UNIVERSIDADE TECNOLÓGICA FEDERAL DO PARANÁ

ANDRÉ CARLOS SEEHAGEN PEREIRA

SOFTWARE PARA REALIZAÇÃO DE ESTUDOS DE PROTEÇÃO E SELETIVIDADE PARA ENTRADAS DE SERVIÇO

MEDIANEIRA

2022

## ANDRÉ CARLOS SEEHAGEN PEREIRA

## SOFTWARE PARA REALIZAÇÃO DE ESTUDOS DE PROTEÇÃO E SELETIVIDADE PARA ENTRADAS DE SERVIÇO

Software for carrying out protection and selectivity studies for service entry

Trabalho de conclusão de curso de graduação apresentado como requisito para obtenção do título de Bacharel em Engenharia Elétrica da Universidade Tecnológica Federal do Paraná (UTFPR). Orientador: Evandro André Konopatzki.

MEDIANEIRA

2022

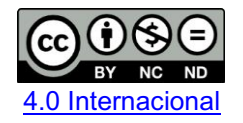

Esta licença permite remixe, adaptação e criação a partir do trabalho, para fins não comerciais, desde que sejam atribuídos créditos ao(s) autor(es). Conteúdos elaborados por terceiros, citados e referenciados nesta obra não são cobertos pela licença.

#### ANDRÉ CARLOS SEEHAGEN PEREIRA

## SOFTWARE PARA REALIZAÇÃO DE ESTUDOS DE PROTEÇÃO E SELETIVIDADE PARA ENTRADAS DE SERVIÇO

Trabalho de Conclusão de Curso de Graduação apresentado como requisito para obtenção do título de Bacharel em Engenharia Elétrica da Universidade Tecnológica Federal do Paraná (UTFPR).

Data de aprovação: 03/novembro/2022

Evandro André Konopatzki Doutorado Universidade Tecnológica Federal do Paraná

\_\_\_\_\_\_\_\_\_\_\_\_\_\_\_\_\_\_\_\_\_\_\_\_\_\_\_\_\_\_\_\_\_\_\_\_\_\_\_\_\_\_\_\_\_\_\_\_\_\_\_\_\_\_\_\_\_\_\_\_\_\_\_\_\_\_\_\_\_\_\_\_\_\_\_

Cristiane Lionço de Oliveira Doutorado Universidade Tecnológica Federal do Paraná

\_\_\_\_\_\_\_\_\_\_\_\_\_\_\_\_\_\_\_\_\_\_\_\_\_\_\_\_\_\_\_\_\_\_\_\_\_\_\_\_\_\_\_\_\_\_\_\_\_\_\_\_\_\_\_\_\_\_\_\_\_\_\_\_\_\_\_\_\_\_\_\_\_\_\_

Hugo Andrés Ruiz Flórez Doutorado Universidade Tecnológica Federal do Paraná

\_\_\_\_\_\_\_\_\_\_\_\_\_\_\_\_\_\_\_\_\_\_\_\_\_\_\_\_\_\_\_\_\_\_\_\_\_\_\_\_\_\_\_\_\_\_\_\_\_\_\_\_\_\_\_\_\_\_\_\_\_\_\_\_\_\_\_\_\_\_\_\_\_\_\_

## MEDIANEIRA

2022

Dedico este trabalho a todos os trabalhadores brasileiros.

### AGRADECIMENTOS

Primeiramente, agradeço a todos os trabalhadores brasileiros, os quais contribuem arduamente para o desenvolvimento e mantimento de nossa instituição de ensino.

Agradeço ao meu orientador Prof. Dr. Evandro André Konopatzki e a todos os demais professores e funcionários da Universidade Tecnológica Federal do Paraná.

Agradeço aos meus familiares por me proporcionarem todo o suporte para que eu chegasse até aqui.

Para que não faltem menções, agradeço a todas as pessoas que de algum modo me auxiliaram em algum momento de minha vida.

Por vezes, do fundo da alma humana, soterrada de paixões e de terrores, nasce um impulso de libertarse da densa confusão dos tempos e erguer-se até um ponto onde seja possível enxergar, por cima do caos e das tormentas, dos prazeres e das dores, um pouco da harmonia cósmica ou mesmo, para além dela, um fragmento de luz da secreta ordem transcendente que – talvez – governa todas as coisas. (OLAVO DE CARVALHO,1999).

#### RESUMO

O presente trabalho tem como objetivo desenvolver um *software* para auxílio ao dimensionamento de projetos elétricos de entrada de serviço atendidas em tensão primária de distribuição vinculadas à concessionária distribuidora de energia do Paraná (COPEL). A metodologia consistiu em elaborar uma interface para inserção dos dados dos equipamentos presentes na entrada de serviço e da carta de impedância da concessionária - até o ponto de entrega. Como resultados o *software* fornece os valores de curto-circuito simétricos e assimétricos nos pontos de conexão com a rede elétrica, também na entrada e saída de um (ou mais) transformadores de potência e na conexão com o minigerador tipificado nesse estudo. Os resultados obtidos para as correntes de defeito serão armazenados em arquivos PDF e poderão ser utilizados pelo projetista para o dimensionamento da instalação elétrica. Os coordenogramas de proteção poderão ser realizados de maneira interativa, de tal modo que as curvas de proteção dos equipamentos poderão ser configuradas pelo método de tentativas até que as curvas de ajuste da proteção fiquem ordenadas para que a escolha dos equipamentos de proteção possa ser corretamente realizada. Os resultados do *software* foram validados com os programas *Power World* e *ETAP* (*Electrical Transient Analyzer*). A conclusão foi de que o *software* desenvolvido apresenta os resultados de forma válida e os valores podem ser usados pelo projetista para que seja possível configurar os equipamentos a fim de garantir a coordenação e a seletividade do projeto. Como trabalhos futuros sugere-se expandir a região geográfica de atendimento.

Palavras-chave: curtos-circuitos; relés elétricos; disjuntores elétricos; sistemas de energia elétrica.

### ABSTRACT

The present work aims to develop software to aid in the design of service entry electrical projects served in primary distribution voltage linked to the energy distribution concessionaire of Paraná (COPEL). The methodology consisted of creating an interface for inserting data from the equipment present at the service entrance and from the impedance chart of the concessionaire - up to the point of delivery. As a result, the software provides the symmetrical and asymmetrical short-circuit values at the connection points with the electrical network, also at the input and output of one (or more) power transformers and at the connection with the mini-generator typified in this study. The results obtained for the fault currents will be stored in PDF files and can be used by the designer for the dimensioning of the electrical installation. The protection coordinate charts can be performed interactively, so that the protection curves of the equipment can be configured by the trial method until the protection adjustment curves are ordered so that the choice of protection equipment can be correctly performed. The software results were validated with the Power World and ETAP (Electrical Transient Analyzer) programs. The conclusion was that the developed software presents the results in a valid way and the values can be used by the designer so that it is possible to configure the equipment in order to guarantee the coordination and selectivity of the project. As future work, it is suggested to expand the geographic region of service.

Keywords: short circuits; electrical relays; electric circuit breakers; electric power systems.

# LISTA DE ILUSTRAÇÕES

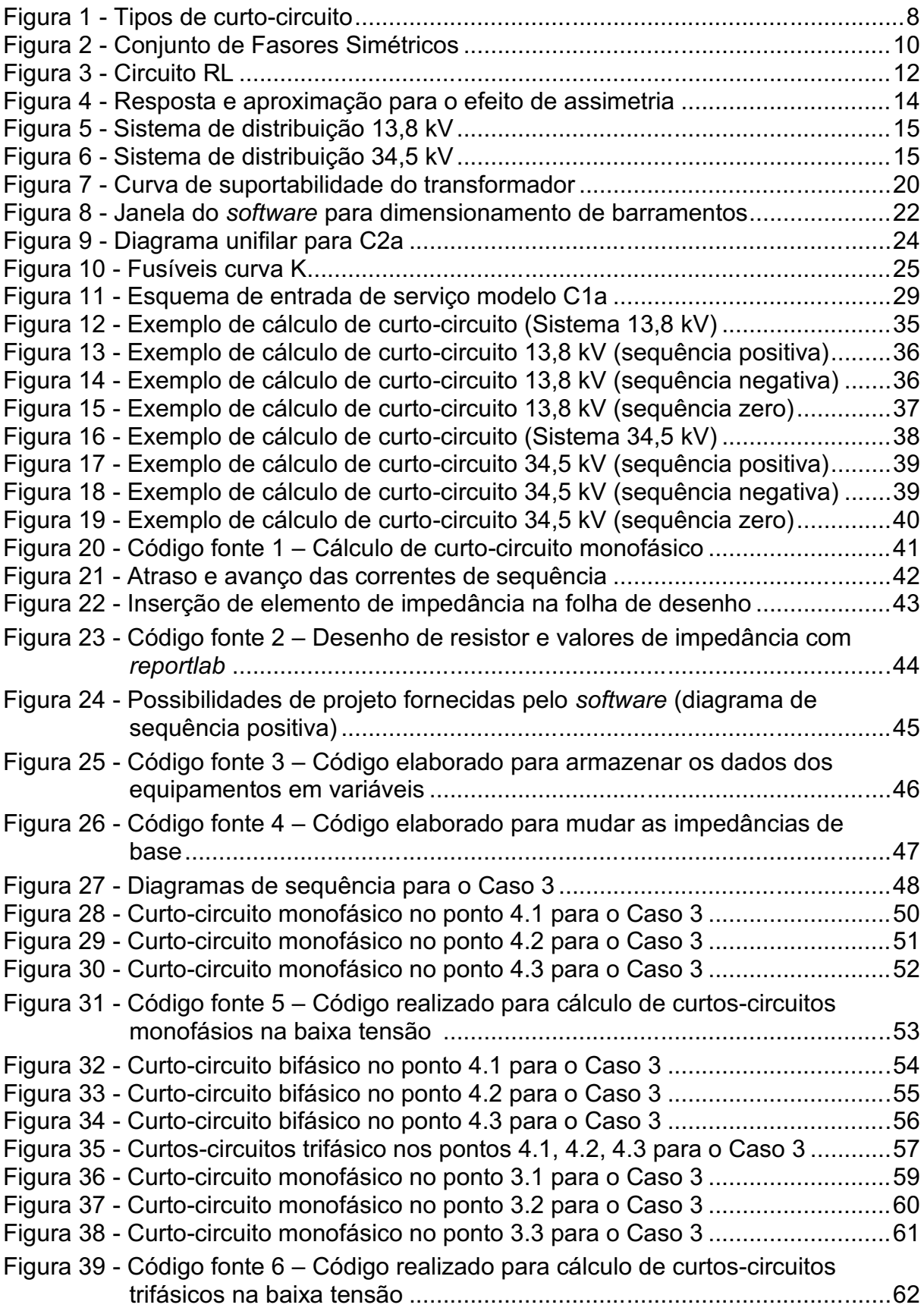

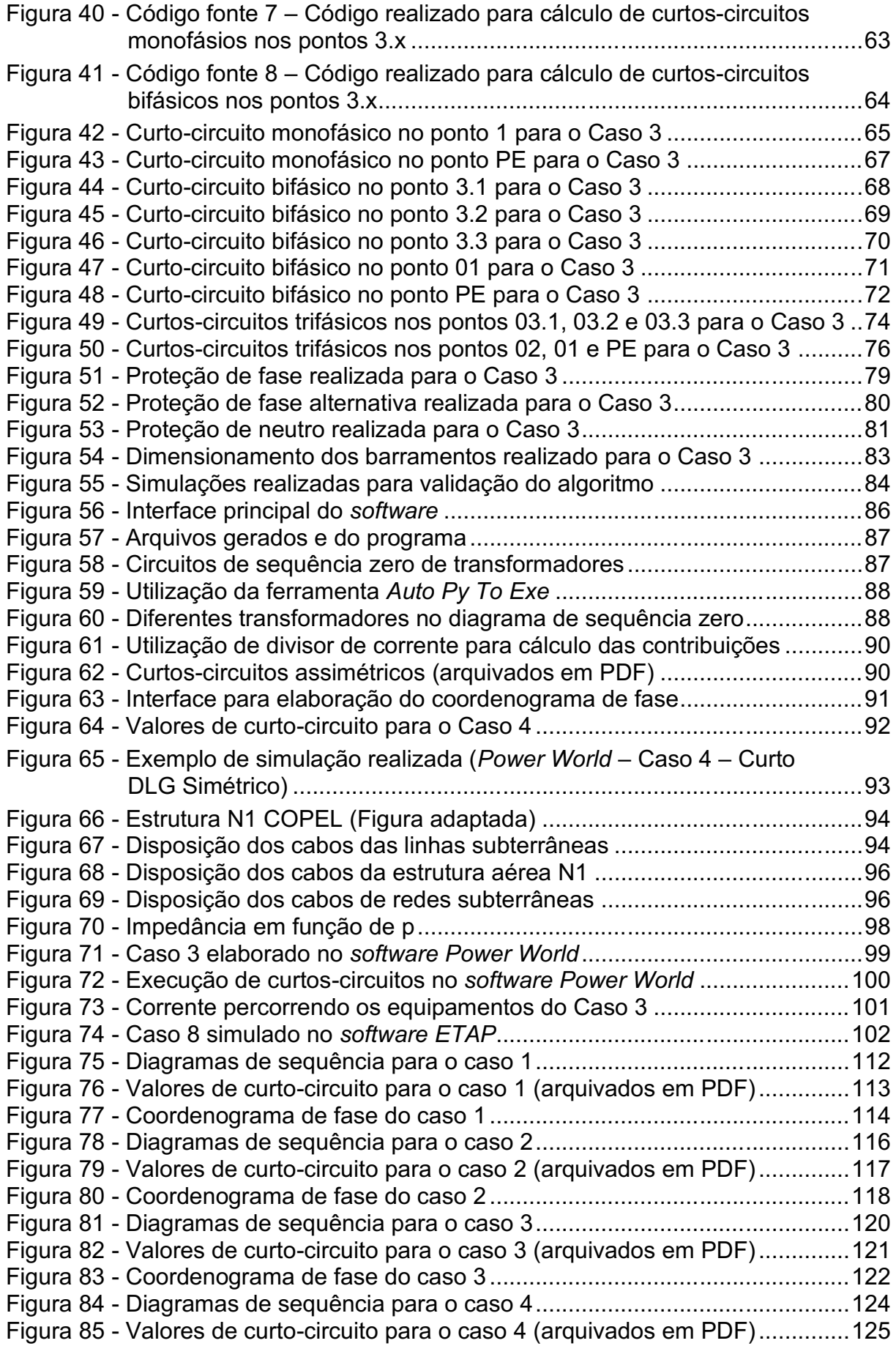

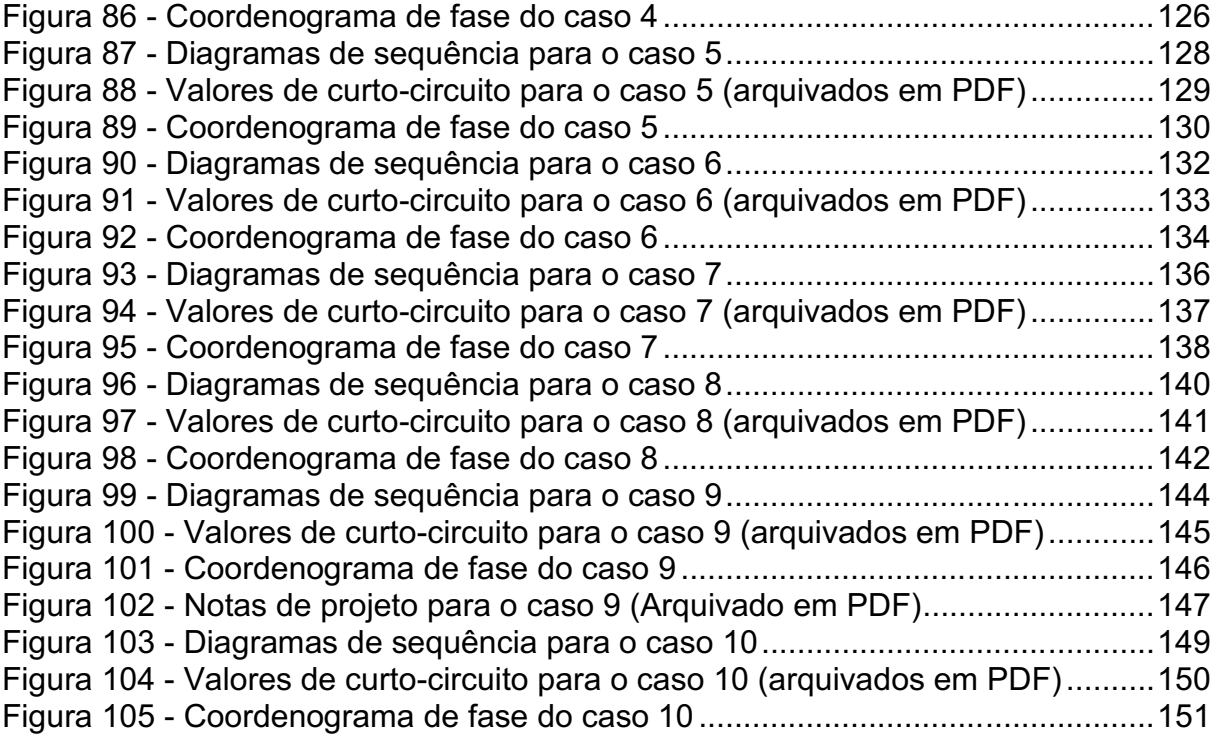

## LISTA DE TABELAS

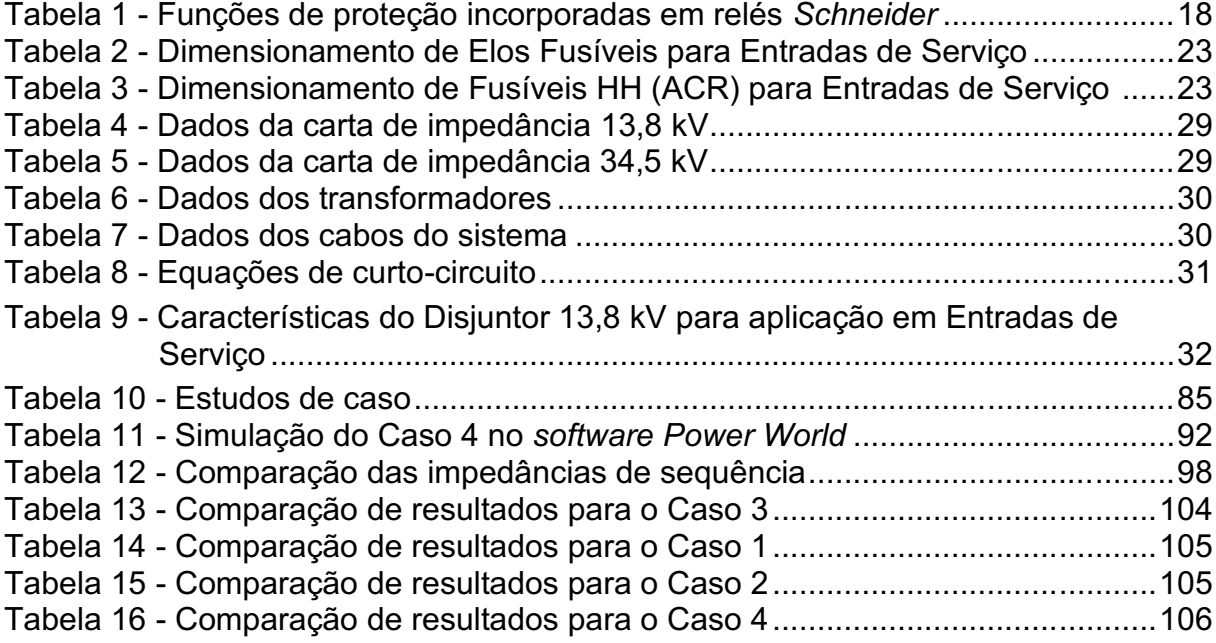

# LISTA DE ABREVIATURAS E SIGLAS

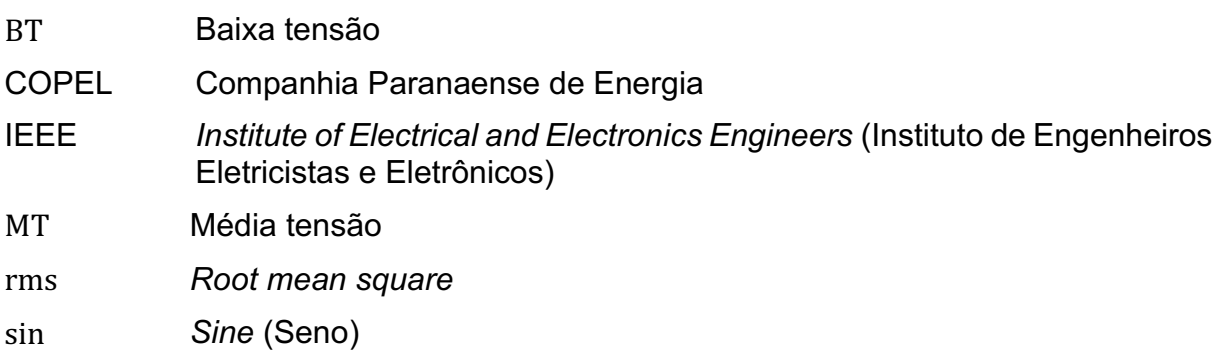

# LISTA DE SÍMBOLOS

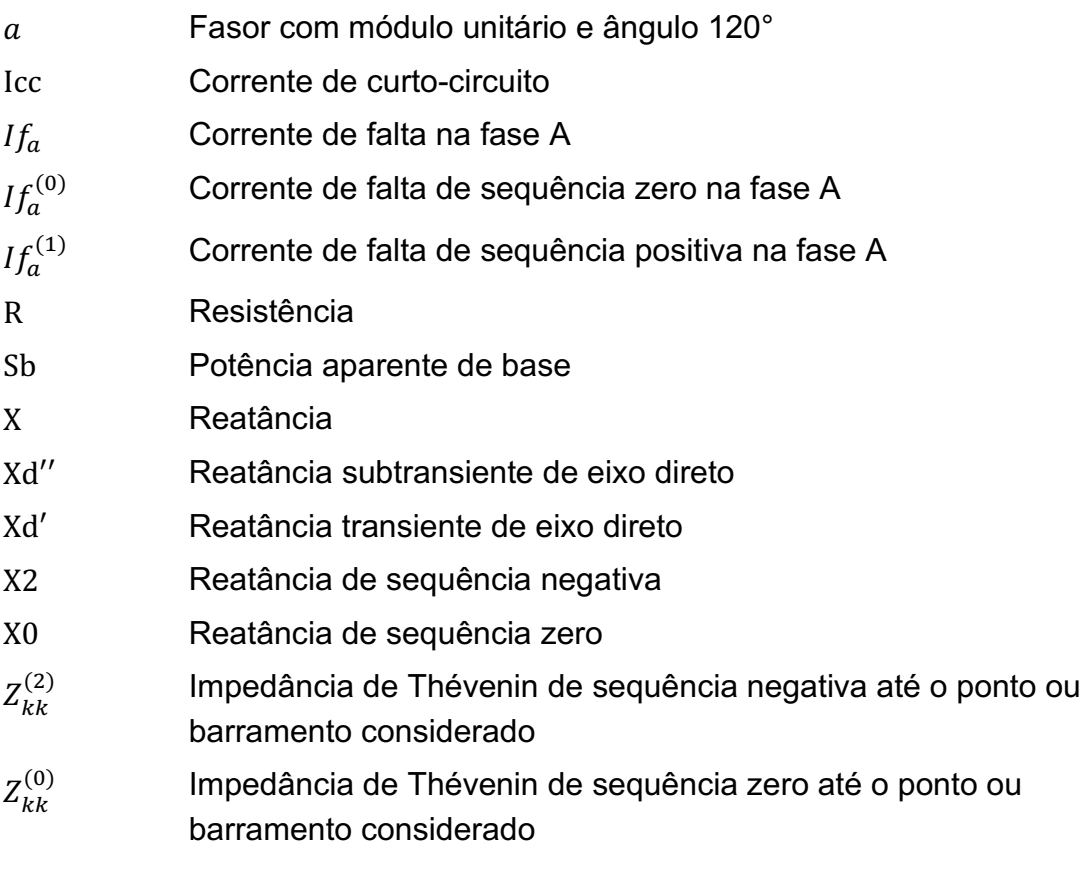

# SUMÁRIO

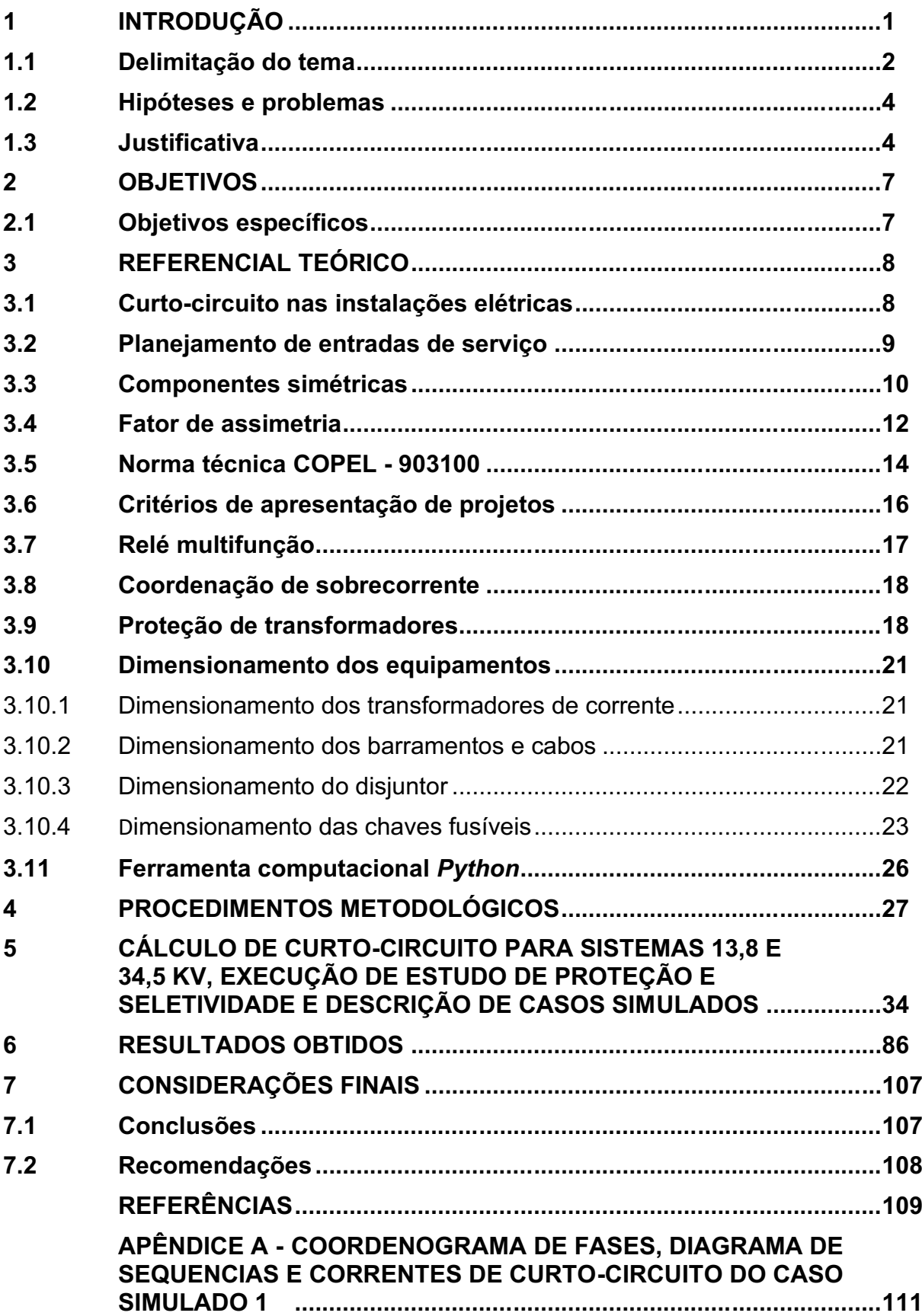

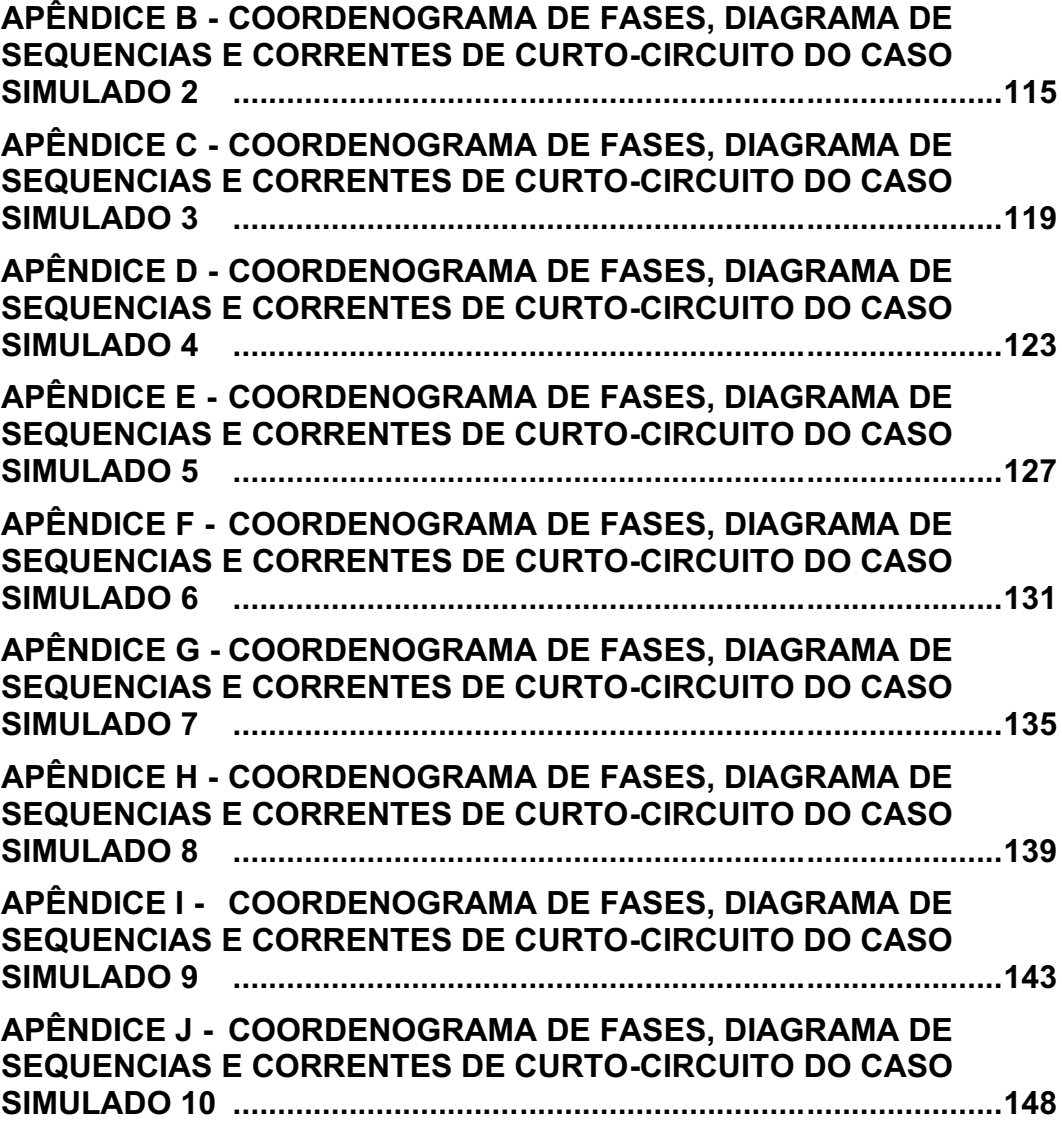

#### 1 INTRODUÇÃO

É estabelecido normativamente que as concessionárias de energia impõem limites de potência para o atendimento em baixa tensão, portanto, a partir de um certo limite de carga, esse atendimento passa a ser em média ou alta tensão (CREDER, 2008). Dessa maneira, a partir de um limite de potência, é necessário que o transformador de potência seja protegido por relés na média tensão.

Segundo a COPEL (2018), em projetos cuja potência é superior a 300 kVA, consequentemente havendo a presença de disjuntores no lado de média tensão, o projeto da entrada de serviço deve ser seguido de estudos de proteção e seletividade, para que os equipamentos sejam configurados de maneira a proteger os elementos do sistema e garantir que nos casos de curto-circuito seja desconectada apenas a porção necessária do sistema.

O sistema de proteção deve assegurar que, havendo alguma anormalidade em sua operação, a porção do sistema submetida a alguma adversidade deve ser desconectada da rede. Após isso, a proteção do sistema deve fornecer informações aos responsáveis pela operação do mesmo, facilitando a identificação e recuperação das porções que possuem falta (MAMEDE, 2020).

Assim sendo, faz-se necessário realizar estudos de proteção e seletividade para garantir que o sistema seja minimamente danificado durante as possíveis faltas supracitadas.

Não é de conhecimento do autor deste presente trabalho a existência de um *software* capaz de realizar o traçado dos diagramas de sequência positiva, negativa e zero, portanto, acredita-se que será implantada uma novidade na área de *software*s de simulação.

A linguagem de programação escolhida para a criação do *software* é a linguagem *Python*, pois permite uma grande velocidade de produção e facilidade de utilização, além de possuir uma grande comunidade que fornece suporte aos usuários da linguagem.

Para a execução de simulações no *software* desenvolvido serão descritas duas cartas de impedância, as quais informam os valores de impedância de sequência positiva e zero. Com os valores informados, serão elaborados 10 estudos de caso, tanto em 13,8 quanto 34,5 kV, para que os resultados sejam obtidos e validados.

#### 1.1 Delimitação do tema

Visto que o sistema elétrico é dividido em três subsistemas, geração, transmissão e distribuição, faz-se necessário definir qual é o subsistema estudado neste projeto.

Assim, a ferramenta é voltada especificamente ao dimensionamento e proteção de entradas de serviço em configuração radial com ou sem a presença de geração própria, atendidas em tensão primária, ou seja, na tensão de 13,8 kV ou 34,5 kV, e com potência transformada maior ou igual a 300 kVA, estando situadas no subsistema de distribuição.

Quanto aos transformadores, foram considerados apenas transformadores estrela aterrada – estrela aterrada e delta – estrela aterrada.

Foram considerados os cálculos dos seguintes curtos-circuitos referidos ao lado de média tensão (simétricos e assimétricos):

- Curto-circuito monofásico franco
- Curto-circuito bifásico franco
- Curto-circuito dupla-fase-terra franco
- Curto-circuito trifásico franco
- Curto-circuito monofásico de alta impedância

Foram considerados os cálculos dos seguintes curtos-circuitos referidos ao lado de baixa tensão (simétricos e assimétricos):

- Curto-circuito monofásico franco
- Curto-circuito bifásico franco
- Curto-circuito trifásico franco

Havendo conexão de geradores na unidade consumidora, foram analisados casos que possuem geradores em paralelismo momentâneo, conectados no lado de baixa tensão do transformador de potência, assim como casos em que a unidade geradora estiver realizando funções definidas pela norma ACESSO DE MICRO E MINIGERAÇÃO DISTRIBUÍDA AO SISTEMA DA COPEL (NTC 905200), com a compensação de energia.

Caso a unidade geradora seja regida pela norma NTC 905200, foram estudados os seguintes esquemas de entrada de serviço:

- MICROGERAÇÃO ATENDIDA EM 13,8 kV:
	- Microgeração com potência instalada de geração de até 75 kW
	- Minigeração com potência instalada de geração acima de 75 kW até 300 kW
	- Minigeração com potência instalada de geração acima de 300 kW até 500 kW
		- OPÇÃO 1: Proteção atua sobre o EI na MT desconectando o gerador e as cargas
		- OPÇÃO 3: Proteção atua sobre o EI na BT desconectando o gerador e as cargas
		- OPÇÃO 4: Proteção atua sobre o EI na BT desconectando apenas o gerador
		- OPÇÃO 5: Proteção atua sobre o EI na BT desconectando apenas o gerador
	- Minigeração com potência instalada de geração acima de 500 kW até 5000 kW
		- OPÇÃO 1: Proteção atua sobre o EI desconectando o gerador e as cargas
		- OPÇÃO 2: Proteção atua sobre o EI desconectando o gerador e as cargas
- MICROGERAÇÃO ATENDIDA EM 34,5 kV:
	- Microgeração com potência instalada de geração de até 75 kW
	- Minigeração com potência instalada de geração acima de 75 kW até 300 kW
	- Minigeração com potência instalada de geração acima de 300 kW até 500 kW
		- OPÇÃO 1: Proteção atua sobre o EI desconectando o gerador e as cargas
		- OPÇÃO 3: Proteção atua sobre o EI na BT desconectando apenas o gerador
		- OPÇÃO 4: Proteção atua sobre o EI na BT desconectando apenas o gerador
		- OPÇÃO 5: Proteção atua sobre o EI na BT desconectando apenas o gerador
	- Minigeração com potência instalada de geração acima de 500 kW até 1000 kW (Trafo Cabina ao QGBT enrolamento Y-Y)
		- OPÇÃO 1: Proteção atua sobre o EI desconectando o gerador e as cargas
		- OPÇÃO 2: Proteção atua sobre o EI desconectando o gerador e as cargas

#### 1.2 Problemas e hipóteses

O problema que se buscou resolver foi dimensionar as entradas de serviço já especificadas anteriormente de forma rápida e segura para promoção da adequada seleção da proteção da unidade consumidora. Deste problema podem ser derivados o cálculo de curto-circuito, o traçado dos coordenogramas de fase e de neutro, o ajuste dos relés utilizados e a entrega dos diagramas unifilares de sequência.

A hipótese formulada é a de que, a partir dos resultados obtidos, poderá ser executada de maneira mais fácil a configuração dos dispositivos de proteção, visto que o desenvolvimento de um algoritmo para cálculos e confecção de relatórios apresentará confiabilidade e redução de tempo nos referidos dimensionamentos.

#### 1.3 Justificativa

Tendo em vista que a execução do projeto, tanto quanto a realização de estudos de proteção e seletividade de entradas de serviço são processos complexos que exigem um grande conhecimento técnico, é vital que não haja erros durante a execução dessas etapas. Ainda mais, como trata-se de processos demorados, falhas no cálculo manual ou no desenho do diagrama unifilar tenderão a atrasar a entrega do projeto por um longo prazo.

A ocorrência de curtos-circuitos em determinadas áreas do setor elétrico causa diversos problemas, tanto para os equipamentos que estão situados na área quanto para os aparatos do sistema que suprem a demanda de potência da área específica. Assim sendo, efetuar o cálculo dessas correntes de defeito é fundamental para o dimensionamento correto dos equipamentos que estarão situados na área específica levada em consideração durante o projeto elétrico. Tais problemas foram discorridos a seguir.

Quanto maior for a precisão obtida, menor será a probabilidade de ocorrência de erros. Claramente será entregue uma proteção com maior confiabilidade para todas as pessoas que circundam a área.

Além de questões de segurança pessoal, a questão monetária tem uma importância muito grande na realização desses projetos. Como exemplo, a correta configuração das unidades temporizada e instantânea de neutro do relé de média tensão garantem que o dispositivo de proteção será capaz de diferenciar defeitos envolvendo a terra de desbalanços de corrente que possam acontecer (esta é uma questão crucial no projeto de unidades de serviço na tensão de 34,5 kV, onde há a presença de corrente de sequência zero devido ao desbalanço de carga), evitando que o disjuntor interrompa o fornecimento de potência à unidade consumidora em casos de desbalanço de carga entre as fases.

O correto dimensionamento dos disjuntores garante que esse equipamento será capaz de interromper o circuito perante a circulação da corrente de defeito, antes que essa corrente seja capaz de danificar os equipamentos. A incorreta configuração dos equipamentos de proteção é capaz de causar a danificação da isolação dos cabos e dos enrolamentos dos transformadores, além da solda dos contatos de disjuntores e chaves seccionadoras. É válido salientar que tais danos inutilizam os equipamentos citados.

Além de danos aos equipamentos que estão situados na área em que ocorreu o defeito, as regiões vizinhas serão impactadas por estas faltas. Um fenômeno que ocorrerá devido a curtos-circuitos em todas as unidades consumidoras que estiverem conectadas à subestação em comum é o de afundamento de tensão durante um determinado período de tempo, o qual, idealmente, deve ser o menor possível. Como sugerido pela norma NTC 905200, a unidade de subtensão do relé de média tensão deve ser configurada para manter os contatos do disjuntor fechados durante uma queda de tensão de 8% por até 2s. Portanto, caso algum defeito em alguma porção do sistema cause um afundamento de tensão mais grave que este, todas as unidades possuindo geração em regime de compensação de energia serão desconectadas da rede da concessionária.

O dimensionamento dos condutores da malha de aterramento deve levar em consideração o valor da corrente de curto-circuito monofásico, a qual percorrerá os condutores da malha, além do tempo que o disjuntor de média tensão demorará para eliminar essa corrente. O correto dimensionamento da malha de aterramento garantirá a efetividade do sistema de proteção do sistema elétrico e a segurança das pessoas que circundem as instalações elétricas do local considerado.

Os valores de corrente de defeito fornecerão dados importantes para a configuração do relé de média tensão e para a escolha do elo fusível que se situa na derivação da rede da concessionária, caso seja exigido pela concessionária. A configuração do relé de média tensão deve garantir a seletividade do sistema,

portanto, faltas na entrada de serviço devem ser rapidamente eliminadas pelos equipamentos situados na entrada de serviço.

A seletividade que deve ser alcançada fará com que a rede da concessionária seja minimamente afetada por falhas que ocorram na propriedade dos consumidores, e que caso ocorram falhas nas entradas de serviço, os equipamentos de proteção da concessionária não atuem indevidamente.

#### 2 OBJETIVOS

O objetivo geral é desenvolver um *software* para cálculos de curto-circuito e ajuste da proteção de entradas de serviço instaladas no estado do Paraná, que operem em tensão primária de distribuição, utilizando-se de requisitos fornecidos pela norma técnica da COPEL número 900100 (NTC 900100).

#### 2.1 Objetivos específicos

Para atender o objetivo geral foram planejados os seguintes objetivos específicos:

- Definir diagramas de sequência positiva, negativa, e zero de maneira automatizada para as entradas de serviço de 13,8 kV e de 34,5 kV, contendo transformadores conectados em delta e em estrela em qualquer enrolamento com as potências categorizadas pela NTC 900100.
- Realizar cálculo das impedâncias de sequência positiva, negativa e zero de redes aéreas e subterrâneas.
- Implementar rotina de cálculo de correntes de curto-circuito trifásico, bifásico, monofásico e bifásico terra, tanto simétricos quanto assimétricos.
- Desenvolver interface com a utilização da linguagem de programação *Python* para lançamento das variáveis de entrada, realização dos cálculos e desenho dos diagramas unifilares.
- Elaborar ambiente gráfico e interativo para apresentação do coordenograma de proteção da entrada de serviço planejada.
- Implementar rotina para salvamento em arquivos de dados e traçado de diagramas unifilares no formato PDF.
- Validar os resultados obtidos a partir do *software* desenvolvido com o programa *Power World* e *ETAP*<sup>1</sup>.

<sup>1</sup> Optouse por utilizar o *software Power World* juntamente com o *software ETAP* pois o último possui uma versão de teste de 30 dias, enquanto o primeiro é disponibilizado em uma versão de estudante sem restrição de tempo de utilização.

### 3 REFERENCIAL TEÓRICO

#### 3.1 Curto-circuito nas instalações elétricas

Segundo Mamede (2007, p.228)," A determinação das correntes de curto-circuito nas instalações elétricas de baixa e alta tensões de sistemas industriais é fundamental para a elaboração do projeto de ajuste das proteções e coordenação dos seus diversos elementos."

Salientada a importância do conhecimento deste fenômeno, é necessário evidenciar que o mesmo pode acontecer de diversas maneiras, podendo ser causado por diversas causas distintas.

Os tipos de curto-circuito citados nos objetivos específicos estão ilustrados na Figura 1.

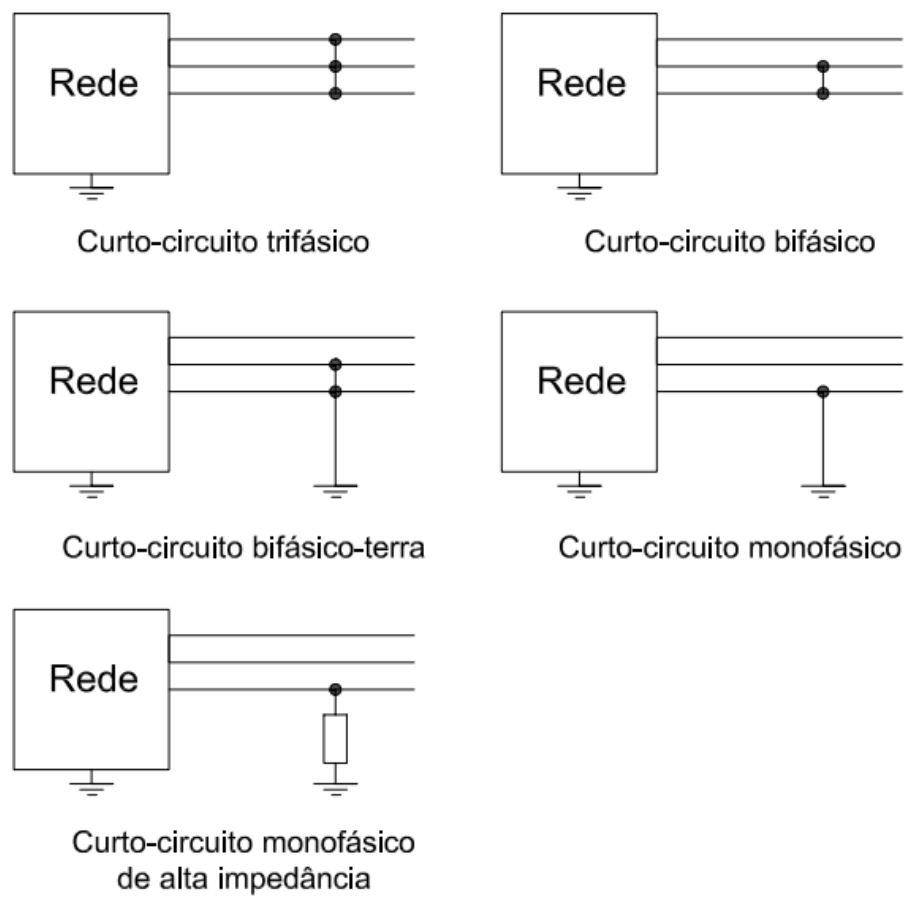

Fonte: Autoria própria (2022)

Figura 1 - Tipos de curto-circuito

De acordo com Mamede (2011, p.5), pode-se acrescentar estatísticas quanto a ocorrência de curtos-circuitos:

- Curto-circuito trifásico: 8%
- Curto-circuito bifásico: 14%
- Curto-circuito fase e terra: 78%

Ao verificar-se a norma NTC 900100 nota-se o requisito de que se apresente os valores de curto-circuito trifásico e monofásico na instalação elétrica. Na norma Apresentação do Estudo de Proteção e Seletividade de Entrada de Serviço nota-se o requisito de que esteja constando no projeto os valores de curto-circuito bifásicos nos pontos da instalação para sistemas de 34,5 kV.

#### 3.2 Planejamento de entradas de serviço

Uma etapa crucial para a realização de um projeto elétrico, seja ele de qual porte for, é a de realizar o levantamento da demanda de potência que precisará ser suprida. Após o valor de demanda ser definido, consegue-se escolher o esquema de entrada de serviço mais adequado para o consumidor.

Para que o projeto de uma subestação ou entrada de serviço seja concluído com sucesso, são exigidos requisitos mínimos que devem estar incorporados no sistema de proteção.

Segundo Mamede (2020), os relés que protegem a entrada da linha, no caso do presente estudo, situados no disjuntor geral de média tensão, devem possuir no mínimo as seguintes funções: função 51 de fase e neutro, função 50 de fase e neutro. Havendo um gerador térmico utilizado para suprimento em horário de ponta e a subestação for alimentada por somente uma linha, por exemplo, é necessário acrescentar funções de sobrecorrente direcional de fase e neutro (67 e 67N).

Da mesma maneira, as normas da COPEL exigem a implementação dessas funções de proteção. Assim, para todo projeto de entrada de serviço que possui geração presente durante todo instante de tempo a norma NTC 905200 (2021) cita uma quantidade de funções de proteção maior que a exigida em um projeto em que a geração atue em regime de paralelismo momentâneo.

Um exemplo de proteção adicional para o sistema com conexão de gerador em regime permanente é a função de sobre e subfrequência (81O/U) e a função de derivada de frequência (81df/dt), que auxilia a detecção de ilhamentos no sistema.

Conforme Mamede (2020), um sistema radial simples é aquele que possui o fluxo de potência em um sentido único. É o tipo mais simples para alimentar uma instalação industrial e também é o mais utilizado para esta finalidade. Assume-se que a rede de distribuição da concessionária alimentará a unidade consumidora através de um alimentador com configuração radial simples.

#### 3.3 Componentes simétricas

Segundo Stevenson Jr (1986), as componentes simétricas foram apresentadas em 1918, por C. O. Fortescue, e desde então, este método se transformou em uma técnica valiosa para analisar circuitos desequilibrados.

De acordo com o teorema de Fortescue, um sistema desequilibrado de "n" fases precisará de "n" conjuntos de fasores para resolver os circuitos propostos. Como o circuito tratado será o de um sistema trifásico, serão necessários 3 conjuntos de fasores, os quais são expostos na Figura 2:

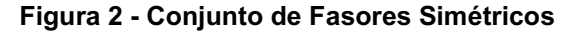

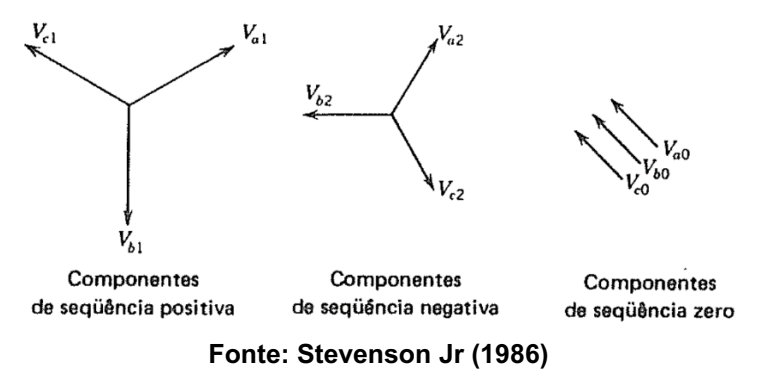

Segundo Kinderamnn (1997), em um sistema trifásico, há a presença de três conjuntos de fasores, sendo eles: o conjunto de fasores do sistema de sequência zero, o conjunto de fasores de sequência positiva e o conjunto de fasores do sistema de sequência negativa.

Assim sendo, o conjunto dos vetores de tensão de um sistema pode ser exposto conforme a Equação (1):

$$
\begin{bmatrix} V_a \\ V_b \\ V_c \end{bmatrix} = \begin{bmatrix} 1 & 1 & 1 \\ 1 & a^2 & a \\ 1 & a & a^2 \end{bmatrix} \begin{bmatrix} V_a^{(0)} \\ V_a^{(1)} \\ V_a^{(2)} \end{bmatrix}
$$
 (1)

Em que:

 $V_a = t$ ensão de linha ou fase "a"  $V_b = t$ ensão de linha ou fase "b"  $V_c$  = tensão de linha ou fase "c"  $V_a^{(0)} = t$ ensão de linha ou f $a$ se "a" de sequência zero  $V_a^{(1)}=t$ ensão de linha ou f $a$ se "a" de sequência positiva  $V_a^{(\mathcal{2})} =$  tensão de linha ou f ase "a" de sequência negativa

Portanto, cada vetor de tensão, de fase ou de linha, pode ser expresso pela soma das componentes de sequência de apenas uma fase, assim como ilustrado nas Equações (2), (3) e (4):

$$
V_a = V_a^{(0)} + V_a^{(1)} + V_a^{(2)} \tag{2}
$$

$$
V_b = V_a^{(0)} + a^2 V_a^{(1)} + a V_a^{(2)} \tag{3}
$$

$$
V_c = V_a^{(0)} + aV_a^{(1)} + a^2 V_a^{(2)} \tag{4}
$$

Assim sendo, um circuito trifásico perante situações de desequilíbrio pode ser resolvido a partir de um circuito monofásico, no qual  $V_a$  será a referência.

Além de existir um conjunto de vetores de sequência para as grandezas de tensão, a abordagem de componentes de sequência também é aplicada às correntes e impedâncias do sistema. Com todas as impedâncias dos equipamentos elétricos estando representadas em termos de componentes de sequência, é possível então realizar o cálculo de curto-circuito, seja ele de qual tipo for, em qualquer ponto do sistema.

#### 3.4 Fator de assimetria

Quando se analisa circuitos resistivo-indutivos, leva-se em conta que a resposta desses sistemas apresenta certas características no período transitório que precisam ser levadas em consideração durante os cálculos para que o dimensionamento da proteção seja feito com eficácia.

Segundo Stevenson Jr (1994), a seleção de disjuntores depende tanto das condições nominais de operação quanto das condições momentâneas que o disjuntor deve suportar.

No momento que ocorre uma alteração brusca no sistema, a corrente em regime transitório será composta de uma componente senoidal e uma componente que decresce exponencialmente com o tempo, chamada de componente DC. Dependendo do instante em que o curto-circuito ocorre e, também, da relação entre resistência e indutância, o valor da corrente pode chegar a ser o dobro do que é obtido no cálculo da corrente sub transiente simétrica.

Para cálculos de curto-circuito, os elementos em derivação são retirados do circuito, e como o sistema elétrico de potência é predominantemente indutivo, representa-se o sistema elétrico através de um circuito resistivo indutivo (RL) (Figura 3).

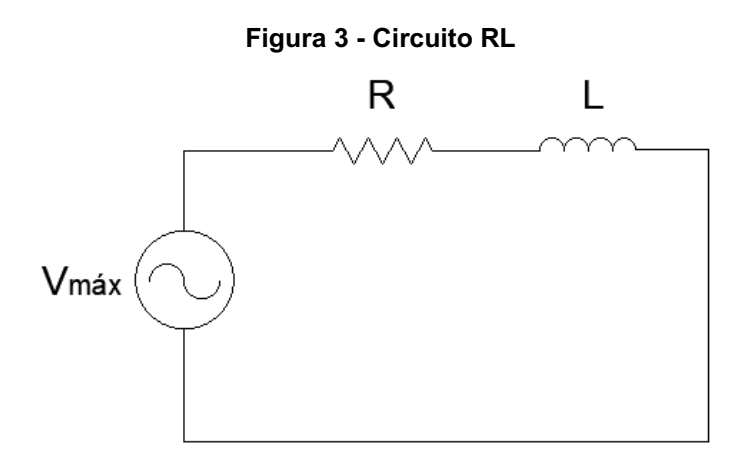

#### Fonte: Autoria própria (2022)

A equação que fornece os valores de corrente elétrica em função do tempo para este circuito é uma equação diferencial, e possui solução mostrada na Equação (5):

$$
i = \frac{v_{\text{max}}}{|z|} \left[ \sin(wt + \alpha - \theta) - e^{-\frac{Rt}{L}} \sin(\alpha - \theta) \right] \tag{5}
$$

Como exposto na Equação (5), uma maneira de encontrar a corrente durante este intervalo de tempo é utilizar a solução de uma equação diferencial. Porém, de uma forma simplificada, a norma número 551 do *Institute of Electrical and Electronics Engineers* (*IEEE*) diz que a máxima corrente presente será o produto entre a corrente sub transiente simétrica e o fator de assimetria.

A Equação (6), do fator de assimetria, apresentada por *IEEE* (2006), fornece um valor de corrente rms que varia conforme a relação X/R do circuito equivalente.

$$
Half cycle_{rms} = I_{ac\ rms} \sqrt{1 + 2(e^{-\frac{\pi}{(X/R)}})^2}
$$
 (6)

Além disso, pode-se obter o valor da máxima corrente de pico, utilizando a Equação (7).

Half cycle<sub>peak</sub> = 
$$
I_{ac\ peak}(1 + e^{-\frac{\pi}{(X/R)}})
$$
 (7)

Como ilustrado na Figura 4, o máximo valor da corrente de curto-circuito que é apresentado durante este evento pode ser aproximado pela Equação (7), Half cycle<sub>peak</sub>. Desta maneira, pode-se obter o valor dessas correntes apenas com os valores de reatância e resistência do circuito considerado.

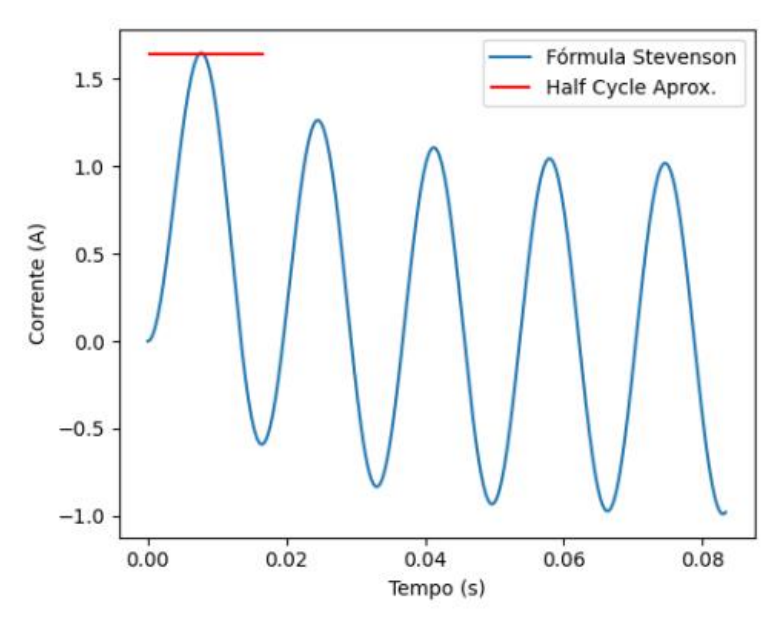

Figura 4 Resposta e aproximação para o efeito de assimetria

Fonte: Autoria própria (2022)

#### 3.5 Norma técnica COPEL - 903100

A Norma Técnica da COPEL 903100 (NTC 903100) de 2018 tem como objetivo especificar as condições pelas quais o sistema da COPEL fornece seus serviços em média tensão, seja em 13,8 kV ou 34,5 kV.

O rebaixamento de tensão para o usuário conectado aos circuitos de tensão igual a 13,8 kV deve ser feito por um transformador de potência com as bobinas conectadas em delta no primário e estrela aterrada no secundário, como pode ser percebido na Figura 5.

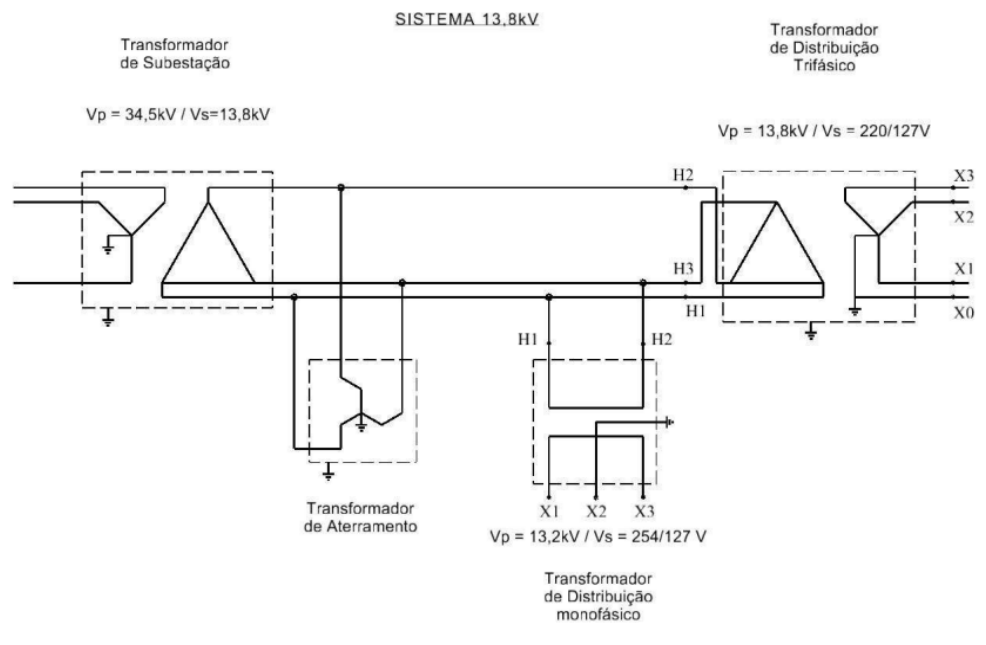

#### Figura 5 Sistema de distribuição 13,8 kV

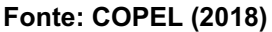

Porém, caso a tensão de 34,5 kV estiver disponível para o consumidor, como é ilustrado na Figura 6, o transformador de potência que o mesmo possuirá deverá ser conectado em Y aterrado tanto no lado primário quanto secundário.

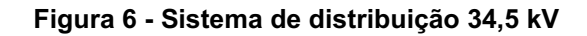

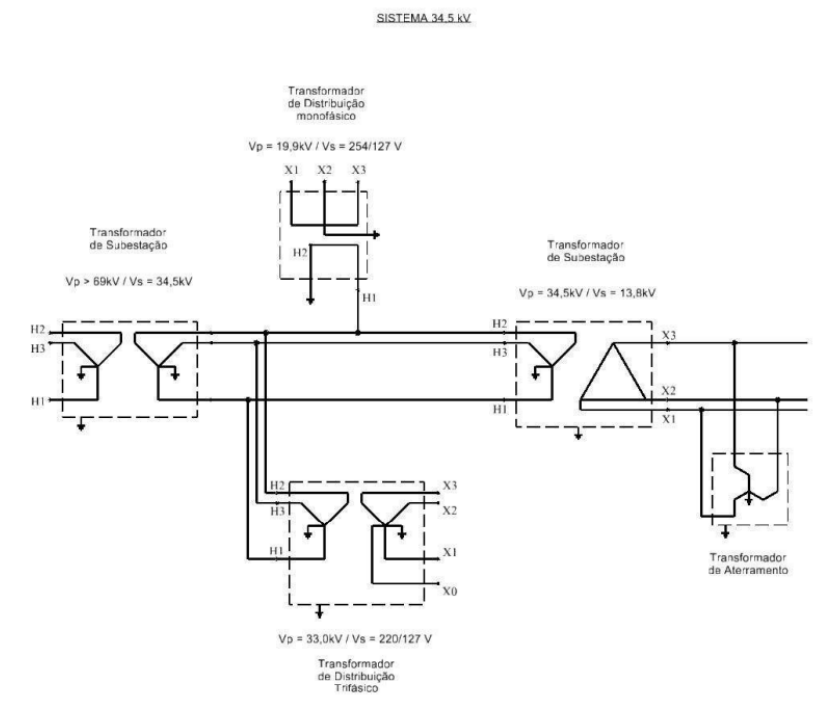

Fonte: COPEL (2018)

É interessante salientar essas diferenças pois o método de cálculo de curto-circuito para essas diferentes tensões de linha no lado de média tensão será diferente, visto que os transformadores conectados em Y-Y e Y-delta possuem diferentes circuitos de sequência zero.

Para que seja possível realizar os cálculos de curto-circuito em determinados pontos da instalação do consumidor, é necessário que seja requisitado à concessionária a carta de impedância que fornece os valores de impedância até o ponto de entrega da entrada de serviço.

Tanto o sistema de 13,8 kV quanto o sistema de 34,5 kV fornecem valores da impedância de componente de sequência zero até o ponto de entrega, assim como componentes de sequência positiva e negativa. O fato de a impedância de sequência zero ser fornecida para o sistema de 13,8 kV é o de que há a inserção de um transformador de aterramento, o qual permite o fluxo de componente de corrente de sequência zero pelo circuito, fazendo com que o transformador da subestação se comporte como um transformador Y aterrado no caso de um curto-circuito.

#### 3.6 Critérios de apresentação de projetos

Os critérios para que um projeto de entrada de serviço seja aprovado pela COPEL são regidos por uma norma, mais especificamente a NTC 900100.

Esta norma especifica os documentos e diagramas que precisam ser entregues durante o projeto de entradas de serviço alimentadas tanto por baixa tensão quanto média tensão. Em particular, as subestações que transformam mais de 300 kVA de potência exigem que o projetista execute cálculos de curto-circuito e forneça o projeto de proteção.

Portanto, as informações básicas que deverão constar nos coordenogramas e os resultados necessários que devem constar nos documentos do projeto são especificados nessa norma.

Segundo recomendações da norma NTC 900100, seguem algumas das informações que devem estar contidas no projeto de proteção de sobrecorrente:

- O valor da corrente de curto trifásico simétrica no ponto de instalação dos TCs
- O valor da corrente de curto fase-terra simétrica no ponto de instalação dos TCs
- O valor da corrente de curto faseterra mínimo simétrica na rede interna de alta

tensão, adotando a resistência de falta 3xRf = 21+j0 para tensão base de 13,8kV ou 3xRf =3,36+j0 para tensão base de 34,5kV

- Curto-circuito monofásico de alta impedância
- O maior valor da corrente de curto trifásico simétrica na baixa tensão, com referência ao primário
- Os valores dos ajustes propostos para as funções de proteção de fase e neutro
- A corrente de magnetização (Iinrush) total dos transformadores, considerando: 8xIN para transformador único
- Para mais de um transformador: utilizar 8xIN para o maior transformador e 4xIN para os demais

Assim sendo, esses fatores serão levados em conta para o desenvolvimento do trabalho.

#### 3.7 Relé multifunção

Segundo Mamede (2020), os relés multifunções possuem várias funções de proteção em apenas um equipamento. Portanto, apenas um relé digital multifunção pode possuir todas as funções de proteção necessárias para a proteção de uma entrada de serviço. Um exemplo de funções existentes em um relé multifuncional é apresentado na Tabela 1.

Como pode ser visto, um relé multifunções pode incorporar várias funções de proteção, assim como realizar a proteção de mais de um equipamento simultaneamente, como no caso da função de *check* de sincronismos para sistemas com compensação de energia elétrica. Assim sendo, deve-se realizar um estudo para determinar as condições da perturbação aplicada, para que posteriormente os parâmetros que regem a operação do disjuntor sejam configurados.

| <b>Proteções</b>                            | Código ANSI      | Modelo S41 | Modelo S42 |
|---------------------------------------------|------------------|------------|------------|
| Sobrecorrente de fase                       | 50/51            | 4          | 4          |
| Fuga à terra \ Fuga à terra sensível        | 50N/51N 50G/51G  | 4          |            |
| Falha do disjuntor                          | 50 <sub>BF</sub> |            |            |
| Desbalanço / corrente de sequência negativa | 46               | 2          | 2          |
| Sobrecarga térmica                          | 49RMS            |            |            |
| Direcional de sobrecorrente de fase         | 67               |            | 2          |
| Direcional de fuga à terra                  | 67N/67NC         | 2          | 2          |
| Direcional de sobrepotência ativa           | 32P              |            |            |
| Direcional de subpotência ativa             | 37P              |            |            |
| Subtensão de sequência positiva             | 27D              |            |            |
| Subtensão remanente                         | 27R              |            |            |
| Subtensão (fase-fase ou fase-neutro)        | 27               | 2          | 2          |
| Sobretensão (fase-fase ou fase-neutro)      | 59               | 2          | 2          |
| Deslocamento de tensão de neutro            | 59N              | 2          | 2          |
| Sobretensão de sequência negativa           | 47               |            |            |
| Sobrefrequência                             | 81H              | 2          | 2          |
| Subfrequência                               | 81L              | 4          | 4          |
| Taxa de variação de frequência              | 81R              |            |            |
| Religamento (4 ciclos)                      | 79               |            |            |
| Check de sincronismo                        | 25               |            |            |

Tabela 1 **–** Funções de proteção incorporadas em relés *Schneider*

Fonte: Schneider Eletric (2011)

#### 3.8 Coordenação de sobrecorrente

Segundo a norma número 242 do *Institute of Electrical and Electronics Engineers* (*IEEE* 242, 2001), o objetivo da coordenação de sobrecorrente é determinar as características, parâmetros e configurações dos dispositivos de proteção para que minimize-se o dano aos equipamentos e diminua-se ao máximo possível o tempo de eliminação do curto-circuito.

É prática comum efetuar um gráfico de coordenação para que seja possível observar a ordem de atuação dos dispositivos perante faltas aplicadas. Neste gráfico, pode estar presentre a curva de dano dos cabos e transformadores, assim como a curva de *trip* dos disjuntores e religadores automáticos. É válido salientar que deve ser realizado um gráfico de coordenação tanto para a proteção de sobrecorrente nas fases quanto para a proteção de sobrecorrente no neutro.

#### 3.9 Proteção de transformadores

O elemento que mais deve receber atenção do projetista em estudos de proteção, ao menos em entradas de serviço, é o transformador. Isso se deve ao fato deste equipamento possuir um preço elevado e geralmente se encontrar muito próximo à edificação, significando que um defeito severo nesse equipamento pode – inclusive – incendiar o local.

A proteção mais comum utilizada para proteger transformadores contra os efeitos de sobreaquecimento excessivo é a proteção contra sobrecorrentes circulando o transformador. Portanto, para realizar a proteção desse equipamento é necessário utilizar uma função dependente da corrente e do tempo que simbolize o limite de temperatura do transformador, a qual é fornecida pelas normas da *IEEE*.

Conforme a Figura 7, extraída da norma *IEEE Guide for Protecting Power Transformers* do *Institute of Electrical and Electronic Engineers*, (*IEEE* C37.91, 2008), o nível de sobrecarga admitido pelo transformador depende de sua impedância, do tempo da sobrecarga e a frequência de faltas a que o transformador estará exposto.

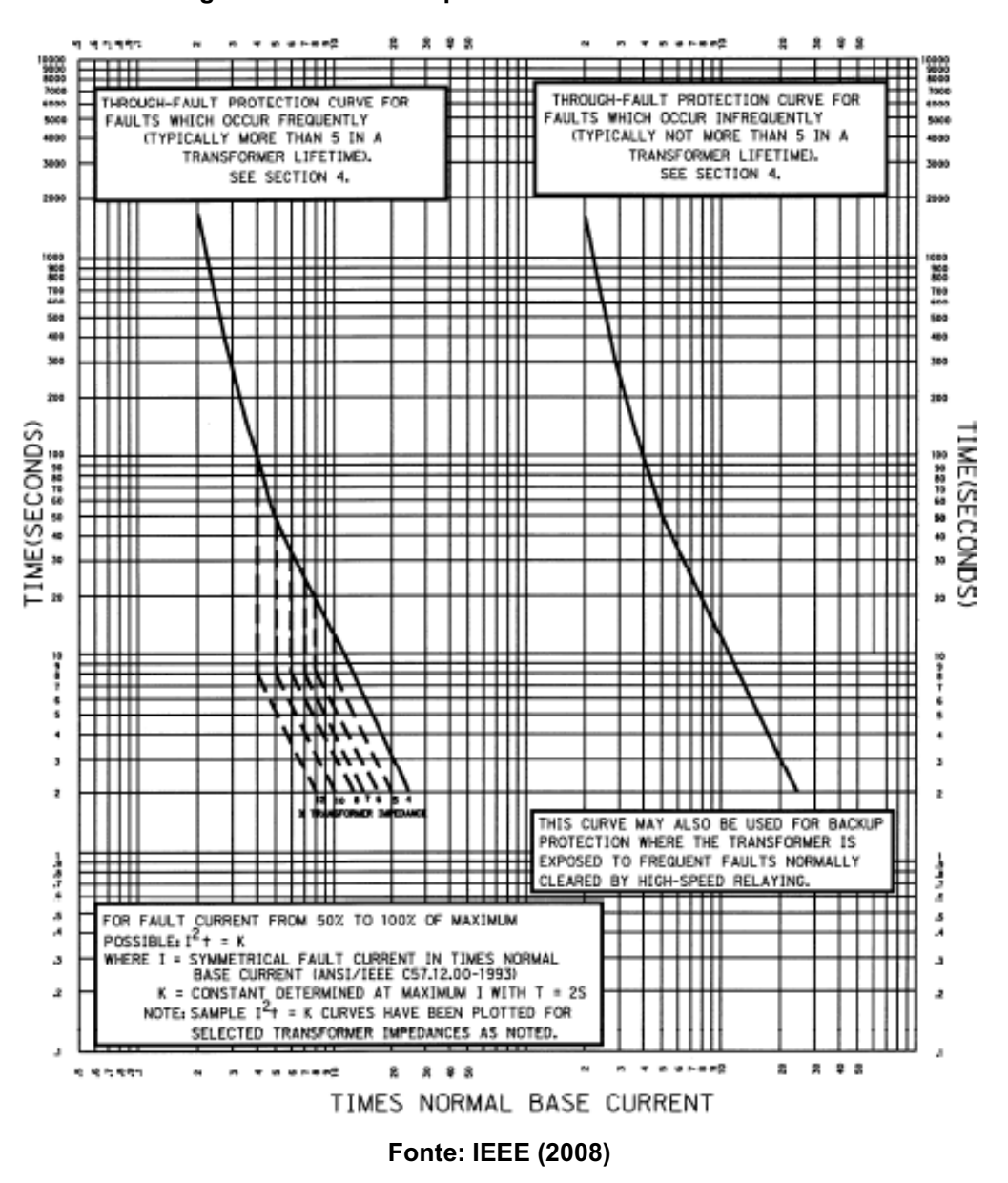

Figura 7 Curva de suportabilidade do transformador

Segundo Mamede (2011, p.299), as chaves fusíveis não podem ser utilizadas como elemento de proteção geral de subestações de consumidores, de acordo com a NBR 14039, com potência superior a 300 kVA. Dessa maneira, a norma NBR 14039 indica a utilização de relés secundários de sobrecorrente, dotados das funções 50/51 e 50/51N, cuja bobina do disjuntor é acionada por uma fonte de energia independente.
## 3.10 Dimensionamento dos equipamentos

3.10.1 Dimensionamento dos transformadores de corrente

O transformador de corrente tem como objetivo refletir os níveis de corrente elevados no primário para valores reduzidos no secundário. Uma característica importante na construção do transformador de corrente é o fator de sobrecorrente.

Segundo Mamede (2020), o fator de sobrecorrente: "...é o fator pelo qual se deve multiplicar a corrente nominal primária do TC para se obter a máxima corrente no circuito primário até o limite de sua classe de exatidão.". Esse fator será um valor importante para o posterior desenvolvimento do trabalho.

Portanto, para a realização do dimensionamento do TC de proteção, será escolhido o maior valor de curto-circuito simétrico que circula por esse TC para a utilização da Equação (8), a qual define a corrente primária nominal desse equipamento.

$$
Inom_{TC} = \frac{Icc_{\text{max}}}{F_s} \tag{8}
$$

3.10.2 Dimensionamento dos barramentos e cabos

Dentre os vários critérios utilizados para a dimensionamento de um condutor citados por Mamede (2017), os principais critérios levados em conta serão: corrente de curto-circuito e queda de tensão durante partida de motores. Demais fatores, como: capacidade de condução de corrente, fator de agrupamento e correção devido a temperatura são considerados pertencer ao projeto em regime permanente de análise.

Para a seleção dos cabos de média tensão, deve-se executar a inserção da curva de dano dos cabos que serão selecionadas nos coordenogramas de fase e neutro, de maneira a comprovar a proteção dos cabos contra sobrecarga e curtocircuito.

Quanto ao dimensionamento dos barramentos da entrada de serviço, serão calculados os esforços presentes durante a ocorrência de um curto-circuito que provoque repulsão ou atração dos barramentos, conforme exemplificado por Mamede (2017). A Figura 8 ilustra a janela efetuada para o dimensionamento de barramentos.

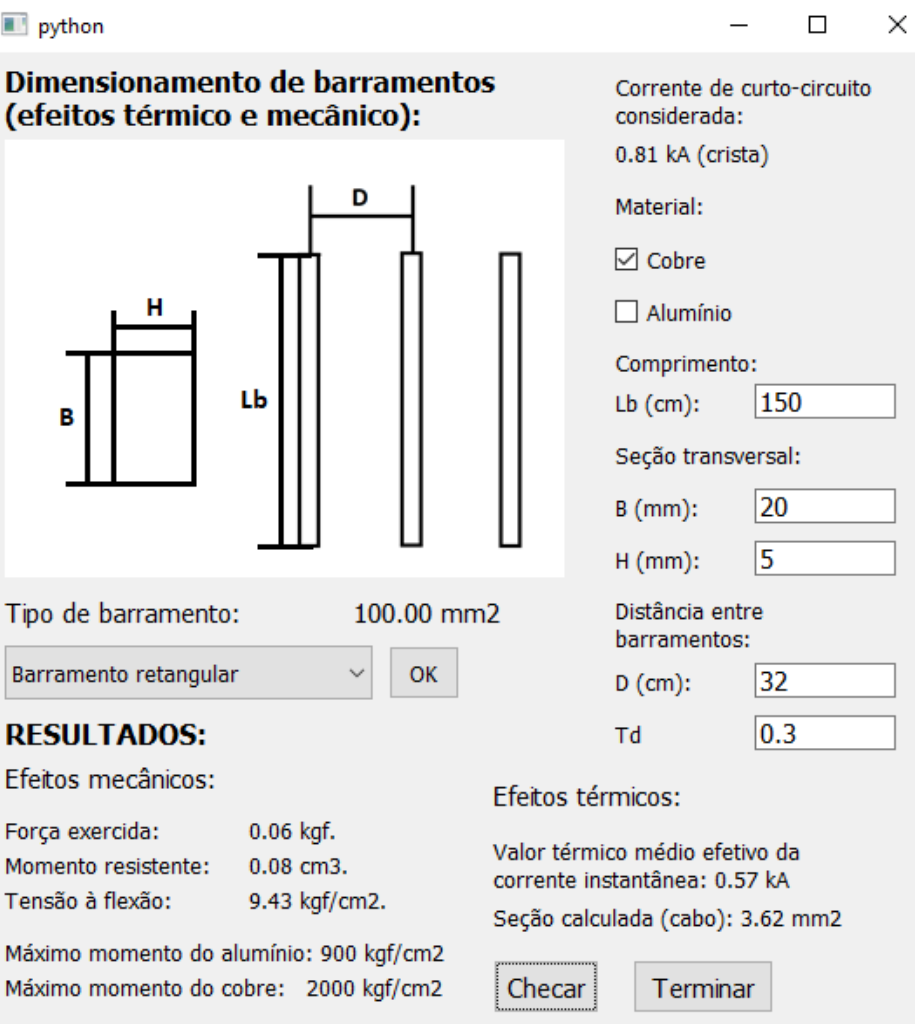

Figura 8 Janela do *software* para dimensionamento de barramentos

Fonte: Autoria Própria (2022)

## 3.10.3 Dimensionamento do disjuntor

Alguns termos fundamentais para o dimensionamento de um disjuntor, levando em conta o critério de sobrecorrente e capacidade de condução nominal, são a capacidade de interrupção, a capacidade suportável de curta duração e a corrente nominal. Estes fatores são os conceitos chave que nortearão o dimensionamento desse equipamento.

Para a escolha da capacidade de interrupção do disjuntor, esse equipamento deve ser capaz de interromper o circuito na presença do maior valor de corrente de pico que percorra o disjuntor, portanto, deve ser capaz de eliminar a corrente de pico para o curto-circuito mais severo que ocorrer.

Além disso, o disjuntor deve ser capaz de conduzir a corrente nominal do projeto.

### 3.10.4 Dimensionamento das chaves fusíveis

Segundo COPEL (2018), quando o ajuste do relé secundário não proteger o transformador (curva de dano), recomenda-se protegê-lo através da instalação de fusível de alta capacidade de ruptura (ACR/HH ou Elo Fusível).

Desta maneira, para transformadores com capacidade de transformação inferior a 300 kVA, os elementos fusíveis podem ser escolhidos conforme a Tabela 2 ou a Tabela 3.

A Tabela 2 expõe recomendações de elos fusíveis tipo K (queima rápida) ou elos fusíveis tipo H (alto surto) para a proteção de transformadores.

| . .<br><b>Transformadores trifásicos</b> |                            |                 |  |  |
|------------------------------------------|----------------------------|-----------------|--|--|
| Potência do transformador (kVA)          | 13,8 kV (500mm)            | 34,5 kV (730mm) |  |  |
| 30                                       | 2H                         | 1H              |  |  |
| 45                                       | 3H                         | 2H              |  |  |
| -75                                      | 5H                         | 2H              |  |  |
| 112,5                                    | 6K                         | 3H              |  |  |
| 150                                      | 8K                         | 5H              |  |  |
| 225                                      | 10K                        | 6K              |  |  |
| 300                                      | 15K                        | 8K              |  |  |
|                                          | <b>Fonte: COPEL (2018)</b> |                 |  |  |

Tabela 2 Dimensionamento de Elos Fusíveis para Entradas de Serviço

A Tabela 3 expõe recomendações de elos fusíveis tipo HH (ACR) para a proteção de transformadores.

| rapeia o - Dimensionamento de Fusiveis fin (AOR) para Entradas de Oerviço<br><b>Transformadores trifásicos</b> |                               |                               |                               |                               |  |
|----------------------------------------------------------------------------------------------------|-------------------------------|-------------------------------|-------------------------------|-------------------------------|--|
|                                                                                                    | 13,8 kV                       |                               | 34,5 kV                       |                               |  |
| Potência do<br>transformador (kVA)                                                                             | <b>Corrente</b><br>Mínima (A) | <b>Corrente</b><br>Máxima (A) | <b>Corrente</b><br>Mínima (A) | <b>Corrente</b><br>Máxima (A) |  |
| 30                                                                                                    |                               |                               |                               |                               |  |
| 45                                                                                                    |                               |                               |                               |                               |  |
| 75                                                                                                    |                               | 10                            |                               |                               |  |
| 112,5                                                                                                    |                               | 16                            |                               |                               |  |
| 150                                                                                                    | 10                            | 25                            |                               | 8                             |  |
| 225                                                                                                    | 16                            | 32                            | 8                             | 16                            |  |
| 300                                                                                                    | 20                            | 40                            | 10                            | 20                            |  |

Tabela 3 Dimensionamento de Fusíveis HH (ACR) para Entradas de Serviço

Fonte: COPEL (2018)

Quando exigido pela NTC 903100, em certos esquemas de entrada de serviço, é necessário que o projetista escolha qual será o elo fusível que será instalado no ponto de entrada. Neste caso, o elo é dimensionado conforme estudo de proteção executado, assim como exposto na Figura 9.

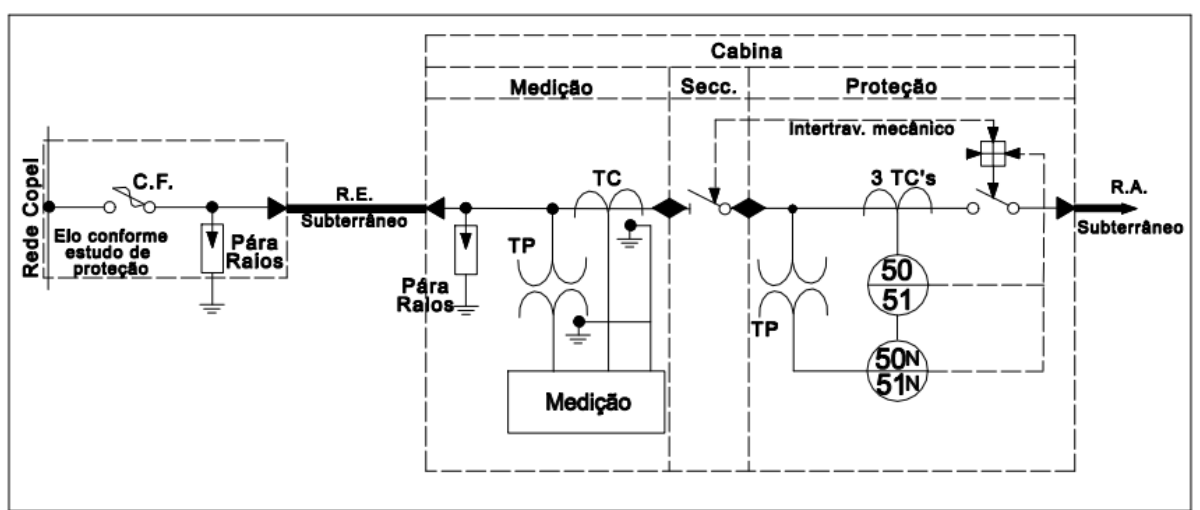

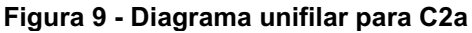

Além da utilização da Tabela 2 e da Tabela 3 para auxiliar na seleção dos elementos fusíveis, é possível traçar as curvas de rompimento dos fusíveis no coordenograma de fase, de maneira a garantir a proteção contra sobrecarga para diversos equipamentos, além de avaliar se os critérios de *inrush* são atendidos.

Fonte: COPEL (2018)

Como ilustra a Figura 10, há o traçado de diferentes curvas para diferentes modelos de fusíveis. Como a seleção do elemento fusível depende das características elétricas do equipamento que será protegido, pode-se realizar o traçado dessas curvas para verificar qual é o elo fusível que atenderá os requisitos de proteção.

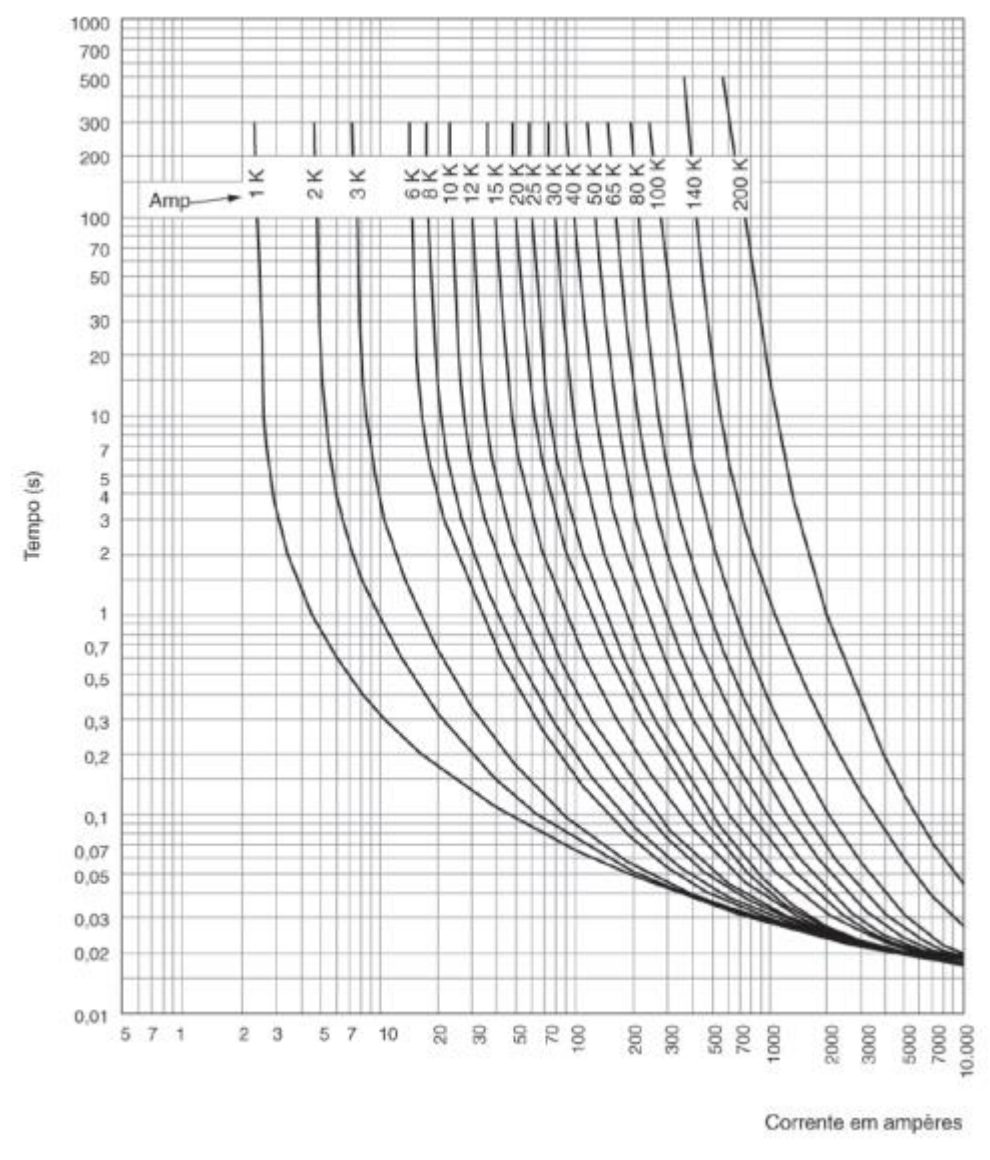

Figura 10 - Fusíveis curva K

Fonte: Mamede (2020)

Assim sendo, considera-se a utilização das tabelas de dimensionamento de elos fusíveis e o traçado das curvas destes elos no coordenograma de fase para o correto dimensionamento desses equipamentos.

## 3.11 Ferramenta computacional Python

O *Python* é uma linguagem de programação de alto nível, ou seja, possui uma sintaxe simplificada e parecida com a linguagem utilizada por humanos. Dentre as aplicações as quais ele serve, podem ser citadas: desenvolvimento de *softwares* para *desktop*, sites *web* e algoritmos voltados à ciência de dados.

Uma de suas principais características é fornecer uma grande velocidade de desenvolvimento para o programador, visto que é uma linguagem relativamente fácil e possui um grande acervo de bibliotecas para uso livre (RAMALHO, 2015).

Dentre as aplicações voltadas à engenharia elétrica que utilizaram o *Python*, pode ser citado o projeto *PyPSA*, que visa disponibilizar um ambiente *opensource* para a modelagem e estimação de estado de sistemas elétricos de potência.

A seguir, serão descritas cada uma das bibliotecas utilizadas nesse estudo.

A biblioteca *NumPy* tem como principal objetivo permitir a realização de operações matemáticas com matrizes e vetores.

Para que sejam obtidos os valores específicos para posterior realização dos cálculos, será elaborada uma interface com *widgets* responsável por receber esses valores. Para elaborar essa interface foi utilizada a biblioteca *PyQT5*, a qual tem como função permitir a utilização da *GUI QT* com a linguagem de programação *Python*. Assim sendo, a função do *QT* é a de desenvolver interfaces gráficas que podem ser executadas em várias plataformas, tanto computadores quanto celulares. Uma característica marcante do *QT* é a velocidade e simplicidade na hora de elaborar as interfaces.

A biblioteca *reportlab* é um algoritmo de código aberto que tem como objetivo criar arquivos PDF compostos por textos, imagens e gráficos vetoriais. É gratuita, de código aberto e escrita em *Python*.

A biblioteca *matplotlib* tem como objetivo criar gráficos com visualizações estáticas, animadas ou interativas.

## 4 PROCEDIMENTOS METODOLÓGICOS

Dissertando quanto a questão do tipo de pesquisa que será executada neste trabalho, conclui-se que se trata de uma pesquisa aplicada, pois serão utilizados conhecimentos científicos já desenvolvidos anteriormente para a aplicação prática de uma ciência, com o objetivo de resolver problemas. No presente caso, são empregados conhecimentos de eletrônica, eletromecânica e informática.

Primeiramente, será dedicada uma porção do trabalho ao estudo dos fundamentos que dão base aos cálculos de curto-circuito. Após isso, serão utilizados dados aproximados de uma carta de impedância fornecida para uma indústria e dados de cabos e transformadores de potência presentes na situação que será analisada.

A carta de impedância considerada possui o valor da impedância de Thévenin no ponto de entrega, e caso ocorra a presença de uma fonte de geração na indústria, é necessário que essa respectiva carta possua a impedância de Thévenin até a barra da subestação, possibilitando que se calcule o valor da impedância do alimentador.

Para que seja possível realizar cálculos de curto-circuito, a primeira etapa que deve ser executada é a elaboração dos diagramas unifilares de sequência positiva, negativa e zero, referenciando os valores das impedâncias para os valores de potência e tensão de base exigidos pela concessionária.

Tendo os diagramas unifilares concluídos, pode-se, então, calcular os valores de corrente para cenários de falta. Com o resultado das correntes de curto-circuito, será possível elaborar os coordenogramas de proteção e arquivar os documentos.

É interessante salientar que os dados de entrada serão fornecidos para o *software* através de uma interface desenvolvida com a plataforma *QT* e os gráficos serão gerados com a biblioteca *matplotlib*.

Quanto ao dimensionamento dos equipamentos, como os TC's destinados a proteção, o valor de  $F_s$  será 20, conforme NTC 900100, e serão utilizados o maior valor de curto-circuito simétrico que percorre o TC e a corrente nominal do circuito. Assim, pode-se então dimensionar esse equipamento.

No caso de barramentos condutores, será levado em conta o esforço mecânico durante o período de curto-circuito.

A plataforma alvo do algoritmo a ser desenvolvido é o computador, e o *software* elaborado em código *Python* será elaborado e testado em *Windows*.

A biblioteca *NumPy* terá o papel no presente trabalho de permitir o armazenamento dos dados dos equipamentos do sistema em vetores e matrizes.

A biblioteca *matplotlib* executará o papel fundamental de traçar os coordenogramas de fase e neutro para posterior visualização dos resultados em uma janela específica da interface.

Após a obtenção de resultados provenientes dos cálculos, é necessário utilizar uma ferramenta que armazene esses dados. Para isso, será utilizada a biblioteca *reportlab*, a qual realiza as operações de traçado de curvas, linhas e escrita de textos em arquivos PDF.

Realizando-se uma abordagem conservadora, será considerado que a capacidade de interrupção do disjuntor deve possuir o valor máximo da corrente de pico durante o curto-circuito.

Serão calculados todos os tipos de curto-circuito possíveis, incluindo a presença de uma alta impedância de contato, cujo valor é estabelecido pela concessionária.

Após a realização dos cálculos, será automaticamente gerado o coordenograma com a curva de dano dos transformadores e a corrente de *inrush*. Com isso, as próximas etapas, como por exemplo o ajuste dos relés, fica a cargo do usuário, o qual poderá executar a inserção de equipamentos de maneira interativa.

Para validação do *software* serão construídos 10 cenários com diferentes parâmetros aqui selecionados.

O esquema de entrada de serviço utilizado será o C1a, conforme ilustrado na Figura 11. Poderá haver a presença de um ou três transformadores. No caso da presença de um transformador, haverá a possibilidade de se inserir um grupo moto gerador na baixa ou média tensão.

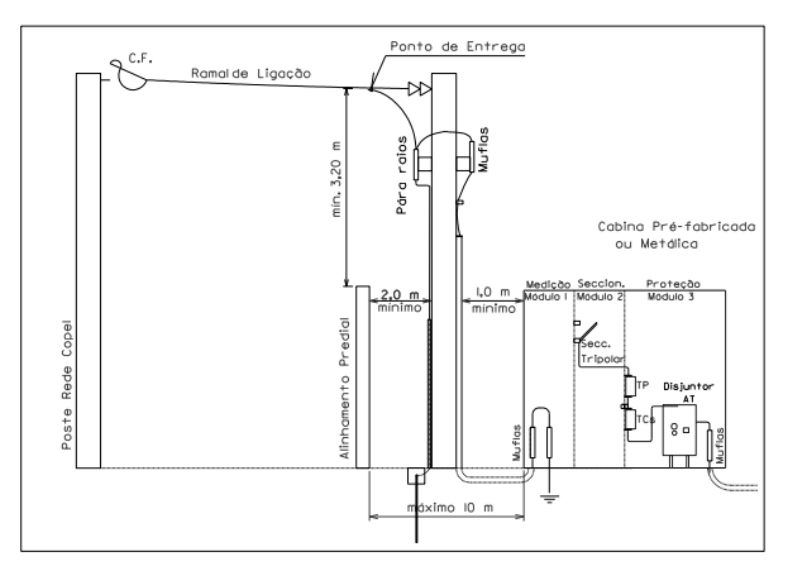

Figura 11 Esquema de entrada de serviço modelo C1A

Fonte: Autoria própria (2022)

Para geradores conectados na baixa tensão, os cálculos serão efetuados considerando-se que a unidade geradora opera tanto em paralelismo momentâneo como em regime de compensação de energia.

A tensão no lado de baixa tensão será de 380 V, enquanto a tensão primária será de 13,8 kV ou 34,5 kV.

A Carta de impedância usada para o sistema de 13,8 kV possui os valores da Tabela 4.

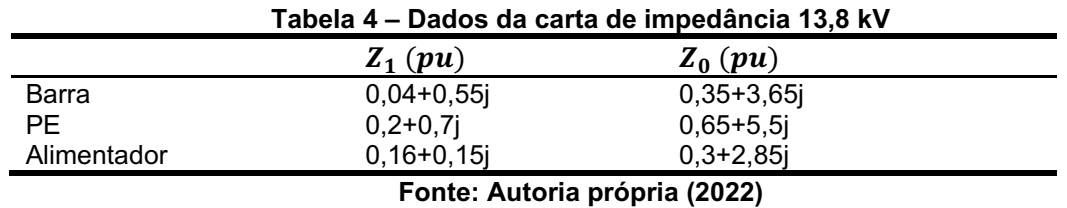

A Carta de impedância usada para o sistema de 34,5 kV possui os valores da Tabela 5.

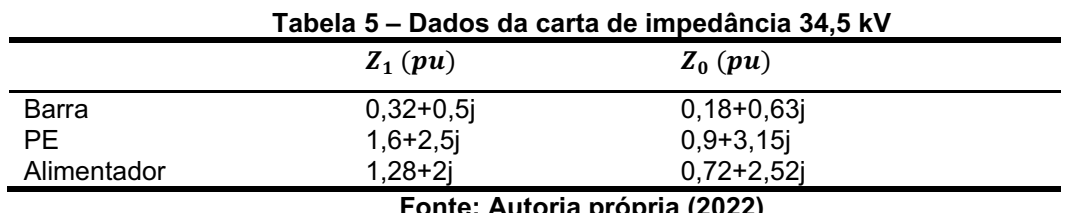

Fonte: Autoria própria (2022)

Os dados dos transformadores que foram utilizados nas simulações estão apresentados na Tabela 6.

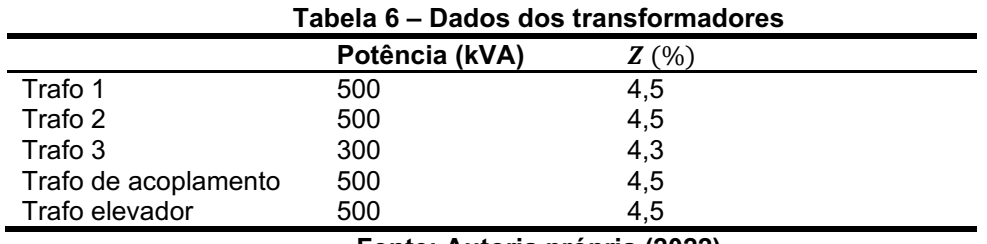

Fonte: Autoria própria (2022)

Serão considerados cabos de alumínio apresentados na Tabela 7, os quais possuem a impedância de  $(0.8+0.18j)\frac{\Omega}{\hbar m}$  $\frac{1}{km}$ .

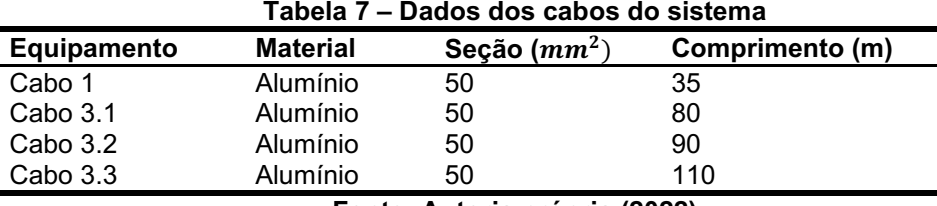

Fonte: Autoria própria (2022)

O gerador usado apresentará as seguintes configurações: Sb = 681 kVA;  $Xd'' = 0,12 \text{ pu}$ ;  $Xd' = 0,17 \text{ pu}$ ;  $X2 = 0,23 \text{ pu}$  e  $X0 = 0,10 \text{ pu}$ .

Para que sejam calculados curtos-circuitos monofásicos de alta impedância, é necessário que seja imposto um valor para a resistência de contato com a terra,  $R_f$ .

O valor de  $3R_f$  considerado para cálculos é o de 40 Ω, conforme NTC 900100.

Para o sistema de 13,8 kV,  $3R_f = 21 \, \text{pu}$ , e para o sistema de 34,5 kV,  $3R_f = 3,36 \, \text{pu}$ .

Para a realização do estudo de proteção do Caso 3 exposto na seção Procedimentos metodológicos, os dados do religador automático são:

- Ajuste de fase: 600 A, Curva lenta  $133 M = 1,4 Add = 0,35s$
- Ajuste de neutro: 30 A, Curva lenta  $140 M = 1,4$
- Ajuste de SEF:  $30 A Add = 16s$ .

Para realizar os cálculos de curto-circuito foram utilizadas as equações apresentadas na Tabela 8:

| Curto-circuito monofásico                                                      | --------<br>Curto-circuito bifásico                            | Curto-circuito bifásico-terra                                                                   |
|--------------------------------------------------------------------------------|----------------------------------------------------------------|-------------------------------------------------------------------------------------------------|
| $I_{fa}^{(1)} = \frac{V_f}{Z_{kk}^{(1)} + Z_{kk}^{(2)} + Z_{kk}^{(0)} + 3Z_f}$ | $I_{fa}^{(1)} = \frac{r_f}{Z_{kk}^{(1)} + Z_{kk}^{(2)} + Z_f}$ | $I_{fa}^{(1)} = \frac{V_f}{Z_{kk}^{(1)} + Z_{kk}^{(2)}  (Z_{kk}^{(0)} + Z_f)}$                  |
| $I_{fa}^{(2)} = I_{fa}^{(1)}$                                                  | $I_{fa}^{(2)} = -I_{fa}^{(1)}$                                 | $I_{fa}^{(2)} = -I_{fa}^{(1)} \frac{(Z_{kk}^{(0)} + 3Z_f)}{Z_{kk}^{(2)} + Z_{kk}^{(0)} + 3Z_f}$ |
| $I_{fa}^{(0)} = I_{fa}^{(1)}$                                                  | $I_{fa}^{(0)} = 0$                                             | $I_{fa}^{(0)}=-I_{fa}^{(1)}\frac{Z_{kk}^{(2)}}{Z_{kk}^{(2)}+Z_{kk}^{(0)}+3Z_f}$                 |

Tabela 8 – Equações de curto-circuito

Fonte: Adaptado de Stevenson (2022)

Assim sendo, como observado na Tabela 8, para realizar o cálculo dos valores das correntes de sequência é necessário que sejam utilizados os valores das impedâncias de Thévenin de cada circuito de sequência. Os termos  $\mathrm{Z}_{kk}^{(n)}$  expressam a impedância de Thévenin da sequência n até o barramento k.

Para realizar o dimensionamento dos transformadores de corrente, foi imposta a seguinte lógica: caso a Equação (9) for satisfeita, o transformador de corrente deve possuir corrente nominal maior ou igual a Equação (10). Caso o resultado da Equação (10) for menor que a corrente nominal do projeto, o transformador de corrente deve possuir corrente nominal maior ou igual a  $Inom_{pro\,ieto}$ . É valido relembrar que  $F_s$  é igual a 20.

$$
\frac{lcc_{\text{max}}}{F_s} \geq lnom_{projecto} \tag{9}
$$

$$
\frac{lcc_{\text{max}}}{F_s} \tag{10}
$$

Não foram impostas restrições na configuração das curvas de proteção ou seleção de equipamentos, portanto, o ajuste dessas configurações ou escolhas é de inteira responsabilidade do usuário. Da mesma maneira acontece com a inserção das funções de proteção necessárias nas ilustrações dos coordenogramas.

De maneira a executar o simples dimensionamento do disjuntor de média tensão, o software obtém o maior valor de corrente de curto-circuito de pico que percorrer o disjuntor durante uma falta. Ainda assim, é necessário seguir as normas impostas pela concessionária, como pode ser observado na Tabela 9.

Como pode-se observar na Tabela 9, a concessionária exige determinadas características de operação para o disjuntor de média tensão, como: tensão e corrente nominal de operação, assim como capacidade mínima de interrupção de corrente.

| <b>Uso</b>                                                                  | <b>Interno</b>   |
|-----------------------------------------------------------------------------|------------------|
| Tensão nominal                                                              | 15 kV            |
| Corrente nominal (mínima)                                                   | 400 A            |
| Frequência nominal                                                          | 60 Hz            |
| Capacidade nominal de interrupção em curto-circuito (mínima)                | 10,5 kA          |
| Tensão suportável nominal à freqüência industrial durante 1 minuto (eficaz) | 34 kV            |
| Tensão suportável nominal de impulso atmosférico (crista)                   | 95 kV            |
| Tempo total de interrupção (8 ciclos em 60 Hz)                              | $130 \text{ ms}$ |

Tabela 9 **–** Características do Disjuntor 13,8 kV para aplicação em Entradas de Serviço

Fonte: Autoria própria (2022)

Portanto, considera-se que o disjuntor deve ser capaz de tanto suportar quanto interromper o maior valor de corrente de pico que percorrer o disjuntor durante uma falta.

Para a realização do dimensionamento dos barramentos da entrada de serviço, considera-se a corrente de pico assimétrica que percorre o barramento. É utilizada a Equação (11):

$$
S_{t\acute{e}r} = \frac{1000\sqrt{T_{l_{cc}}}}{\sqrt{4,184\frac{E.p_d}{a_{20}.p_c}\ln[1+a_{20}.(T_{m\acute{a}x}-T_i)]}} \ (mm^2)
$$
 (11)

Em que:

E – calor específico (cal. $g^{-1\circ}$ C)

 $T$  – tempo de operação da proteção (s)

 $I_{cc}$  – corrente de curto – circuito (kA)

$$
p_d-densidade do material (g.cm^{-3})
$$

 $p_c - resistividade\ do\ material^{\circ}$  (  $Ω.$   $mm<sup>2</sup>$  $\boldsymbol{m}$ )

 $a_{\rm 20}$  – coeficiente de variação da resistência do material (  $Ω.$   $mm<sup>2</sup>$  $\boldsymbol{m}$ )  $T_{\text{max}}$  – temperatura máxima admitida (°C)  $T_i$  – temperatura inicial (°C)

Considerase que o barramento escolhido será capaz de suportar os efeitos térmicos ocasionados pelo curto-circuito até que a proteção atue.

Além dos efeitos térmicos, dimensiona-se o barramento considerando as forças físicas que serão impostas ao barramento durante o período de defeito. Quando correntes elétricas percorrem barras condutoras paralelas, há a formação de uma força que tende a atrair ou afastar as barras,  $F_B$ , uma em relação a outra. Assim sendo, como durante um curto-circuito as correntes que percorrem essas barras são muito elevadas, a magnitude de tal força citada é muito grande.

Portanto, os barramentos elétricos devem ser dimensionados para que suportem essa força  $F_R$ .

Segundo Mamede (2021), os barramentos elétricos devem ter a capacidade de suportar valores específicos de momento fletor, conforme o tipo de material do qual é feito. Barramentos de cobre suportam esforços de até  $M_{fcu} \le 2000 ~\frac{kgf}{cm^2} (20 \frac{kgf}{mm^2})$  e barramentos de alumínio suportam uma flexão de até  $M_{fal}\leq 900\frac{kgf}{cm^2} (9\frac{kgf}{cm^2}$  $\frac{m g f}{cm^2}$ ).

A força de atração entre as duas barras,  $F_B$ , é apresentada na Equação (12).

$$
F_B = 2.04 \frac{I_{cc\,pico}^2}{100 D_{bb}} L_b(kgf) \tag{12}
$$

 $I_{cc \, pico}$  – corrente de pico de curto – circuito (kA)  $D_{bb}$  – distância entre os barramentos (cm)  $L_b$  – distância entre dois apoios sucessivos (cm)

A equação do momento fletor ao qual o cabo ou barramento estará exposto, a qual depende de  $F_B$ , está exposta na Equação (13).

$$
M_f = \frac{F_B L_B}{12W_B} L_b \left(\frac{kgf}{cm^2}\right) \tag{13}
$$

 $W_B-$  momento resistente da barra (cm $^3)$  $F_B$  – força exercida sobre as barras (kgf)  $L_b$  – distância entre dois apoios sucessivos (cm)

Foram utilizadas as duas fórmulas básicas para o dimensionamento do barramento, Equações (11) e (13). O fator  $W_b$  depende do formato do barramento e não será minuciosamente investigado.

Serão considerados vergalhões (barras maciças), barramentos tubulares e barramentos retangulares.

# 5 CÁLCULO DE CURTO-CIRCUITO PARA SISTEMAS 13,8 E 34,5 KV, EXECUÇÃO DE ESTUDO DE PROTEÇÃO E SELETIVIDADE E DESCRIÇÃO DE CASOS **SIMULADOS**

Esta seção terá como objetivo explicar os passos executados para a elaboração dos cálculos de curto-circuito, a partir da exposição de parcelas do código executado e da ilustração dos métodos manuais que foram abstraídos para realizar as lógicas. Portanto, haverá tanto a presença da execução dos cálculos de maneira manual quanto a explicação da parte correspondente do código que efetua estes cálculos.

Como exemplo de cálculo de curto-circuito realizado, segue procedimento para a realização do cálculo do curto-circuito monofásico no ponto 4.1 dos sistemas considerados nos Apêndices A e B.

Conforme a Figura 12, calculam-se primeiramente as impedâncias de Thévenin no barramento 4.1 para as 3 sequências de impedância.

A impedância de Thévenin de sequência positiva, obtida através do circuito da Figura 12, foi calculada por meio da Equações (14) e (15):

$$
Z^{(1)} = (0,2+0,7j) + (0,0147+0,0033j) + (0,0336+0,0076j) + (9j)
$$
 (14)

$$
Z^{(1)} = (0,248 + 9,711j) \,\Omega\tag{15}
$$

A impedância de Thévenin de sequência negativa, obtida através do circuito da Figura 13, será o resultado obtido pelas Equações (16) e (17):

$$
Z^{(2)} = (0,2+0,7j) + (0,0147+0,0033j) + (0,0336+0,0076j) + (9j)
$$
 (16)

$$
Z^{(2)} = (0,248 + 9,711j) \,\Omega\tag{17}
$$

E a impedância de Thévenin de sequência zero, obtida através do circuito da Figura 14, será o resultado da Equação (18):

$$
Z^{(0)} = (9j) \Omega \tag{18}
$$

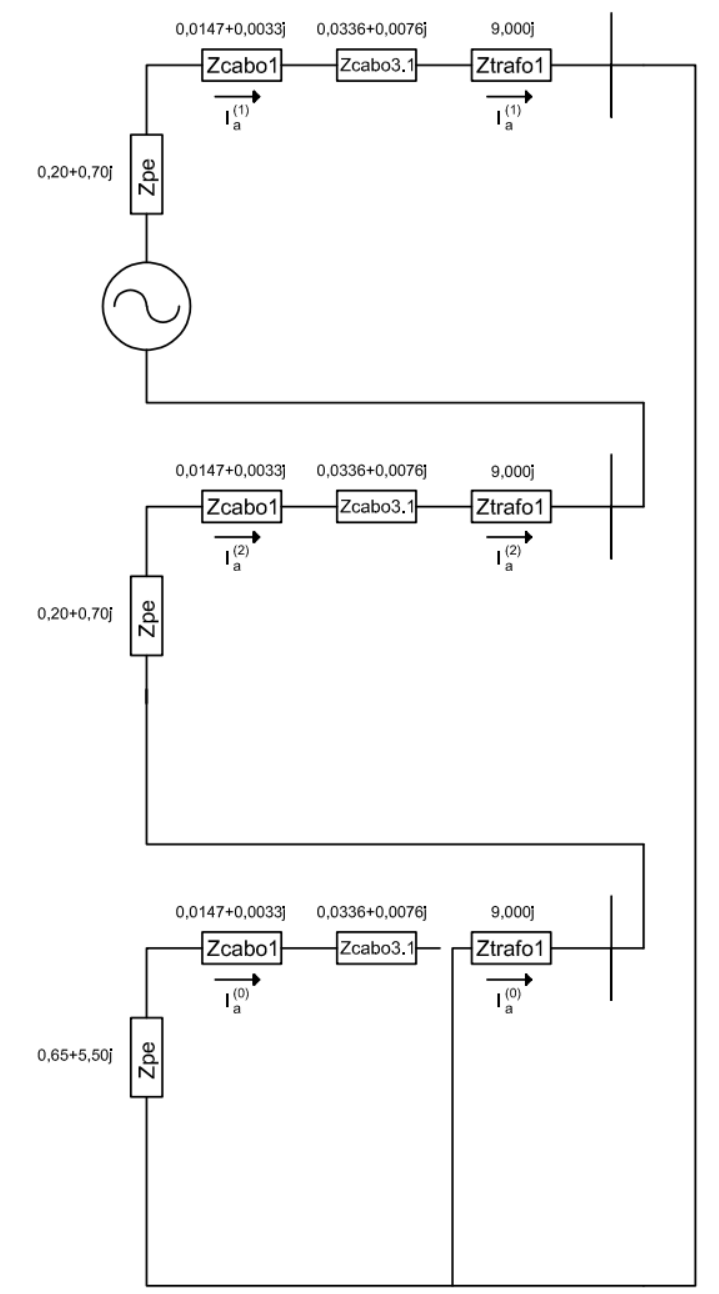

Figura 12 - Exemplo de cálculo de curto-circuito (Sistema 13,8 kV)

Fonte: Autoria própria (2022)

A Figura 13 ilustra os elementos que compõem a impedância equivalente de Thévenin de sequência positiva considerando uma falta no ponto 4.1.

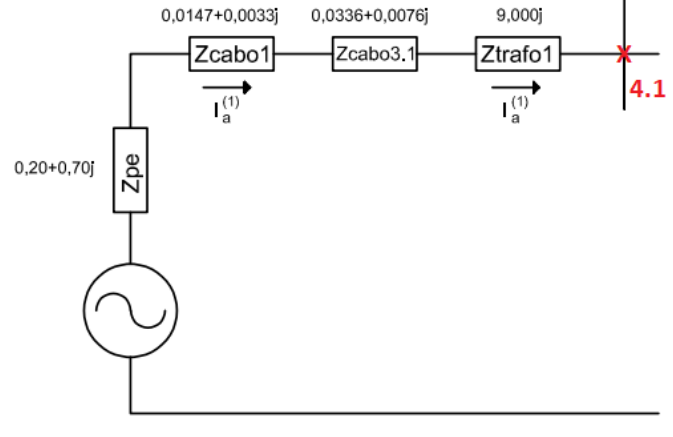

Figura 13 - Exemplo de cálculo de curto-circuito 13,8 kV (sequência positiva)

Fonte: Autoria própria (2022)

A Figura 14 ilustra os elementos que compõem a impedância equivalente de Thévenin de sequência negativa considerando uma falta no ponto 4.1.

Figura 14 - Exemplo de cálculo de curto-circuito 13,8 kV (sequência negativa)

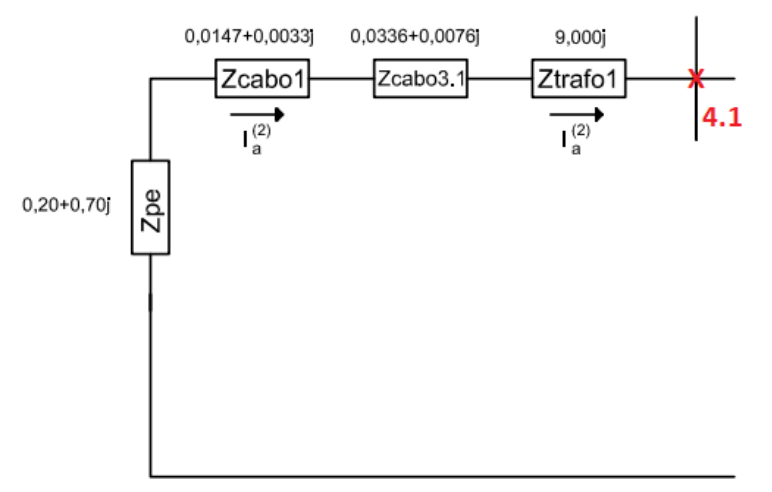

Fonte: Autoria própria (2022)

A Figura 15 ilustra os elementos que compõem a impedância equivalente de Thévenin de sequência zero considerando uma falta no ponto 4.1.

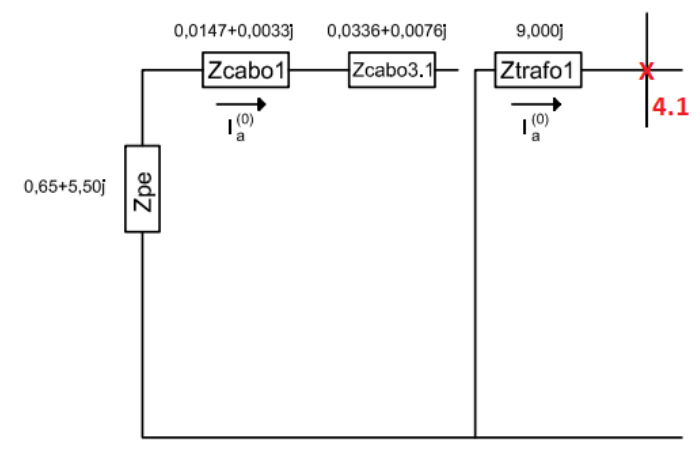

Figura 15 - Exemplo de cálculo de curto-circuito 13,8 kV (sequência zero)

Fonte: Autoria própria (2022)

Obtidos os valores de impedância de sequência, utiliza-se a Equação (19) para calcular a corrente de sequência positiva para o sistema de 13,8 kV durante um curto-circuito monofásico. Como exigido pela Equação (19), utilizam-se os valores das impedâncias de Thévenin de cada sequência no ponto do circuito que deve ser analisado o fenômeno de falta.

$$
If_{a}^{(1)} = \frac{1}{z_{kk}^{(1)} + z_{kk}^{(2)} + z_{kk}^{(0)}}
$$
\n(19)

Desta maneira,  $\textit{If}_{a}^{(1)}$  é calculada como na Equação (20):

$$
If_{a}^{(1)} = \frac{1}{(0,248+9,711j)+(0,248+9,711j)+(9j)}
$$
(20)

Consequentemente, o resultado da Equação (20) é ilustrado na Equação (21):

$$
If_a = \left|3If_a^{(1)}\right| = 441 A \tag{21}
$$

Da mesma forma, realiza-se o cálculo de curto-circuito monofásico para o sistema de 34,5 kV.

Conforme ilustra a Figura 16, está exposto o esquema de conexão dos circuitos de sequência positiva, negativa e zero para a realização do cálculo de curtocircuito monofásico no lado de baixa tensão do transformador.

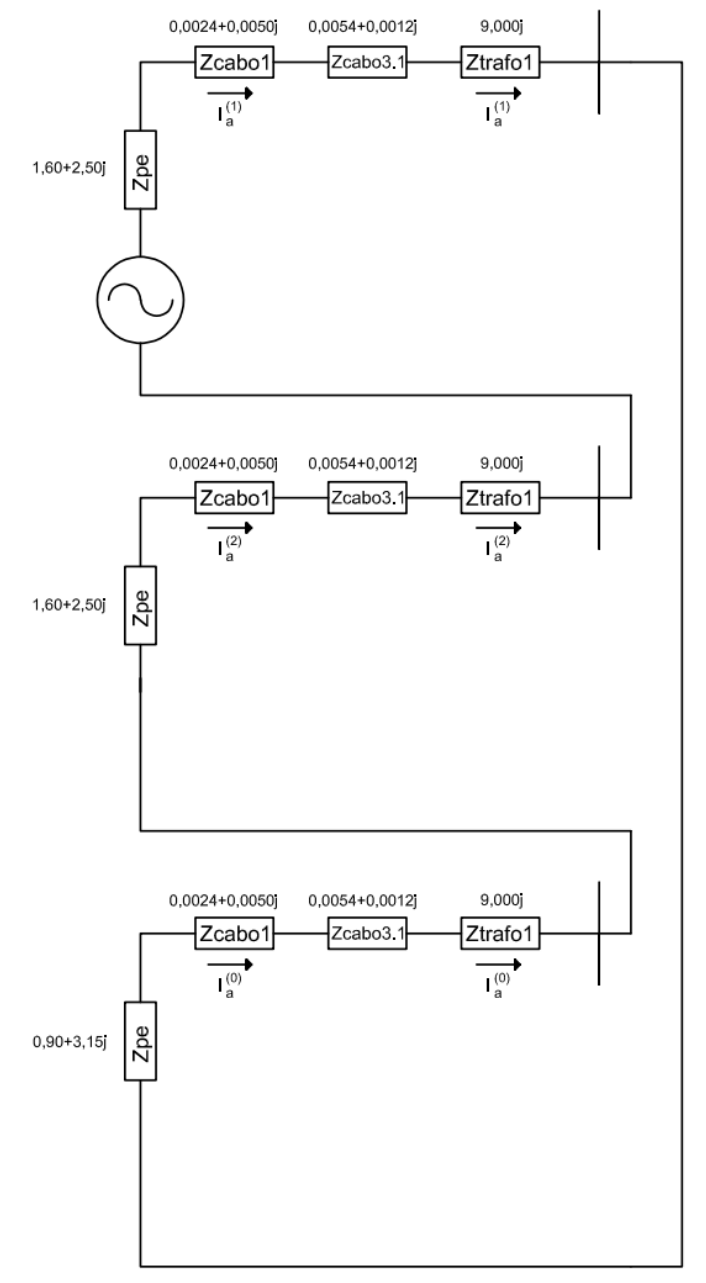

Figura 16 - Exemplo de cálculo de curto-circuito (Sistema 34,5 kV)

Fonte: Autoria própria (2022)

A impedância de Thévenin de sequência positiva, obtida através do circuito da Figura 16, possuirá o resultado obtido pelas Equações (22) e (23):

$$
Z^{(1)} = (1,60 + 2,50j) + (0,0024 + 0,0050j) + (0,0054 + 0,0012j) + (9j) \tag{22}
$$

$$
Z^{(1)} = (1,608 + 11,506j) \,\Omega\tag{23}
$$

A impedância de Thévenin de sequência negativa, obtida através do circuito da Figura 17, possuirá o resultado obtido pelas Equações (24) e (25):

$$
Z^{(2)} = (1,60 + 2,50j)fen + (0,0024 + 0,0050j) + (0,0054 + 0,0012j) + (9j)
$$
 (24)

$$
Z^{(2)} = (1,608 + 11,506j) \,\Omega\tag{25}
$$

E a impedância de Thévenin de sequência zero, obtida através do circuito da Figura 18, possuirá o resultado obtido pelas Equações (26) e (27):

$$
Z^{(0)} = (0.90 + 3.15j) + (0.0024 + 0.0050j) + (0.0054 + 0.0012) + (9j) \tag{26}
$$

$$
Z^{(0)} = (0.9078 + 12.1562) \,\Omega \tag{27}
$$

A partir da Figura 17, é possível acompanhar o desenvolvimento das Equações (22) e (23):

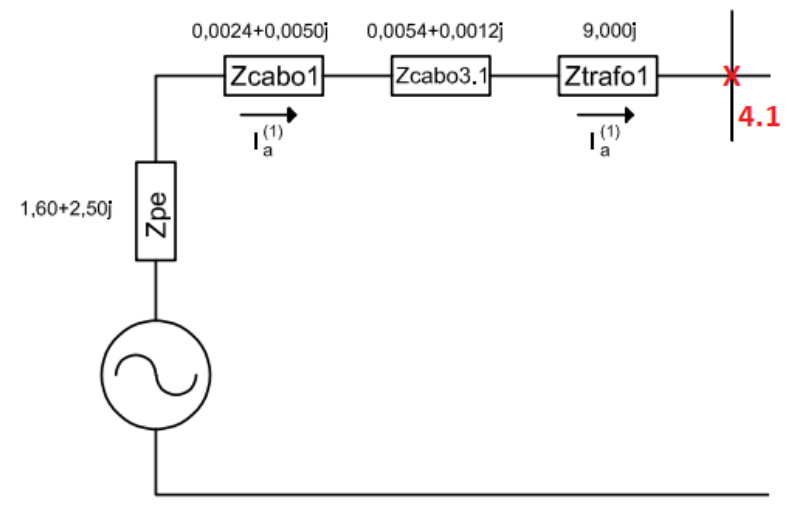

Figura 17 - Exemplo de cálculo de curto-circuito 34,5 kV (sequência positiva)

**Fonte: Autoria própria (2022)**

A partir da Figura 18, é possível acompanhar o desenvolvimento das Equações (24) e (25):

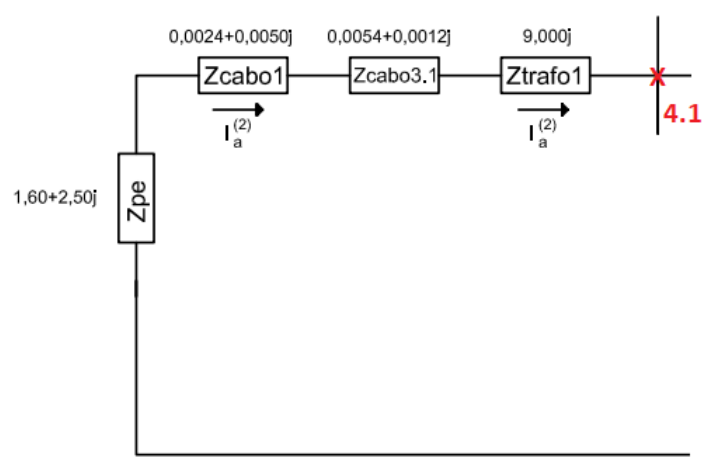

Figura 18 - Exemplo de cálculo de curto-circuito 34,5 kV (sequência negativa)

**Fonte: Autoria própria (2022)**

A partir da Figura 19, é possível acompanhar o desenvolvimento das Equações (26) e (27):

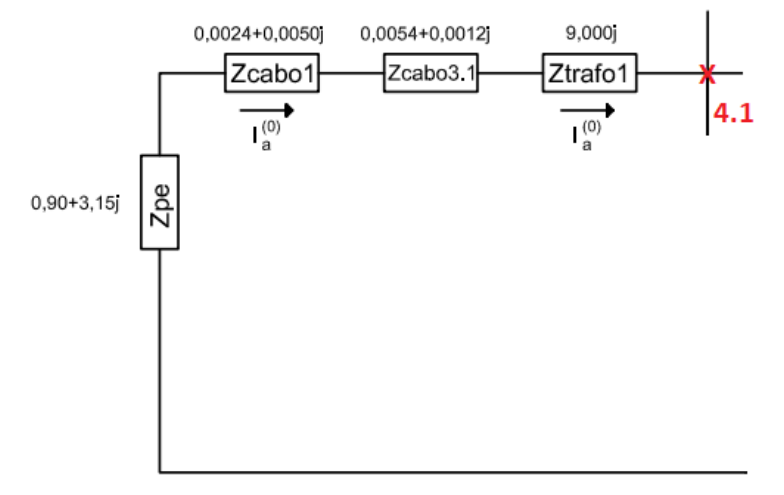

Figura 19 - Exemplo de cálculo de curto-circuito 34,5 kV (sequência zero)

Fonte: Autoria própria (2022)

Desta maneira,  $If_a^{(1)}$  é calculada conforme a Equação (28):

$$
If_{a}^{(1)} = \frac{1}{(1,608+11,506j)+(1,608+11,506j)+(0,9078+12,156j)}
$$
(28)

Assim, o resultado da Equação (28) é ilustrado na Equação (29):

$$
If_a = |3If_a^{(1)}| = 144 A \tag{29}
$$

Ao decorrer da Figura 20, é possível acompanhar os procedimentos utilizados para realizar-se os cálculos de curto-circuito no ponto 4.1, os quais fornecem valores referidos tanto a baixa tensão quanto a média tensão.

Figura 20 - Código fonte 1 - Cálculo de curto-circuito monofásico

```
somente copel -
                             Ponto 04""'
  - icopelmono04sim = np.zeros(ntrafos, dtype=np.complex128)
 - icopelmono04simabs = np.zeros(ntrafos, dtype=np.float32)
2
  - icopelmono04simabsbt = np.zeros(ntrafos, dtype=np.float32)
3
  - icopelmono04assimabs = np.zeros(ntrafos, dtype=np.float32)
5
 - if (tensao == 1):
        for i in range(ntrafos):
c.
  \begin{array}{lll} \text{for 1 in range(uncators)},\\ - & \text{icopelmono04sim[i]} = 3 \ / \ (zpel + zcabol + zcabol + \\ - & zcabol[i] + ztrafo[i]) + (zpe2 + zcabol + zcabol + zcabol[i] + \\ - & ztrafo[i]) + (zpe0 + zcabol + zcabol + zcabol[i]) + ztrafo[i])) \end{array}8
Q
10 -for i in range (ntrafos):
            icopelmono04assimabs[i] = Absoluto(icopelmono04sim[i] *11 -12 - ibasebt) * FatorAssimetria((zpel + zcabol + zcabo2 + zcabo3[i] +
13
  - ztrafo[i]) + (zpe2 + zcabol + zcabo2 + zcabo3[i] + ztrafo[i]) +
   - (zpe0 + zcabol + zcabo2 + zcabo3[i] + ztrafo[i]))
14
15 - if (tensao == 0):
16 -for i in range (ntrafos):
\begin{array}{cc} 17 & - \\ 18 & - \end{array}avancar30 = 0.866+0.5j\texttt{atrasar30} = 0.866 - 0.5^{\circ}icopelmono04\text{sim}[i] = 1 / ((zpel + zcabol + zcabol +19 -20 - zcabo3[i] + ztrafo[i]) + (zpe2 + zcabol + zcabo2 + zcabo3[i] +
21 - ztrafo[i]) + (ztrafo[i]))
22 -icopelmono04simabsbt[i] = Absoluto(3*icopelmono04sim[i] *
23 - ibasebt)
24 -icopelmono04sim[i] = icopelmono04sim[i]*avancar30 +25 -icopelmono04sim[i]*atrasar30
26 -icopelmono04simabs[i] = Absoluto(icopelmono04sim[i] *27 - ibaseat)28 -for i in range (ntrafos):
29 -icopelmono04assimabs[i] = Absoluto(icopelmono04sim[i] *30 - ibasebt) * FatorAssimetria((zpel + zcabol + zcabo2 + zcabo3[i] +
31 - ztrafo[i]) + (zpe2 + zcabol + zcabo2 + zcabo3[i] + ztrafo[i]) +32 - (ztrafo[i]))
```

```
Fonte: Autoria própria (2022)
```
Seguindo a análise de curto-circuito para os dois sistemas, 13,8 kV e 34,5 kV, percebe-se que o circuito de sequência zero para cálculo de curto-circuito no ponto 4.1 é diferente para cada sistema, devido ao circuito de sequência zero do transformador delta-estrela aterrada ser diferente do circuito de sequência zero do transformador estrela aterrada – estrela aterrada.

Assim, para que esse fenômeno seja levado em conta, é necessário utilizar um código de programação específico para levar em conta os diferentes circuitos destes transformadores. O código elaborado está exposto na Figura 20.

Conforme normas da concessionária COPEL, o sistema 13,8 kV deverá conter um transformador delta-estrela aterrada e o sistema 34,5 kV deverá conter um transformador estrela aterrada – estrela aterrada. Portanto, como notado nas linhas 5 e 15 da Figura 20, deve haver uma lógica condicional que possibilitará calcular o curto circuito monofásico no ponto 4.1 de diferentes maneiras, dependendo da tensão do sistema.

Além disso, é interessante notar que quando a variável do sistema "tensao" é igual a 0, o que representa um sistema de 13,8 kV, deve-se levar em conta o atraso/avanço da corrente de linha que acontece no transformador delta-estrela aterrada. Para isto, utilizam-se os operadores avanço e atraso de corrente para realizar o cálculo do curto-circuito tanto no lado de baixa tensão quanto no lado de média tensão do transformador.

Acrescentando comentários a esta parcela de código desenvolvida, Figura 20, ilustra-se na Figura 21 como as componentes de sequência positiva e negativa de corrente sofrem avanço ou atraso de fase devido a topologia do transformador.

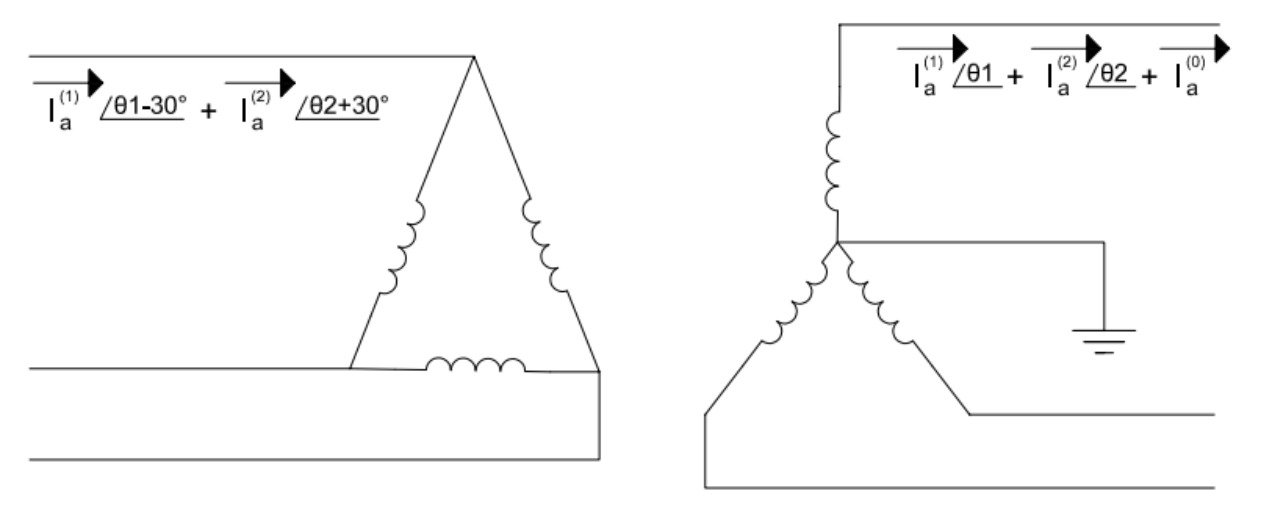

Figura 21 Atraso e avanço das correntes de sequência

#### Fonte: Autoria própria (2022)

Assim como expresso nas linhas 24 e 25 da Figura 20, utiliza-se o operador de atraso para encontrar a corrente de sequência positiva no lado delta do transformador, icopelmono04sim[i] ∗ atrasar30, e o operador de avanço para calcular a corrente de sequência negativa no lado delta do transformador, icopelmono04sim[i] ∗ avancar30. Após isso, é realizada a operação  $If_a = If_a^{(0)} + If_a^{(1)} + If_a^{(2)}$ , considerando-se que  $If_a^{(0)} = 0$ .

Além das considerações já citadas, como explicitado nos objetivos deste trabalho, é possível que a planta da instalação elétrica possua mais de um transformador de potência, portanto, podem haver até três pontos para cálculo de curto-circuito na baixa tensão. Para que isto seja possível, utiliza-se a técnica de vetores e laços de repetição para a realização dos cálculos nestes pontos. Como pode ser observado nas linhas 6 e 16 da Figura 20, o laço de repetição terá o alcance do número de transformadores do local, que representam o número de pontos de análise.

Para a realização dos desenhos dos diagramas de sequência de impedância, foram utilizadas funções para traçado de linhas e inserção de textos e imagens, as quais provém da biblioteca *reportlab*. Para o traçado de textos de valores de impedância, com valores reais e imaginários, foi criada uma função, def impedância, a qual recebe os valores x e y de posição da folha nas quais deve ser inserido o texto desejado, assim como os valores reais e imaginários da impedância.

Para realizar o traçado do desenho de resistor, são utilizadas funções da biblioteca *reportlab* para realizar a inserção de traços verticais de horizontais na folha de desenho. Com a união destas funções da biblioteca, realiza-se o traçado do retângulo que representa o elemento resistivo.

Assim, com as duas funções descritas na Figura 23, pode-se obter o elemento de impedância com seu valor ôhmico descrito, assim como ilustrado na Figura 22.

### Figura 22 - Inserção de elemento de impedância na folha de desenho

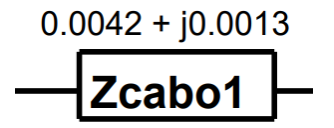

Fonte: Autoria própria (2022)

```
lef impedancia (x, y, res, reat):
          cnv.setFillColorRGB(0, 0, 0)
          cnv.setFont("Helvetica", 6)
         imp = '8.4f + j8.4f' % (res, reat)
         cnv.drawString(x + 8, y, imp)def resistorhorizontal (x, y, string):<br>
cnv.line (x, y, x + 35, y)<br>
cnv.line (x, y, x + 35, y)<br>
cnv.line (x, y + 12, x + 35, y + 12)<br>
cnv.line (x, y, x, y + 12)<br>
cnv.line (x + 35, y, x + 35, y + 12)<br>
cnv.line (x + 35, y, 
         cnv.iine(x + 33, y, x + 33, y + 12)<br>cnv.setFillColorRGB(0, 0, 0)<br>cnv.setFont('Helvetica-Bold', 8)<br>cnv.drawString(x + 2, y + 2, string)<br>resistementical(x y string);
def resistorvertical(x, y, string):<br>
draw_vertical_text(cnv, "Helvetica-Bold", 10, x, y, string)<br>
cnv.line(x - 10, y - 4, x + 2, y - 4)<br>
cnv.line(x - 10, y + 35, x + 2, y + 35)<br>
cnv.line(x - 10, y - 4, x - 10, y + 35)<br>
cn
          cnv.line (x + 2, y - 4, x + 2, y + 35)
```
Figura 23 Código fonte 2 **–** Desenho de resistor e valores de impedância com *reportlab*

#### Fonte: Autoria própria (2022)

Para que sejam ilustradas as possibilidades de projeto de entradas de serviço, apresenta-se na Figura 24 os elementos elétricos que podem ser inseridos em um projeto. Como pode ser observado, podem ser inseridos 3 transformadores de potência, com seus respectivos cabos de média tensão conectando o equipamento até o barramento do disjuntor de média tensão.

Como há a possibilidade de conectar um gerador no lado de baixa tensão do transformador ou na média tensão no ponto da cabina, possuindo ou não a presença de um transformador de acoplamento, pode-se considerar que o *software* atenderá aos casos de Microgeração com potência instalada de geração de até 75 kW, Minigeração com potência instalada de geração acima de 75 kW até 300 kW, Minigeração com potência instalada de geração acima de 300 kW até 500 kW, em sistemas de 13,8 kV e 34,5 kV, conforme NTC 905200, assim como a presença de gerador em paralelismo momentâneo.

Como observado na Figura 24, podem haver os pontos de análise SE (subestação) e PE (ponto de entrega). Isto ocorre devido ao fato da presença ou não de unidade geradora na unidade consumidora. Caso não houver gerador, o ponto SE não será considerado em análise. De maneira contrária, caso houver gerador, o ponto SE deverá ser incluído no estudo, e deverão ser fornecidos os dados da impedância de Thévenin da barra da subestação e a impedância de Thévenin até o ponto de entrega. Assume-se que a menor corrente de curto-circuito que o gerador irá fornecer acontecerá no ponto SE. É válido salientar que realizar os cálculos dos valores de curto-circuito no ponto SE, 01 e PE são sugeridos pela norma Critérios de ajustes recomendados para geração com paralelismo momentâneo.

Figura 24 Possibilidades de projeto fornecidas pelo *software* (diagrama de sequência positiva)

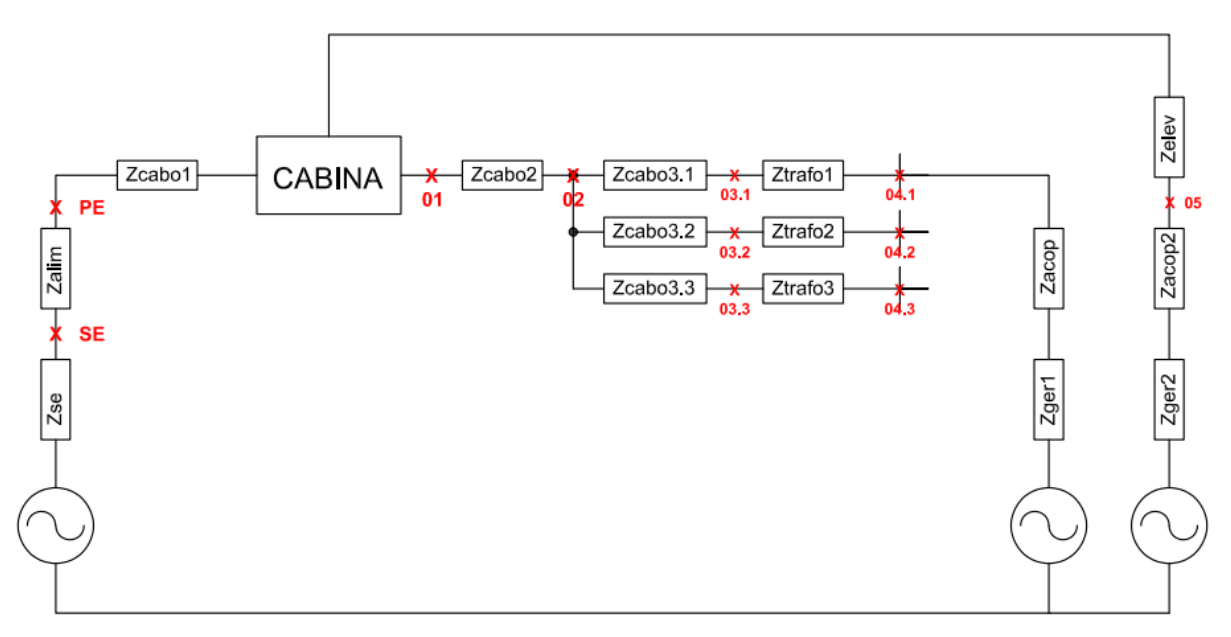

Fonte: Autoria própria (2022)

Para finalidades de ilustração dos métodos empregados no *software* realizado, serão realizados os cálculos de curto-circuito para o Caso 3.

Conforme ilustrado na Figura 27, o Caso 3 possui três transformadores de potência, 2 dos quais possuem potência de 500 kVA, e um transformador possui a potência de 300 kVA. Demais equipamentos na planta são os cabos de alumínio de  $50mm^2$ , os quais tem comprimentos de 35m, 80m, 90m e 115m. As impedâncias da carta da concessionária possuem o valor exposto na Tabela 4 (sistema de 13,8 kV).

Os diagramas de sequência de impedância estão expostos na Figura 27.

Serão descritas minuciosamente as etapas realizadas para os cálculos dos curtos-circuitos realizados para o caso, seguidos de cálculos manuais, assim como a exposição da respectiva porção do código que foi elaborado para a realização de cada etapa.

Primeiramente, é necessário armazenar os dados dos equipamentos que estão na planta, como impedância percentual ou em pu, a potência de cada equipamento, o comprimento dos cabos e dados do gerador.

Como pode ser observado na Figura 25, constantemente são obtidos os parâmetros text das linhas editáveis da interface ( lineEdit x.text() ). Assim, são armazenados nas variáveis criadas os valores inseridos nas linhas editáveis da interface.

Figura 25 Código fonte 3 **–** Código elaborado para armazenar os dados dos equipamentos em variáveis

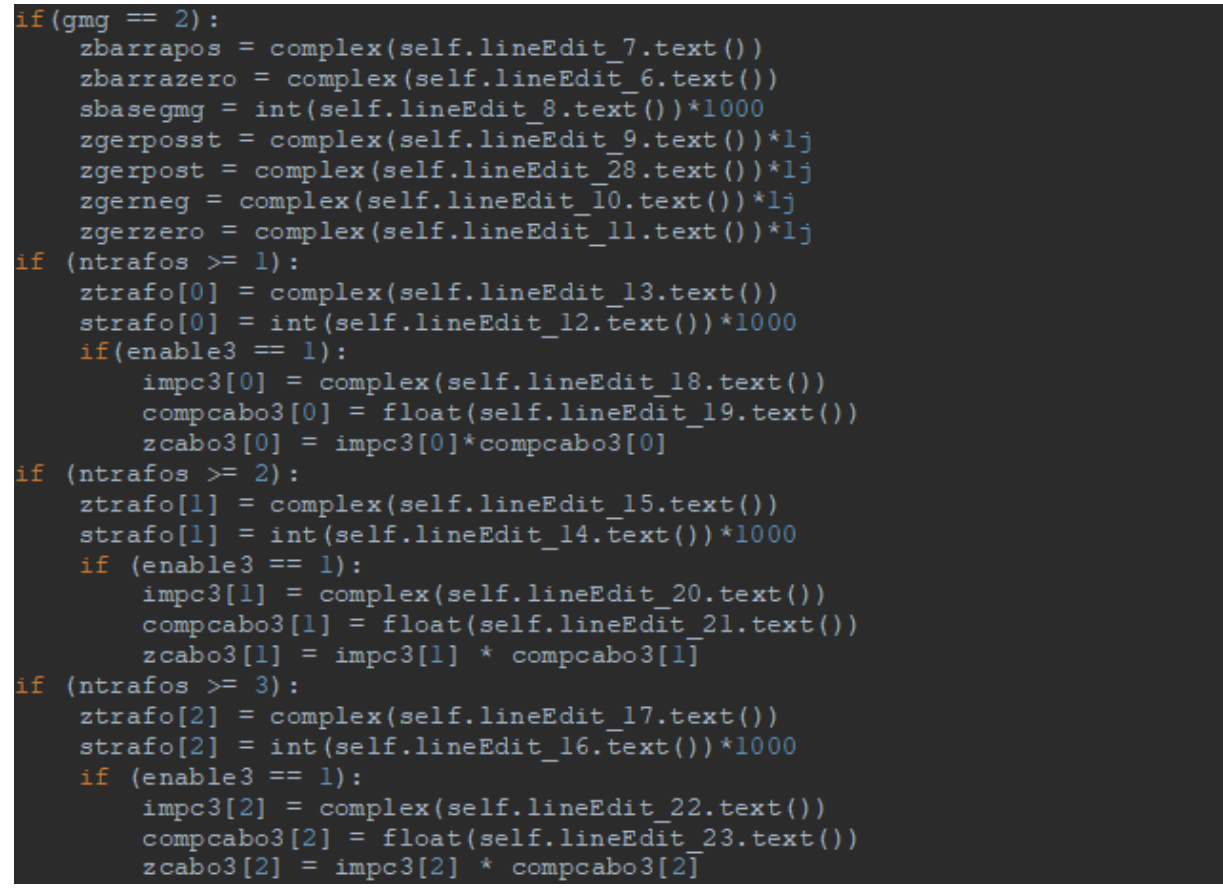

Fonte: Autoria própria (2022)

Após a obtenção das características dos equipamentos, é necessário realizar a mudança de base das impedâncias dos equipamentos para 100 MVA, conforme recomendação de Manual de apresentação de projetos de proteção para acessantes de geração. Manipulações como estas citadas podem ser observadas na Figura 26.

Figura 26 Código fonte 4 **–** Código elaborado para mudar as impedâncias de base

```
for i in range(ntrafos):
        ztrafo[i] = (ztrafo[i] / 100) * (scopel / strafo[i]) * lj
\overline{2}- if gmg == 2:
3
        zgeradorlst = zgerposst
5
         zgeradorlt = zgerpost
6
        zqerador2 = zqerneq
        zqerador0 = zqerzero
        sqerador = sbaseqmq
        zgeradorlst = zgeradorlst * (scopel / sgerador)
       zgeradorist – zgeradorist * (scopel / sgerador)<br>zgeradorit = zgeradorit * (scopel / sgerador)<br>zgerador2 = zgerador2 * (scopel / sgerador)<br>zgerador0 = zgerador0 * (scopel / sgerador)
10 -11 -12 -13 -sgerador = sgerador * (scopel / sgerador)
   -zcabol = zcabol/zbase14
15
   -zcabo2 = zcabo2/zbase- for i in range (3):
16
      zcabo3[i] = zcabo3[i]/(zbase*1000)
```
Fonte: Autoria própria (2022)

A Equação (30) referese a mudança de base das impedâncias dos equipamentos:

$$
Z_{base\; nova} = Z_{base\; antiga} \left(\frac{kV_{base\; antiga}}{kV_{base\; nova}}\right)^2 \left(\frac{S_{base\; nova}}{S_{base\; antiga}}\right)
$$
 (30)

Como exemplo de aplicação de (30), destaca-se a linha 2 da Figura 26, como exposto na Equação (31):

$$
ztrafo[i] = (ztrafo[i] / 100) * (scopel / strafo[i]) * 1j \qquad (31)
$$

Como supõe-se que as tensões dos enrolamentos primários e secundários são iguais a da rede do sistema, não é necessário considerar os termos de tensão da Equação (30).

Como pode ser observado na linha 1 da Figura 26, há a necessidade de realizar a mudança de base de todos os transformadores presentes, por isso, há a presença de um laço de repetição.

Com todos os valores de impedância na base de potência correta, serão formulados os diagramas de sequência positiva, negativa e zero do caso, como ilustrado na Figura 27.

Para realizar a elaboração da Figura 27, foram obtidos os dados de  $Z_{PE}^{(1)}$ ,  $Z_{PE}^{(2)}$ e  $Z_{PE}^{(0)}$  e realizados cálculos como expostos nas Equações (32), (33), (34), (35), (36), (37) e (38):

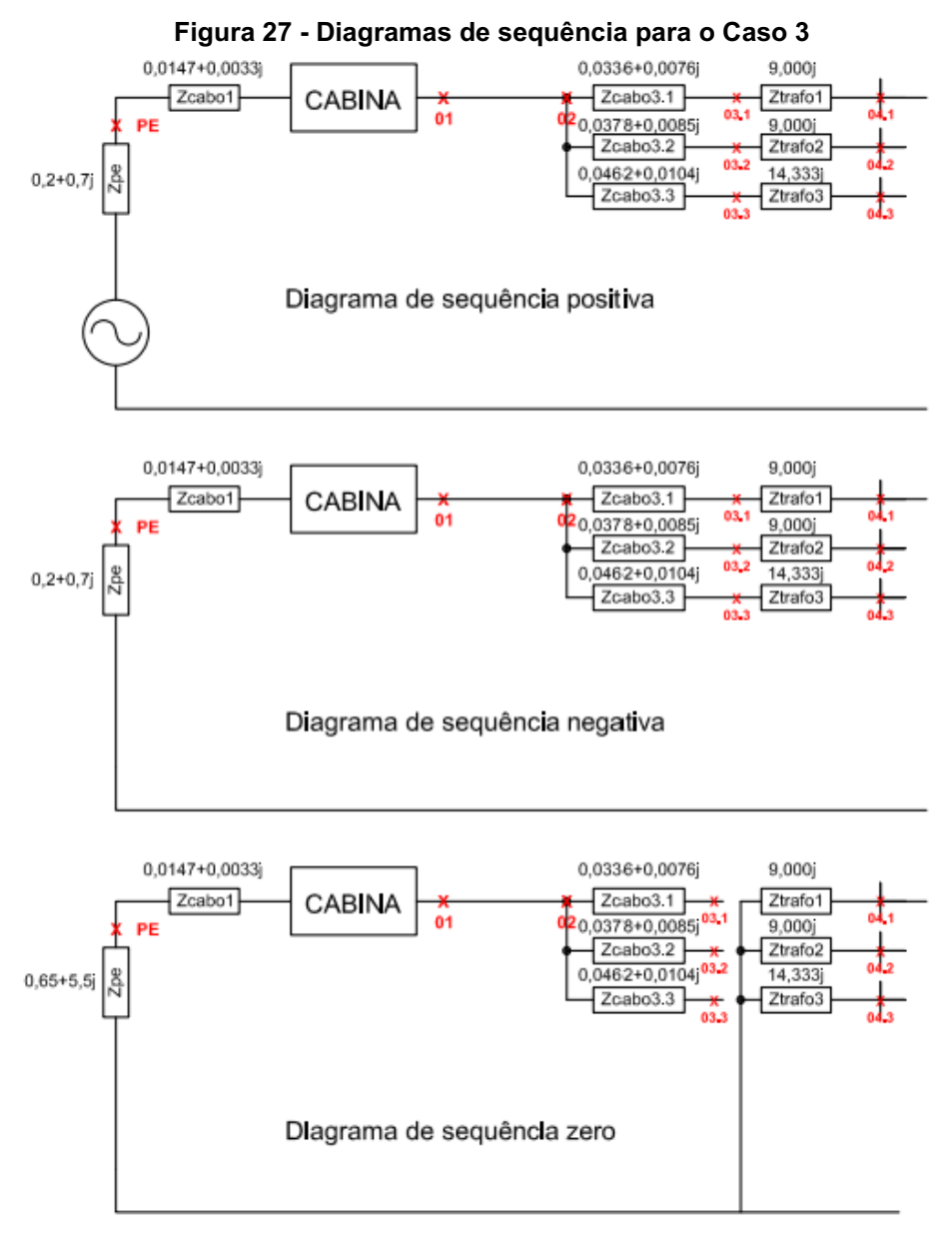

#### Fonte: Autoria própria (2022)

$$
Z_{cabo1} = \frac{\frac{35}{100}(0.8 + 0.18j)}{Z_{base}} = 0.0147 + 0.0033j \ pu \tag{32}
$$

$$
Z_{cabo2} = \frac{\frac{80}{100}(0.8 + 0.18j)}{Z_{base}} = 0.0336 + 0.0076j \; pu \tag{33}
$$

$$
Z_{cabo3} = \frac{\frac{90}{100}(0.8 + 0.18j)}{Z_{base}} = 0.0378 + 0.0085j \; pu \tag{34}
$$

$$
Z_{cabo4} = \frac{\frac{110}{100}(0.8 + 0.18j)}{Z_{base}} = 0.0462 + 0.0104j \ pu \tag{35}
$$

$$
Z_{trafo1} = \frac{\frac{4.5}{100}(100MVA)}{500kVA} = 9j pu
$$
 (36)

$$
Z_{trafo2} = \frac{\frac{4.5}{100}(100MVA)}{500kVA} = 9j pu
$$
 (37)

$$
Z_{trafo3} = \frac{\frac{4.3}{100}(100MVA)}{300kVA} = 14,333j pu
$$
 (38)

A partir disso, com todos os valores de impedância em PU e na base de potência correta, pode-se então calcular todos os tipos de curtos-circuitos para o sistema.

A exposição a seguir não seguirá necessariamente o fluxo de cálculos realizado pelo algoritmo, porém ilustrará muitos dos cálculos realizados, com os devidos cálculos para a validação e compreensão do método empregado para a análise do circuito. Busca-se ilustrar os conceitos empregados para que estes cálculos possam ser elaborados em algoritmo.

Inicialmente, encontram-se as correntes de base para os sistemas 13,8 kV e sistemas 34,5 kV, nas Equações (39) e (40), respectivamente.

$$
I_{base\ 13,8\,kV} = \frac{S_{base}}{V_{LLbase}\sqrt{3}} = \frac{100.10^6}{13800.\sqrt{3}} = 4183.7\,A\tag{39}
$$

$$
I_{base\ 34,5\ kV} = \frac{S_{base}}{V_{LLbase}\sqrt{3}} = \frac{100.10^6}{34500.\sqrt{3}} = 1673.5\ A\tag{40}
$$

Para o cálculo de curto-circuito monofásico da Figura 28, calcula-se a corrente de falta como nas Equações (41), (42), (43) e (44):

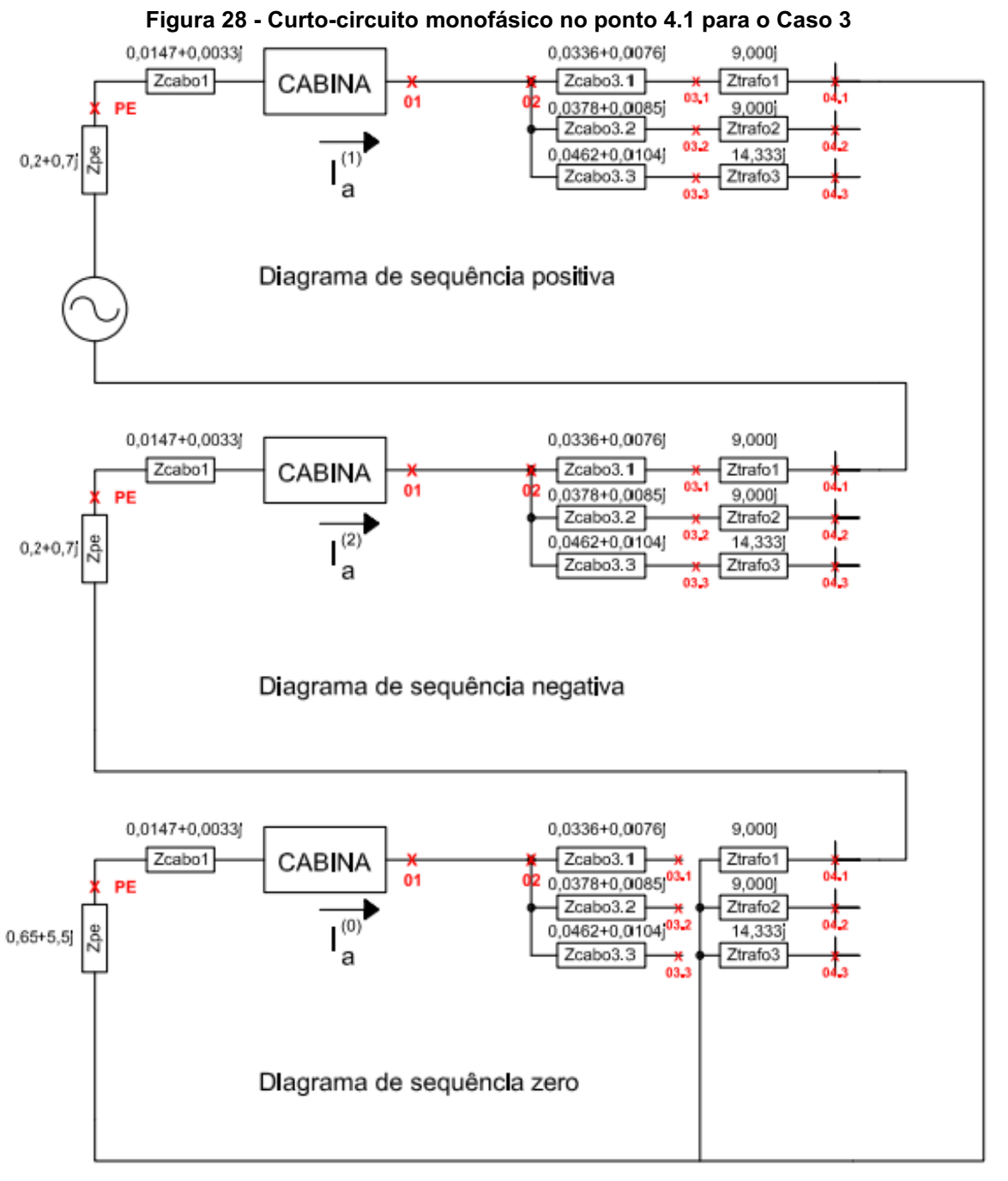

#### Fonte: Autoria própria (2022)

$$
|I f_a| = \left| \frac{3}{\left( (z_{kk}^{(1)}) + (z_{kk}^{(2)}) + (z_{kk}^{(0)}) \right)} \right| I_{base\ BT}
$$
 (41)

$$
||f_a|| = |\frac{3}{((z_{pe}^{(1)} + z_{cabo1}^{(1)} + z_{cabo3.1}^{(1)} + z_{trafo1}^{(1)}) + (z_{pe}^{(2)} + z_{cabo1}^{(2)} + z_{cabo3.1}^{(2)} + z_{trafo1}^{(2)})}||_{base\ BT} (42)
$$

$$
|If_a| = \left| \frac{3}{((0,2483+9,7109j)+(0,2483+9,7109j)+(9j))} |151,934 \ kA \right| \tag{43}
$$

$$
|If_a| = 16,034 \ kA \tag{44}
$$

Para o cálculo de curto-circuito monofásico da Figura 29, calcula-se a corrente de falta como nas Equações (45), (46), (47) e (48):

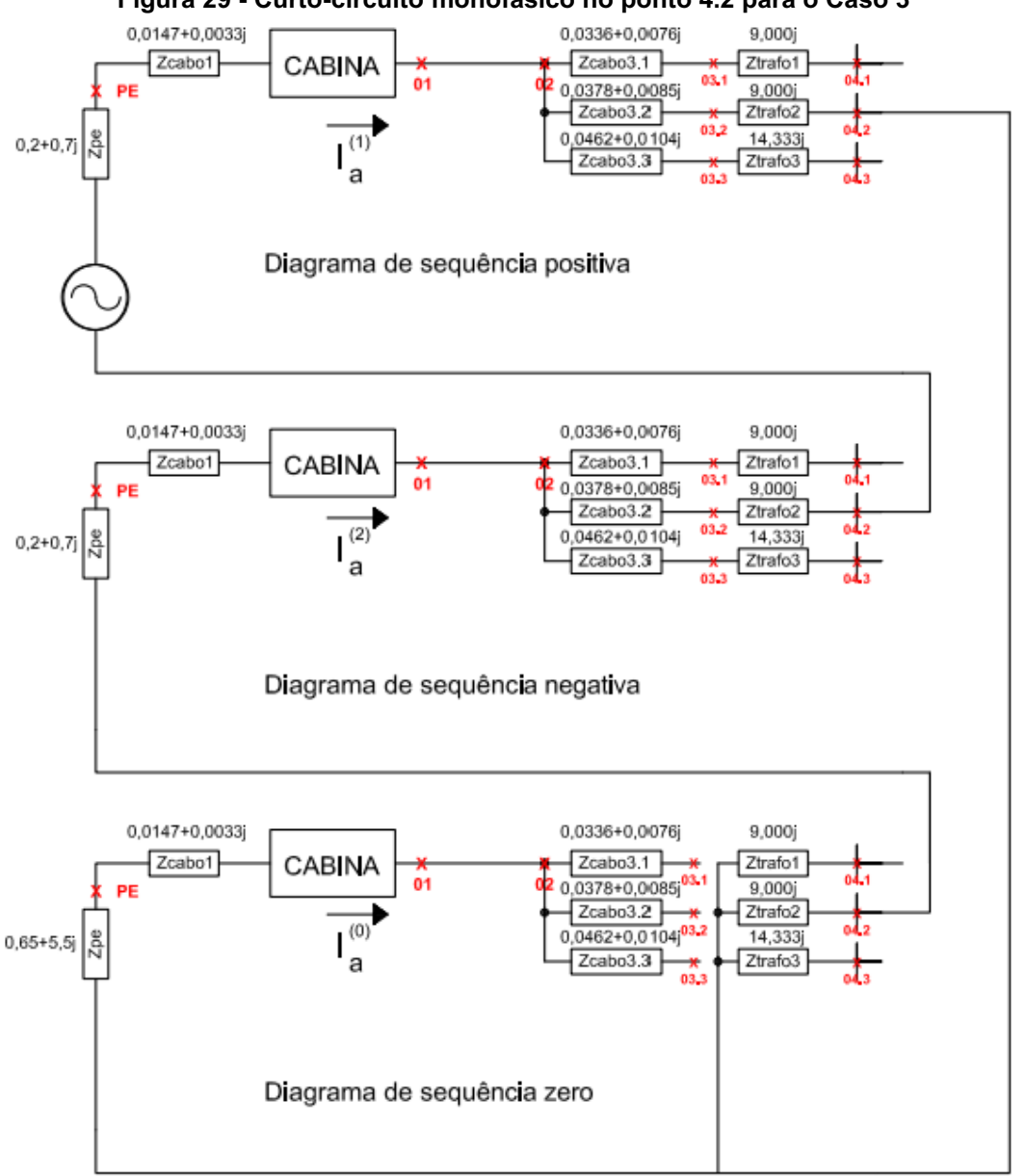

Figura 29 - Curto-circuito monofásico no ponto 4.2 para o Caso 3

Fonte: Autoria própria (2022)

$$
|If_a| = \left| \frac{3}{\left( (z_{kk}^{(1)}) + (z_{kk}^{(2)}) + (z_{kk}^{(0)}) \right)} \right| I_{base\ BT}
$$
 (45)

$$
||f_a|| = |\frac{3}{((z_{pe}^{(1)} + z_{cabo1}^{(1)} + z_{cabo3.2}^{(1)} + z_{trafo2}^{(1)}) + (z_{pe}^{(2)} + z_{cabo1}^{(2)} + z_{cabo3.2}^{(2)} + z_{trafo2}^{(2)}) + (z_{trafo2}^{(0)})}||_{base\ BT} (46)
$$

$$
|f_a| = \left| \frac{3}{((0.2525 + 9.7118j) + (0.2525 + 9.7118j) + (9j))} \right| 151,934 \ kA \tag{47}
$$

$$
|If_a| = 16,033 \, k \tag{48}
$$

Tratando do curto-circuito monofásico da Figura 30, é necessário realizar os seguintes cálculos ilustrados pelas Equações (49), (50), (51) e (52):

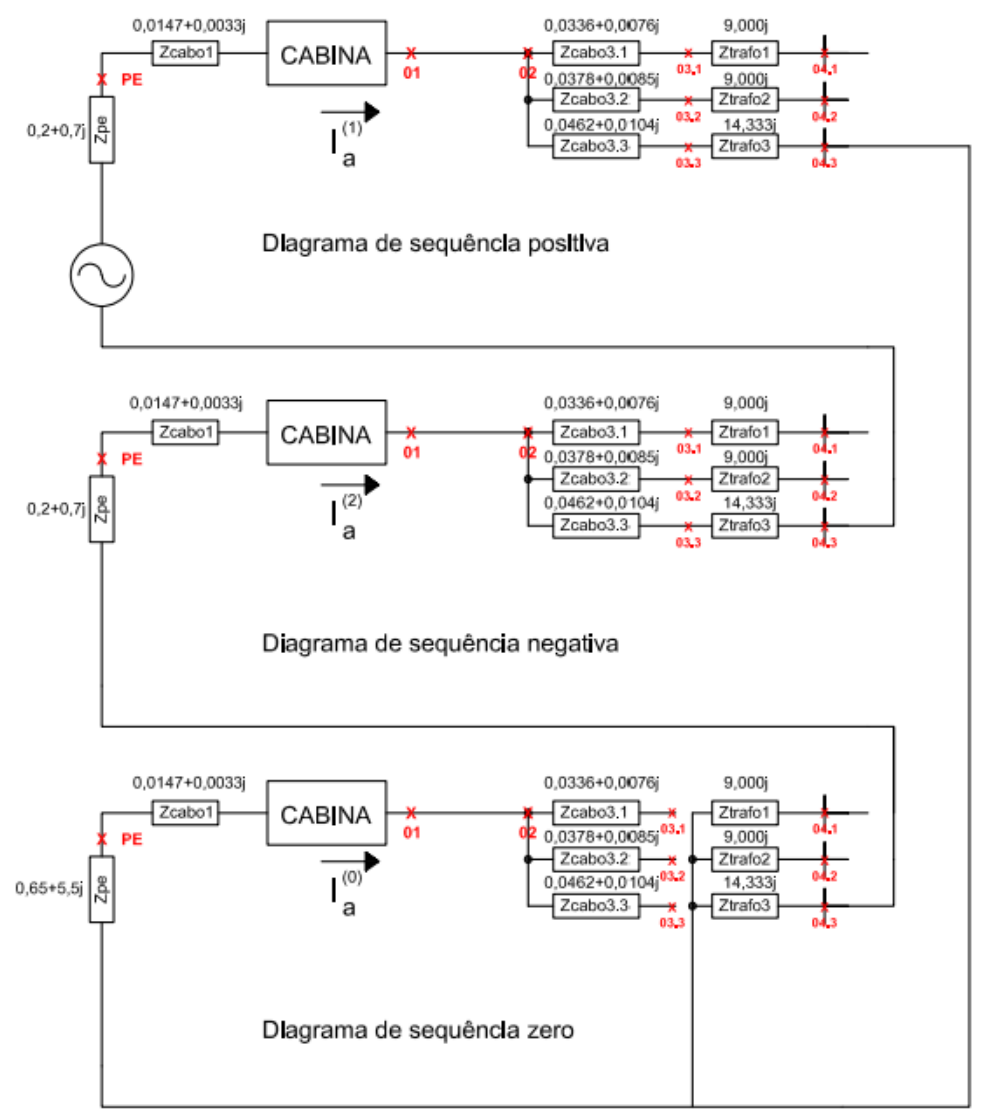

Figura 30 - Curto-circuito monofásico no ponto 4.3 para o Caso 3

### Fonte: Autoria própria (2022)

$$
||f_a|| = \left| \frac{3}{\left( (z_{kk}^{(1)}) + (z_{kk}^{(2)}) + (z_{kk}^{(0)}) \right)} \right| I_{base \ BT}
$$
 (49)

$$
|If_{a}| = \left| \frac{3}{\left( \left( z_{pe}^{(1)} + z_{cabo1}^{(1)} + z_{cabo3.1}^{(1)} + z_{trafo3}^{(1)} \right) + \left( z_{pe}^{(2)} + z_{cabo1}^{(2)} + z_{cabo3.3}^{(2)} + z_{trafo3}^{(2)} \right) + \left( z_{trafo3}^{(0)} \right)} \right) / I_{base\ BT} (50)
$$
  

$$
If_{a}| = \left| \frac{3}{\left( (0.2609 + 15.1403j) + (0.2609 + 15.1403j) + (14.33j) \right)} \right| 151.934 \ k \qquad (51)
$$

$$
|If_a| = 10,259 \ kA \tag{52}
$$

Com os procedimentos necessários para os cálculos dos curtos-circuitos na baixa tensão bem elucidados, será exposto na Figura 31 o algoritmo realizado para tais computações.

Figura 31 Código fonte 5 **–** Código realizado para cálculo de curtoscircuitos monofásicos na baixa tensão

```
if (tensao == 1): //34,5 kV\overline{2}for i in range (ntrafos):
3 -icopelmono04sim[i] = 3 / ((zpel + zcabol + zcabo2 + zcabo3[i] +- ztrafo[i]) + (zpe2 + zcabol + zcabo2 + zcabo3[i] + ztrafo[i]) + (zpe0 +
5
 - zcabol + zcabo2 + zcabo3[i] + ztrafo[i]))
       for i in range(ntrafos):
6
           icopelmono04assimabs[i] = Absoluto(icopelmono04sim[i] * ibasebt)
8 - * FatorAssimetria((zpel + zcabol + zcabo2 + zcabo3[i] + ztrafo[i]) +
9 - (zpe2 + zcabol + zcabo2 + zcabo3[i] + ztrafo[i]) + (zpe0 + zcabol +
10 -zcabo2 + zcabo3[i] + ztrafo[i]))
11 - if (tensao == 0): //13,8 kV
12 -for i in range (ntrafos):
13 -avancar30 = 0.866+0.5j\texttt{atrasar30} = 0.866 - 0.5114 -icopelmono04\sin[i] = \tilde{1} / ((zpel + zcabol + zcabo2 + zcabo3[i] +
15 -16 - ztrafo[i]) + (zpe2 + zcabol + zcabo2 + zcabo3[i] + ztrafo[i]) +17 - (ztrafo[i]))18 -icopelmono04simabsbt[i] = Absoluto(3*icopelmono04sim[i] *
19 - ibasebt)20 -icopelmono04sim[i] = icopelmono04sim[i]*avancar30 +21 - icopelmono04sim[i]*atrasar30
            icopelmono04simabs[i] = Absoluto(icopelmono04sim[i] * ibaseat)22
```
Fonte: Autoria própria (2022)

Como exposto nas linhas 1 e 11 da Figura 31, é necessária a implementação de operações condicionais que alterarão o respectivo cálculo das correntes, devido aos circuitos de sequência zero dos sistemas 13,8 kV e 34,5 kV serem diferentes. O objetivo de ilustrar o código em cada etapa permite ao leitor acompanhar as expressões elaboradas com os cálculos manuais realizados ao decorrer da dissertação.

Ainda assim, dentro da condição "tensao == 0", que é atendida quando o sistema possui tensão igual a 13,8 kV, há a presença da utilização dos operadores de avanço e atraso, como já exposto na Figura 21.

Considerando o curto-circuito bifásico da Figura 32, é necessário realizar os seguintes cálculos ilustrados pelas Equações (53), (54), (55), (56) e (57):

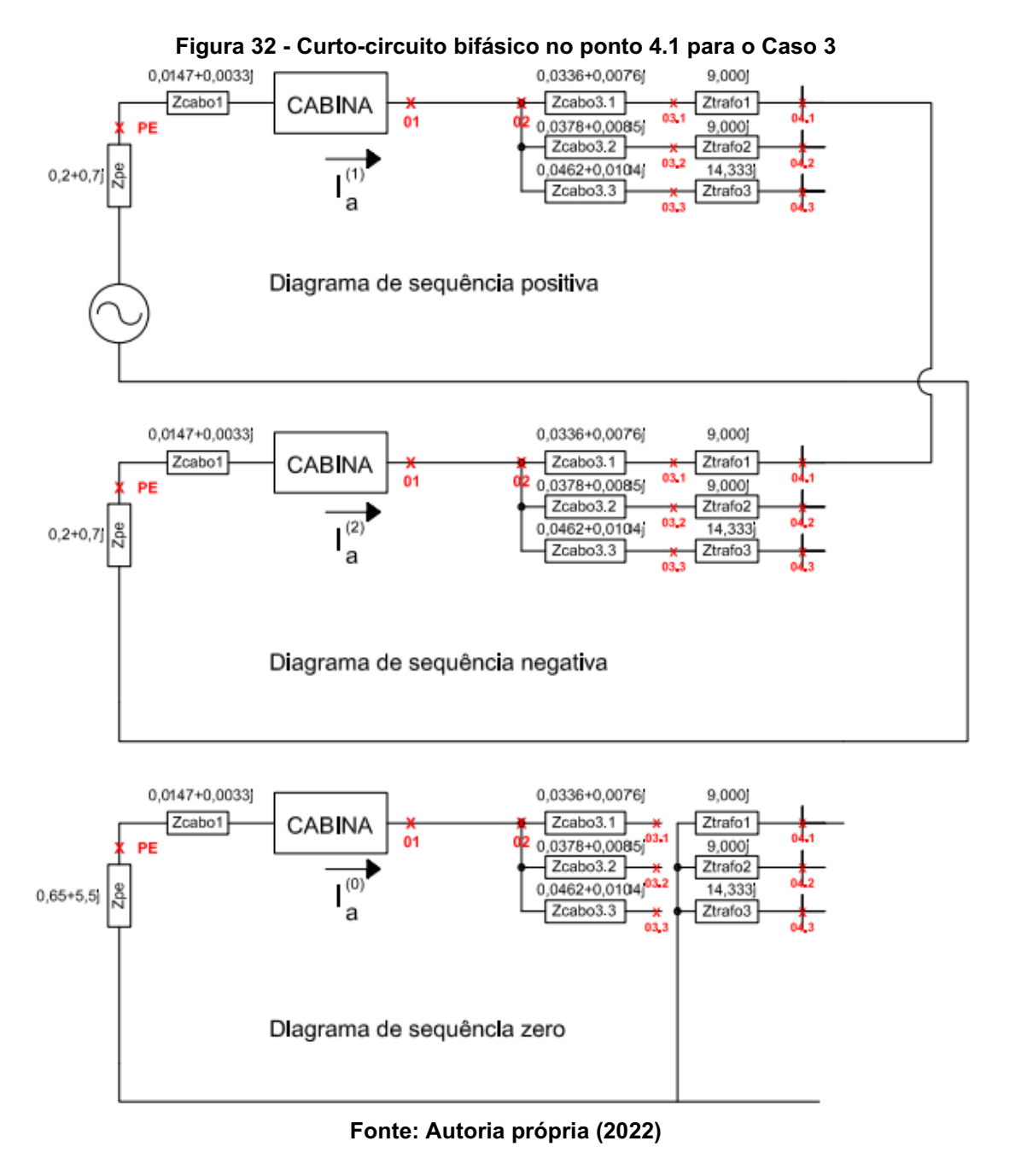

$$
If_{a}^{(1)} = \frac{1}{z_{kk}^{(1)} + z_{kk}^{(2)}}\tag{53}
$$

$$
I_{a}^{(1)} = \frac{1}{((z_{pe}^{(1)} + z_{cabo1}^{(1)} + z_{cabo3.1}^{(1)} + z_{trafo1}^{(1)}) + (z_{pe}^{(2)} + z_{cabo1}^{(2)} + z_{cabo3.1}^{(2)} + z_{trafo1}^{(2)}))} I_{base\ BT}
$$
 (54)

$$
If_{a}^{(1)} = \frac{1}{((0,2483+9,7109j)+(0,2483+9,7109j))} I_{base\ BT}
$$
 (55)

$$
If_b = (a^2 I f_a^{(1)} - a I f_a^{(1)}) I_{base\ BT}
$$
 (56)

$$
|If_b| = 13,454 \, kA \tag{57}
$$

Considerando o curto-circuito bifásico da Figura 33, é necessário realizar os seguintes cálculos expostos pelas Equações (58), (59), (60), (61) e (62):

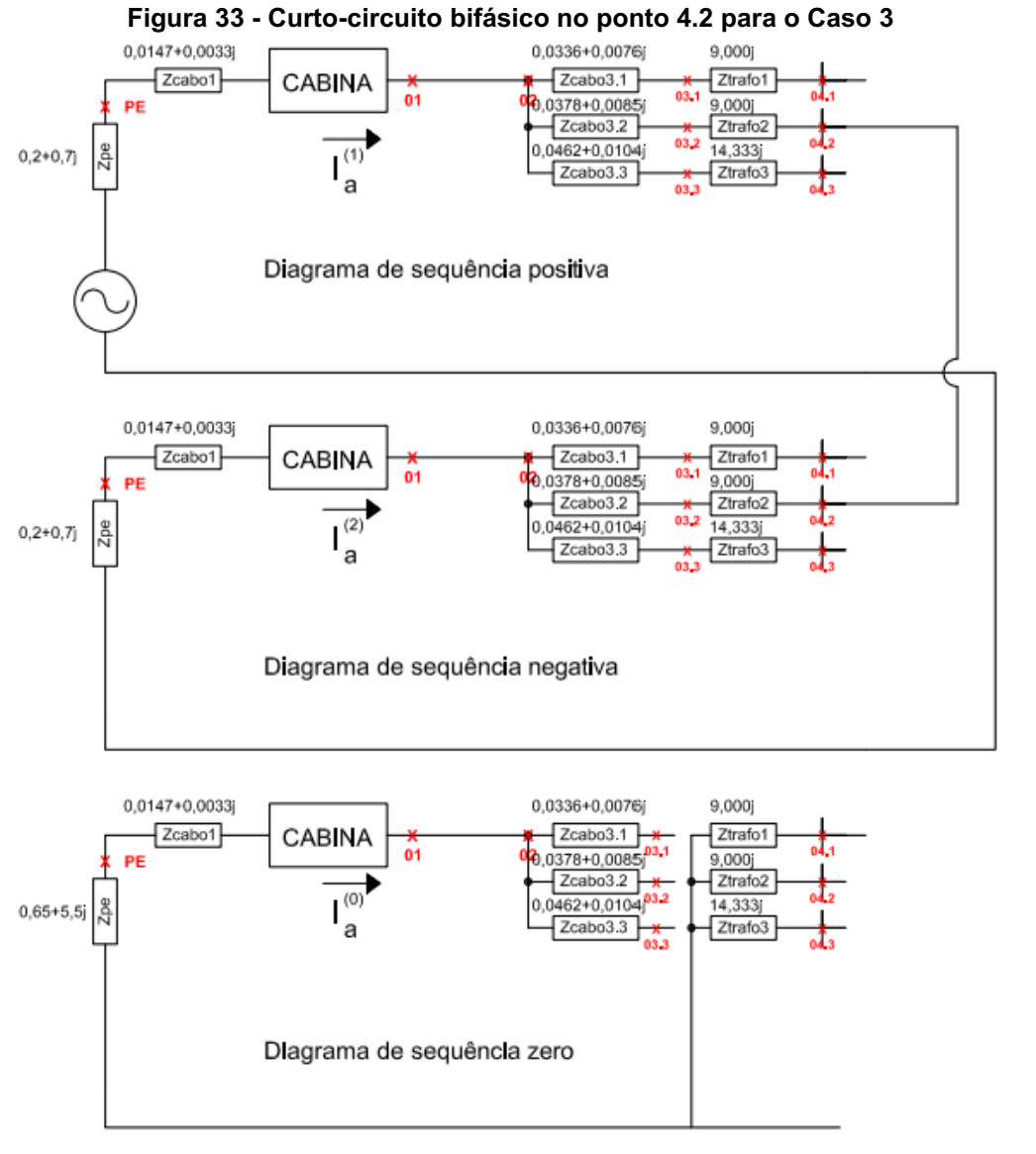

### Fonte: Autoria própria (2022)

$$
If_{a}^{(1)} = \frac{1}{Z_{kk}^{(1)} + Z_{kk}^{(2)}}\tag{58}
$$

$$
I_{a}^{(1)} = \frac{1}{((z_{pe}^{(1)} + z_{cabo1}^{(1)} + z_{cabo3.2}^{(1)} + z_{trafo2}^{(1)}) + (z_{pe}^{(2)} + z_{cabo1}^{(2)} + z_{cabo3.2}^{(2)} + z_{trafo2}^{(2)}))}I_{base\ BT}
$$
 (59)

$$
I_f^{(1)} = \frac{1}{((0.2525 + 9.7118j) + (0.2525 + 9.7118j))} I_{base\ BT}
$$
 (60)

$$
If_b = (a^2 I f_a^{(1)} - a I f_a^{(1)}) I_{base\ BT}
$$
 (61)

$$
|If_b| = 13,453 \ kA \tag{62}
$$

Considerando o curto-circuito bifásico da Figura 34, é necessário realizar os seguintes cálculos expostos nas Equações (63), (64), (65), (66) e (67):

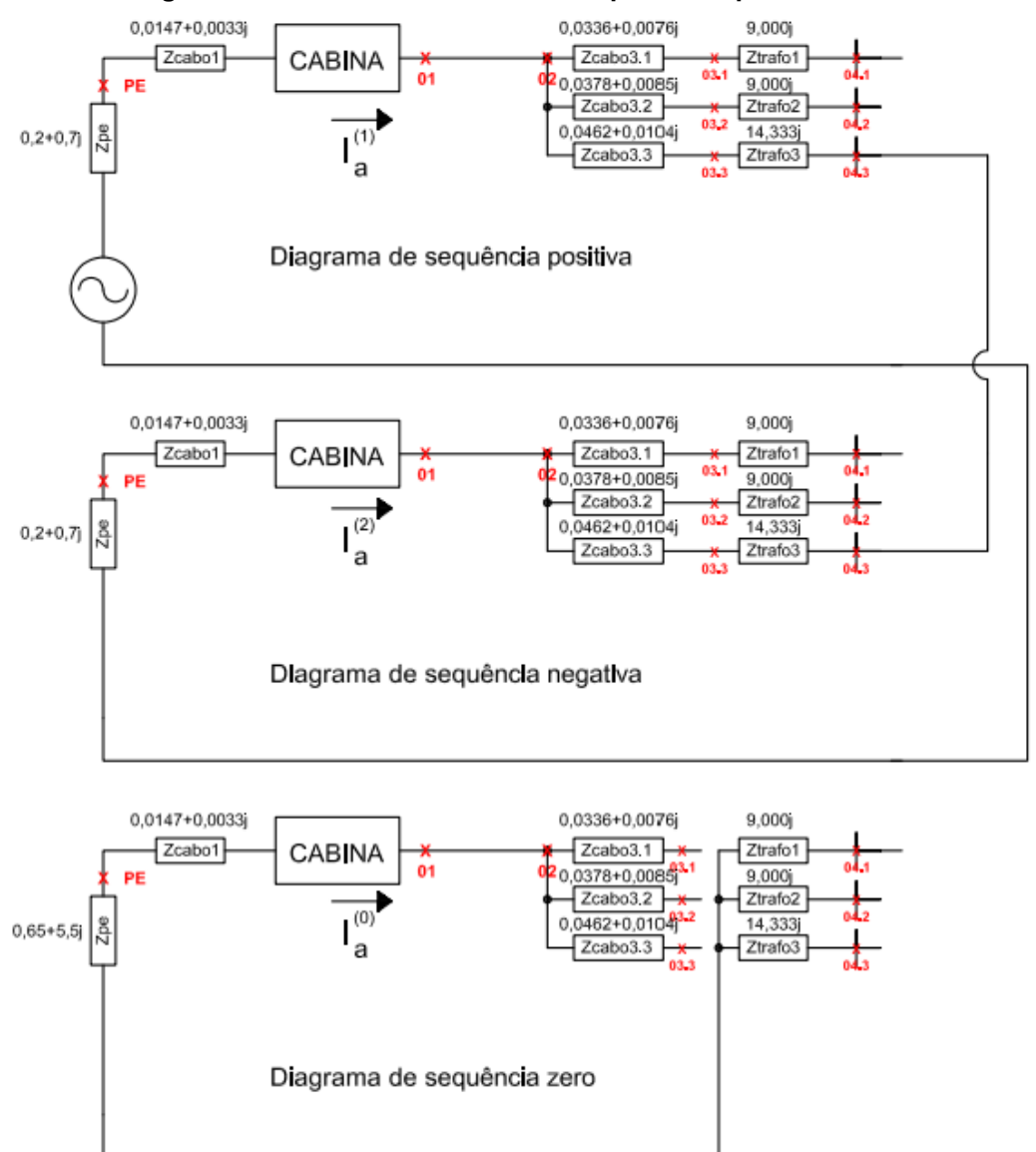

Figura 34 - Curto-circuito bifásico no ponto 4.3 para o Caso 3

Fonte: Autoria própria (2022)

$$
If_{a}^{(1)} = \frac{1}{z_{kk}^{(1)} + z_{kk}^{(2)}}\tag{63}
$$

$$
I_{a}^{(1)} = \frac{1}{((z_{pe}^{(1)} + z_{cabo1}^{(1)} + z_{cabo3,3}^{(1)} + z_{trafo3}^{(1)}) + (z_{pe}^{(2)} + z_{cabo1}^{(2)} + z_{cabo3,3}^{(2)} + z_{trafo3}^{(2)}))}I_{base\ BT}
$$
 (64)

$$
If_{a}^{(1)} = \frac{1}{((0.2609 + 15.0137j) + (0.2609 + 15.0137j))} I_{base\ BT}
$$
 (65)

$$
If_b = (a^2 I f_a^{(1)} - a I f_a^{(1)}) I_{base\ BT}
$$
 (66)
$$
|If_b| = 8,743 \text{ kA} \tag{67}
$$

Para a realização dos cálculos de curto-circuito trifásico da Figura 35, são realizadas as seguintes operações executadas nas Equações (68), (69), (70), (71), (72), (73), (74), (75), (76), (77), (78) e (79):

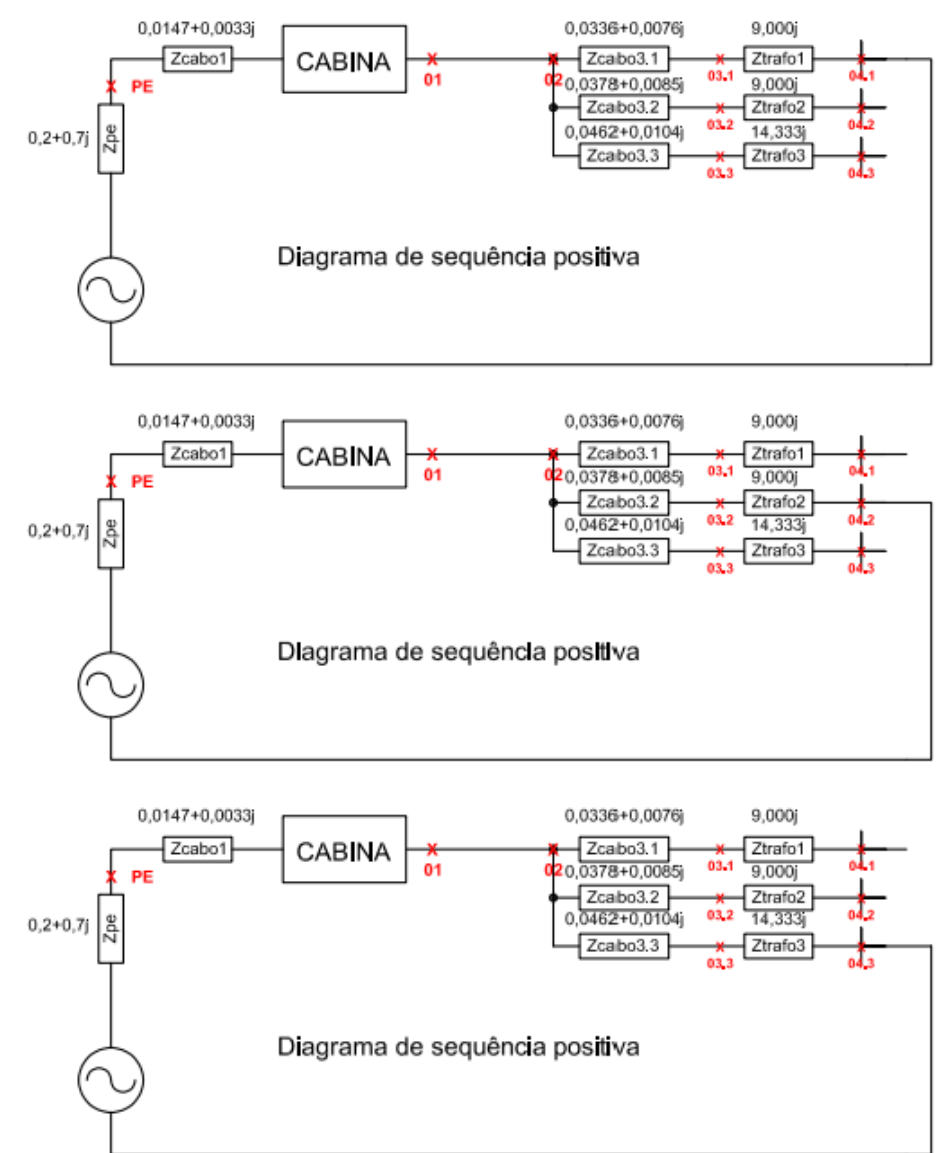

Figura 35 - Curtos-circuitos trifásico nos pontos 4.1, 4.2, 4.3 para o Caso 3

Fonte: Autoria própria (2022)

$$
|If_{a}| \text{ ponto } 4.1 = |\frac{1}{Z_{kk}^{(1)}}| I_{base \text{ BT}}
$$
 (68)

$$
|If_{a}| \text{ ponto } 4.1 = \left| \frac{1}{\left( \left( z_{pe}^{(1)} + z_{cab01}^{(1)} + z_{cab03.1}^{(1)} + z_{traf01}^{(1)} \right) \right)} \right| I_{base \text{ BT}} \qquad (69)
$$

$$
|If_{a}| \text{ ponto } 4.1 = \left| \frac{1}{((0,2483+9,7109j))} \right| I_{base \text{ BT}}
$$
 (70)

$$
|Ifa| \text{ponto } 4.1 = 15,64 \text{ kA}
$$
 (71)

$$
|If_{a}| \text{ ponto } 4.2 = |\frac{1}{Z_{kk}^{(1)}}| I_{base \text{ BT}}
$$
 (72)

$$
|If_{a}| \text{ ponto } 4.2 = \left| \frac{1}{\left( \left( z_{pe}^{(1)} + z_{cab01}^{(1)} + z_{cab03.2}^{(1)} + z_{traf02}^{(1)} \right) \right)} \right| I_{base \text{ BT}} \qquad (73)
$$

$$
|If_{a}| \text{ ponto } 4.2 = \left| \frac{1}{((0.2525 + 9.7118j))} \right| I_{base \text{ BT}}
$$
 (74)

$$
|Ifa|ponto 4.2 = 15,639 kA
$$
 (75)

$$
|If_{a}| \; \text{ponto 4.3} = |\frac{1}{Z_{kk}}| I_{base \; BT} \tag{76}
$$

$$
|If_{a}| \text{ ponto } 4.3 = \left| \frac{1}{\left( \left( z_{pe}^{(1)} + z_{cab01}^{(1)} + z_{cab03.3}^{(1)} + z_{traf03}^{(1)} \right) \right)} \right| I_{base \text{ BT}} \qquad (77)
$$

$$
|Ifa|ponto 4.3 = | \frac{1}{((0,2609+15,1403j))} | Ibase BT
$$
 (78)

$$
|Ifa|ponto 4.3 = 10,095 kA
$$
 (79)

Quando inicia-se a análise dos pontos 3.x, a análise parte para curtos- circuitos que acontecem na média tensão. Como há 3 transformadores de potência, também haverão 3 pontos para análise. Os curtos-circuitos monofásicos para os pontos 3.1, 3.2, 3.3, ilustrados nas Figuras 36, 37 e 38 estão expostos nas Equações (80), (81), (82), (83), (84), (85), (86), (87), (88), (89), (90) e (91):

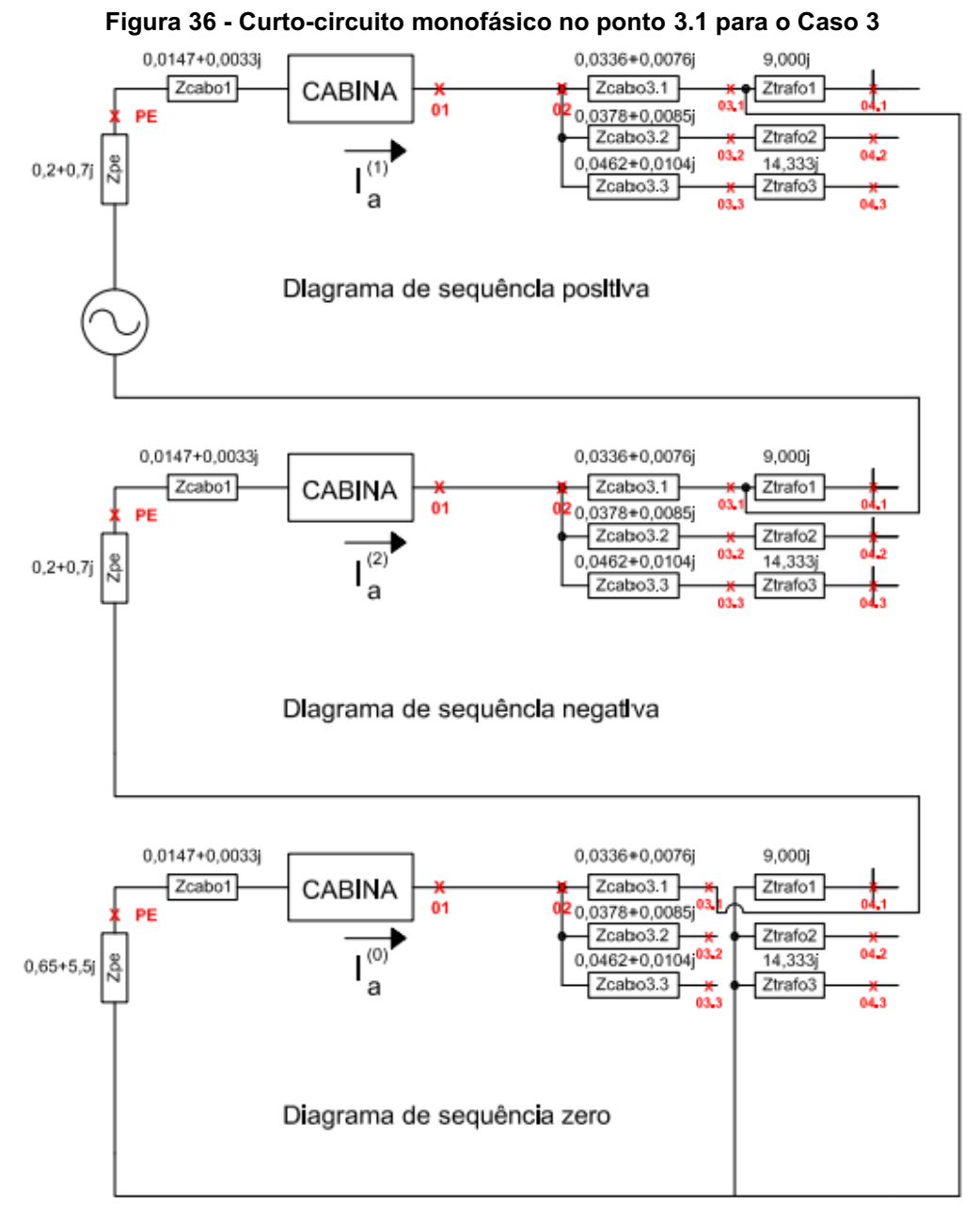

Fonte: Autoria própria (2022)

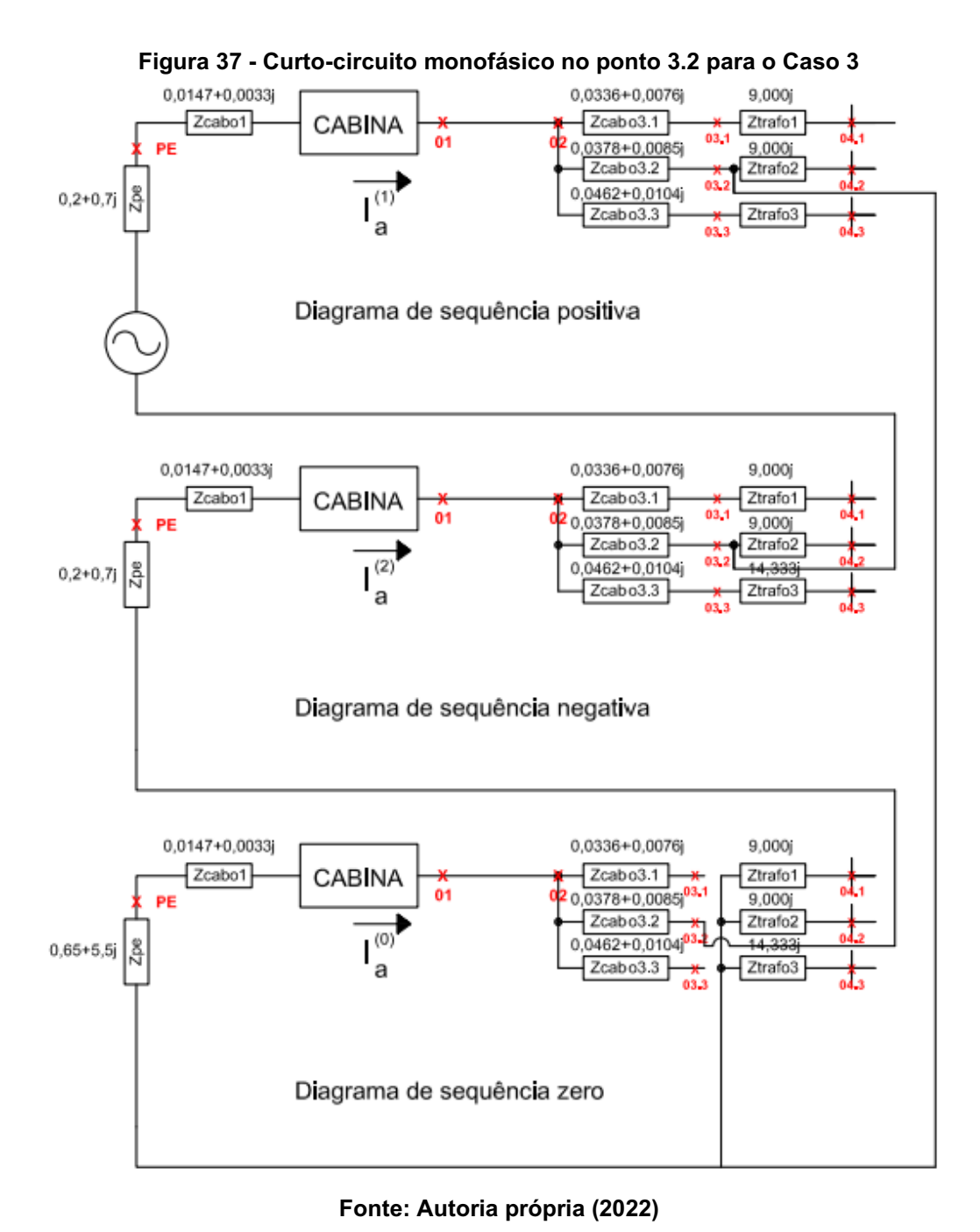

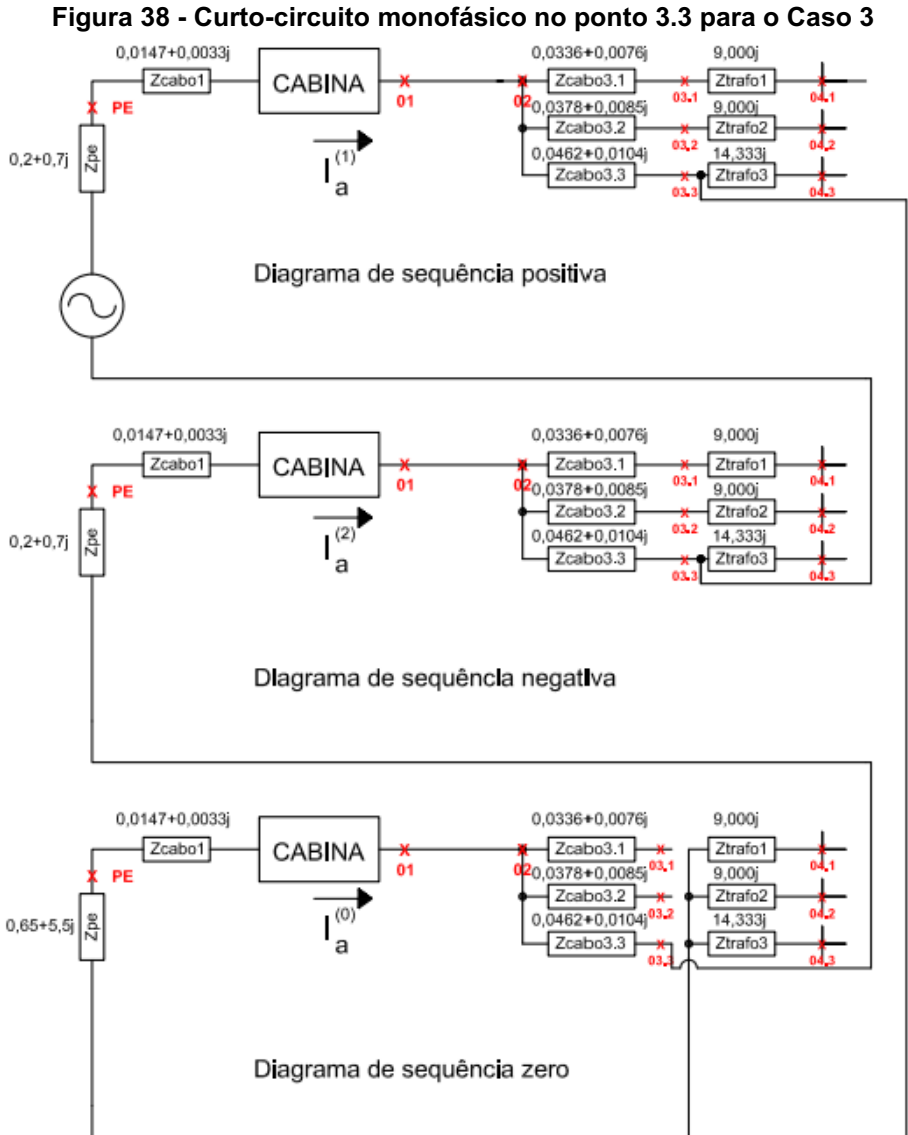

Fonte: Autoria própria (2022)

$$
|If_{a}| \text{ ponto } 3.1 = |\frac{3}{Z_{kk}^{(1)} + Z_{kk}^{(2)} + Z_{kk}^{(0)}}| I_{base \text{ AT}} \qquad (80)
$$

$$
|If_{a}| \text{ ponto } 3.1 = |\frac{3}{((z_{pe}^{(1)} + z_{cabo1}^{(1)} + z_{cabo3.1}^{(1)}) + (z_{pe}^{(2)} + z_{cabo1}^{(2)} + z_{cabo3.1}^{(2)}) + (z_{pe}^{(0)} + z_{cabo1}^{(0)} + z_{cabo3.1}^{(0)})}| I_{base \text{ AF}} \tag{81}
$$

$$
|If_{a}| \text{ ponto } 3.1 = \left| \frac{3}{((0,2483+0,7109j)+(0,2483+0,7109j)+(0,6983+5,5109j))} \right| I_{base \text{ AT}} \qquad (82)
$$

$$
|Ifa|ponto 3.1 = 1,784 kA
$$
 (83)

$$
|If_{a}| \text{ ponto } 3.2 = |\frac{3}{Z_{kk}^{(1)} + Z_{kk}^{(2)} + Z_{kk}^{(0)}}| I_{base \text{ AT}} \qquad (84)
$$

$$
|If_{a}| \text{ ponto } 3.2 = |\frac{3}{((z_{pe}^{(1)} + z_{cabo1}^{(1)} + z_{cabo3.2}^{(1)}) + (z_{pe}^{(2)} + z_{cabo1}^{(2)} + z_{cabo3.2}^{(2)}) + (z_{pe}^{(0)} + z_{cabo1}^{(0)} + z_{cabo3.2}^{(0)})}| I_{base \text{ AT}}
$$

$$
(85)
$$

$$
|If_{a}| \text{ ponto } 3.2 = \left| \frac{3}{((0.2525 + 0.7118j) + (0.2525 + 0.7118j) + (0.7025 + 5.5118j))} \right| I_{base \text{ AT}} \qquad (86)
$$

$$
|Ifa|ponto 3.2 = 1,783 kA
$$
 (87)

$$
|If_{a}| \text{ ponto } 3.3 = |\frac{3}{Z_{kk}^{(1)} + Z_{kk}^{(2)} + Z_{kk}^{(0)}}| I_{base \text{ AT}} \qquad (88)
$$

$$
|If_{a}| \text{ ponto } 3.3 = \left| \frac{3}{((z_{pe}^{(1)} + z_{cabo1}^{(1)} + z_{cabo3.3}^{(1)}) + (z_{pe}^{(2)} + z_{cabo1}^{(2)} + z_{cabo3.3}^{(2)}) + (z_{pe}^{(0)} + z_{cabo1}^{(0)} + z_{cabo3.3}^{(0)})} \right| I_{base \text{ AT}}
$$
\n
$$
(89)
$$

$$
|If_{a}| \text{ ponto } 3.3 = \left| \frac{3}{((0,2609+0,7137j)+(0,2609+0,7137j)+(0,7109+5,5137j))} \right| I_{base \text{ AT}} \qquad (90)
$$

$$
|Ifa|ponto 3.3 = 1,780 kA
$$
 (91)

Os cálculos realizados pelas Equações (68), (69), (70), (71), (72), (73), (74), (75), (76), (77), (78) e (79) podem ser implementados pelo código ilustrado na Figura 39.

Figura 39 - Código fonte 6 - Código realizado para cálculo de curtos-circuitos trifásicos na baixa tensão

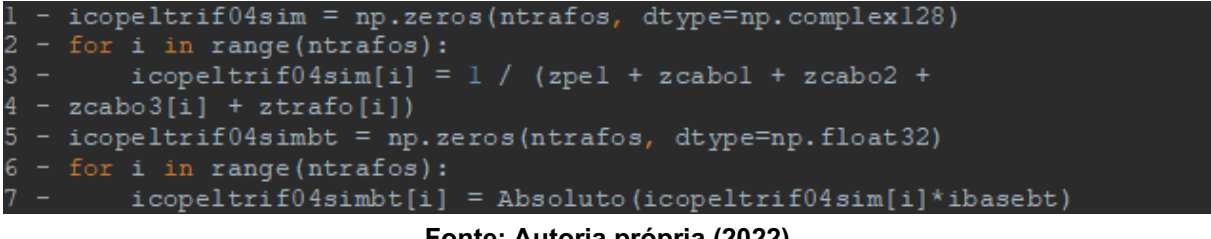

Fonte: Autoria própria (2022)

Os cálculos realizados pelas Equações (80), (81), (82), (83), (84), (85), (86), (87), (88), (89), (90) e (91) podem ser implementados pelo código ilustrado na Figura 40.

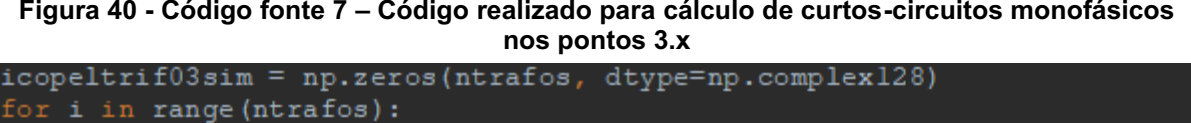

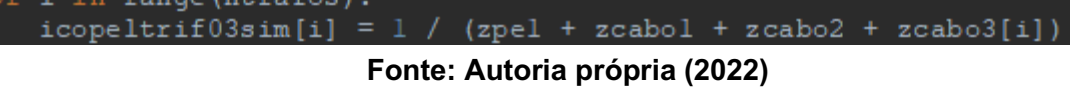

A seguir, nas Equações (92), (93), (94), (95), (96), (97), (98) e (99), serão ilustrados os cálculos dos curtos-circuitos monofásicos nos pontos 01 e PE, como ilustrado nas Figuras 41 e 42. Como pode-se perceber os pontos 02 e 01 possuem os mesmos circuitos. Tal escolha permite ou não a inserção de um cabo entre os pontos 01 e 03.1.

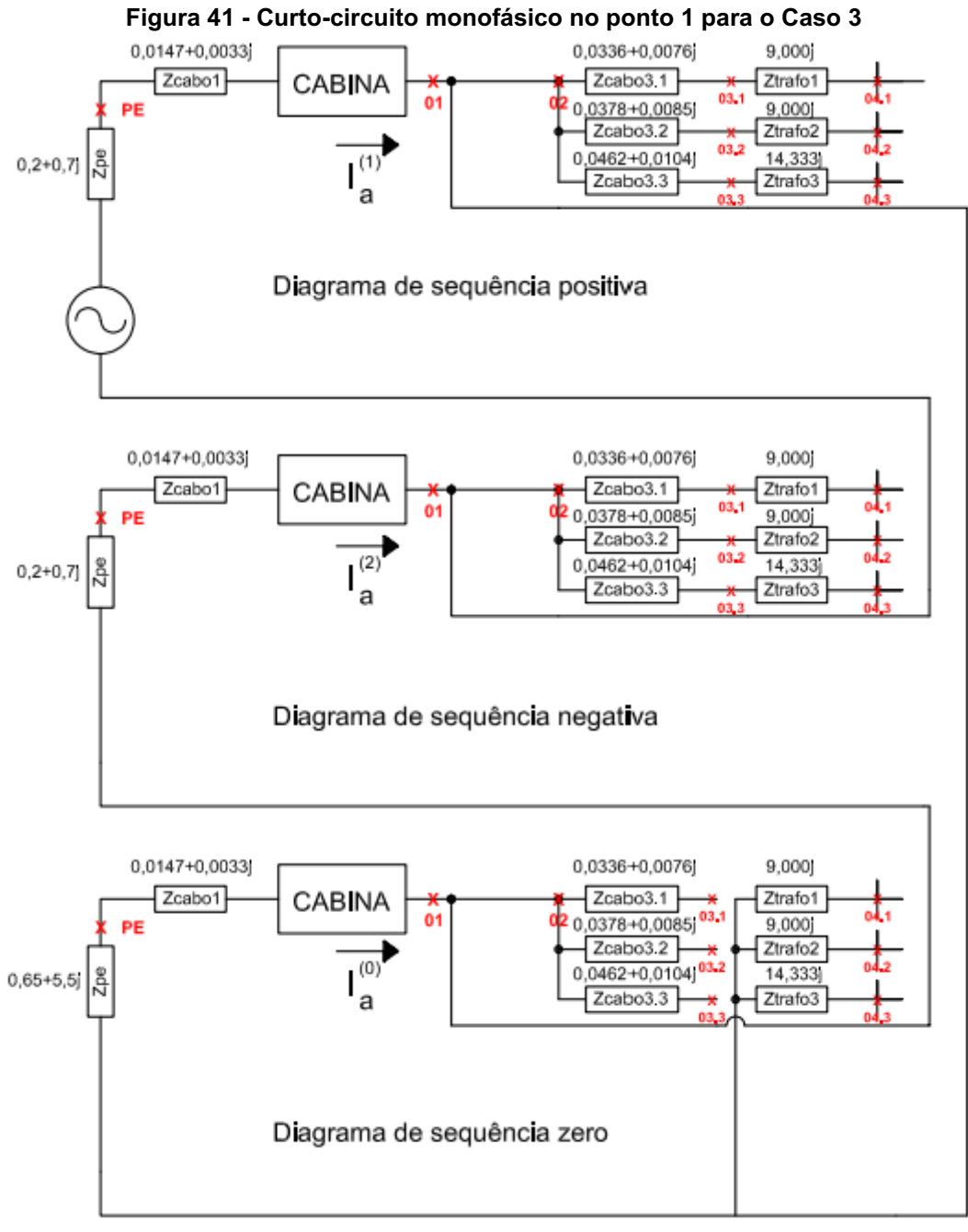

Fonte: Autoria própria (2022)

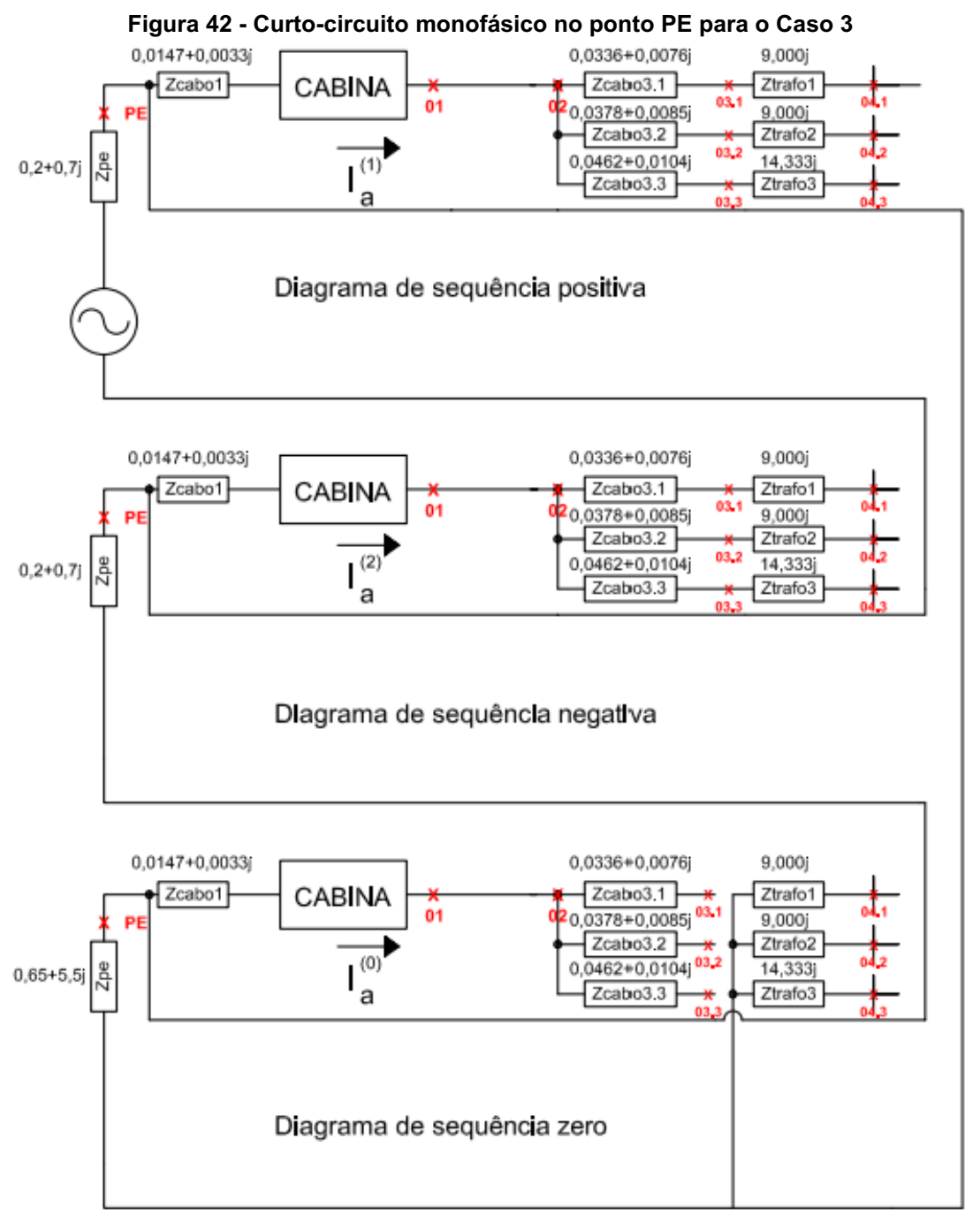

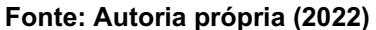

$$
|If_{a}| \; \text{ponto} \; 01 = \left| \frac{3}{\left( \left( z_{kk}^{(1)} \right) + \left( z_{kk}^{(2)} \right) + \left( z_{pe}^{(0)} \right) \right)} \right| \; I_{base \; AT} \tag{92}
$$

$$
||f_a||ponto01 = |\frac{3}{((z_{pe}^{(1)} + z_{cab01}^{(1)}) + (z_{pe}^{(2)} + z_{cab01}^{(2)}) + (z_{pe}^{(0)} + z_{cab01}^{(0)}))}||_{base\ AT}
$$
 (93)

$$
If_{a} \mid ponto01 = \left| \frac{3}{((0,2147 + 0,7033j) + (0,2147 + 0,7033j) + (0,6647 + 5,5033j))} \right| 4,183 \ kA \tag{94}
$$

$$
|If_a| = 1794 \ kA \tag{95}
$$

$$
|If_{a}| \;p \;| \;p \;| \;p \; \geq \; \left| \frac{\frac{3}{\left( \left( z_{kk}^{(1)} \right) + \left( z_{kk}^{(2)} \right) + \left( z_{pe}^{(0)} \right) \right)} \right| \; I_{\text{base AT}} \qquad (96)
$$

$$
||f_a||pontoPE = |\frac{3}{((z_{pe}^{(1)}) + (z_{pe}^{(2)}) + (z_{pe}^{(0)}))}||_{base\ AT}
$$
 (97)

$$
|If_{a}| \mathit{pontoPE} = \left| \frac{3}{((0,2+0,7j)+(0,2+0,7j)+(0,65+5,5j))} \right| 4,183 \ kA \tag{98}
$$

$$
|If_a| = 1,798 kA \tag{99}
$$

Partindo para o tipo de curto-circuito bifásico nos pontos 3.x. ilustrados nas Figuras 43, 44 e 45, são realizados os seguintes cálculos, como exposto pelas Equações (100), (101), (102), (103), (104), (105), (106), (107), (108), (109), (110), (111), (112), (113) e (114):

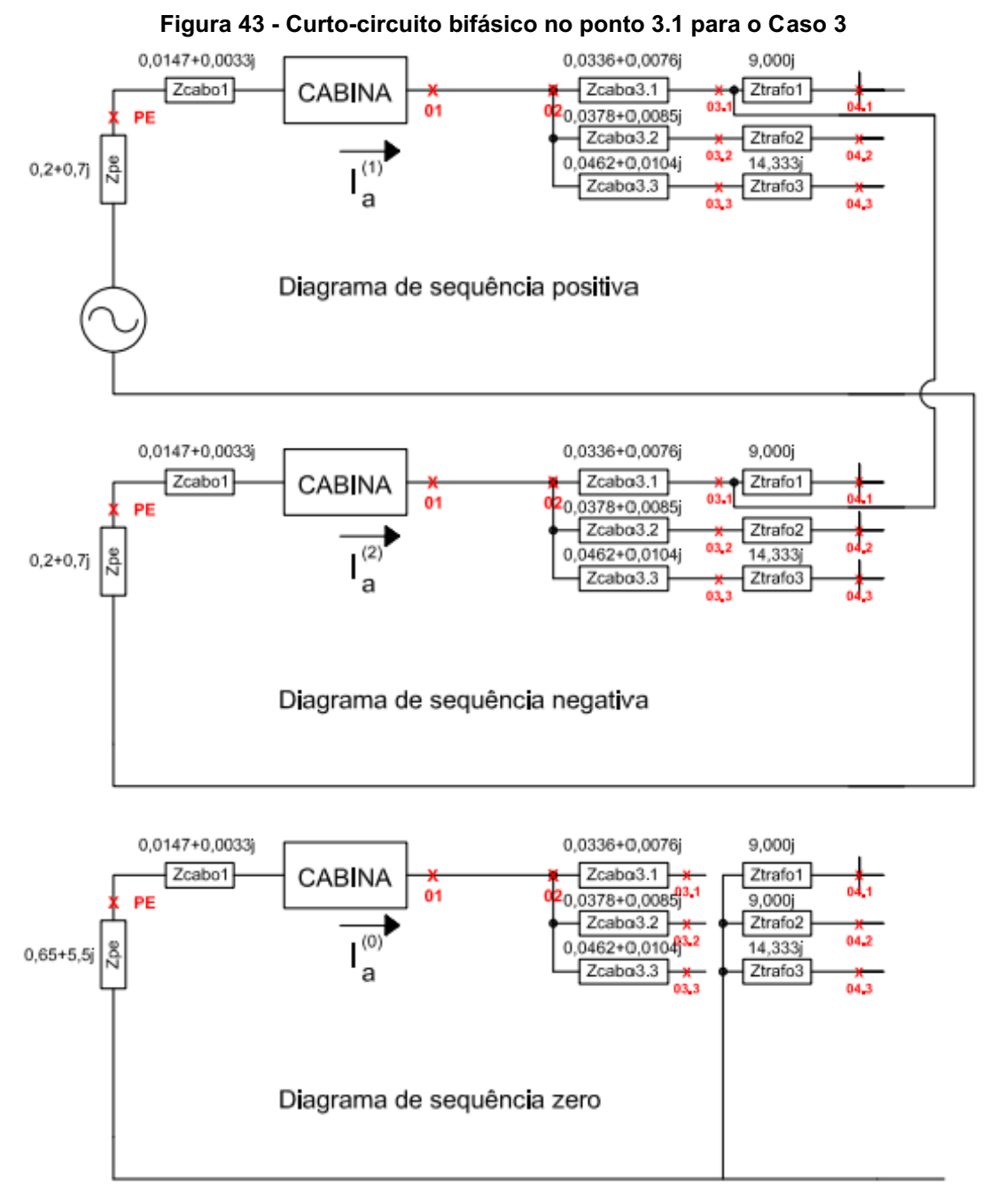

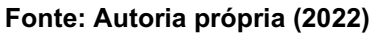

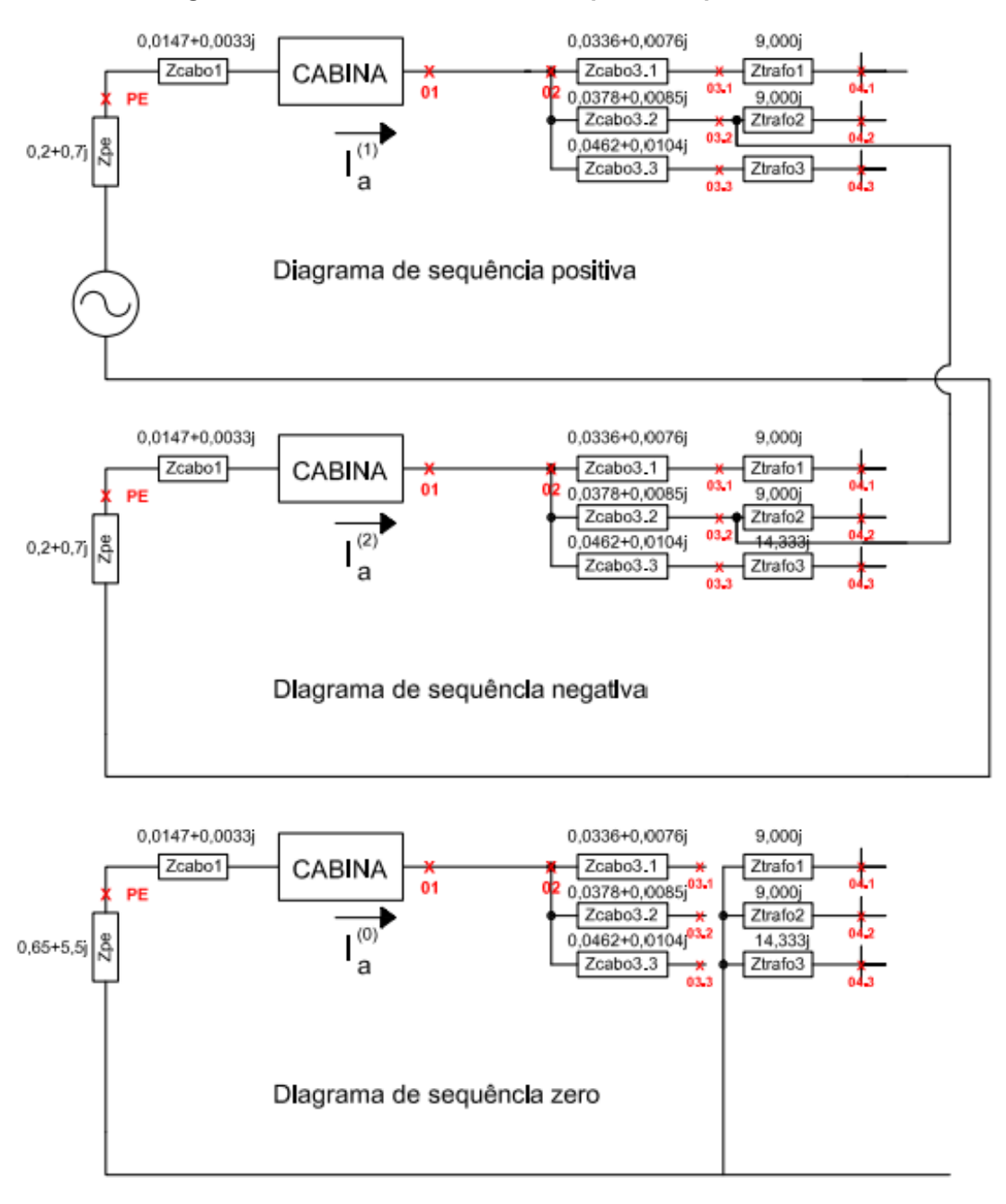

Figura 44 - Curto-circuito bifásico no ponto 3.2 para o Caso 3

Fonte: Autoria própria (2022)

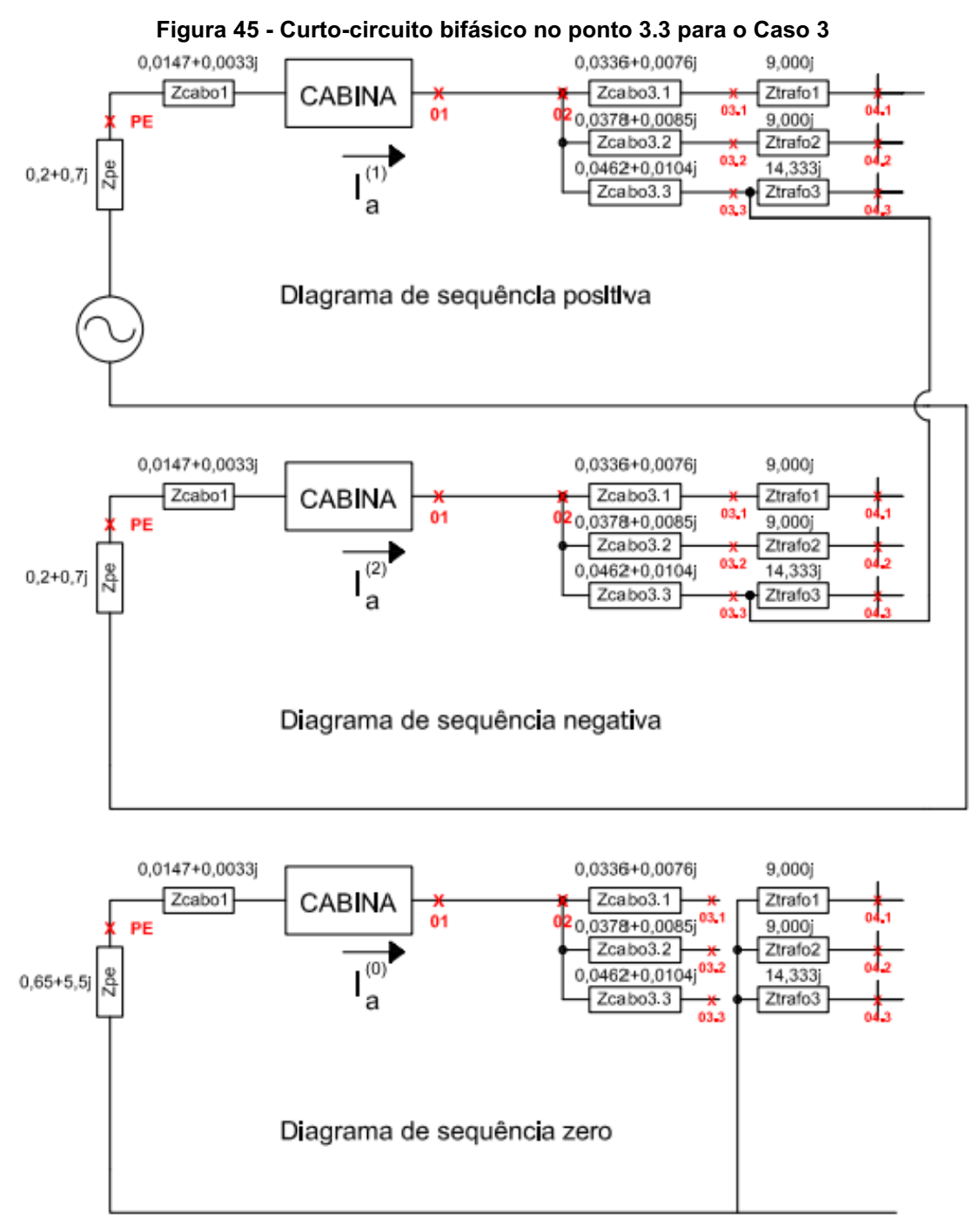

Fonte: Autoria própria (2022)

$$
If_{a}^{(1)} \text{ponto } 3.1 = \frac{1}{z_{kk}^{(1)} + z_{kk}^{(2)}}\tag{100}
$$

$$
If_{a}^{(1)} \text{ ponto } 3.1 = \frac{1}{((z_{pe}^{(1)} + z_{cabo1}^{(1)} + z_{cabo3.1}^{(1)}) + (z_{pe}^{(2)} + z_{cabo1}^{(2)} + z_{cabo3.1}^{(2)}))} I_{base \text{ AT}}
$$
 (101)

$$
If_{a}^{(1)} \text{ponto } 3.1 = \frac{1}{((0,2483+0,7109j)+(0,2483+0,7109j))} I_{base \text{AT}}
$$
 (102)

$$
If_b = (a^2 I f_a^{(1)} - a I f_a^{(1)}) base AT
$$
 (103)

$$
|If_b| = 4.811 kA \t\t(104)
$$

$$
If_{a}^{(1)} \text{ ponto } 3.2 = \frac{1}{z_{kk}^{(1)} + z_{kk}^{(2)}}\tag{105}
$$

$$
If_{a}^{(1)} \text{ ponto } 3.2 = \frac{1}{((z_{pe}^{(1)} + z_{cabo1}^{(1)} + z_{cabo3.2}^{(1)}) + (z_{pe}^{(2)} + z_{cabo1}^{(2)} + z_{cabo3.2}^{(2)})} I_{base \text{ AT}}
$$
 (106)

$$
If_{a}^{(1)} \text{ ponto } 3.2 = \frac{1}{((0.2525 + 0.7118j) + (0.2525 + 0.7118j))} I_{base \text{ AT}}
$$
 (107)

$$
If_b = (a^2 I f_a^{(1)} - a I f_a^{(1)}) base AT
$$
 (108)

$$
||f_b| = 4,797 \, kA \tag{109}
$$

$$
If_{a}^{(1)} \text{ponto } 3.3 = \frac{1}{z_{kk}^{(1)} + z_{kk}^{(2)}}\tag{110}
$$

$$
If_{a}^{(1)} \text{ponto } 3.2 = \frac{1}{((z_{pe}^{(1)} + z_{cabo1}^{(1)} + z_{cabo3.3}^{(1)}) + (z_{pe}^{(2)} + z_{cabo1}^{(2)} + z_{cabo3.3}^{(2)})} I_{base \text{AT}}
$$
 (111)

$$
If_{a}^{(1)} \text{ ponto } 3.2 = \frac{1}{((0,2609+0,7137j)+(0,2609+0,7137j))} I_{base \text{ AT}}
$$
 (112)

$$
If_b = (a^2 I f_a^{(1)} - a I f_a^{(1)}) base AT
$$
 (113)

$$
|If_b| = 4,768 \ kA \tag{114}
$$

Os cálculos realizados pelas Equações (100), (101), (102), (103), (104), (105), (106), (107), (108), (109), (110), (111), (112), (113) e (114) podem ser implementados pelo código ilustrado na Figura 46.

## Figura 46 - Código fonte 8 - Código realizado para cálculo de curtos-circuitos bifásicos nos pontos 3.x

|        | l - icopelbif03sim = np.zeros(ntrafos, dtype=np.complex128) |
|--------|-------------------------------------------------------------|
|        | 2 - for i in range(ntrafos):                                |
|        | $3 - 1$                                                     |
|        | $4 - zcabo3[i]) + (zpe2 + zcabol + zcabo2 + zcabo3[i]))$    |
| $5 - $ | icopelbif $03\sin 2 = (-1) * i\cosh 03\sin 1$               |
| $6 -$  | icopelbif03sim[i] = a * a * icopelbif03siml + a *           |
|        | 7 - icopelbif03sim2                                         |

Fonte: Autoria própria (2022)

Continuando a análise, serão considerados curtos-circuitos bifásicos nos pontos 01 e PE, expostos nas Figuras 47 e 48, nas Equações (115), (116), (117), (118), (119), (120), (121), (122), (123) e (124):

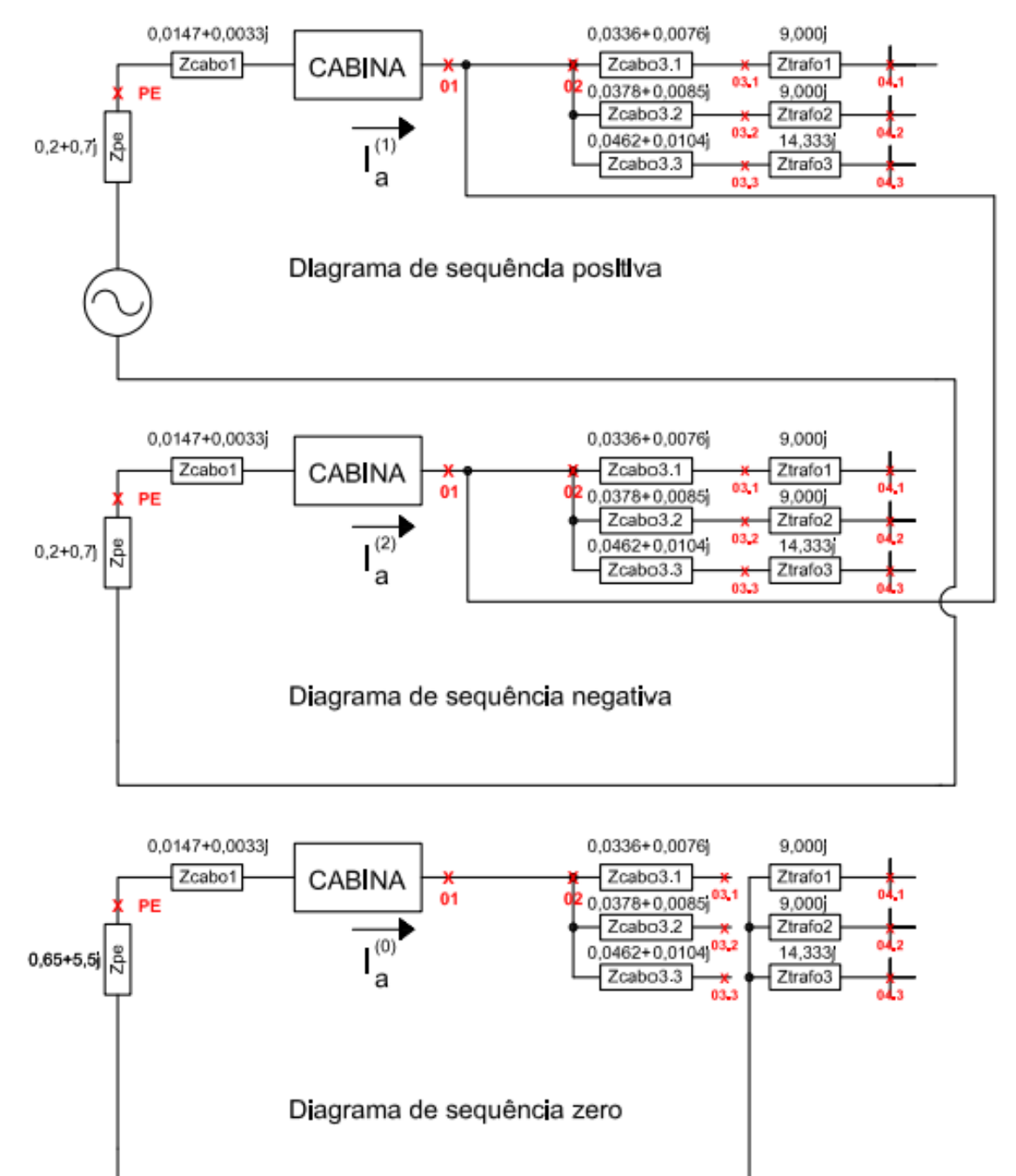

Figura 47 - Curto-circuito bifásico no ponto 01 para o Caso 3

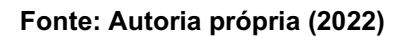

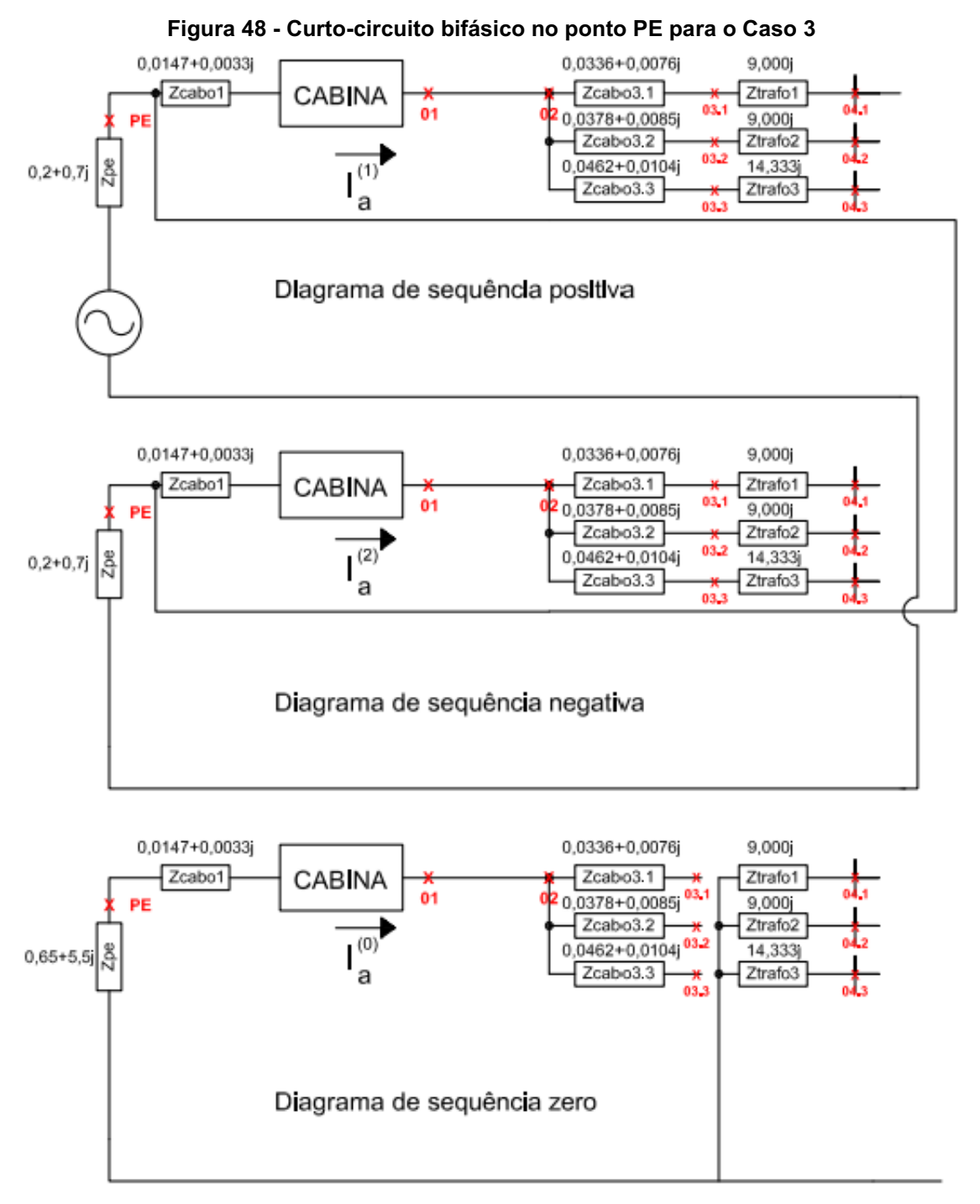

Fonte: Autoria própria (2022)

$$
If_{a}^{(1)} \text{ ponto } 01 = \frac{1}{z_{kk}^{(1)} + z_{kk}^{(2)}}\tag{115}
$$

$$
If_{a}^{(1)} \text{ ponto } 01 = \frac{1}{\left(\left(z_{pe}^{(1)} + z_{cabo1}^{(1)}\right) + \left(z_{pe}^{(2)} + z_{cabo1}^{(2)}\right)\right)} I_{base \text{ AT}}
$$
\n(116)

$$
If_{a}^{(1)} \text{ ponto } 01 = \frac{1}{((0,2147+0,7033j)+(0,2147+0,7033j))} I_{base \text{ AT}}
$$
 (117)

$$
If_b = (a^2 I f_a^{(1)} - a I f_a^{(1)}) \text{base AT} \tag{118}
$$

$$
|If_b| = 4,926 \ kA \tag{119}
$$

$$
If_{a}^{(1)} \text{ ponto PE} = \frac{1}{z_{kk}^{(1)} + z_{kk}^{(2)}}\tag{120}
$$

$$
If_{a}^{(1)} \text{ ponto PE} = \frac{1}{\left(\left(z_{pe}^{(1)}\right) + \left(z_{pe}^{(2)}\right)\right)} I_{base \text{ AT}}
$$
\n(121)

$$
If_{a}^{(1)} \text{ponto } PE = \frac{1}{((0,2+0,7j)+(0,2+0,7j))} I_{base \text{ AT}}
$$
 (122)

$$
If_b = (a^2 I f_a^{(1)} - a I f_a^{(1)}) base AT
$$
 (123)

$$
|If_b| = 4,976 \, kA \tag{124}
$$

Prosseguindo com as computações, serão realizados cálculos de curtoscircuitos trifásicos nos pontos 3.1, 3.2 e 3.3, ilustrados na Figura 49, nas Equações (125), (126), (127), (128), (129), (130), (131), (132), (133), (134), (135) e (136):

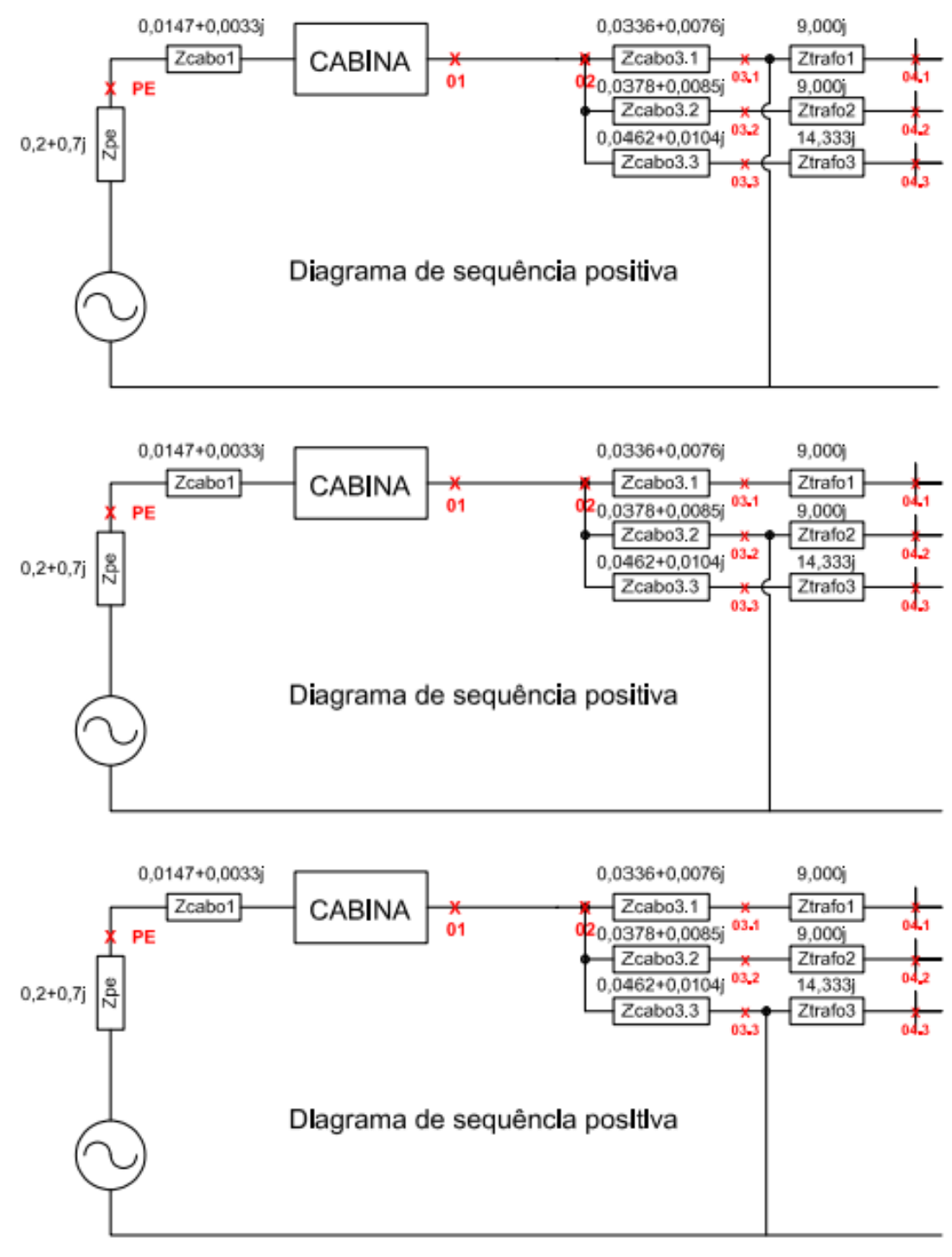

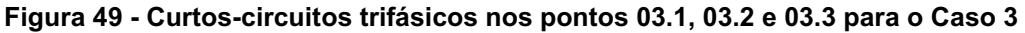

Fonte: Autoria própria (2022)

$$
|If_{a}| \; \text{ponto } 3.1 = |\frac{1}{Z_{kk}^{(1)}}| I_{base \; AT} \tag{125}
$$

$$
|If_{a}| \text{ ponto } 3.1 = |\frac{1}{((z_{pe}^{(1)} + z_{cabo1}^{(1)} + z_{cabo31}^{(1)}))}| I_{base \text{ AT}}
$$
 (126)

$$
|Ifa|ponto 3.1 = \left| \frac{1}{((0,2483+0,7109j))} \right| 4,183 kA
$$
 (127)

$$
|Ifa|ponto 3.1 = 5,555 kA
$$
 (128)

$$
|If_{a}| \; \text{ponto } 3.2 = |\frac{1}{Z_{kk}^{(1)}}| I_{base \; AT} \tag{129}
$$

$$
|If_{a}| \text{ ponto } 3.2 = \left| \frac{1}{\left( \left( z_{pe}^{(1)} + z_{cabo1}^{(1)} + z_{cabo32}^{(1)} \right) \right)} \right| I_{base \text{ AT}} \qquad (130)
$$

$$
|If_{a}| \text{ ponto } 3.2 = \left| \frac{1}{((0.2525 + 0.7118j))} \right| 4,183 \text{ kA}
$$
 (131)

$$
|Ifa|ponto 3.2 = 5,538 kA
$$
 (132)

$$
|If_{a}| \text{ ponto } 3.3 = \left| \frac{1}{z_{kk}^{(1)}} \right| I_{base \text{ AT}} \qquad (133)
$$

$$
|If_{a}| \text{ ponto } 3.3 = \left| \frac{1}{\left( \left( z_{pe}^{(1)} + z_{cabo1}^{(1)} + z_{cabo33}^{(1)} \right) \right)} \right| I_{base \text{ AT}} \qquad (134)
$$

$$
|If_{a}| \text{ ponto } 3.3 = \left| \frac{1}{((0.2609 + 0.7137j))} \right| 4,183 \text{ kA}
$$
 (135)

$$
|Ifa|ponto 3.3 = 5,504 kA
$$
 (136)

Finalizando as exposições de cálculos, segue o cálculo dos curtos-circuitos trifásicos nos pontos 01 e PE, que podem ser visualizados na Figura 50, conforme Equações (137), (138), (139), (140), (141), (142), (143) e (144):

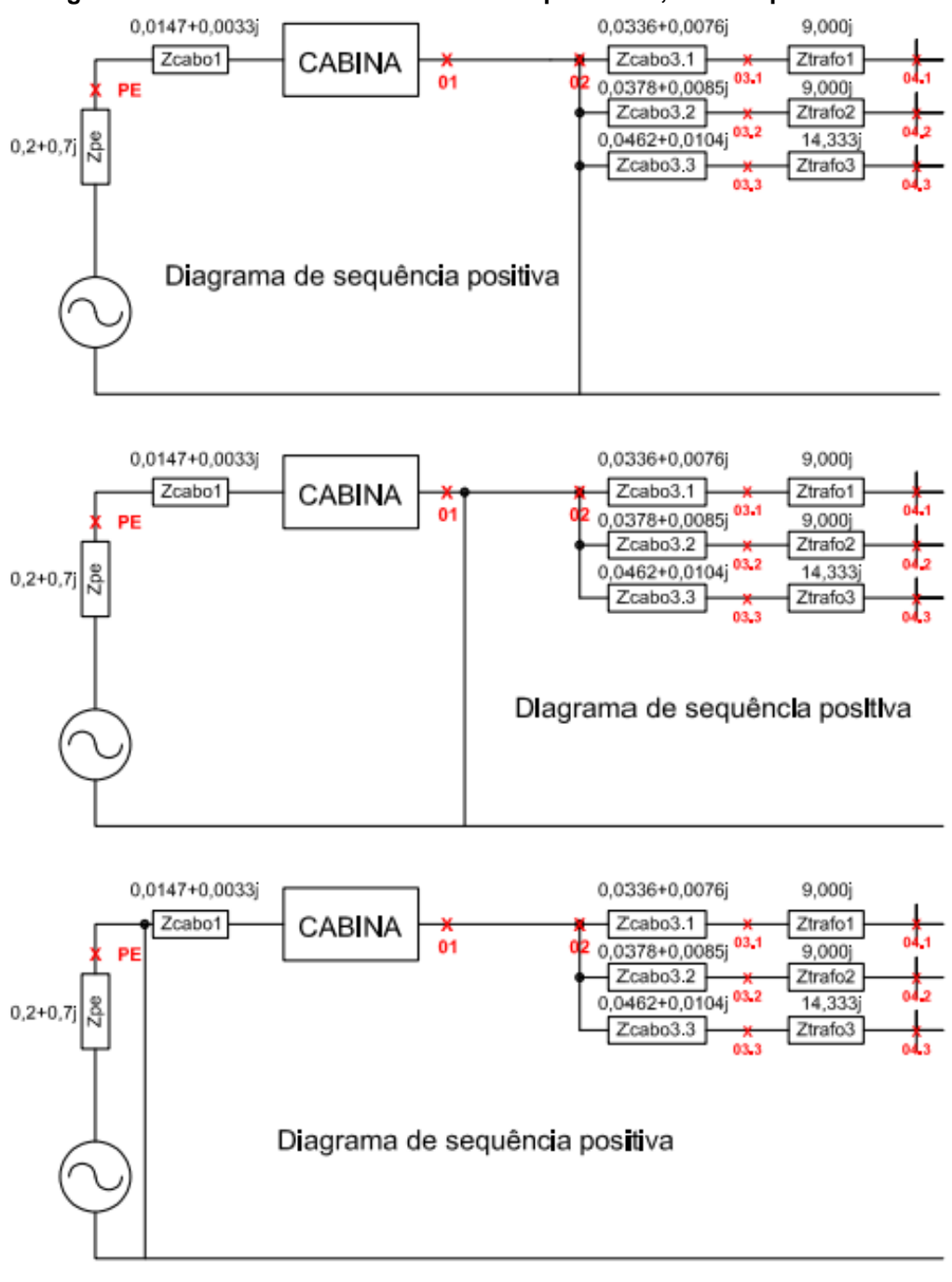

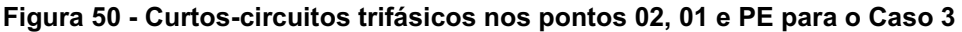

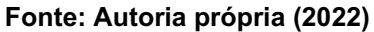

$$
|If_{a}| \; \text{ponto}\; 01 = |\frac{1}{Z_{kk}^{(1)}}| I_{base\; AT} \qquad (137)
$$

$$
|If_{a}| \; \text{ponto}\; 01 = |\frac{1}{((z_{pe}^{(1)} + z_{cabo1}^{(1)}))}| I_{base \; AT} \qquad (138)
$$

$$
|If_{a}| \text{ ponto } 01 = \left| \frac{1}{((0.2147 + 0.7033j))} \right| 4,183 \text{ kA}
$$
 (139)

$$
|Ifa|ponto 01 = 5,688 kA
$$
 (140)

$$
|If_{a}| \text{ ponto PE} = \left| \frac{1}{Z_{kk}^{(1)}} \right| I_{base \text{ AT}} \qquad (141)
$$

$$
|If_{a}| \text{ ponto PE} = \left| \frac{1}{\left(\left(z_{pe}^{(1)}\right)\right)} \right| I_{base \text{ AT}} \qquad (142)
$$

$$
|Ifa|ponto PE = \left| \frac{1}{((0,2+0,7j))} \right| 4,183 kA
$$
 (143)

$$
|Ifa|ponto PE = 5,746 kA
$$
 (144)

Com os tipos de curtos-circuitos exigidos pelas normas da COPEL sendo expostos, em diversos pontos de análise, acredita-se ter sido exposta suficientemente a lógica imposta ao algoritmo. Os cálculos de curto-circuito se encontram mais especificamente no arquivo "curtocircuito.py"

É muito importante salientar que quando as expressões condicionais "if (tensao == 1):" ou "if (tensao == 1): " não são utilizadas em cálculos de curtocircuito, os métodos de cálculo para o sistema de 13,8 kV e 34,5 kV são iguais.

Com os curtos-circuitos calculados, faz-se necessário explicitar as funções de proteção que foram incorporadas para o relé e religador automático, assim como elos fusíveis incluídos no *software*.

Os fusíveis de queima rápida, tipo K, adicionados são: 6K. 8K, 10K, 15K, 25K, 40K e 60K.

Os fusíveis tipo H adicionados são: 1H. 2H, 3H e 5H.

Os fusíveis tipo HH adicionados são: 2HH, 4HH, 6HH, 8HH, 10HH, 16HH, 20HH, 25HH, 32HH, 40HH, 50HH e 63HH.

A função de proteção de fase (50/51F) do relé de média tensão pode possuir as funções: IEC NI, IEC MI e IEC EI.

A função de proteção de neutro (50/51N) do relé de média tensão pode possuir as funções: IEC NI, IEC MI e IEC EI.

As funções de proteção possuem as seguintes equações:

- Curva normal inversa:  $T_{atuação} = T_{curva}(\frac{0.14}{M^{0.02}})$  $\frac{0,14}{M^{0,02}-1}$  + Add)
- Curva muito inversa:  $T_{atuação} = T_{curva}(\frac{13.5}{M^{1}-})$  $\frac{13,3}{M^1-1}$  + Add)
- Curva extremamente inversa:  $T_{atuação} = T_{curva}(\frac{80}{M^2})$  $\frac{60}{M^2-1}$  + Add)

A função de proteção de fase (50/51F) do religador automático (RA) pode possuir as funções: lenta 113, lenta 120, lenta 133 e lenta 140. As funções consideradas pertencem a um RA ARTECHE.

A função de proteção de neutro (50/51N) do religador automático (RA) pode possuir as funções: lenta 140. As funções consideradas pertencem a um RA ARTECHE. Além disso, o RA possui configurações de SEF.

Com os itens explicitados, será executado o estudo de proteção e seletividade e será exposta a explicação de cada etapa efetuada.

A presença de 3 transformadores, 2 transformadores de 500 kVA e 1 transformador de 300 kVA, fornece um somatório de potência de 1300 kVA. A corrente nominal deste sistema, com 100% de carregamento, é a de 54,4 A. Assim sendo, a função 51F, unidade temporizada de fase, possuirá o valor de 54,4 A.

Como pode ser observado na Figura 51, o relé de média tensão não é capaz de proteger completamente o transformador de 300 kVA (curva ANSI 300 kVA) contra sobrecargas, assim sendo, como sugerido pela norma NTC 903100, foi adicionado um fusível 15K, o qual deve ser instalado na chave fusível do transformador.

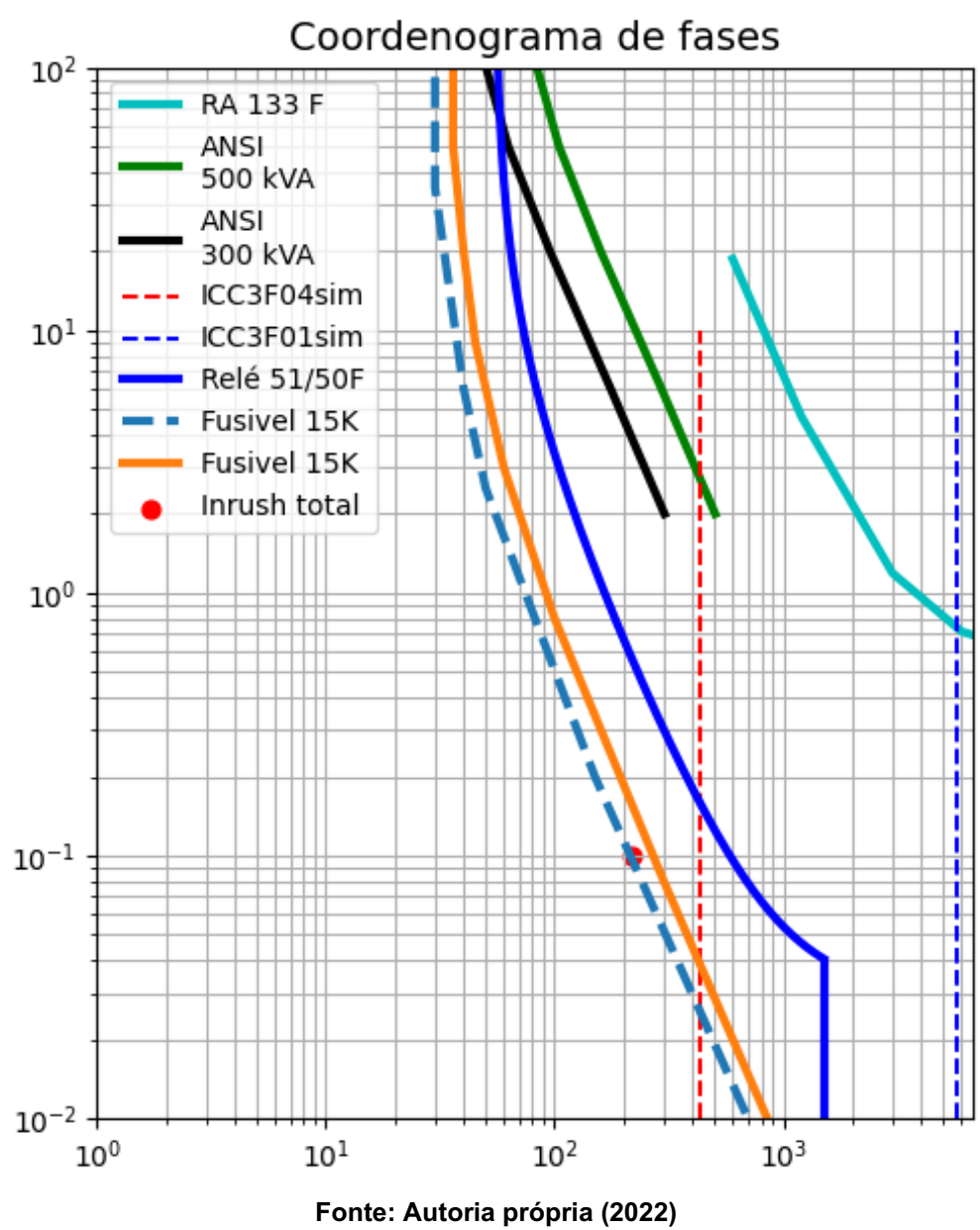

Figura 51 **–** Proteção de fase realizada para o Caso 3

Outra maneira de garantir a proteção de retaguarda do transformador de 300 kVA é a de proteger este transformador com um fusível 20HH, assim como exposto na Figura 52.

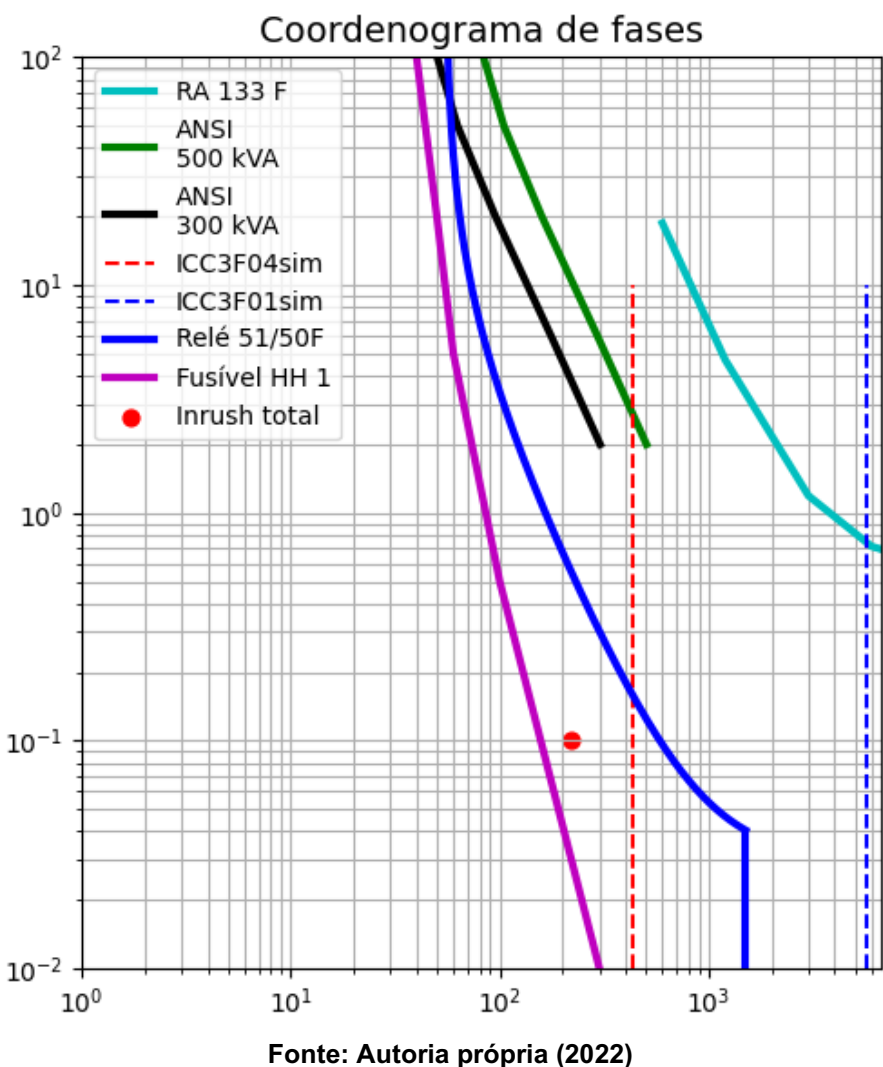

Figura 52 Proteção de fase alternativa realizada para o Caso 3

Como pode ser observado nos coordenogramas de fase, os transformadores estão devidamente protegidos, e assim como exigido por norma, o relé de média tensão é capaz de tolerar a corrente de *inrush* por mais de 100 ms.

Além disso, a unidade 50F do disjuntor de média tensão se situa entre os maiores curtos-circuitos trifásicos nos pontos 04.x e 0.3x, o que garante a seletividade da proteção. Isto significa que um curto-circuito na baixa tensão deve ser primeiramente eliminado pelo disjuntor do quadro geral de baixa tensão.

Assim, resume-se os ajustes das funções de proteção do relé de média tensão para a proteção das fases:

- 51F Curva IEC EI  $utf = 54.4$  A, TMS = 0.1, Add = 0.3s.
- $50F 1500 A$ .

Com o coordenograma de fase realizado, parte-se para a elaboração da proteção contra faltas para a terra.

Para a configuração da unidade temporizada de neutro  $(utn)$ , adota-se o critério sugerido por normas da COPEL, de que  $utn = 0,2utf$ . Assim,  $utn = 11$  A.

As configurações para as funções de neutro dos relés de média tensão são:

- $51N$  Curva IEC MI  $utn = 11$  A, TMS = 0.1, Add = 0s.
- $50N 350A$ .

Como pode ser observado na Figura 53, foi garantida a seletividade entre a função 50/51N e as funções de neutro do religador automático. Além disso, também foi garantida a seletividade entre os dispositivos de média e baixa tensão quando da ocorrência de curtos-circuitos envolvendo a terra/neutro.

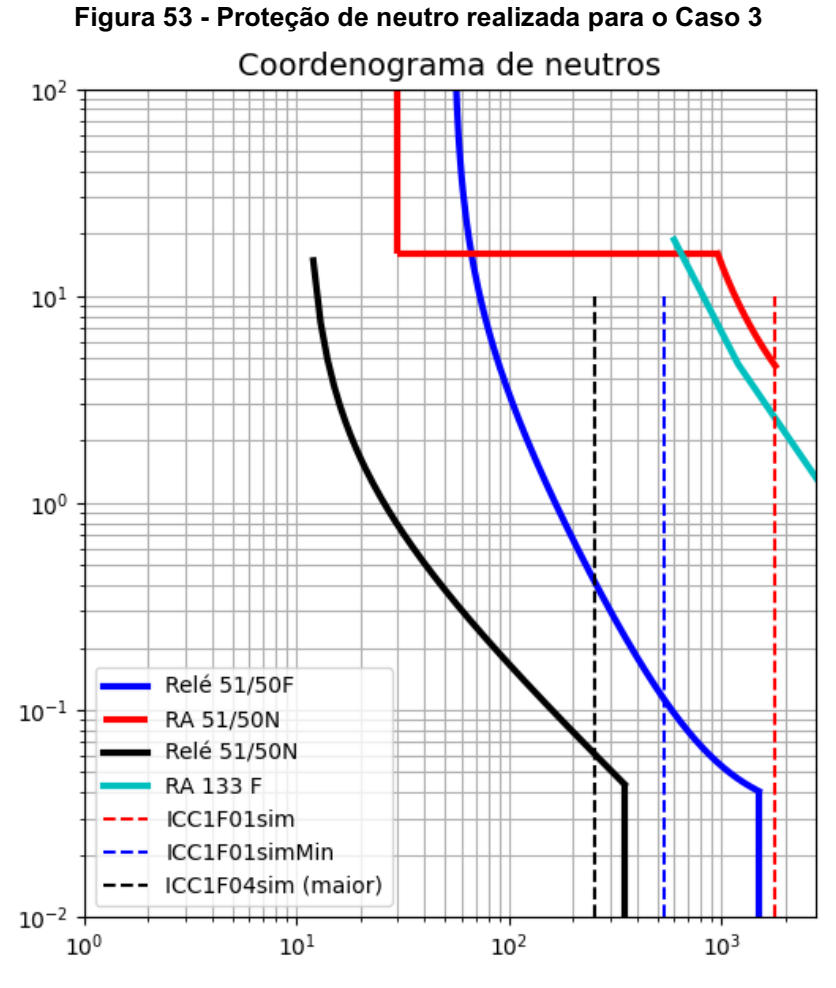

Fonte: Autoria própria (2022)

Após a proteção elétrica, verifica-se se o barramento escolhido inicialmente como tentativa suporta os esforços mecânicos durante o fenômeno de curto-circuito. O barramento proposto para situação é um barramento oco tubular de cobre de 1/2''.

Primeiramente, calcula-se a força de solicitação nas barras conforme as Equações (145), (146) e (147):

$$
F_b = 2.04 \frac{I_{\text{cim}}^2}{100 \cdot D} L_b \tag{145}
$$

$$
F_b = 2.04 \frac{9.15^2}{100.16} 150 \tag{146}
$$

$$
F_b = 16,012\ kgf\tag{147}
$$

A partir do cálculo de forças, o resultado desta é utilizado para calcular o momento resistente da barra, como é exposto nas Equações (148) e (149):

$$
W_b = \pi \frac{D_{eb}^4 - D_{ib}^4}{32D_{eb}} \tag{148}
$$

$$
W_b = \pi \frac{2.1^4 - 1.3^4}{32.16} = 0.775 \, \text{cm}^3 \tag{149}
$$

E, por fim, calcula-se o momento fletor sofrido pelo barramento, conforme as Equações (150), (151) e (152):

$$
W_{fb} = \frac{F_b L_b}{16} \tag{150}
$$

$$
W_{fb} = \frac{16,012 \times 150}{16} \tag{151}
$$

$$
W_{fb} = 150 \, kgf.cm \tag{152}
$$

Com o momento fletor calculado,  $W_{fb}$ , deve-se checar se o material do qual é feito o barramento suporta tal momento. Considerando que o barramento da situação é um barramento tubular oco de cobre, o máximo momento fletor que este pode suportar é o de 2000  $\frac{kgf}{cm^2}(20 \frac{kgf}{mm^2})$ .

Além de dimensionar o barramento, utiliza-se uma fórmula disponibilizada por Mamede (2021), a qual fornece a seção do cabo, o qual tem a função de barramento, para que suporte os efeitos de curto-circuito até que a proteção atue. Com isto, o projetista pode ter uma base da área útil que o barramento deve possuir. A figura do dimensionamento do barramento realizado pelo *software* é a Figura 54.

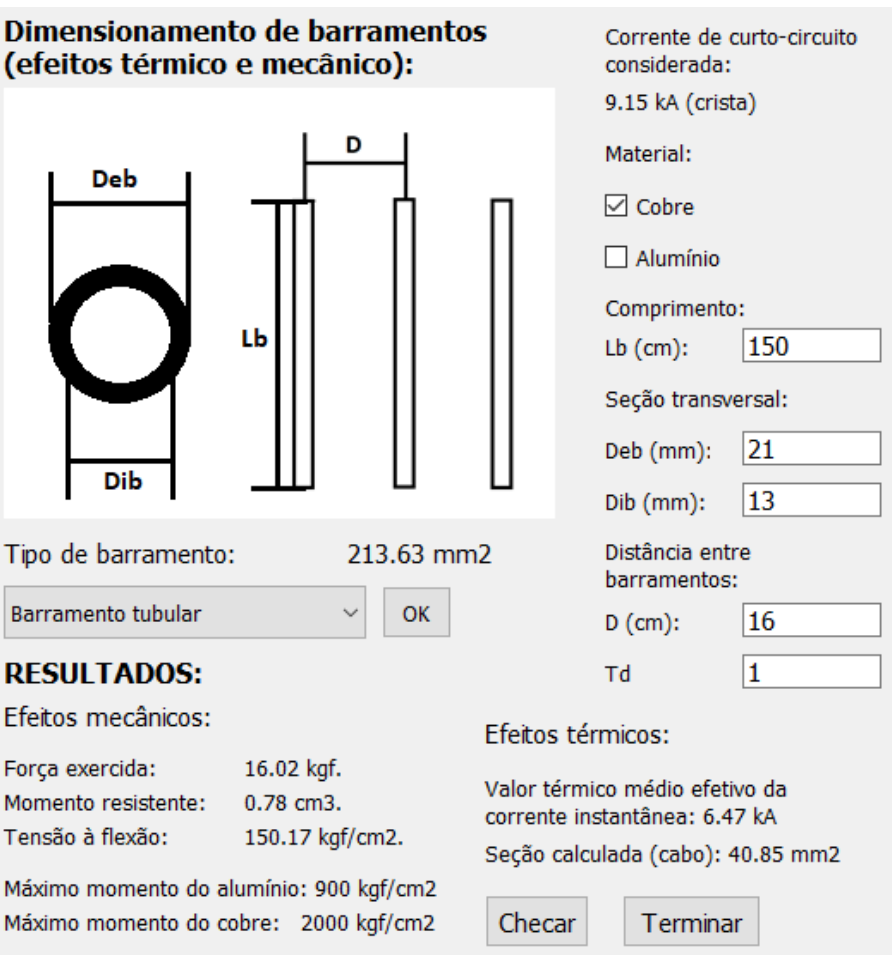

Figura 54 Dimensionamento dos barramentos realizado para o Caso 3

Fonte: Autoria própria (2022)

Assim, após todas estas etapas desenvolvidas, considera-se que o sistema do Caso 3 foi corretamente protegido.

A última etapa a que este trabalho se propõe é a de simular este caso e confirmar que de fato o *software* realizado é capaz de fornecer resultados confiáveis. Tal procedimento se encontrará na seção de Resultados obtidos.

Como pode ser observado na Figura 55, estão descritos todos os estudos de caso estudados neste presente trabalho. Tal figura se faz necessária para descrever quais equipamentos estão presentes em cada caso, assim como demonstrar as diferentes situações que o *software* pode simular.

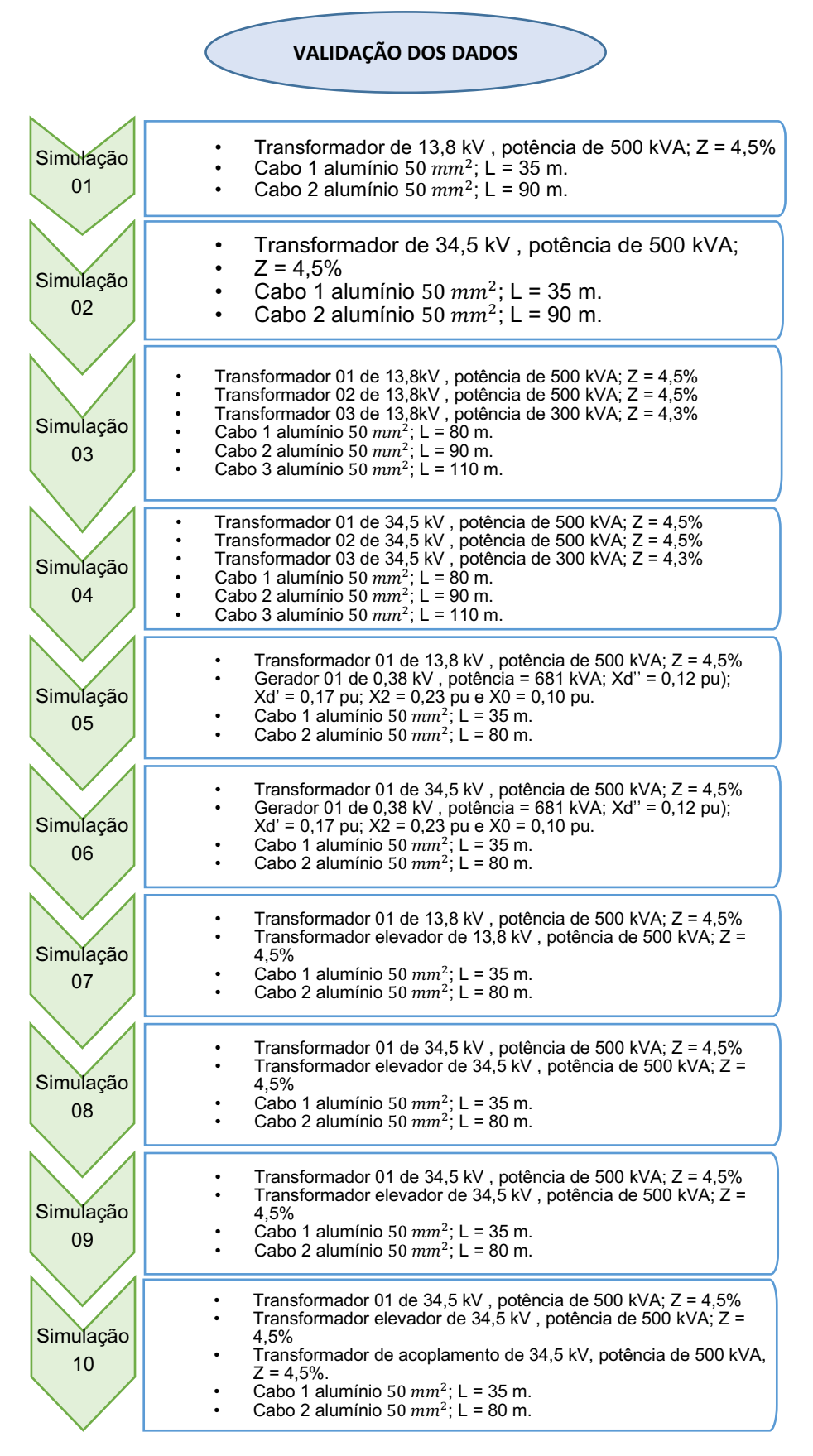

Figura 55 Dimensionamento dos barramentos realizado para o Caso 3

Fonte: Autoria própria (2022)

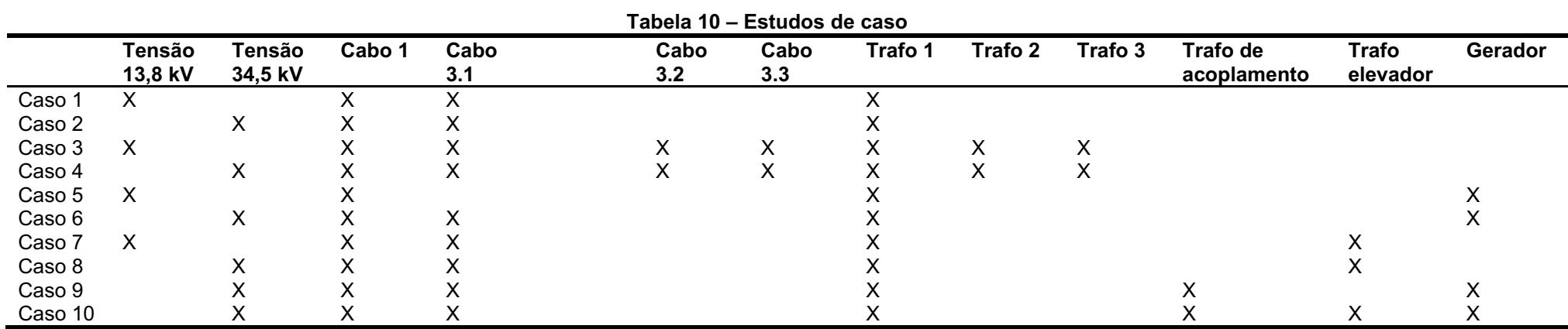

Na Tabela 10, segue os equipamentos que estão presentes em cada caso.

Fonte: Autoria própria (2022)

# 6 RESULTADOS OBTIDOS

A Figura 56 ilustra a interface desenvolvida para a inserção dos dados que são necessários para a realização do estudo. Foram utilizadas linhas de entradas de dados para a obtenção dos valores, assim como caixas de seleção e botões de checagem. Como pode-se perceber, é necessário escolher o esquema de cabine que será utilizado, assim, insere-se os dados dos equipamentos.

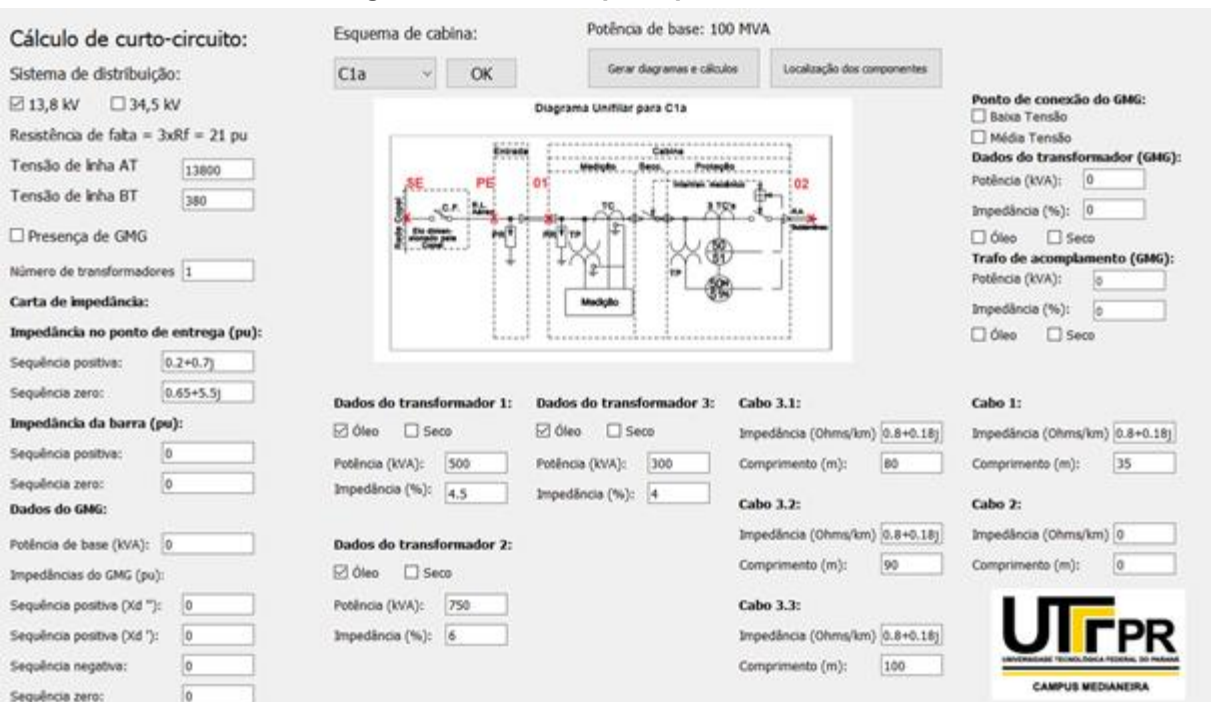

Figura 56 Interface principal do *software*

Fonte: Autoria própria (2022)

Após a inserção dos dados, o *software* traçará os diagramas da entrada de serviço de maneira automática.

Como ilustrado pela Figura 57, os arquivos se encontrarão na mesma pasta em que o arquivo main.py (arquivo de código principal) se encontrar. Além disso, percebe-se que o programa é composto por mais de um arquivo de código, em que cada arquivo executa uma função específica no programa. Os diagramas de sequência gerados serão ilustrados nos apêndices.

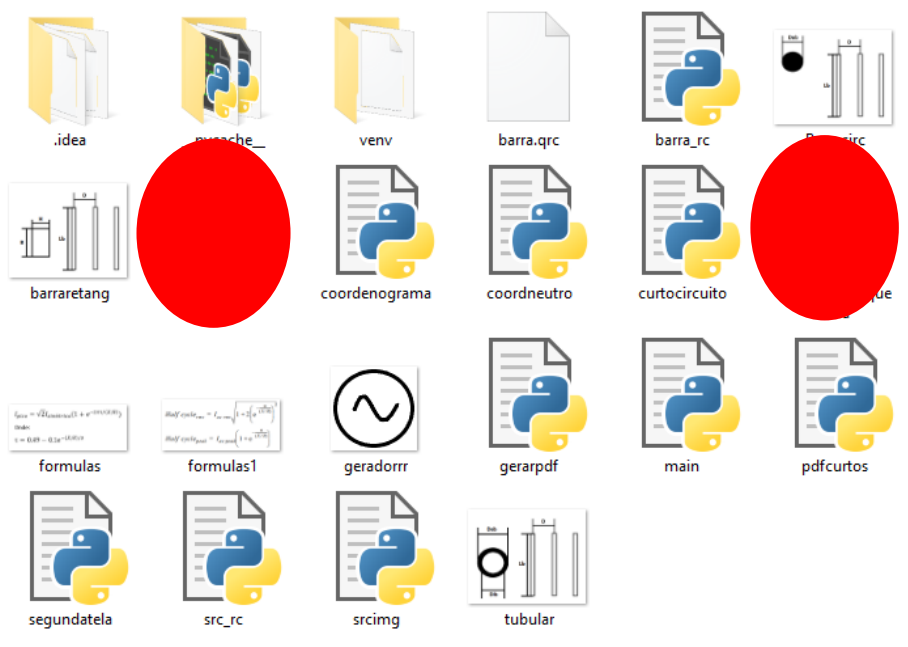

Figura 57 Arquivos gerados e do programa

Fonte: Autoria própria (2022)

Os dados relacionados aos valores de corrente são armazenados no arquivo cc.pdf e os diagramas de sequência são salvos no arquivo diagramassequencia.pdf.

Na Figura 58 o Trafo 1 é um transformador Y-Y, o qual permite a circulação de corrente de sequência zero, enquanto o transformador Zacop não permite a circulação de sequência zero proveniente do gerador caso algum curto-circuito aconteça nos terminais do gerador da unidade consumidora.

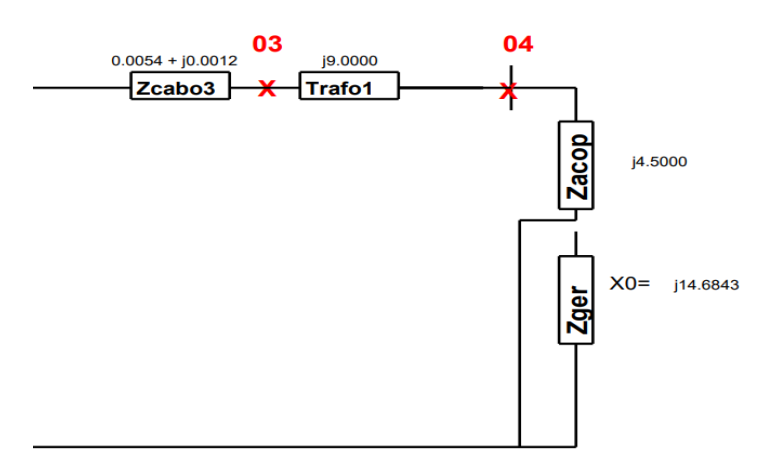

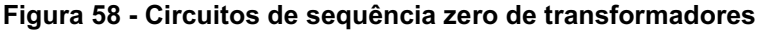

Fonte: Stevenson Jr (1994)

Para que o algoritmo desenvolvido fosse considerado pertencer a um *software,*  foi utilizada a ferramenta *Auto Py to Exe*, a qual fornece um arquivo executável para o algoritmo elaborado, como pode ser observado na Figura 59:

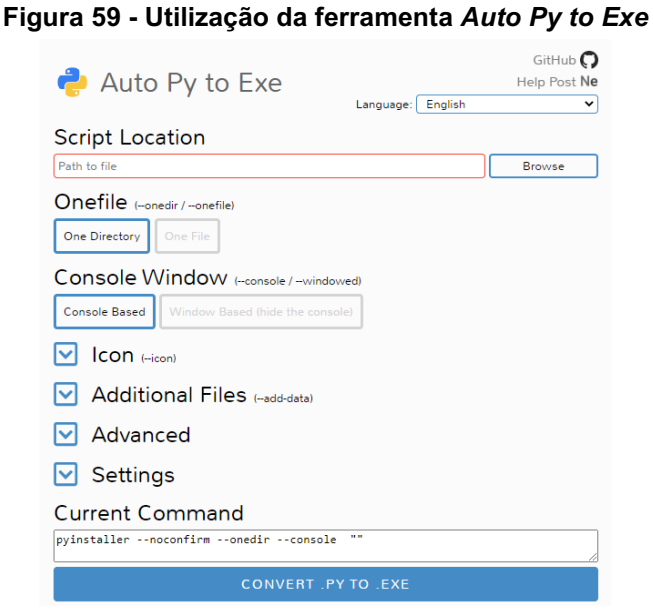

Fonte: Autoria própria (2022)

Como pode ser observado na Figura 60, são executados diferentes desenhos para os transformadores quando inseridos no diagrama de sequência zero.

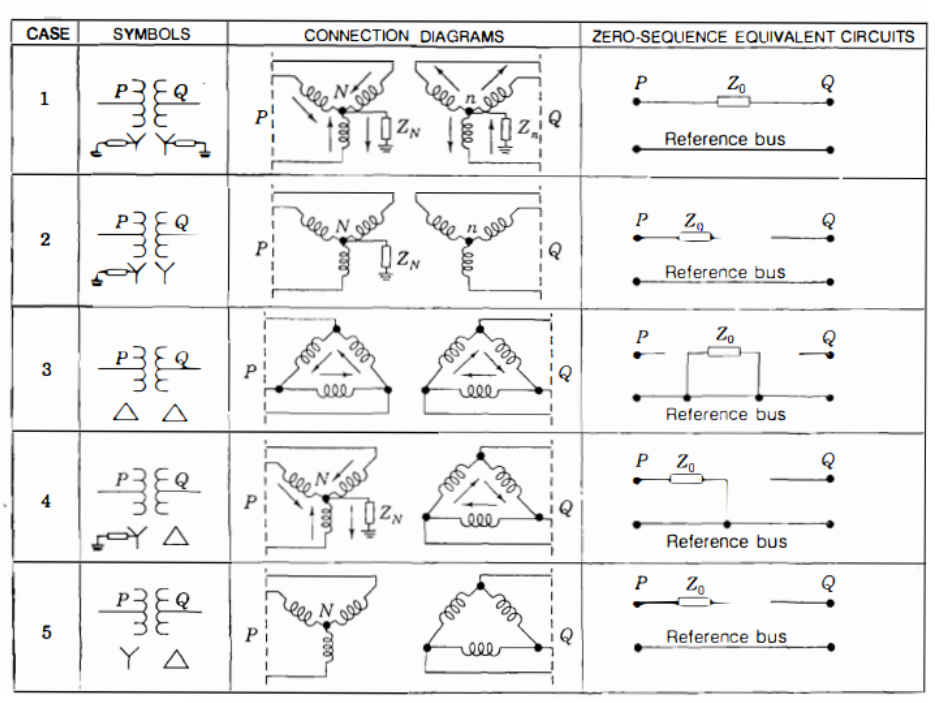

Figura 60 Diferentes transformadores no diagrama de sequência zero

## Fonte: Autoria própria (2022)

Para a realização dos cálculos de curto-circuito trifásico com a presença de unidade geradora, foi utilizado o princípio da superposição juntamente com o método de Thévenin. Visto que o curto-circuito pode ser alimentado tanto através da rede da COPEL quanto pela geração da unidade consumidora, foi utilizado o princípio da superpreposição, de maneira que as correntes dessas respectivas fontes fossem calculadas de maneira separada. Para o cálculo da corrente fornecida por cada fonte, no caso de curtos-circuitos trifásicos, foi utilizada a impedância de Thévenin nos pontos desejados do circuito.

Cálculos de curto-circuito não envolvendo minigerador foram realizados apenas com a impedância de Thévenin no ponto de análise.

Porém, quanto a cálculos de curto-circuito envolvendo a presença de minigerador, constatou-se que a aplicação do método da superposição apenas era viável para o tipo de curto-circuito-trifásico. Para outros tipos de falta, foi também utilizada a impedância de Thévenin no ponto de análise, assim como a aplicação do divisor de corrente para o cálculo da parcela de corrente proveniente de cada fonte geradora (COPEL e minigerador). A Figura 61 ilustra a necessidade da aplicação de tais métodos.

Como pode-se perceber na Figura 61, ambas as correntes de sequência negativa e positiva alimentam dois ramos em paralelo.

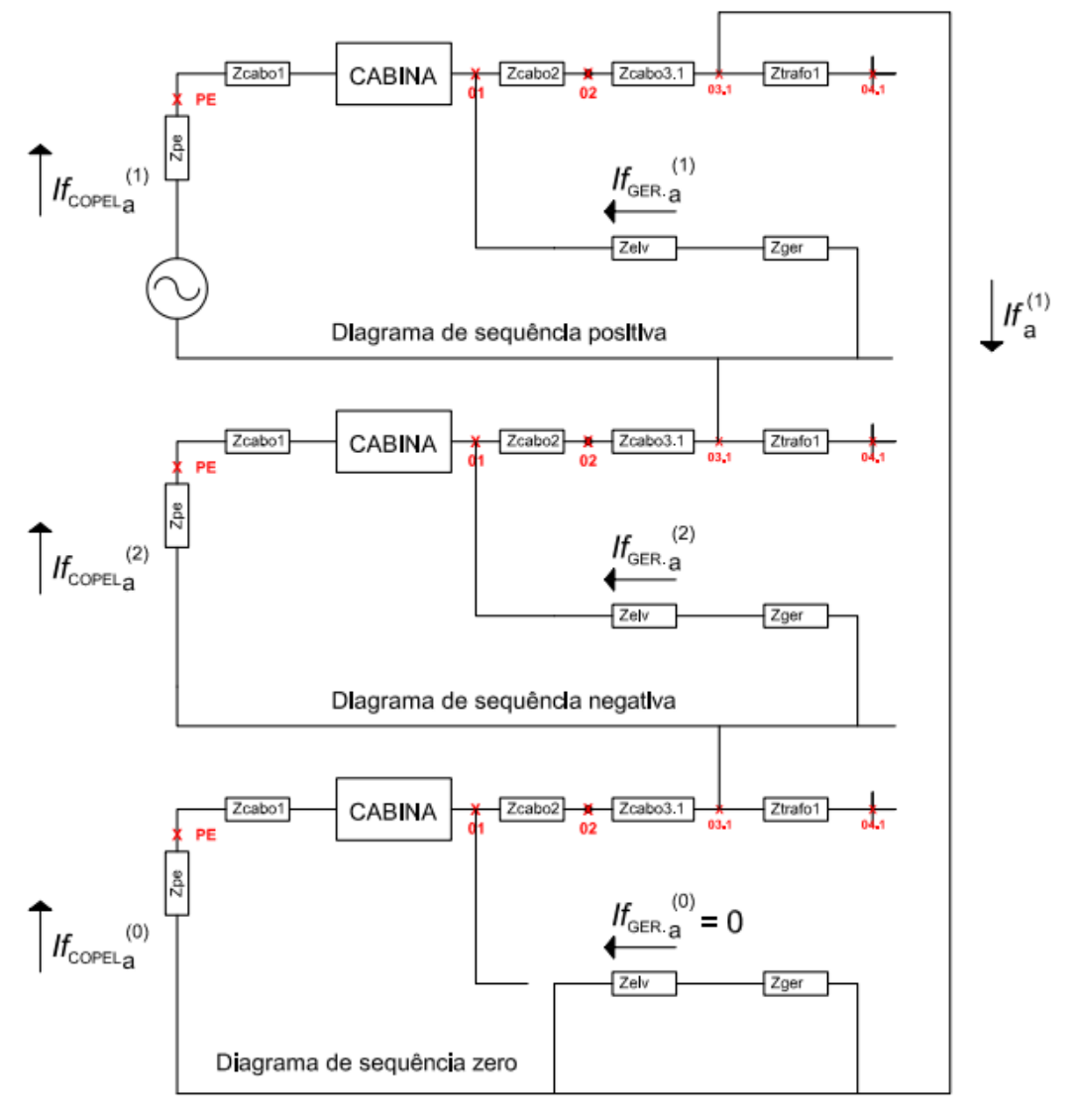

Figura 61 Utilização de divisor de corrente para cálculo das contribuições

Fonte: Autoria Própria (2022)

Como pode ser observado na Figura 62, a rotina executa tanto o cálculo de curtos-circuitos simétricos quanto assimétricos, para cada ponto de análise. Os curtoscircuitos simétricos são exigidos pelas normas da COPEL, enquanto curtos-circuitos assimétricos serão utilizados para o dimensionamento dos equipamentos.

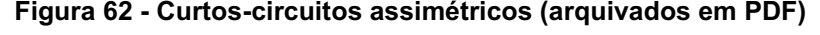

|           |      |      |      |      |      |      |      |      | Ponto   ICC3Fsim   ICC3Fassim   ICC2Fsim   ICC2Fassim   ICC1Fsim   ICC1Fassim   ICC1Faltaimp   ICCDLGsim   ICCDLGassim |
|-----------|------|------|------|------|------|------|------|------|----------------------------------------------------------------------------------------------------|
| <b>SE</b> | 2819 | 2869 | 2441 | 2484 | 2751 | 2865 | 1118 | 3004 | 3084                                                                                                    |
| <b>PE</b> | 563  | 573  | 488  | 496  | 550  | 573  | 454  | 600  | 616                                                                                                    |
| 01        | 563  | 573  | 487  | 496  | 550  | 572  | 454  | 600  | 616                                                                                                    |
| 02        | 563  | 573  | 487  | 496  | 550  | 572  | 454  | 600  | 616                                                                                                    |
| 03.1      | 562  | 572  | 487  | 495  | 549  | 571  | 453  | 599  | 615                                                                                                    |
| 04.1      | 144  | 194  | 124  | 168  | 141  | 198  | 139  | 145  | 200                                                                                                    |

- Copel - Alta tensão:

Fonte: Autoria Própria (2022)

Na Figura 63, foi ilustrado o ambiente gráfico realizado para a criação do coordenograma de fase. Como pode-se perceber, foi inserida a curva do relé, a curva de dano do cabo e a curva de fase do RA. Além disso, é possível alterar os parâmetros das curvas que pertencem a um relé. Ao clicar em alterar, a curva admitirá novos parâmetros, portanto, é possível descobrir quais são os parâmetros que devem ser escolhidos para que a coordenação seja obtida.

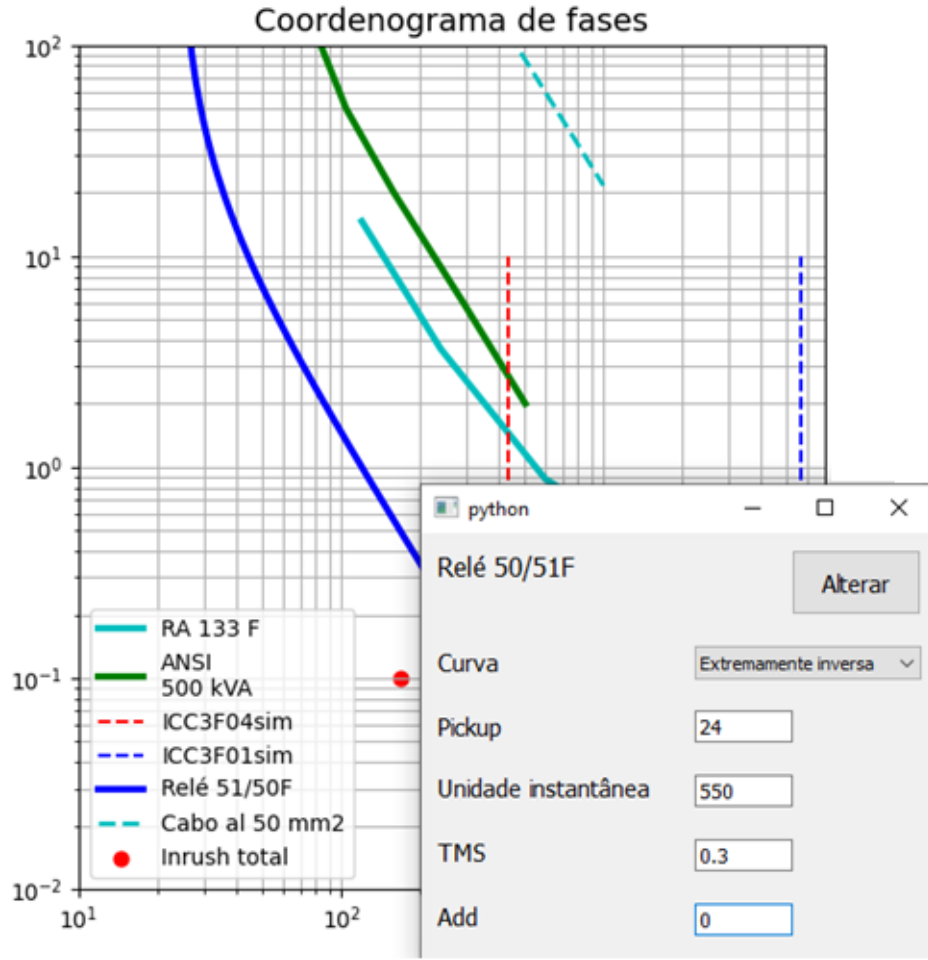

Figura 63 Interface para elaboração do coordenograma de fase

Fonte: Autoria própria (2022)

A seguir, na Tabela 11, serão comparados os resultados obtidos com o *software* desenvolvido e o programa *Power World*. Foi escolhido o caso 4 para a validação dos resultados. Os demais casos serão validados em etapas futuras.

O arquivo de simulação do caso escolhido pode ser encontrado em anexo.

| Ponto     | 3-Phase      | Line to ground | Line to line fault | Double Line to |  |  |
|-----------|--------------|----------------|--------------------|----------------|--|--|
|           | <b>Fault</b> | fault          | (kA rms)           | ground fault   |  |  |
|           | (kA rms)     | (kA rms)       |                    | (kA rms)       |  |  |
| Ponto 4.1 | 13,082       | 11,171         | 11,33              |                |  |  |
| Ponto 4.2 | 13,082       | 11,171         | 11,33              |                |  |  |
| Ponto 4.3 | 8,984        | 9,474          | 7,78               | ۰              |  |  |
| Ponto 3.1 | 0,563        | 0,549          | 0,487              | 0,6            |  |  |
| Ponto 3.2 | 0,563        | 0,549          | 0,487              | 0,6            |  |  |
| Ponto 3.3 | 0,562        | 0,549          | 0,487              | 0,6            |  |  |
| Ponto 1   | 0,563        | 0,55           | 0,488              | 0,6            |  |  |

Tabela 11 **–** Simulação do Caso 4 no *software Power World*

Fonte: Autoria própria (2022)

Para comparar o caso executado no *Power World* com os resultados do software, comparam-se os resultados da Tabela 11 com a Figura 64.

### Figura 64 - Valores de curto-circuito para o Caso 4

### **Correntes de curto-circuito:**

- Copel - Alta tensão:

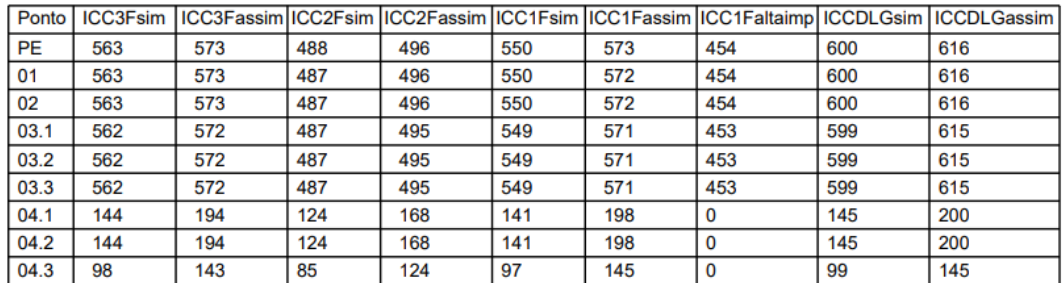

- Copel - Baixa tensão:

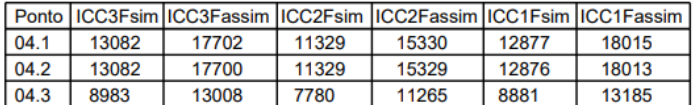

#### Fonte: Autoria própria (2022)

Na Figura 65, segue a elaboração do circuito do Caso 4 no programa *Power World* para a validação do *software* desenvolvido. Para este caso, foram calculados os valores de corrente de linha durante a ocorrência de um curto-circuito bifásico para a terra no ponto 1.
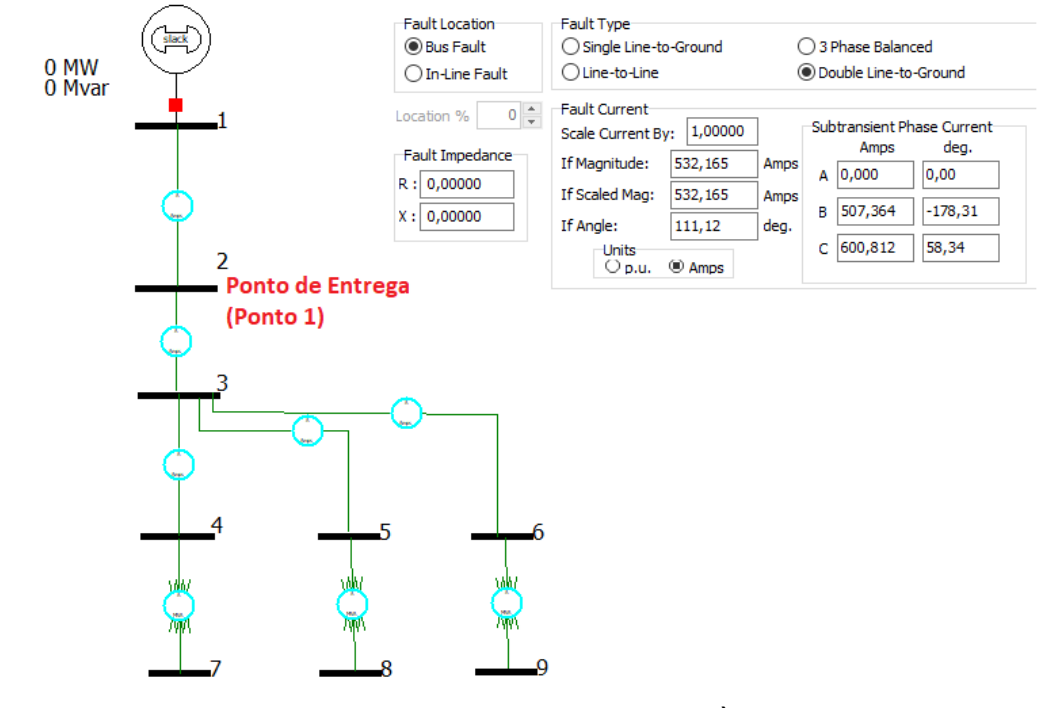

Figura 65 Exemplo de simulação realizada (*Power World* **–** Caso 4 **–** Curto DLG Simétrico)

Fonte: Autoria própria (2022)

Segue análise das impedâncias dos tipos de redes de distribuição considerados. Para a realização desses estudos, foram consideradas as indutâncias mútuas entre os cabos, indutâncias próprias, resistências e termos impostos pelas equações de Carson.

Segundo um *paper* publicado por John Carson, em 1926, deve-se utilizar um conjunto específico de equações para calcular as indutâncias mútuas e próprias dos cabos quando há a presença de retorno de corrente através da terra (KERSTING, 2012, p. 77, tradução nossa).

Assim sendo, para os sistemas com a configuração estrela aterrada (tensão nominal de 34,5 kV), serão utilizadas as equações de Carson considerando o "efeito do solo".

Segundo Kersting, as equações de Carlson abordam linhas condutoras de energia que estão conectadas a uma fonte em uma extremidade e aterradas em outra extremidade (KERSTING, 2012, p. 77, tradução nossa).

Portanto, para sistemas com a configuração delta (tensão nominal de 13,8 kV), cujo aparato não estabelece um caminho de retorno para a corrente através da terra devido ao não aterramento do transformador do consumidor, as equações de Carlson não serão utilizadas, sendo feito o uso apenas de fórmulas para cálculo de impedâncias própria e mútua dos cabos.

Na realização do estudo de obtenção das impedâncias das redes aéreas e subterrâneas, para redes aéreas serão considerados postes com estrutura N1, e para redes subterrâneas serão considerados cabos em trifólio embutidos em eletroduto. Ambas estruturas são regulamentadas por normas da COPEL.

Os espaçamentos considerados para o cálculo das impedâncias das redes de cada estrutura são obtidos a partir das estruturas expostas na Figura 66 e Figura 67.

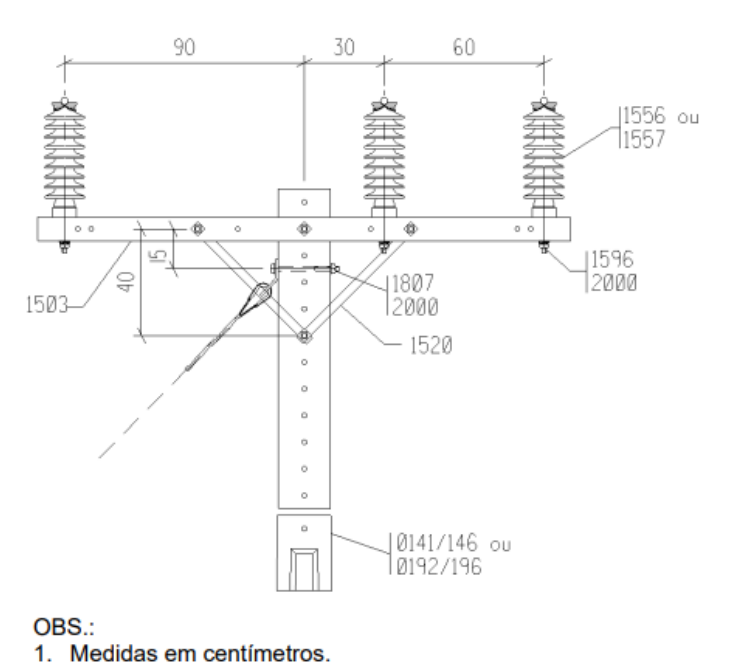

Figura 66 Estrutura N1 COPEL (Figura adaptada)

Fonte: Autoria própria (2022)

Figura 67 Disposição dos cabos das linhas subterrâneas

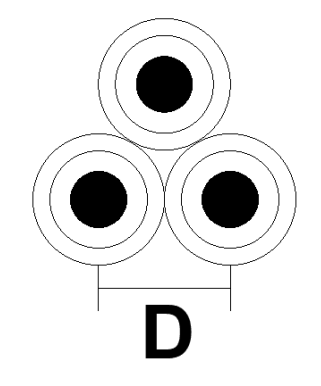

Fonte: Autoria própria (2022)

Para redes aéreas, após a manipulação das equações expostas em Kersting, a matriz de impedância das linhas aéreas terá a seguinte forma, como exposto na Equação (153):

$$
[Z_{abc}] = \begin{bmatrix} Z_{aa} & Z_{ab} & Z_{ac} \\ Z_{ba} & Z_{bb} & Z_{bc} \\ Z_{ca} & Z_{cb} & Z_{cc} \end{bmatrix} \Omega/km \tag{153}
$$

Como as redes de distribuição regulamentadas pela COPEL não possuem cabo de neutro físico, as impedâncias mútuas causadas pelo caminho de retorno pela terra,  $Z_{an}$  por exemplo, não estarão incluídas na matriz de impedância. Assim sendo, o efeito calculado através das equações de Carson já estará incluso nos termos da matriz da Equação (153), caso o "efeito do solo" for considerado.

Quando são consideradas redes de distribuição subterrâneas, surge a necessidade do cálculo da indução realizada pelos cabos de neutro presentes no cabo isolado (13,8 kV ou 34,5 kV). Assim sendo, a matriz de impedâncias para este tipo de rede é a exposta na Equação (154):

$$
[Z_{abcn}] = \begin{bmatrix} [z_{ij}] & [z_{in}] \\ [z_{ng}] & [z_{nn}] \end{bmatrix} \Omega/km
$$
 (154)

Após o cálculo de  $[z_{ij}], [z_{in}], [z_{na}]$  e  $[z_{nn}],$  realiza-se a aplicação da redução de Kron, como descrito na Equação (155):

$$
[Z_{abc}] = [z_{ij}] - [z_{in}].[z_{nn}]^{-1}.[z_{nj}]
$$
\n(155)

Assim, a Equação (155) tem como resultado uma matriz com a mesma forma que a Equação (153).

Assim, expressam-se essas redes em forma de pontos (Figura 68) para simplificar os desenhos, de maneira a obter as distâncias mútuas para a realização dos cálculos.

Para redes aéreas, os cabos podem estar situados frequentemente em postes de 10,5 m ou postes de 12m. Após a realização dos cálculos, a diferença de altura na disposição dos cabos insere uma diferença ínfima nos valores de impedância, portanto, será considerado que os cabos estão suspensos em postes de 12m.

Para calcular a altura na qual os cabos estão suspensos, recorre-se a norma NTC 856006 para realizar o cálculo do engastamento dos postes. A equação da profundidade da cava é a Equação (156):

$$
e = L * 10\% + 60 \ (cm) \tag{156}
$$

Portanto, realizando o cálculo do engaste de um poste de 12m, obtém-se uma profundidade de cava de 180cm ou 1,8m. Assim, para um poste de 12m, os cabos estarão situados a uma altura de 10,2m. Portanto, a disposição dos cabos da estrutura N1 estão expostos na Figura 68.

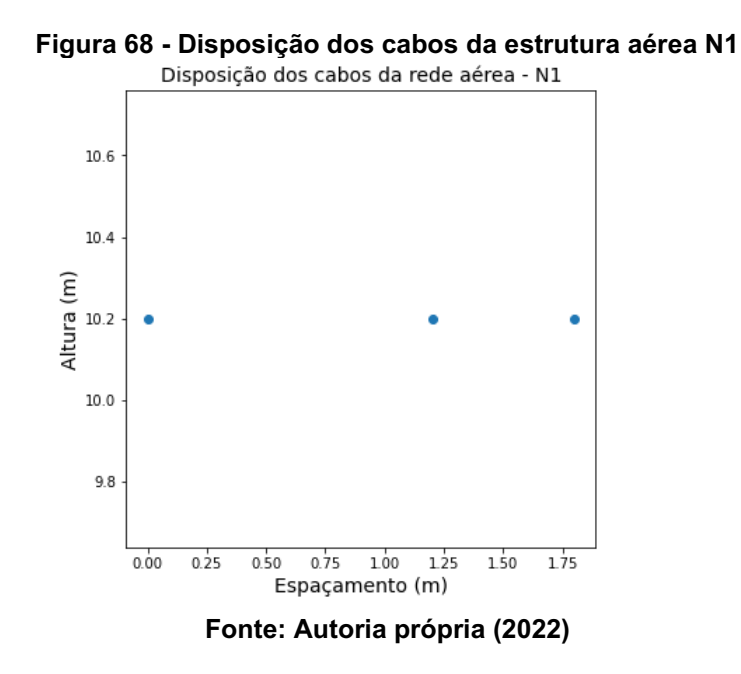

Da mesma maneira, expõe-se a disposição os cabos subterrâneos isolados na Figura 69.

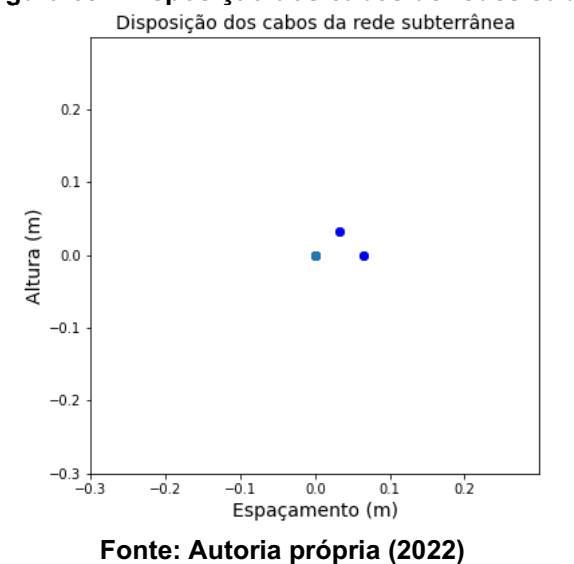

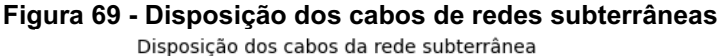

Após o cálculo das matrizes de impedância, é necessário realizar a transformação para a matriz de componentes simétricas de impedância.

Conforme exposto por Stevenson (1994), segue a Equação (157):

$$
\begin{bmatrix} V_{aa}^{(0)} \\ V_{aa}^{(1)} \\ V_{aa}^{(2)} \end{bmatrix} = A^{-1} \left( (Z_s - Z_m) \begin{bmatrix} 1 & 1 & 1 \\ 1 & 1 & 1 \\ 1 & 1 & 1 \end{bmatrix} + Z_m \begin{bmatrix} 1 & 1 & 1 \\ 1 & 1 & 1 \\ 1 & 1 & 1 \end{bmatrix} \right) A \begin{bmatrix} I_a^{(0)} \\ I_a^{(1)} \\ I_a^{(2)} \end{bmatrix} \tag{157}
$$

Infere-se da Equação (157) a Equação (158):

$$
\begin{bmatrix} V_{aa}^{(0)} \\ V_{aa}^{(1)} \\ V_{aa}^{(2)} \end{bmatrix} = A^{-1} Z_{BUS} A \begin{bmatrix} I_a^{(0)} \\ I_a^{(1)} \\ I_a^{(2)} \end{bmatrix}
$$
 (158)

Portanto, da Equação (158) surge-se a Equação (159):

$$
Z_{BUS}^{(012)} = \begin{bmatrix} Z_{00} & Z_{01} & Z_{02} \\ Z_{10} & Z_{11} & Z_{12} \\ Z_{20} & Z_{21} & Z_{22} \end{bmatrix}
$$
 (159)

Após a análise ser efetuada, percebe-se que os elementos fora da diagonal principal possuem valor quase nulo, portanto, será considerado que a Equação (159) pode ser expressa de maneira simplificada como a Equação (160):

$$
Z_{BUS}^{(012)} = \begin{bmatrix} Z_{00} & 0 & 0 \\ 0 & Z_{11} & 0 \\ 0 & 0 & Z_{22} \end{bmatrix}
$$
 (160)

Com a obtenção dos resultados de impedância de sequência positiva, negativa e zero para as redes aéreas e subterrâneas, percebe-se que as redes subterrâneas possuem valores muito próximos entre as impedâncias de sequência positiva e as demais sequências, portanto, será considerado que as impedâncias de sequência são iguais.

Porém, para redes aéreas de 34,5 kV, a impedância de sequência zero possui um valor que se diferencia muito dos valores obtidos nas outras sequências. Assim sendo, o cálculo das impedâncias de sequência para esse tipo de rede é fundamental para o cálculo de curto-circuito, visto que o diferente valor da impedância de sequência zero pode impactar os valores de curto-circuito que envolvem o circuito de sequência zero, como em curtos-circuitos monofásicos.

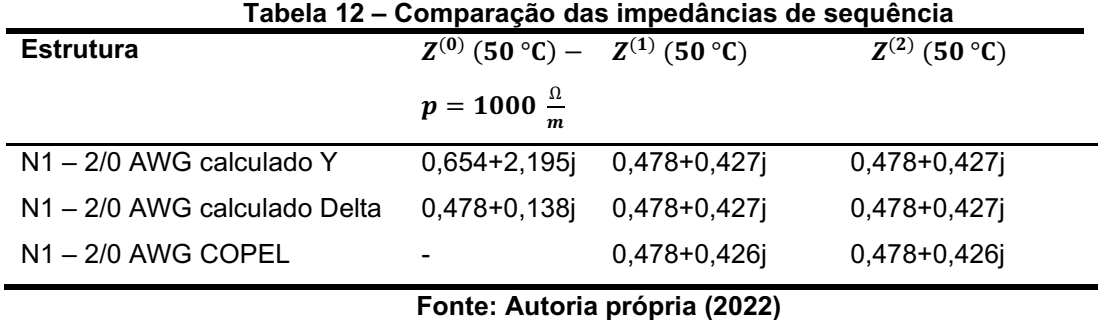

A Figura 70 ilustra a variação do valor da impedância de sequência zero em

função da resistividade do solo (p). Para isso, foi considerado o sistema de 34,5 kV Y aterrado e cabo 2/0 AWG de alumínio. Como pode-se perceber, a inserção do valor de resistividade do solo é essencial para o cálculo da impedância de sequência zero.

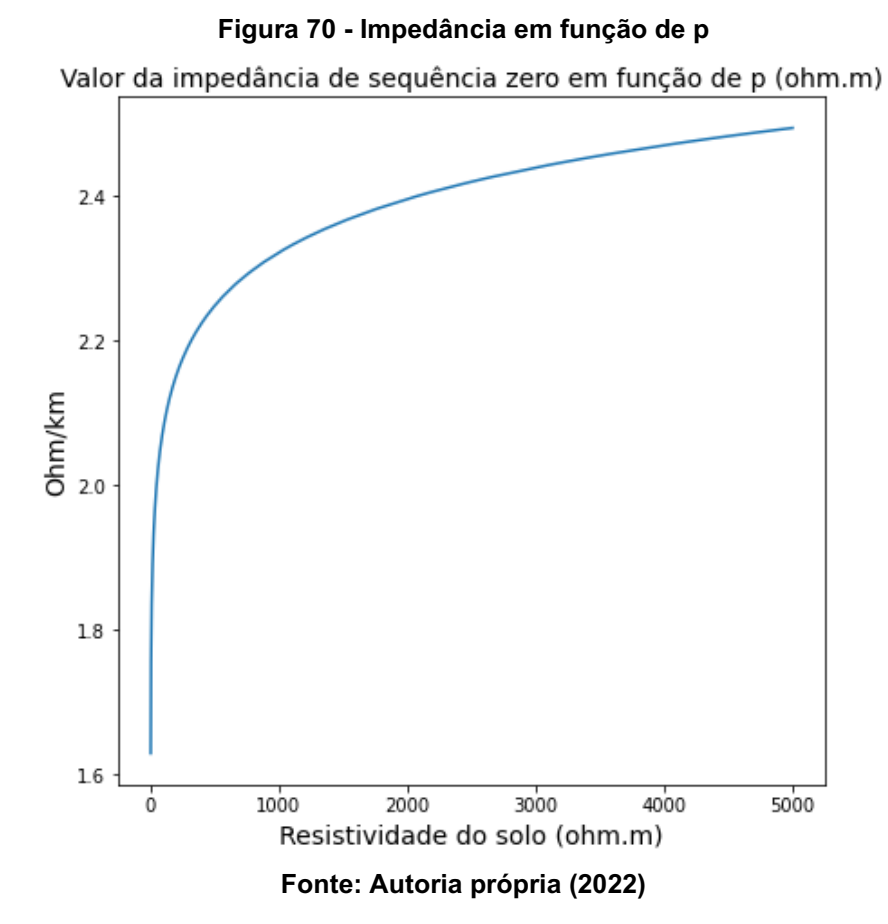

Para o cálculo das impedâncias do sistema de 13,8 kV, foram utilizadas as Equações (161) e (162):

$$
z_{ii} = r_i + j0.12134. \ln \frac{1}{GMR_i} \Omega/milha
$$
 (161)

$$
z_{ij} = j0.12134. \ln \frac{1}{D_{ij}} \Omega/milha
$$
 (162)

Após a obtenção dos valores de impedâncias para o sistema 13,8 kV, obtémse as impedâncias de sequência ilustradas na Equação (163):

$$
Z_{BUS}^{(012)} = \begin{bmatrix} 0.478 + 0.138j & 0 & 0 \ 0 & 0.478 + 0.426j & 0 \ 0 & 0 & 0.478 + 0.426j \end{bmatrix} \Omega/km \qquad (163)
$$

A partir da comparação dos valores das impedâncias de sequência do sistema de 13,8 kV com as impedâncias de sequência do sistema de 34,5 kV percebe-se que as impedâncias de sequência positiva e sequência negativa são iguais, porém, os valores de sequência zero são diferentes. Portanto, este é um fator que deve ser levado em conta.

Como exposto na seção Procedimentos metodológicos, a partir deste ponto, os resultados do Caso 3 serão validados pelo *software Power World*. Como pode ser visto na Figura 71, os mesmos pontos de análise do *software* desenvolvido estão presentes no esquema unifilar do programa de simulação.

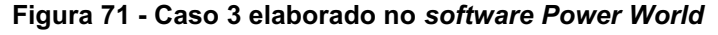

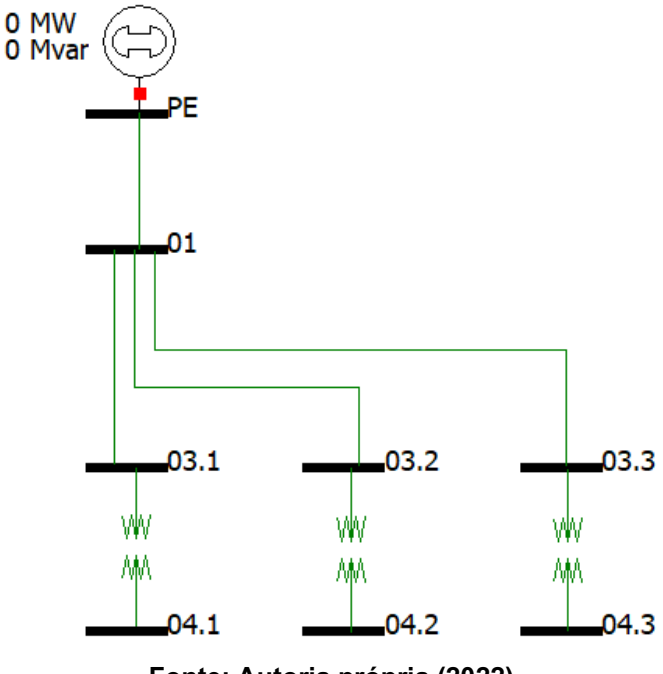

Fonte: Autoria própria (2022)

Após a inserção dos dados dos equipamentos, será selecionado o barramento que contém falta. Como ilustrado na Figura 72, os tipos de falta disponibilizados para cálculo são: curto-circuito trifásico, curto-circuito monofásico, curto-circuito bifásico, curto-circuito bifásico terra, e, além disso, é possível adotar resistências de contato para o curto-circuito, sendo assim possível calcular o curto-circuito monofásico de alta

impedância, assim como exigido pela COPEL, além de outros tipos de falta envolvendo tal impedância.

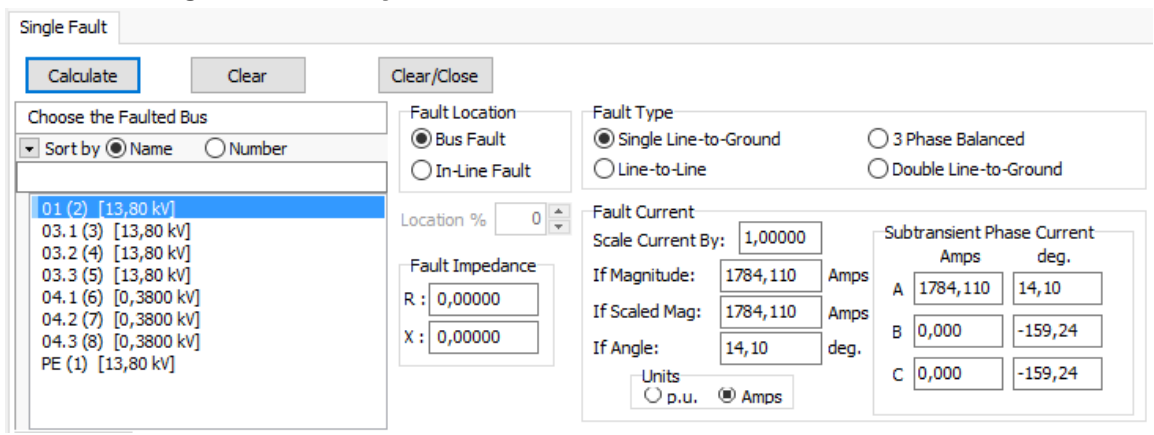

Figura 72 Execução de curtoscircuitos no *software Power World*

Fonte: Autoria própria (2022)

Para a obtenção dos dados inseridos na Tabela 13, cada tipo de falta foi executado em cada barramento.

Em alguns casos não triviais, como a ocorrência de um curtocircuito no lado de baixa tensão de um transformador delta-estrela aterrada, a corrente no lado primário do transformador não pode ser encontrada apenas com a aplicação do fator de relação de transformação, ou relação de espiras primário-secundário, para encontrar a corrente no lado primário. Assim sendo, o *software Power World* também leva em conta a defasagem angular de corrente, sendo que esta seja informada ao programa.

Para que resultados para este tipo de situação sejam alcançados, é necessário acessar a seção "Lines" na Figura 73. A Figura 73 ilustra os resultados de corrente da ocorrência de um curto-circuito monofásico no ponto 4.1, e como pode-se perceber, o valor de corrente referido ao lado de média tensão pode ser obtido na linha 3.1 a 4.1, a qual possui o valor de 254,92 A.

| Lines<br>Switched Shunt Buses<br>Loads<br><b>Bus Records</b><br>Generators<br>Y-Bus Matrices |             |                 |                                                            |             |                                 |          |                                                        |                                             |  |  |  |
|----------------------------------------------------------------------------------------------|-------------|-----------------|------------------------------------------------------------|-------------|---------------------------------|----------|--------------------------------------------------------|---------------------------------------------|--|--|--|
|                                                                                              |             |                 |                                                            |             |                                 |          |                                                        |                                             |  |  |  |
| ₽                                                                                            | 氍<br>₹ ⊱    | $^{+.0}_{-.00}$ | $\frac{\partial \Phi}{\partial BC}$<br>$^{+00}_{+0}$<br>фÅ |             | Records * Geo * Set * Columns * |          | æ®~<br>뻃-<br>啯-                                        | $\frac{\text{SORT}}{\text{RBCD}}$ f()<br>典・ |  |  |  |
|                                                                                              | <b>From</b> | Τo              | Phase Cur A                                                |             |                                 |          | Phase Cur B Phase Cur C   Phase Cur A   Phase Cur B To | Phase Cur C To                              |  |  |  |
|                                                                                              | Name        | Name            | <b>From</b>                                                | <b>From</b> | From                            | To.      |                                                        |                                             |  |  |  |
|                                                                                              | PE          | 01              | 254,92                                                     | 0,00        | 254.92                          | 254.92   | 0,00                                                   | 254,92                                      |  |  |  |
|                                                                                              | 2101        | 03.1            | 254,92                                                     | 0,01        | 254,91                          | 254,92   | 0,01                                                   | 254,91                                      |  |  |  |
|                                                                                              | 101         | 03.2            | 0,00                                                       | 0,00        | 0,00                            | 0,00     | 0,00                                                   | 0,00                                        |  |  |  |
|                                                                                              | 4 01        | 03.3            | 0,01                                                       | 0,01        | 0,01                            | 0,01     | 0,01                                                   | 0,01                                        |  |  |  |
|                                                                                              | 03.1        | 04.1            | 254,92                                                     | 0,00        | 254,92                          | 16034.64 | 0,13                                                   | 0,13                                        |  |  |  |
|                                                                                              | 6 03.2      | 04.2            | 0,00                                                       | 0,00        | 0,00                            | 0,00     | 0,00                                                   | 0,00                                        |  |  |  |
|                                                                                              | 7103.3      | 04.3            | 0,00                                                       | 0.00        | 0,00                            | 0.08     | 0.08                                                   | 0.08                                        |  |  |  |

Figura 73 Corrente percorrendo os equipamentos do Caso 3

Após a simulação de todos os tipos de falta nos pontos de análise, foram obtidos os resultados da Tabela 13. Os arquivos para simulação dos casos 1, 2, 3 e 4 estão disponíveis para acesso através do seguinte link: [https://drive.google.com/file/d/1TanR0FhzWULEsuLOGiheDRQnEQW3Lg2c/view?us](https://drive.google.com/file/d/1TanR0FhzWULEsuLOGiheDRQnEQW3Lg2c/view?usp=sharing) [p=sharing](https://drive.google.com/file/d/1TanR0FhzWULEsuLOGiheDRQnEQW3Lg2c/view?usp=sharing) .No arquivo compactado, o qual o link direciona, também estão incluídos os algoritmos em *Python* para a análise das impedâncias de sequência das redes de distribuição.

Os resultados para o Caso 3 podem ser encontrados na Tabela 13 e no Apêndice C.

Como escolha de outro caso de validação, será executado no *software ETAP* o Caso 8 deste presente trabalho. Tal escolha deve-se ao fato de o autor deste trabalho considerar ser o exemplo mais complexo do ponto de vista de cálculos e algoritmo. Casos com a presença de minigerador operando em paralelo com a rede da concessionária foram simulados em uma versão de teste gratuita do *software ETAP*. O diagrama unifilar com os respectivos valores de corrente para um curtocircuito bifásico na barra da subestação para esta simulação realizada se encontra na Figura 74.

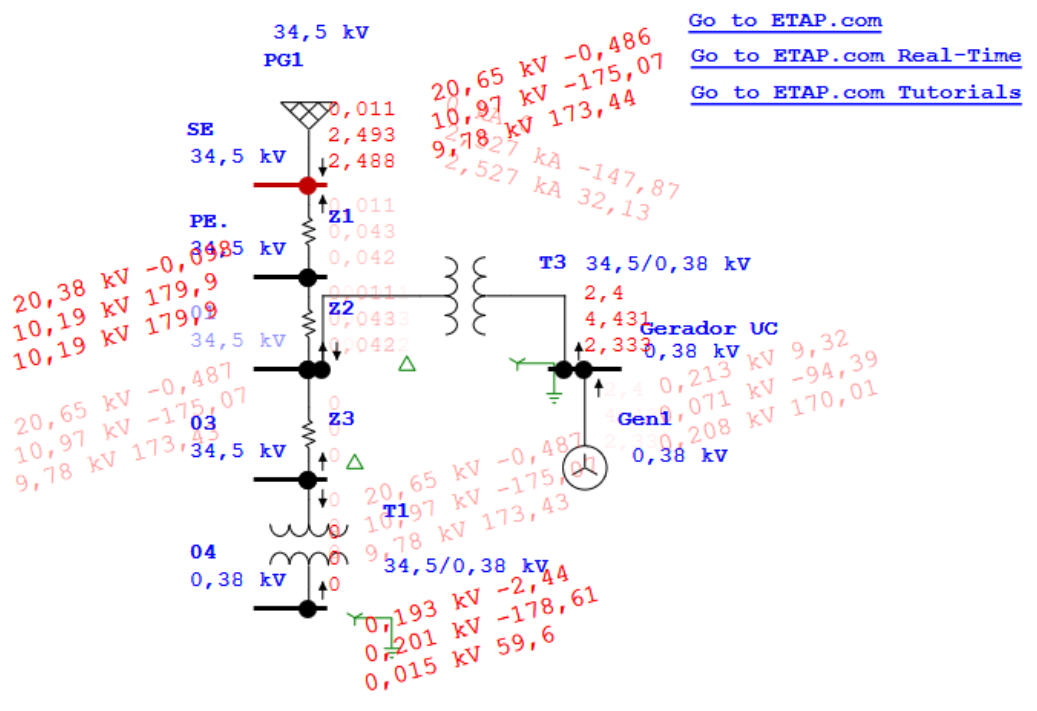

Figura 74 Caso 8 simulado no *software ETAP*

Fonte: Autoria própria (2022)

Algumas comparações de resultados dos casos foram ilustradas nas Tabelas 13, 14, 15 e 16. O intuito de ilustrar estes resultados é o de permitir o acesso aos resultados para leitores que não tenham a possibilidade de acessar o *software Power World*.

Como pode ser observado nos Apêndices 7, 8 e 10, há a presença do ponto de análise 05, o qual se situa no lado de baixa tensão do transformador elevador. Este requisito foi inserido no *software* para que fosse possível analisar o maior valor de curto-circuito no lado de baixa tensão, sendo tanto do tipo trifásico quanto monofásico. Assim, os casos com minigeração podem ser considerados abrangidos pelo programa desenvolvido.

Além disso, quando há a presença de geradores no lado de média tensão, é avaliado o valor de curto-circuito trifásico, o qual é assumido ser o maior valor de contribuição de corrente proveniente do gerador para falta, no ponto 04, para que seja possível avaliar a suportabilidade do transformador instalado entre o ponto 01 e o ponto 04.

Os resultados ilustrados nos Apêndices ilustram apenas as informações geradas automaticamente após a inserção dos dados dos equipamentos. O coordenograma de neutro e o dimensionamento dos barramentos são executados apenas após a finalização do coordenograma de fase.

Uma análise mais detalhada dos curtos-circuitos com minigerador se encontra no arquivo ANEXO.

| Ponto       | cc<br>trifásico<br>software | cc<br>trifásico<br><b>Power</b><br>World | cc<br>bifásico<br>software | cc<br>bifásico<br><b>Power</b><br>World | cc<br>monofásico<br>software | cc<br>monofásico<br><b>Power World</b> | cc<br>monofásico<br>alta<br>impedância<br>software | cc<br>monofásico<br>alta<br>impedância<br><b>Power World</b> | cc<br>bifásico<br>terra<br>software | cc<br>bifásico<br>terra<br><b>Power</b><br>World |
|-------------|-----------------------------|------------------------------------------|----------------------------|-----------------------------------------|------------------------------|----------------------------------------|----------------------------------------------------|--------------------------------------------------------------|-------------------------------------|--------------------------------------------------|
| PE(MT)      | 5746                        | 5747                                     | 4976                       | 4977                                    | 1798                         | 1798                                   | 543                                                | 543                                                          | 5084                                | 5084                                             |
| $01$ (MT)   | 5689                        | 5689                                     | 4927                       | 4927                                    | 1794                         | 1794                                   | 542                                                | 542                                                          | 5041                                | 5042                                             |
| 03.1(MT)    | 5556                        | 5556                                     | 4811                       | 4811                                    | 1784                         | 1784                                   | 539                                                | 540                                                          | 4942                                | 4942                                             |
| 03.2 (MT)   | 5539                        | 5539                                     | 4797                       | 4797                                    | 1782                         | 1783                                   | 539                                                | 539                                                          | 4930                                | 4929                                             |
| 03.3 (MT)   | 5505                        | 5505                                     | 4767                       | 4768                                    | 1780                         | 1780                                   | 538                                                | 539                                                          | 4904                                | 4904                                             |
| $04.1$ (MT) | 430                         | 431                                      | 430                        | 431                                     | 254                          | 255                                    | 0                                                  | 0                                                            | 430                                 | 431                                              |
| 04.2 (MT)   | 430                         | 431                                      | 430                        | 431                                     | 254                          | 255                                    |                                                    | $\mathbf{0}$                                                 | 430                                 | 431                                              |
| 04.3 (MT)   | 277                         | 278                                      | 277                        | 278                                     | 163                          | 163                                    |                                                    |                                                              | 277                                 | 278                                              |
| $04.1$ (BT) | 15640                       | 15640                                    | 13545                      | 13545                                   | 16034                        | 16034                                  | 0                                                  | 0                                                            | $\overline{\phantom{0}}$            |                                                  |
| $04.2$ (BT) | 15638                       | 15638                                    | 13543                      | 13543                                   | 16033                        | 16033                                  |                                                    |                                                              | $\overline{\phantom{a}}$            | $\overline{\phantom{0}}$                         |
| $04.3$ (BT) | 10095                       | 10095                                    | 8743                       | 8743                                    | 10258                        | 10259                                  |                                                    |                                                              |                                     |                                                  |

Tabela 13 **–** Comparação de resultados para o Caso 3

|             | oonnanayao ao iyoanaaoo para o oaoo i |                      |                            |                     |                           |                       |                                       |                                    |                                              |                              |                                                  |  |
|-------------|---------------------------------------|----------------------|----------------------------|---------------------|---------------------------|-----------------------|---------------------------------------|------------------------------------|----------------------------------------------|------------------------------|--------------------------------------------------|--|
| Ponto       | Contrib.                              | CC trif.<br>software | CC trif.<br>Power<br>World | CC bif.<br>software | CC bif.<br>Power<br>World | CC monof.<br>software | cc<br>monof.<br>Power<br><b>World</b> | CC monof.<br>alta imp.<br>software | CC monof.<br>alta imp.<br><b>Power World</b> | CC bif.<br>terra<br>software | CC bif.<br>terra<br><b>Power</b><br><b>World</b> |  |
| PE(MT)      | <b>COPEL</b>                          | 5746                 | 5747                       | 4976                | 4977                      | 1798                  | 1798                                  | 543                                | 543                                          | 5084                         | 5084                                             |  |
| $01$ (MT)   | <b>COPEL</b>                          | 5689                 | 5689                       | 4927                | 4927                      | 1794                  | 1794                                  | 542                                | 542                                          | 5041                         | 5042                                             |  |
| 03.1 (MT)   | <b>COPEL</b>                          | 5556                 | 5556                       | 4811                | 4811                      | 1784                  | 1784                                  | 539                                | 540                                          | 4942                         | 4942                                             |  |
| 04.1 (MT)   | <b>COPEL</b>                          | 430                  | 430                        | 430                 | 431                       | 254                   | 255                                   | $\mathbf{0}$                       |                                              | 430                          | 431                                              |  |
| $04.1$ (BT) | <b>COPEL</b>                          | 15640                | 15640                      | 13545               | 13545                     | 16034                 | 16034                                 | 0                                  |                                              | $\overline{\phantom{0}}$     |                                                  |  |

Tabela 14 **–** Comparação de resultados para o Caso 1

Tabela 15 **–** Comparação de resultados para o Caso 2

| <b>Ponto</b> | Contrib.     | CC trif.<br>software | CC trif.<br>Power<br>World | CC bif.<br>software | CC bif.<br>Power<br>World | CC monof.<br>software | cc<br>monof.<br>Power<br>World | CC monof.<br>alta imp.<br>software | CC monof.<br>alta imp.<br><b>Power World</b> | CC bif.<br>terra<br>software | CC bif.<br>terra<br><b>Power</b><br>World |
|--------------|--------------|----------------------|----------------------------|---------------------|---------------------------|-----------------------|--------------------------------|------------------------------------|----------------------------------------------|------------------------------|-------------------------------------------|
| PE(MT)       | <b>COPEL</b> | 563                  | 564                        | 488                 | 488                       | 550                   | 550                            | 454                                | 454                                          | 600                          | 600                                       |
| $01$ (MT)    | COPEL        | 563                  | 563                        | 487                 | 487                       | 550                   | 550                            | 454                                | 454                                          | 600                          | 600                                       |
| $03.1$ (MT)  | COPEL        | 562                  | 562                        | 487                 | 487                       | 549                   | 549                            | 453                                | 454                                          | 599                          | 599                                       |
| (MT)<br>04.1 | COPEL        | 144                  | 144                        | 124                 | 125                       | 141                   | 142                            | 0                                  | $\mathbf{0}$                                 | 145                          | 145                                       |
| (BT)<br>04.1 | <b>COPEL</b> | 13082                | 13076                      | 11329               | 11325                     | 12877                 | 12873                          |                                    | 0                                            | $\overline{\phantom{0}}$     |                                           |

| <b>Ponto</b> | Contrib. | CC trif.<br>software | CC trif.<br><b>Power</b><br>World | CC bif.<br>software | CC bif.<br><b>Power World</b> | CC monof.<br>software | CC monof.<br><b>Power World</b> | CC monof.<br>alta imp.<br>software | cc<br>monof.<br>alta imp.<br><b>Power</b><br>World | CC bif.<br>terra<br>software |
|--------------|----------|----------------------|-----------------------------------|---------------------|-------------------------------|-----------------------|---------------------------------|------------------------------------|----------------------------------------------------|------------------------------|
| PE(MT)       | 563      | 564                  | 488                               | 488                 | 550                           | 550                   | 454                             | 454                                | 600                                                | 600                          |
| $01$ (MT)    | 563      | 563                  | 487                               | 488                 | 550                           | 550                   | 454                             | 454                                | 600                                                | 600                          |
| 03.1(MT)     | 562      | 563                  | 487                               | 487                 | 549                           | 549                   | 454                             | 455                                | 599                                                | 599                          |
| 03.2 (MT)    | 562      | 563                  | 487                               | 487                 | 549                           | 549                   | 453                             | 454                                | 599                                                | 599                          |
| 03.3 (MT)    | 562      | 562                  | 487                               | 487                 | 549                           | 549                   | 453                             | 453                                | 599                                                | 599                          |
| 04.1 (MT)    | 144      | 144                  | 124                               | 125                 | 141                           | 142                   | 0                               | 0                                  | 145                                                | 145                          |
| 04.2 (MT)    | 144      | 144                  | 124                               | 125                 | 141                           | 142                   | 0                               | 0                                  | 145                                                | 145                          |
| 04.3 (MT)    | 98       | 99                   | 85                                | 86                  | 97                            | 98                    | 0                               | 0                                  | 99                                                 | 99                           |
| 04.1 $(BT)$  | 13082    | 13082                | 11329                             | 11329               | 12877                         | 12877                 |                                 | $\qquad \qquad \blacksquare$       | $\blacksquare$                                     |                              |
| $04.2$ (BT)  | 13082    | 13082                | 11329                             | 11329               | 12876                         | 12876                 | $\overline{\phantom{a}}$        | $\blacksquare$                     | $\blacksquare$                                     | $\overline{\phantom{0}}$     |
| $04.3$ (BT)  | 8983     | 8983                 | 7780                              | 7780                | 8881                          | 8881                  |                                 |                                    |                                                    |                              |

Tabela 16 **–** Comparação de resultados para o Caso 4

## 7 CONSIDERAÇÕES FINAIS

## 7.1 Conclusões

Sob a hipótese formulada de que o desenvolvimento de um algoritmo para cálculos e confecção de relatórios poderá facilitar a configuração dos dispositivos de proteção por meio da confiabilidade dos cálculos e da redução de tempo dispendido foi desenvolvido um *software* para cálculos de curto-circuito e ajuste da proteção de entradas de serviço.

A delimitação do estudo é a de cabines instaladas no estado do Paraná que operem em tensão primária de distribuição, utilizando-se de requisitos fornecidos pela norma técnica da COPEL número 900100 (NTC 900100).

Para isso foram dimensionados os diagramas de sequência positiva, negativa, e zero para as entradas de serviço de 13,8 kV e de 34,5 kV com as potências categorizadas pela NTC 900100. O *software* pode apresentar os diagramas das entradas compostas por transformadores de potência conectados em ligação delta e em estrela, em qualquer enrolamento.

Na sequência foi implementada uma rotina de cálculo de correntes de curtocircuito trifásico, bifásico, monofásico e bifásico terra. O algoritmo foi desenvolvido tanto para curtos-circuitos simétricos quanto assimétricos.

Foi desenvolvida uma interface para o lançamento das variáveis de entrada com apresentação do diagrama unifilar e do coordenograma de proteção da entrada de serviço planejada. Sendo que as correntes de curto-circuito e os diagramas unifilares são armazenados em arquivo no formato PDF.

Os resultados obtidos a partir do *software* desenvolvido foram validados com os programas *Power World* e *ETAP*, sendo que, para as simulações realizadas, o algoritmo apresentou resultados iguais aos dos *softwares* comerciais.

Quanto à elaboração dos coordenogramas de fase e de neutro, foi mantida a configuração manual das funções de proteção, de maneira que o projetista execute a coordenação e a proteção segundo seus critérios.

## 7.2 Recomendações

Visto que se procurou ilustrar resultados apenas para o caso em que a cabina da entrada de serviço está enquadrada no esquema C1a, e que os cabos de média tensão se situam em instalações subterrâneas, e considerando que os cabos de média tensão subterrâneos possuem impedâncias de sequência positiva, negativa e zero com valores iguais, e que redes aéreas possuem diferentes valores para as impedâncias de sequência, sugere-se a inserção de entradas de dados para a recepção dos dados para as impedâncias de sequência das redes aéreas.

Sugere-se a expansão do *software* para que seja possível analisar casos de Minigeração com potência instalada de geração acima de 501 kW a 1000 kW e casos de Minigeração com potência instalada de geração de acima de 1000 kW até 5000 kW, atendidos pela concessionária em 34,5 kV. Vale ressaltar que estas inclusões podem ser realizadas apenas pela alteração do tipo de transformador de potência alimentado pela cabina e/ou adição de mais um transformador de potência.

Ainda mais, sugere-se que as parcelas de curtos-circuitos fornecidas pelo gerador sejam expandidas para mais pontos de análise.

Também se sugere ao leitor que implemente a possibilidade de projetos de unidades consumidoras que possuam a presença de conexão de usinas solares à rede da concessionária. Para isso, recomenda-se a implementação de um modelo de placas solares para cálculo de curto-circuito e avalie-se o comportamento do inversor de frequência durante o período de falta.

Distanciando-se um pouco do escopo de cálculo de correntes, indica-se o início dos estudos de estabilidade transitória. Através da análise da variação de frequência e perfis de tensão nos barramentos é possível avaliar e configurar as funções de proteção de frequência, sub e sobre frequência. e as funções de antiilhamento.

## REFERÊNCIAS

CARVALHO, Olavo de. Espírito e cultura: o Brasil ante o sentido da vida. Olavo de Carvalho. [S. I] 1999. Disponível em:

https://olavodecarvalho.org/espirito-e-cultura-o-brasil-ante-o-sentido-da-vida/. Acesso em: 31 de julho de 2022.

COMPANHIA PARANAENSE DE ENERGIA. NTC 900100: CRITÉRIOS DE APRESENTAÇÃO DE PROJETOS DE ENTRADAS DE SERVIÇO. Curitiba: COPEL, 2022.

COMPANHIA PARANAENSE DE ENERGIA. NTC 903100: FORNECIMENTO EM TENSÃO PRIMÁRIA DE DISTRIBUIÇÃO. Curitiba: COPEL, 2018.

COMPANHIA PARANAENSE DE ENERGIA. NTC 905200: ACESSO DE MICRO E MINIGERAÇÃO DISTRIBUÍDA AO SISTEMA DA COPEL (com compensação de energia). Curitiba: COPEL, 2021.

CREDER, Hélio. Instalações Elétricas. 16. ed. Rio de Janeiro: Ltc, 2021. 458 p. Atualização e revisão Luiz Sebastião Costa.

INSTITUTE OF ELECTRICAL AND ELECTRONICS ENGINEERS. IEEE 551 2006: IEEE Recommended Practice for Calculating Short-Circuit Currents in Industrial and Commercial Power. New York: IEEE, 2006.

INSTITUTE OF ELECTRICAL AND ELECTRONICS ENGINEERS. IEEE STD 242 2001: IEEE Recommended Practice for Protection and Coordination of Industrial and Commercial Power Systems (IEEE Buff Book). New York: IEEE, 2001.

INSTITUTE OF ELECTRICAL AND ELECTRONICS ENGINEERS. IEEE STD C37.91 2008: IEEE Guide for Protecting Power Transformers. New York: IEEE, 2008.

KERSTING, William H.. Distribution System Modeling and Analysis. 3. ed. Las Cruces: Crc Press, 2012. 450 p.

KINDERMANN, Geraldo. Curto-circuito. 2. ed. Porto Alegre: Sagra Luzzatto, 1997. 215 p.

MAMEDE FILHO, João. Instalações elétricas industriais. 9. ed. Rio de Janeiro: Ltc, 2017. 976 p.

MAMEDE FILHO, João; MAMEDE, Daniel Ribeiro. Proteção de Sistemas Elétricos de Potência. 2. ed. Rio de Janeiro: Ltc, 2020. 555 p.

MAMEDE FILHO, João. Subestações de Alta Tensão. Rio de Janeiro: Ltc, 2021. 406 p.

RAMALHO, Luciano. Python Fluente. 1. ed. São Paulo: Novatec Editora Ltda, 2015. 799 p.

STEVENSON Jr, William D. Elementos de análise de sistemas de potência. 2. ed. São Paulo: McGrawHill, 1986. 458 p. Tradução e revisão técnica Arlindo Rodrigues Mayer, João Paulo Minussi, Somchai Ansuj.

STEVENSON Jr, William D.; GRAINGER, John J. Power System Analysis. Singapore: McGraw-Hill, 1994. 787 p.

APÊNDICE A COORDENOGRAMA DE FASES, DIAGRAMA DE SEQUENCIAS E CORRENTES DE CURTO-CIRCUITO DO CASO SIMULADO 1

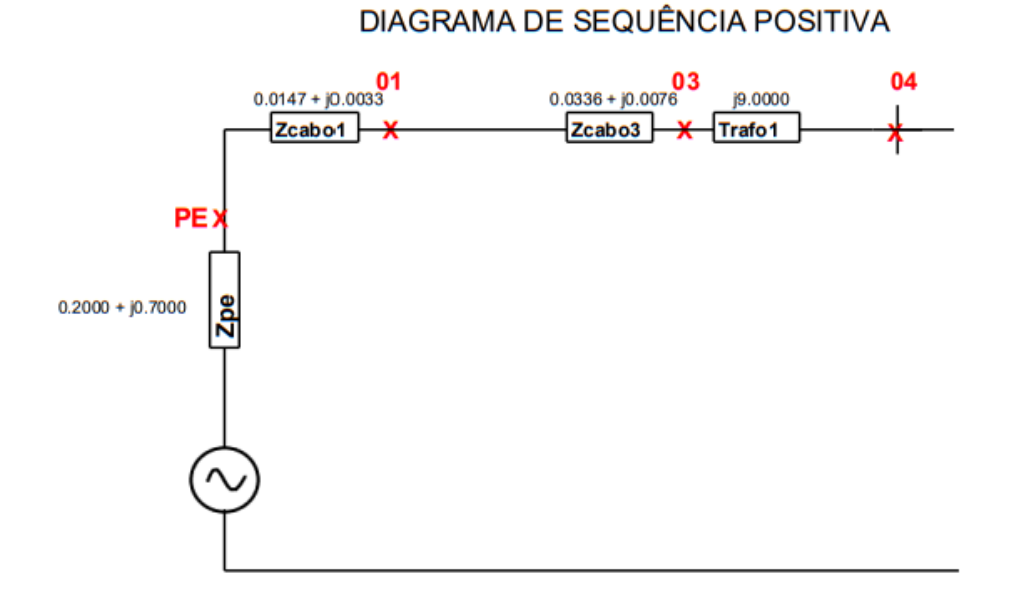

Figura 75 Diagramas de sequência para o caso 1

DIAGRAMA DE SEQUÊNCIA NEGATIVA

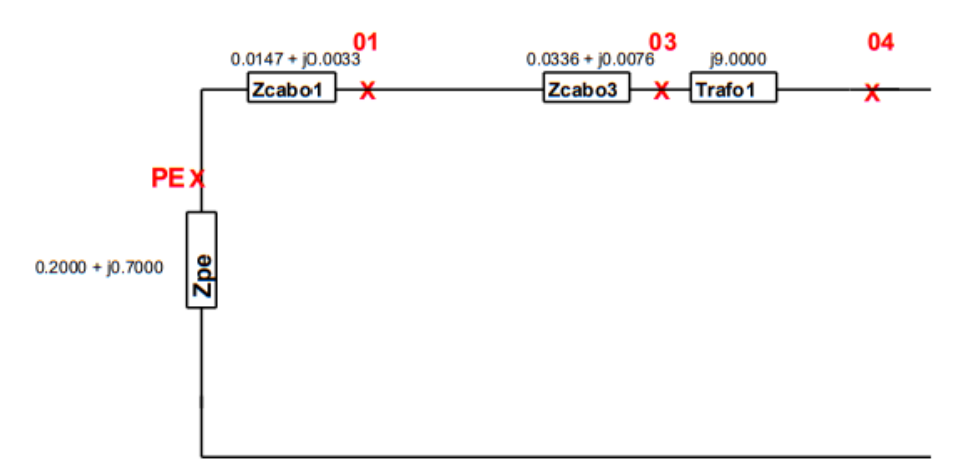

DIAGRAMA DE SEQUÊNCIA ZERO

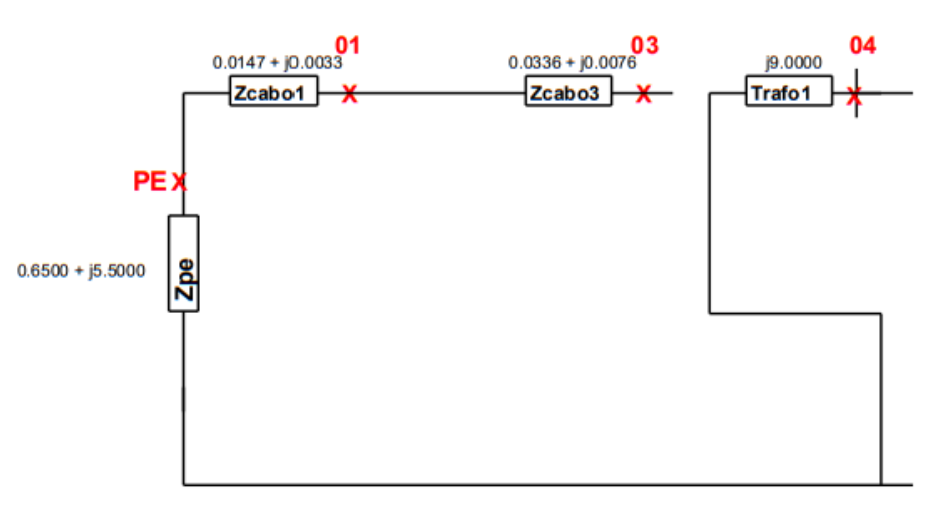

Fonte: Autoria própria (2022)

# Figura 76 - Valores de curto-circuito para o caso 1 (arquivados em PDF) **Correntes de curto-circuito:**

- Copel - Média tensão:

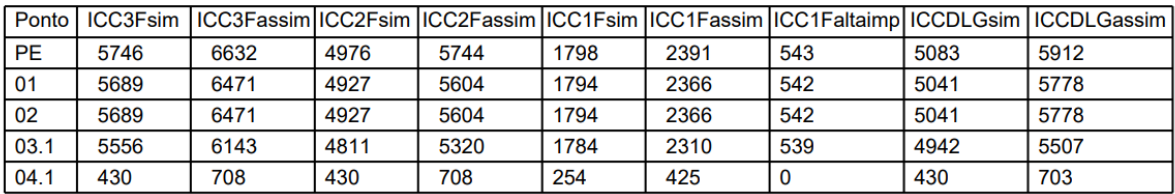

- Copel - Baixa tensão:

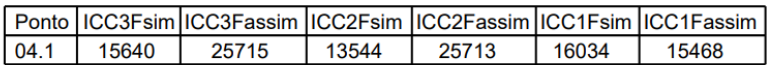

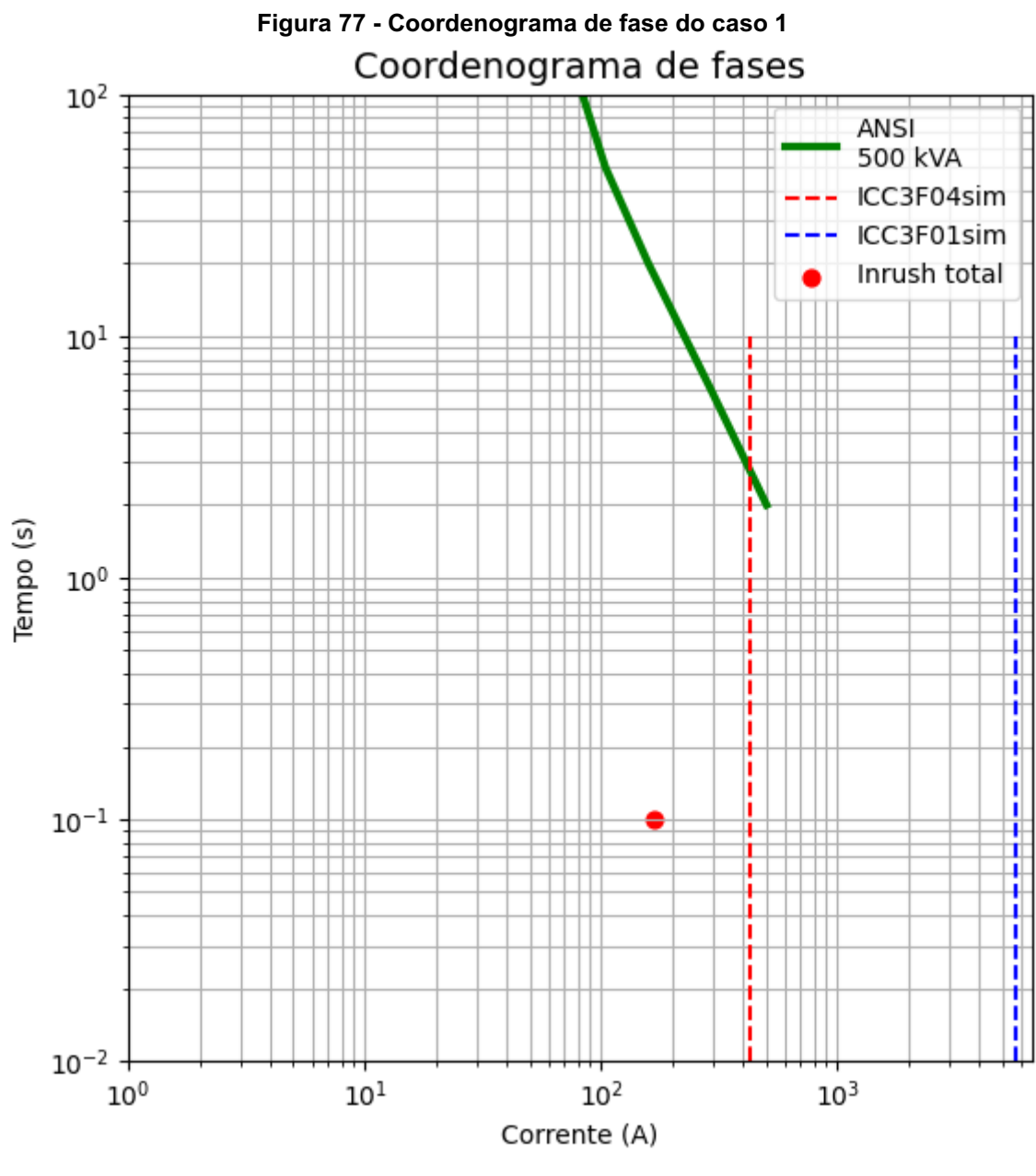

Fonte: Autoria própria (2022)

APÊNDICE B COORDENOGRAMA DE FASES, DIAGRAMA DE SEQUENCIAS E CORRENTES DE CURTO-CIRCUITO DO CASO SIMULADO 2

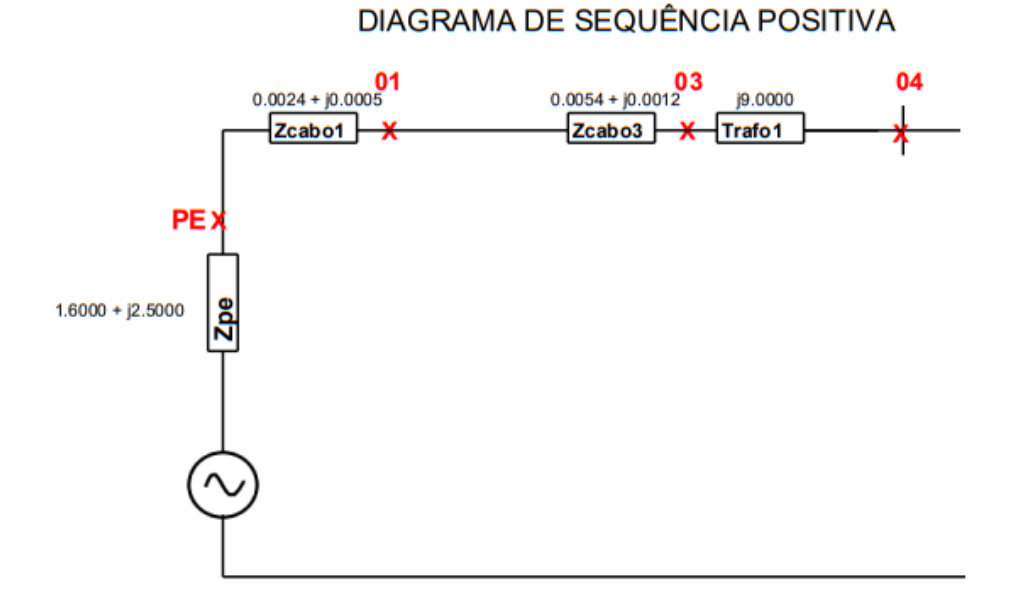

## Figura 78 Diagramas de sequência para o caso 2

DIAGRAMA DE SEQUÊNCIA NEGATIVA

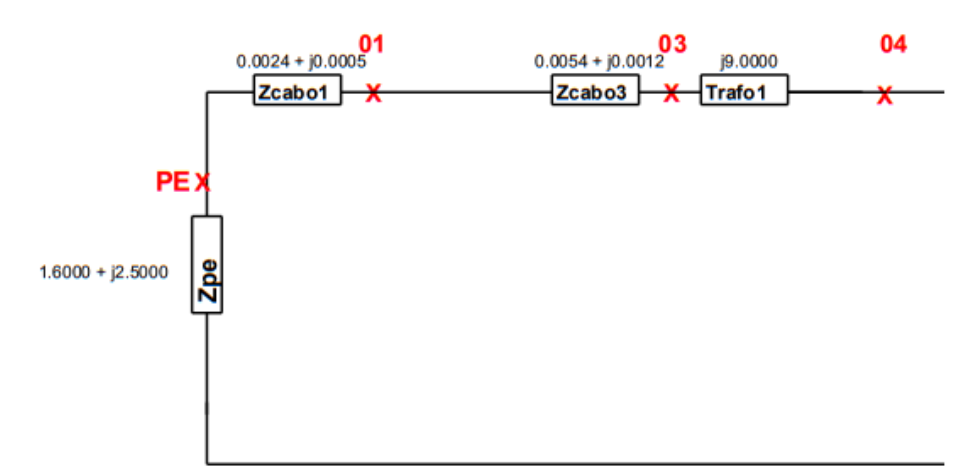

DIAGRAMA DE SEQUÊNCIA ZERO

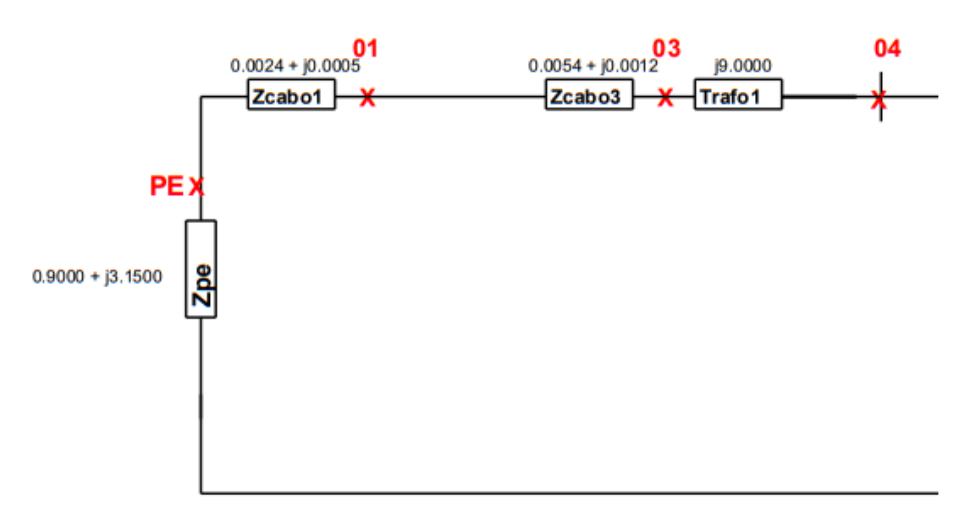

# Figura 79 - Valores de curto-circuito para o caso 2 (arquivados em PDF) **Correntes de curto-circuito:**

- Copel - Média tensão:

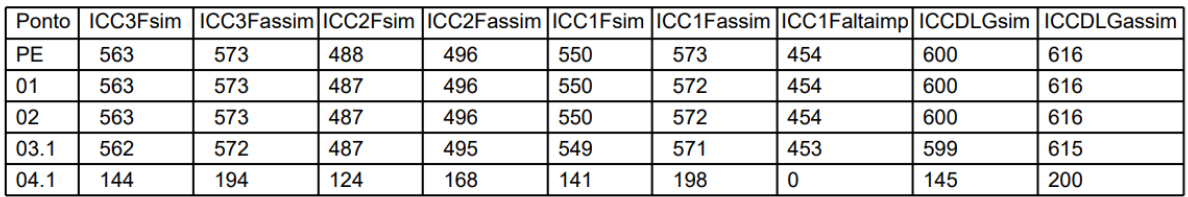

- Copel - Baixa tensão:

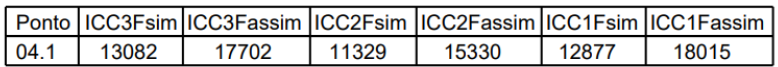

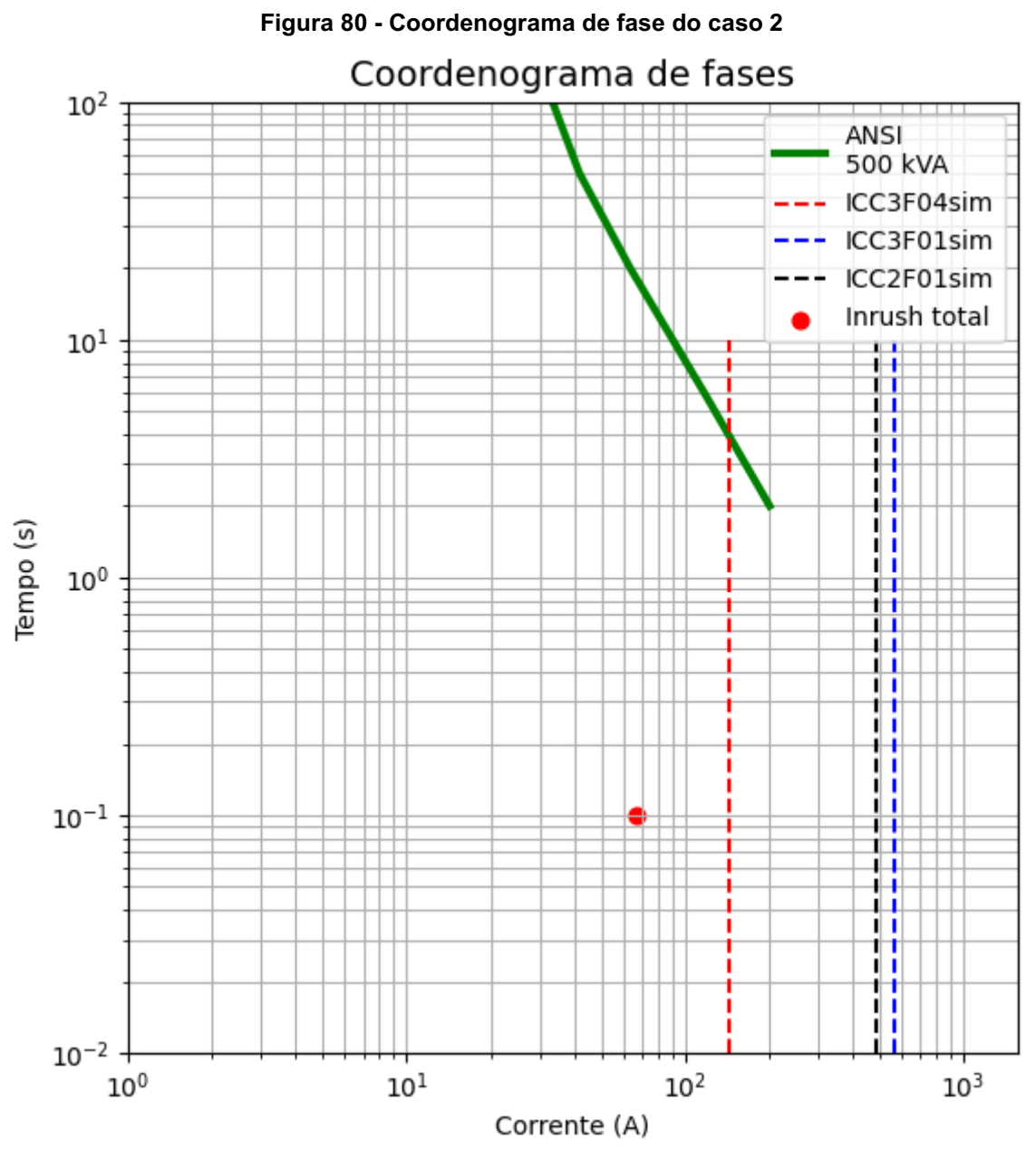

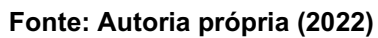

APÊNDICE C COORDENOGRAMA DE FASES, DIAGRAMA DE SEQUENCIAS E CORRENTES DE CURTO-CIRCUITO DO CASO SIMULADO 3

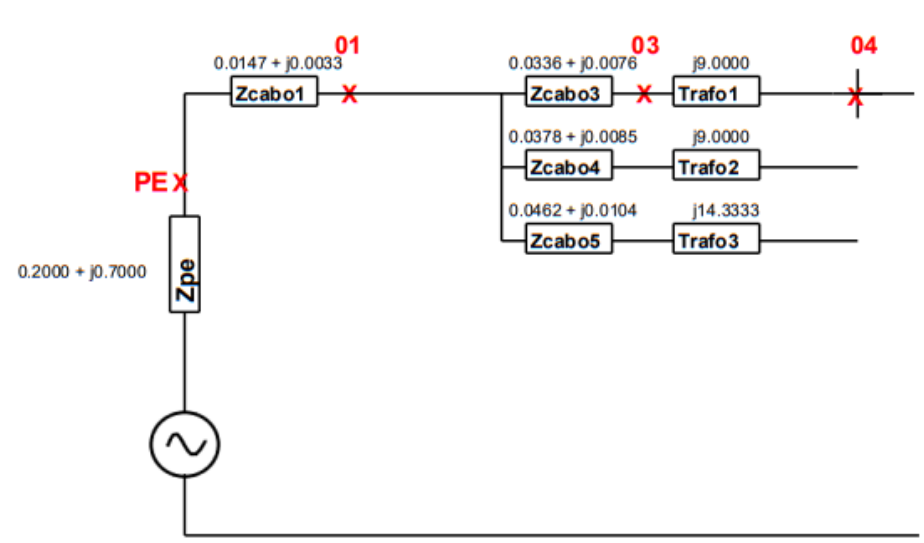

#### Figura 81 Diagramas de sequência para o caso 3

## DIAGRAMA DE SEQUÊNCIA POSITIVA

DIAGRAMA DE SEQUÊNCIA NEGATIVA

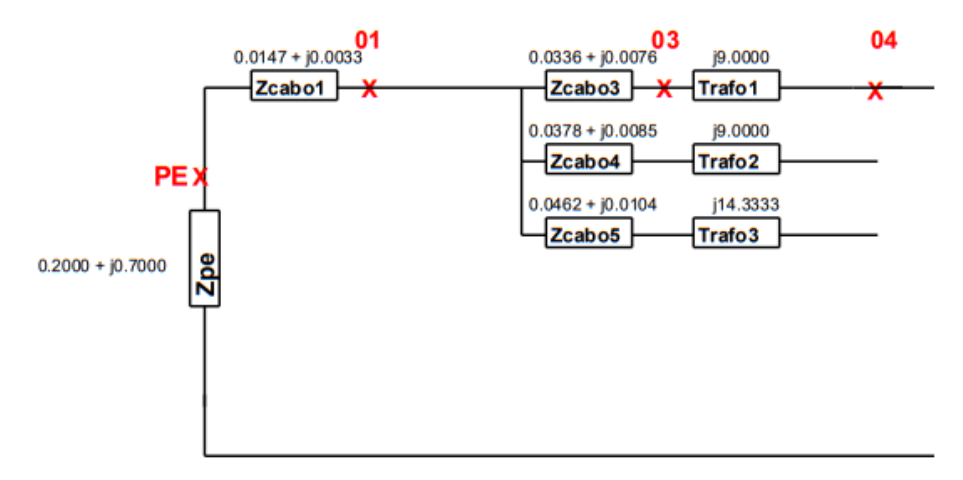

## DIAGRAMA DE SEQUÊNCIA ZERO

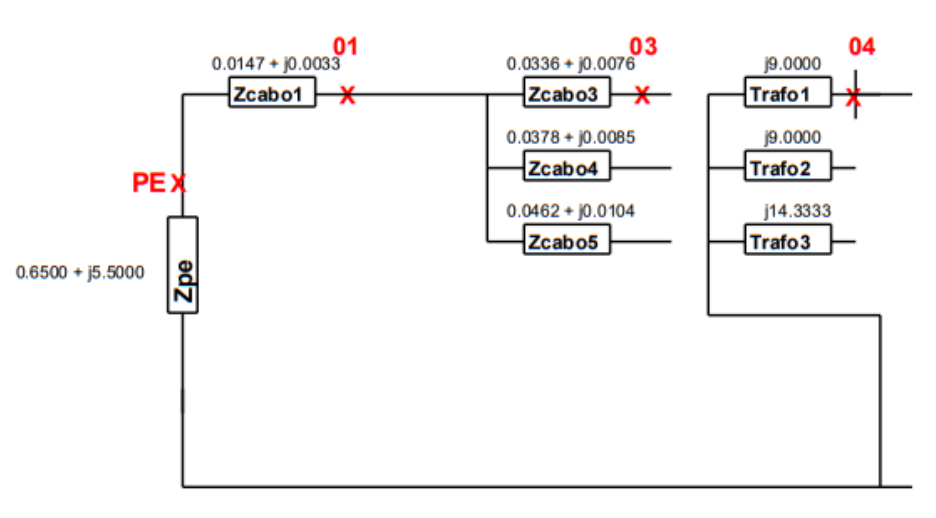

Fonte: Autoria própria (2022)

# Figura 82 - Valores de curto-circuito para o caso 3 (arquivados em PDF) **Correntes de curto-circuito:**

- Copel - Média tensão:

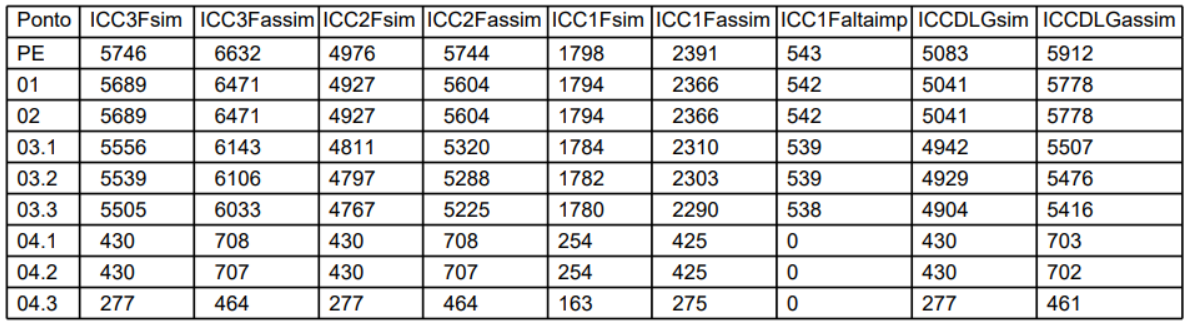

- Copel - Baixa tensão:

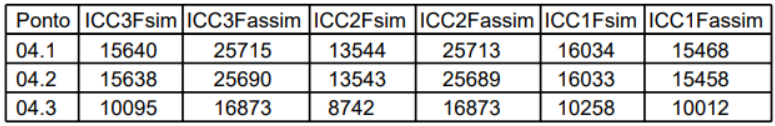

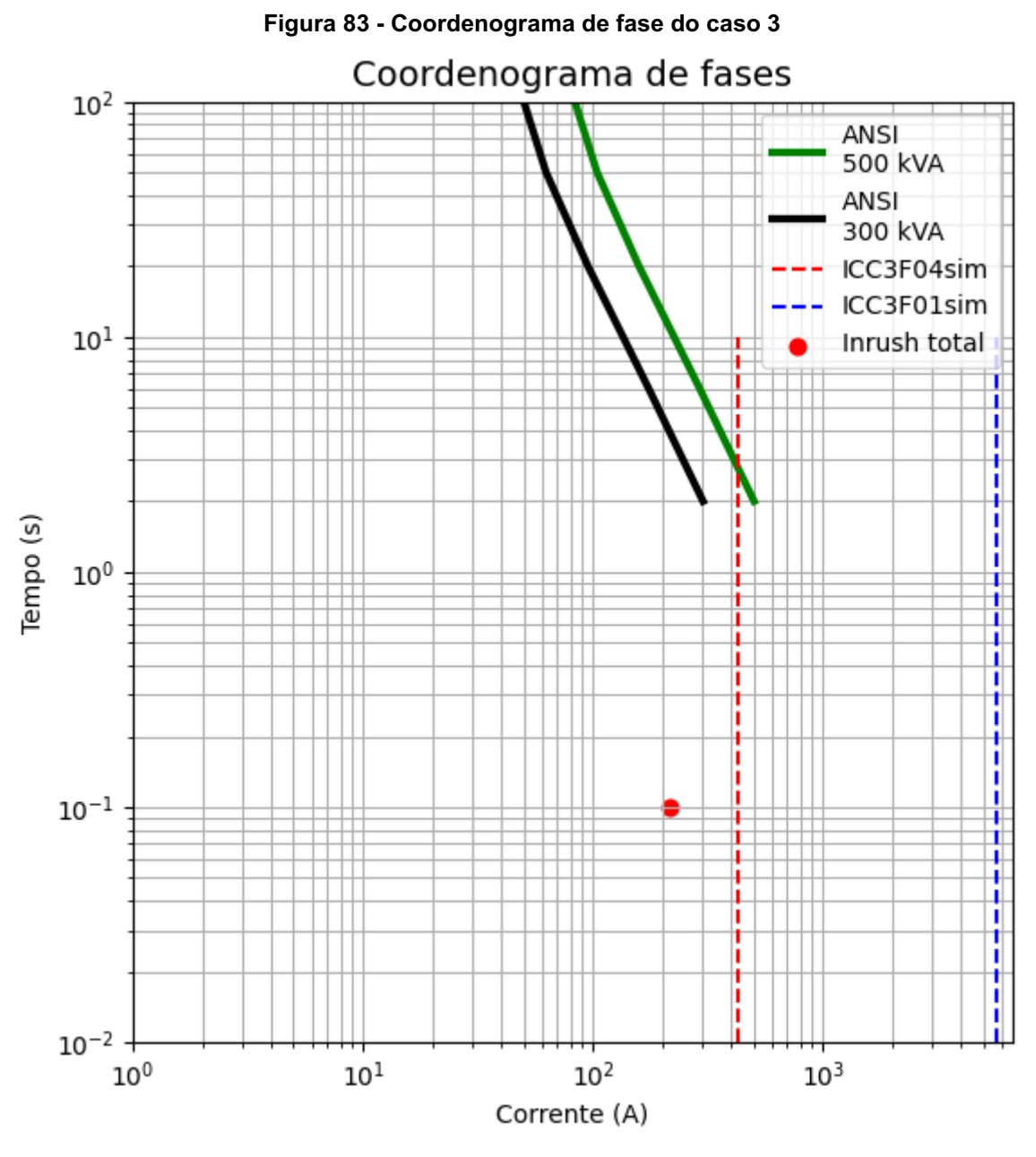

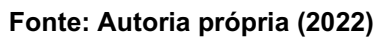

APÊNDICE D COORDENOGRAMA DE FASES, DIAGRAMA DE SEQUENCIAS E CORRENTES DE CURTO-CIRCUITO DO CASO SIMULADO 4

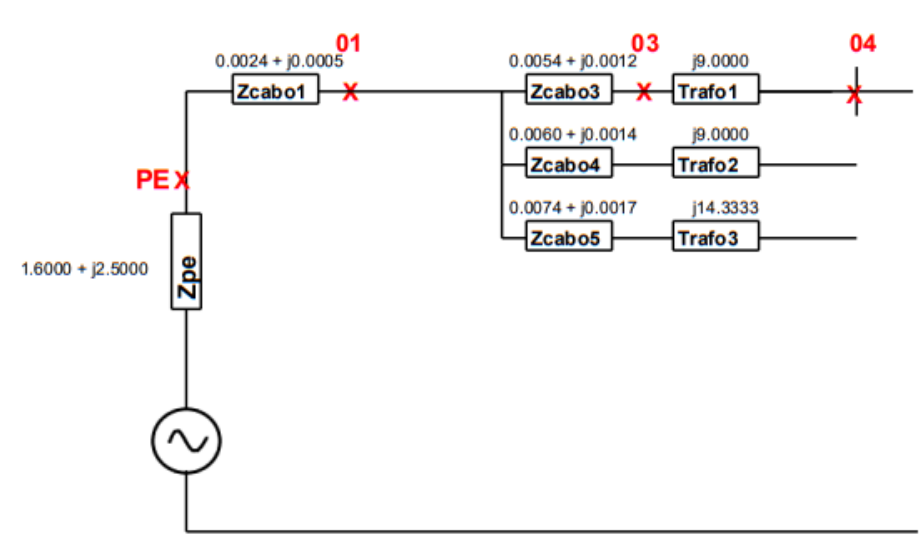

#### Figura 84 Diagramas de sequência para o caso 4

## DIAGRAMA DE SEQUÊNCIA POSITIVA

DIAGRAMA DE SEQUÊNCIA NEGATIVA

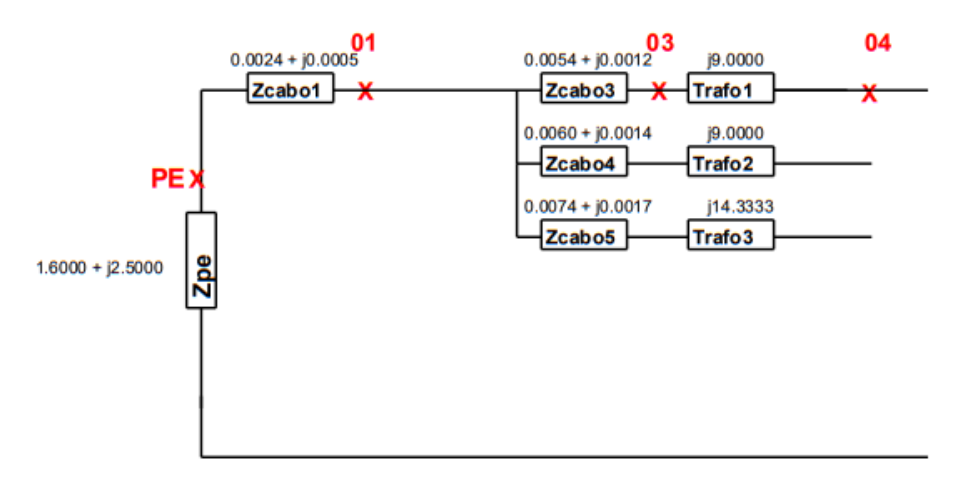

### DIAGRAMA DE SEQUÊNCIA ZERO

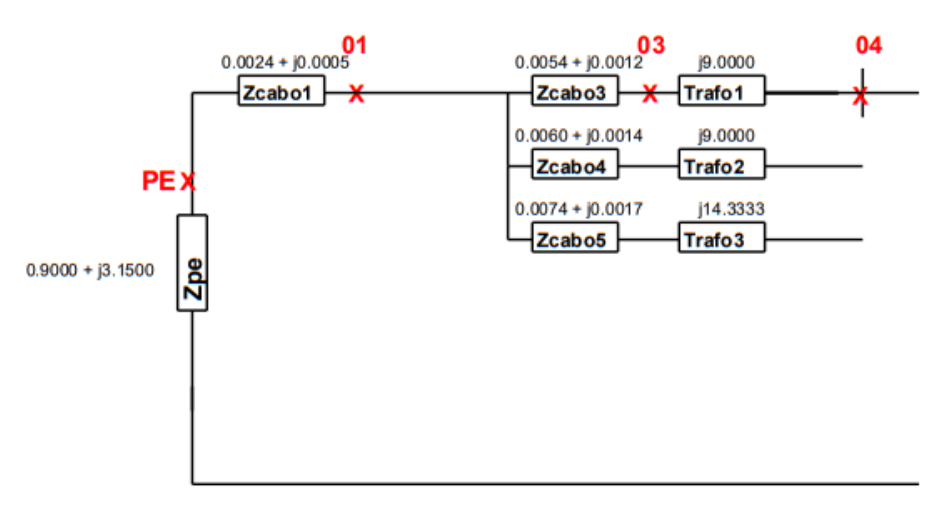

Fonte: Autoria própria (2022)

# Figura 85 - Valores de curto-circuito para o caso 4 (arquivados em PDF) **Correntes de curto-circuito:**

- Copel - Média tensão:

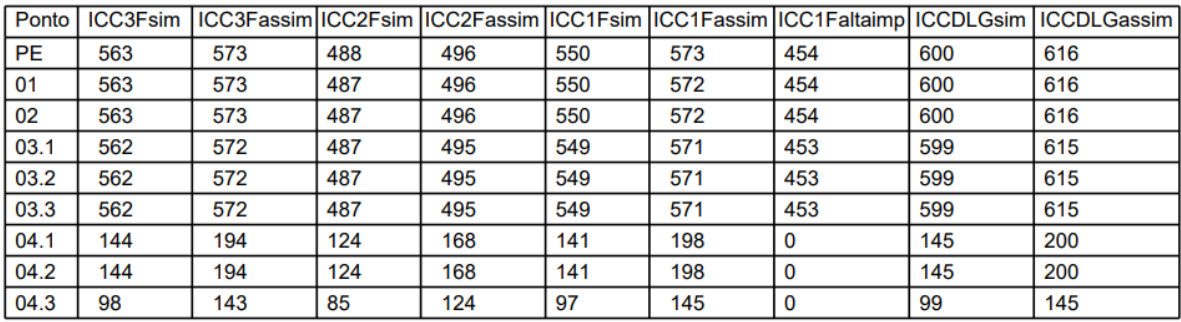

- Copel - Baixa tensão:

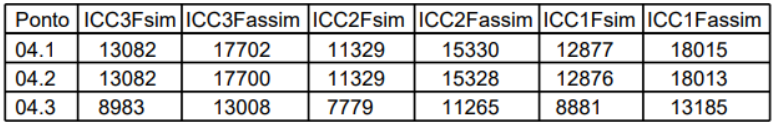

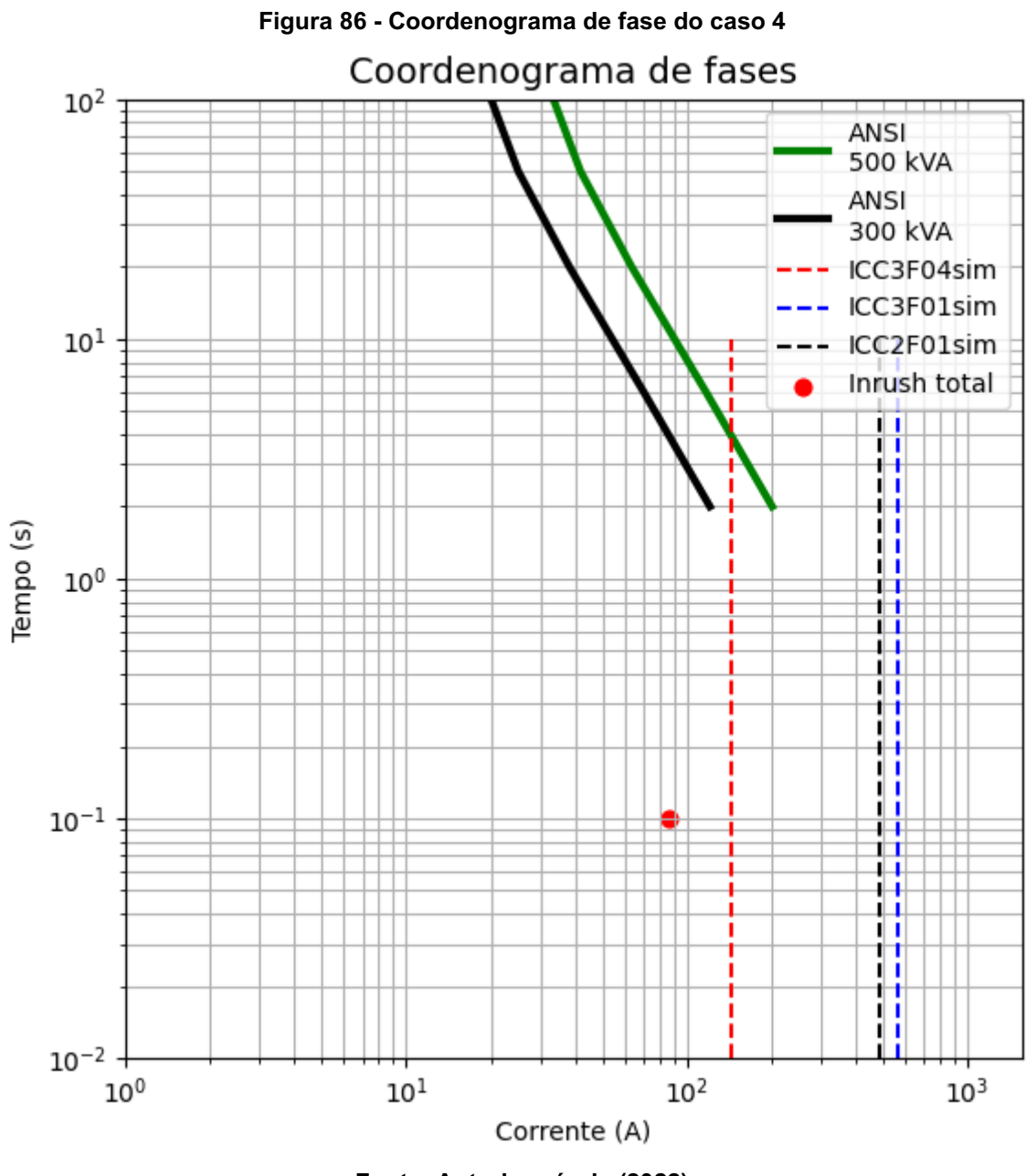

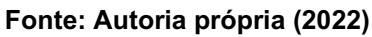

APÊNDICE E COORDENOGRAMA DE FASES, DIAGRAMA DE SEQUENCIAS E CORRENTES DE CURTO-CIRCUITO DO CASO SIMULADO 5

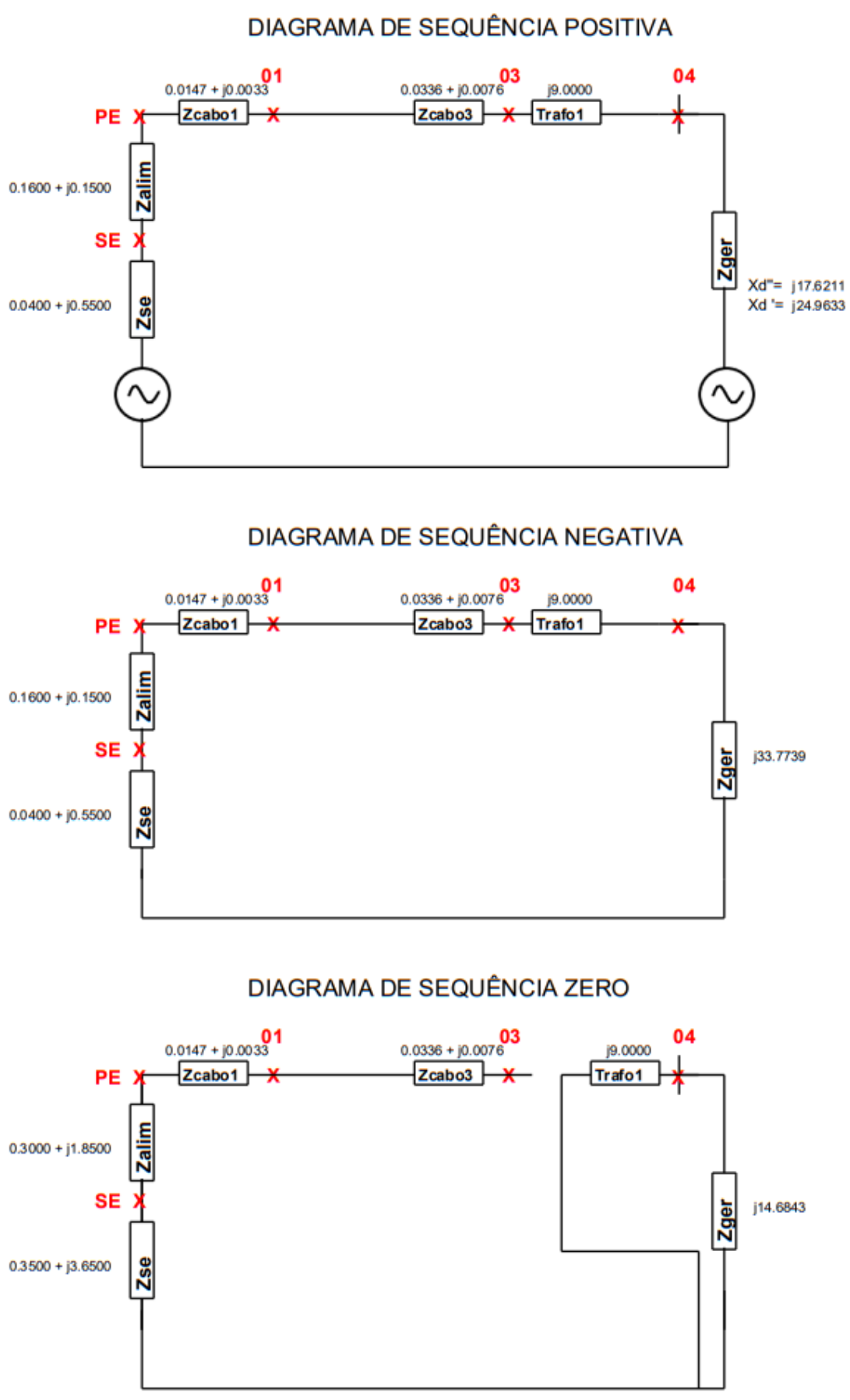

Figura 87 Diagramas de sequência para o caso 5

Fonte: Autoria própria (2022)
# Figura 88 - Valores de curto-circuito para o caso 5 (arquivados em PDF) **Correntes de curto-circuito:**

- Copel - Média tensão:

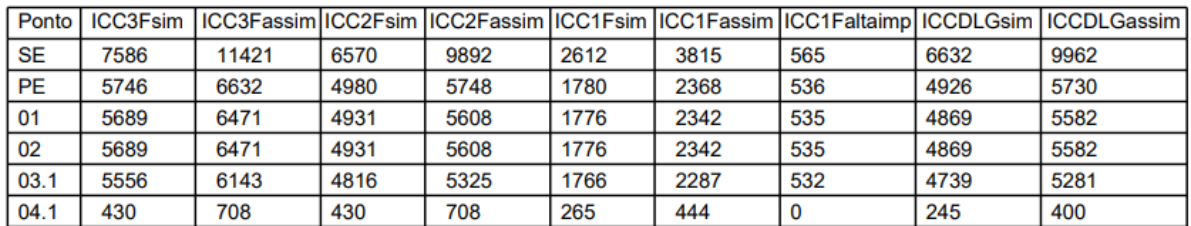

- Copel - Baixa tensão:

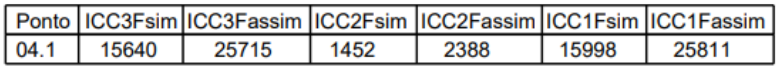

- Gerador Subtransiente - Média tensão:

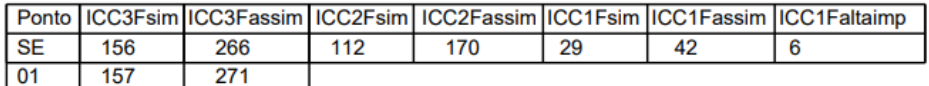

- Gerador Subtransiente - Baixa tensão:

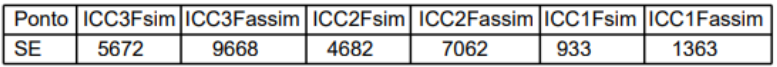

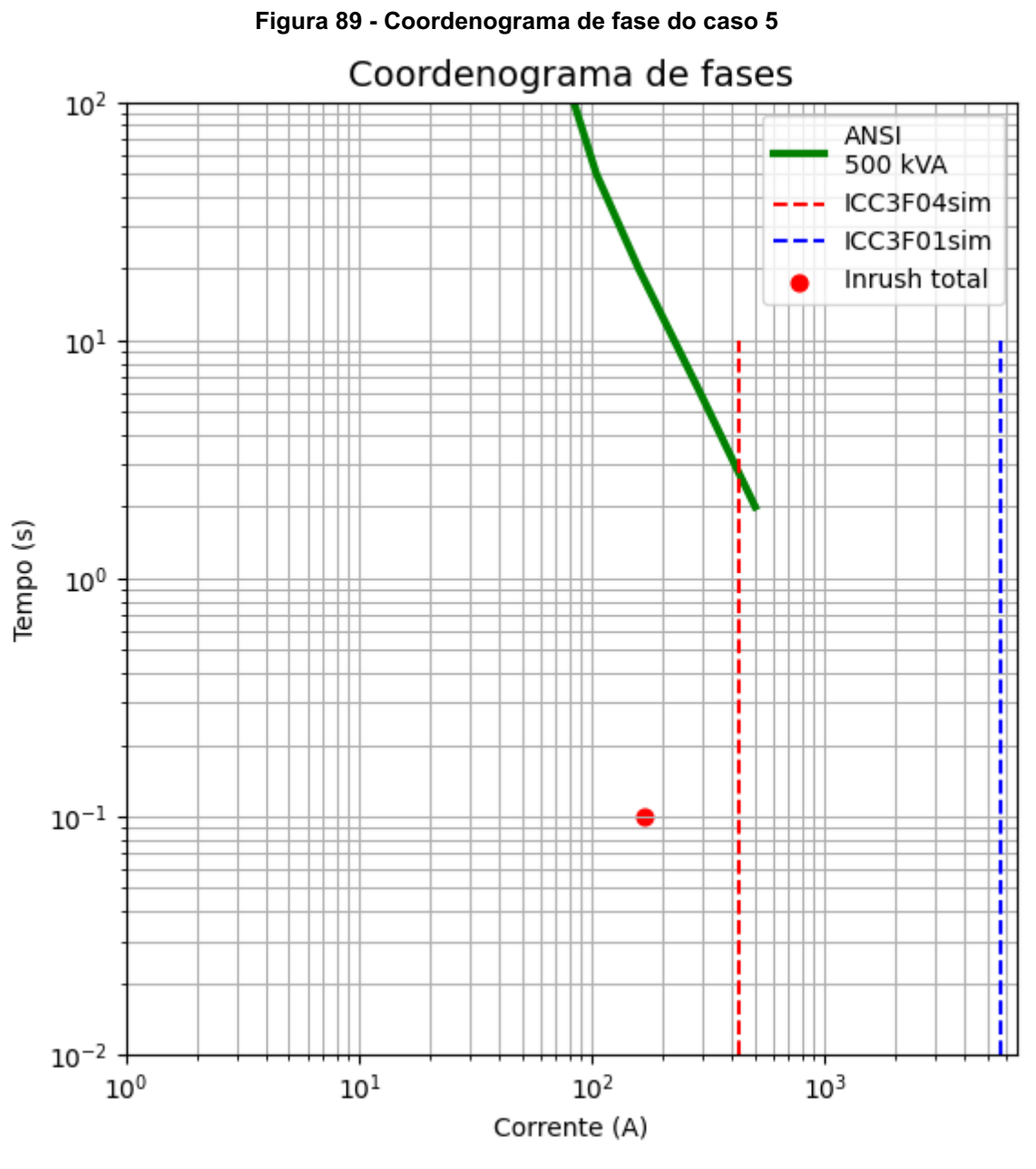

Fonte: Autoria própria (2022)

**APÊNDICE F - COORDENOGRAMA DE FASES, DIAGRAMA DE SEQUENCIAS E<br>CORRENTES DE CURTO-CIRCUITO DO CASO SIMULADO 6** 

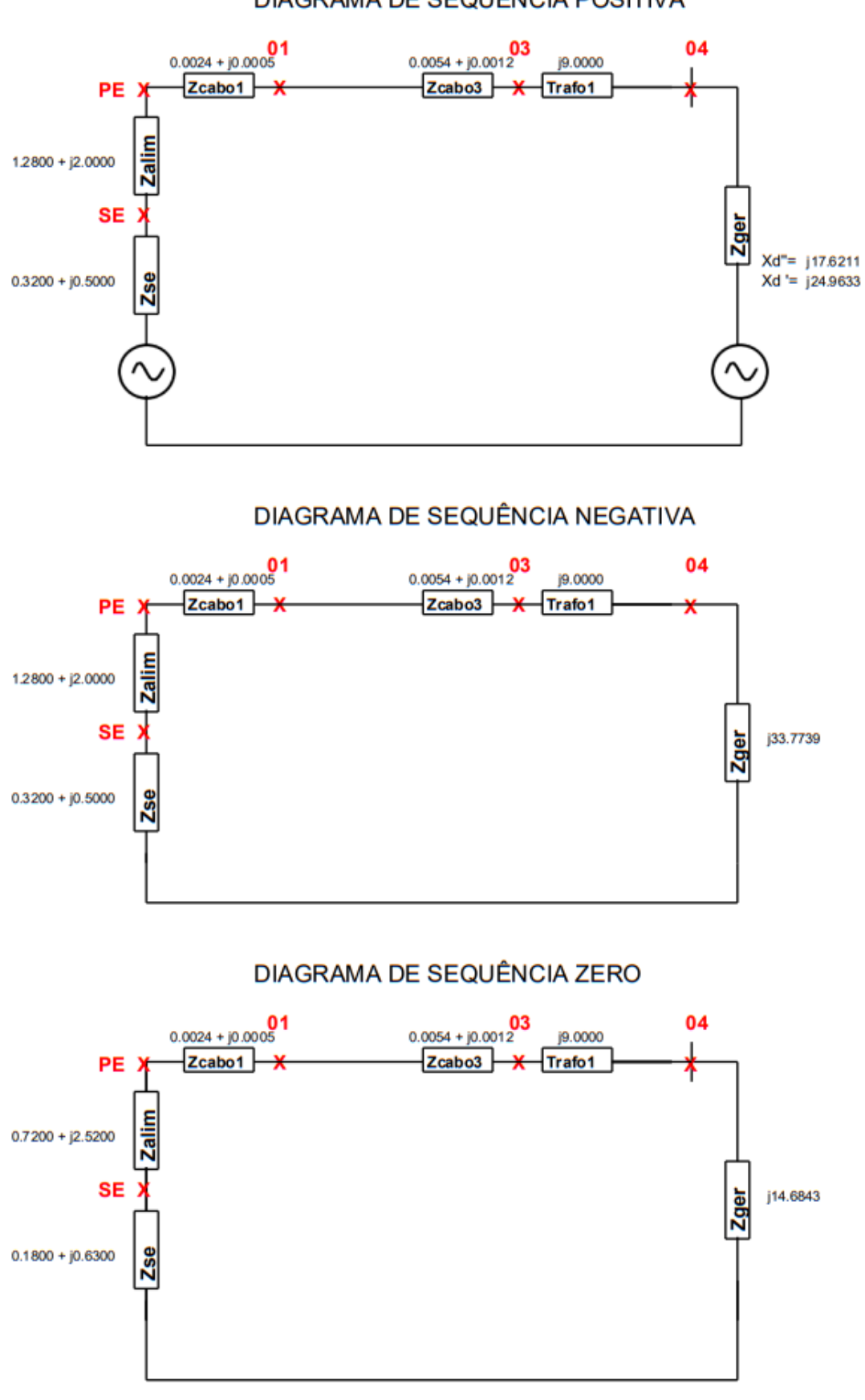

Figura 90 Diagramas de sequência para o caso 6

DIAGRAMA DE SEQUÊNCIA POSITIVA

Fonte: Autoria própria (2022)

### Figura 91 - Valores de curto-circuito para o caso 6 (arquivados em PDF)

### - Copel - Média tensão:

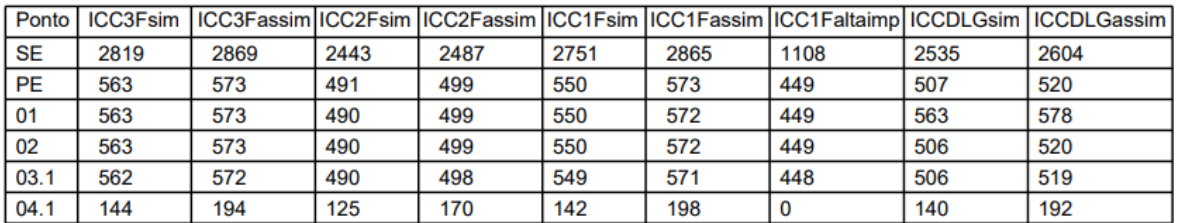

- Copel - Baixa tensão:

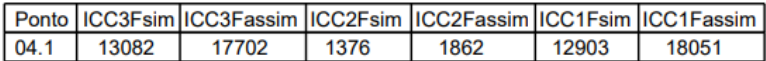

- Gerador Subtransiente - Média tensão:

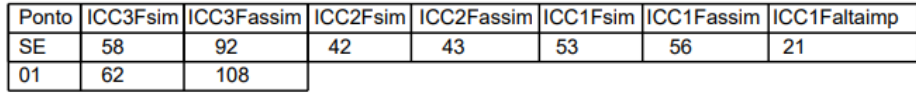

- Gerador Subtransiente - Baixa tensão:

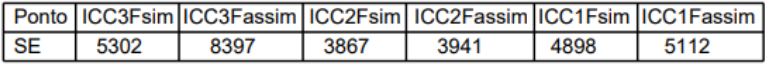

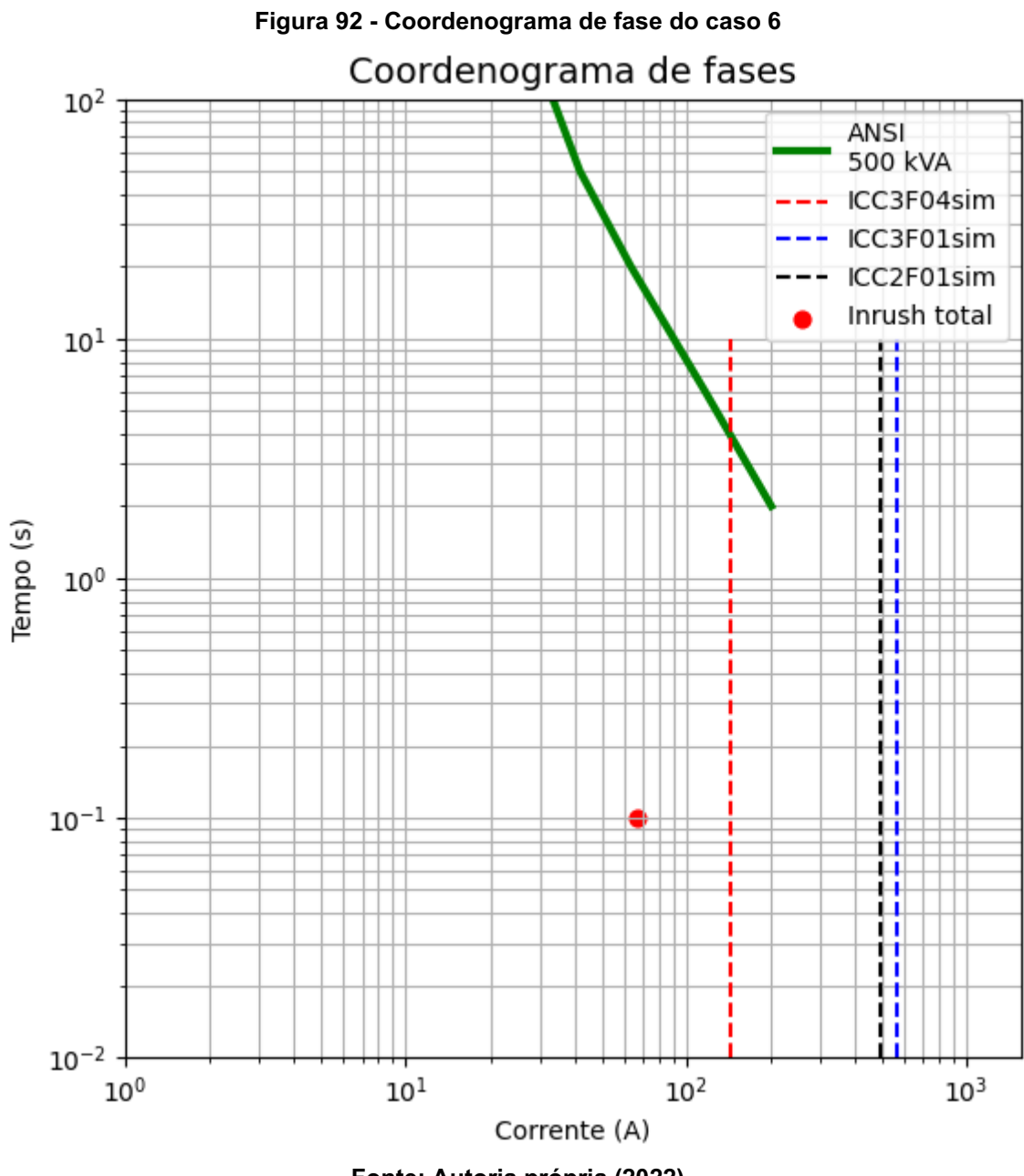

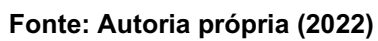

APÊNDICE G - COORDENOGRAMA DE FASES, DIAGRAMA DE SEQUENCIAS E<br>CORRENTES DE CURTO-CIRCUITO DO CASO SIMULADO 7

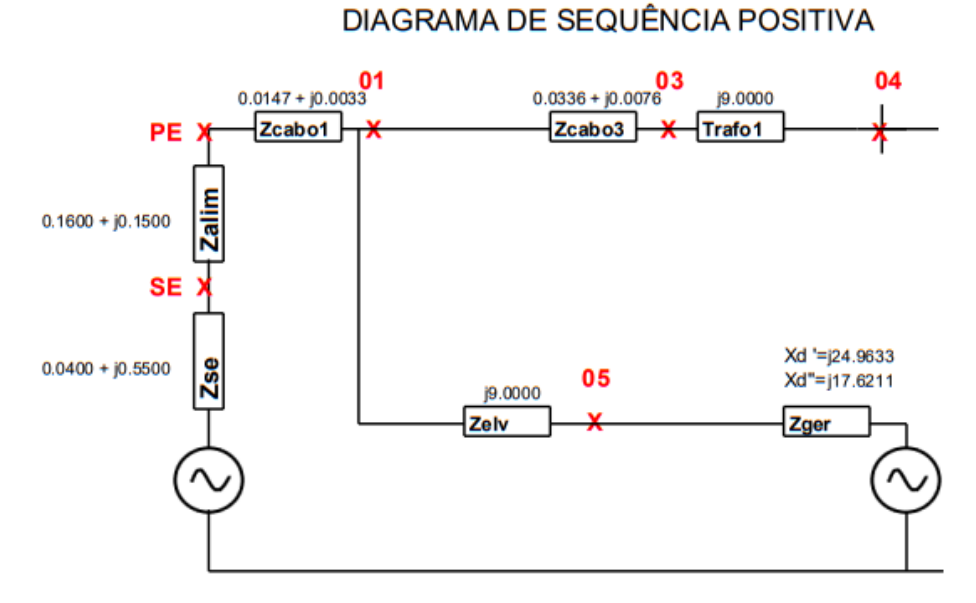

#### Figura 93 Diagramas de sequência para o caso 7

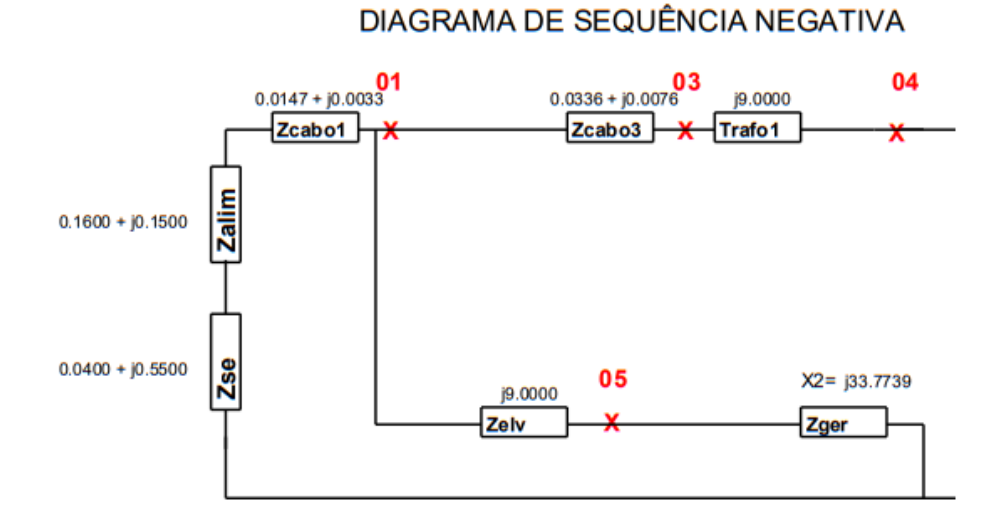

DIAGRAMA DE SEQUÊNCIA ZERO

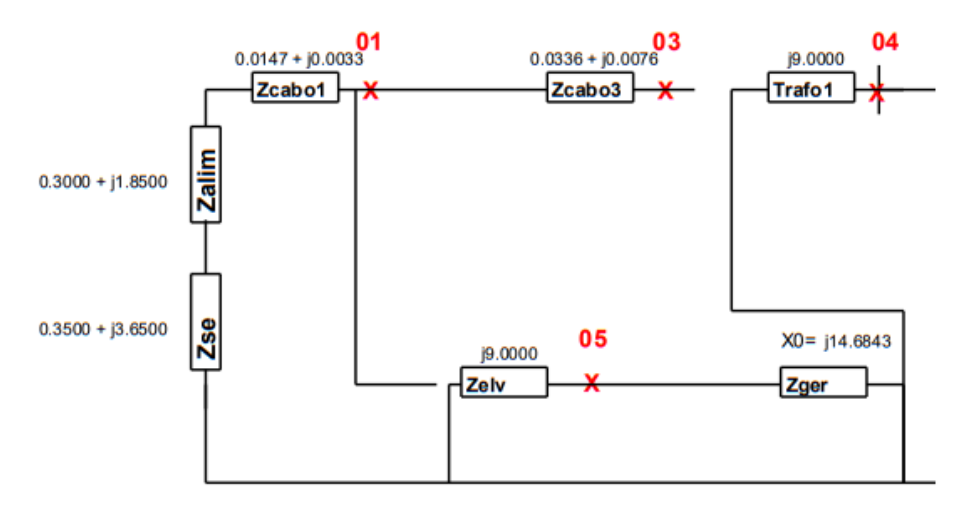

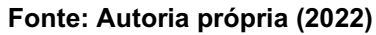

# Figura 94 - Valores de curto-circuito para o caso 7 (arquivados em PDF)

### Correntes de curto-circuito:

- Copel - Média tensão:

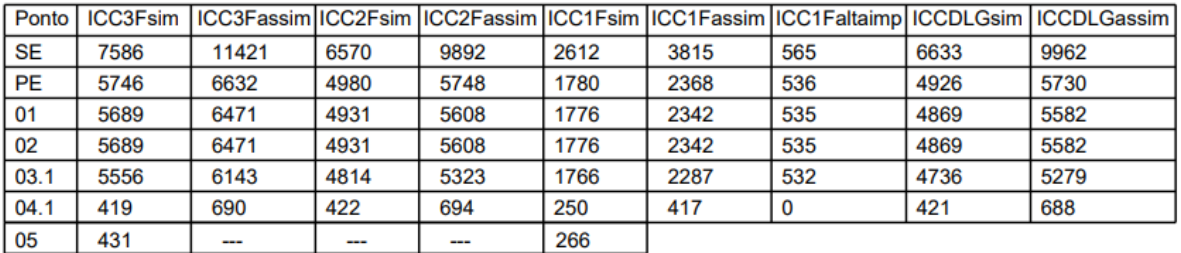

- Copel - Baixa tensão:

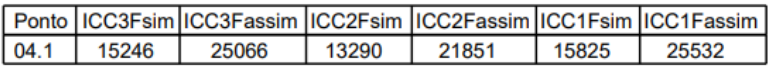

- Gerador Subtransiente - Média tensão:

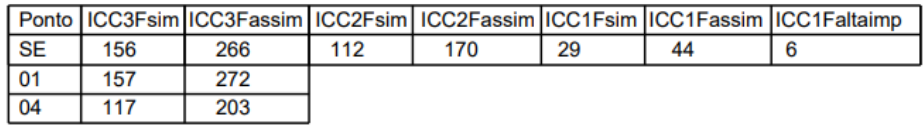

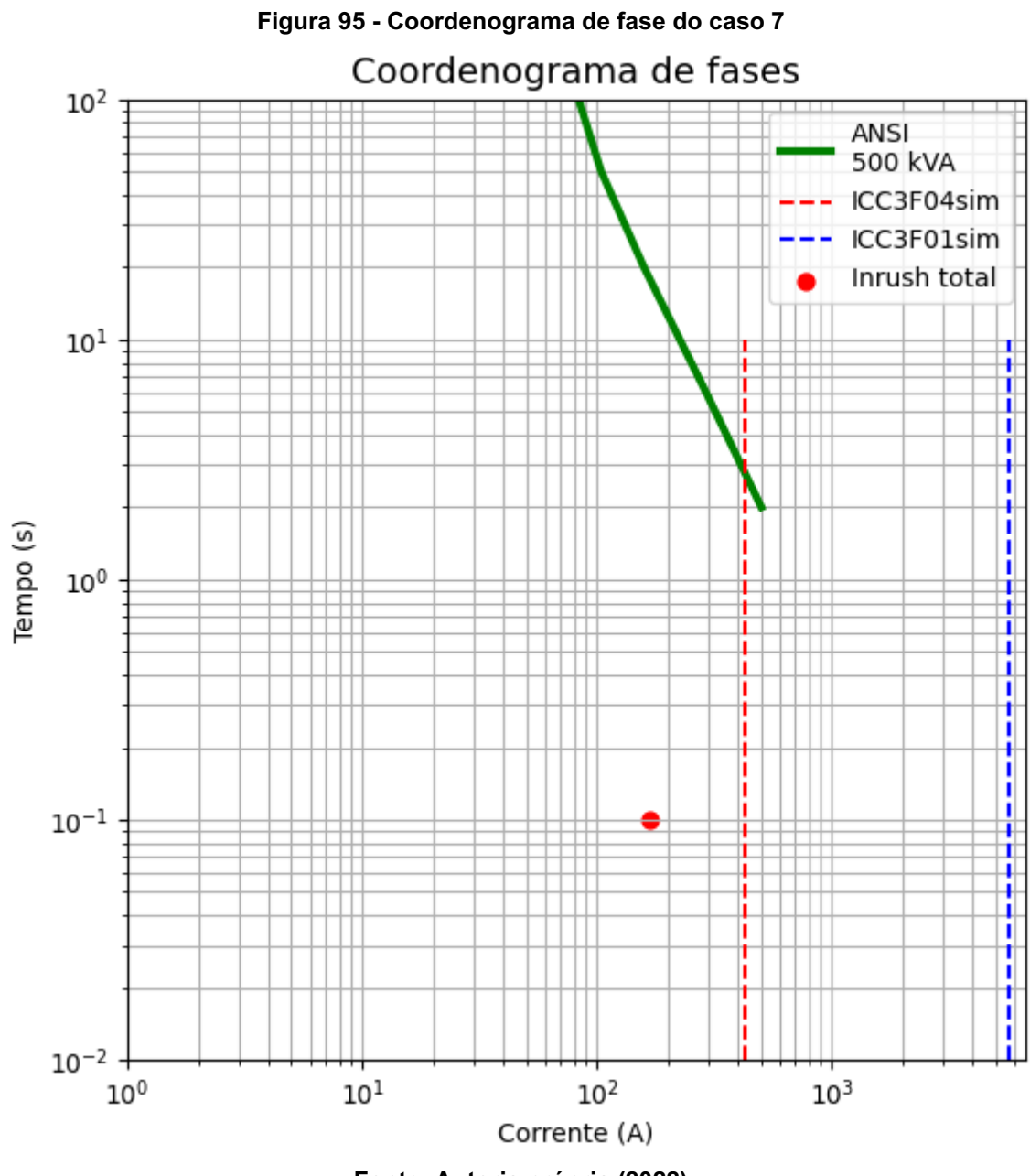

**APÊNDICE H - COORDENOGRAMA DE FASES, DIAGRAMA DE SEQUENCIAS E<br>CORRENTES DE CURTO-CIRCUITO DO CASO SIMULADO 8** 

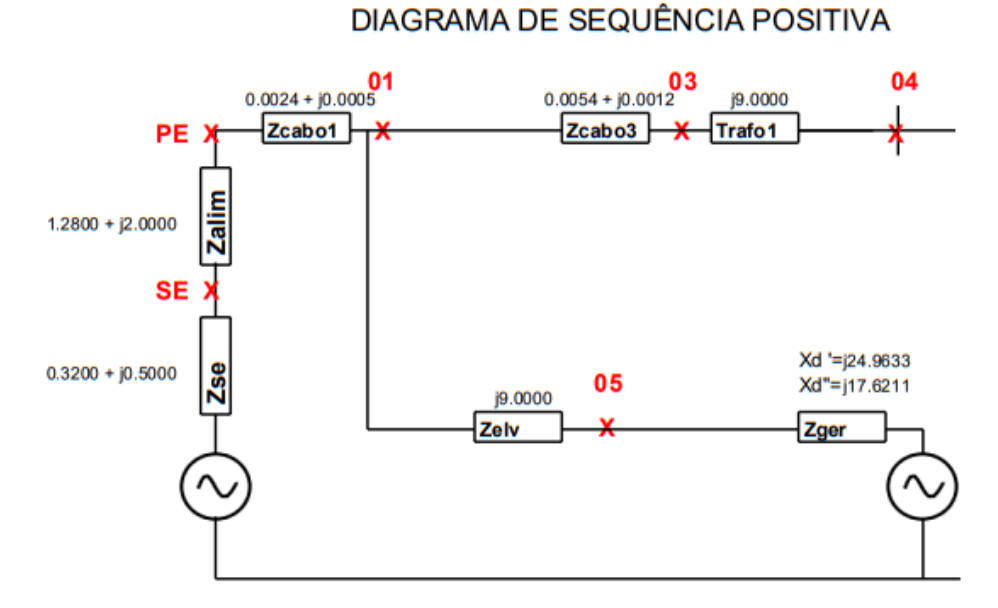

#### Figura 96 Diagramas de sequência para o caso 8

DIAGRAMA DE SEQUÊNCIA NEGATIVA

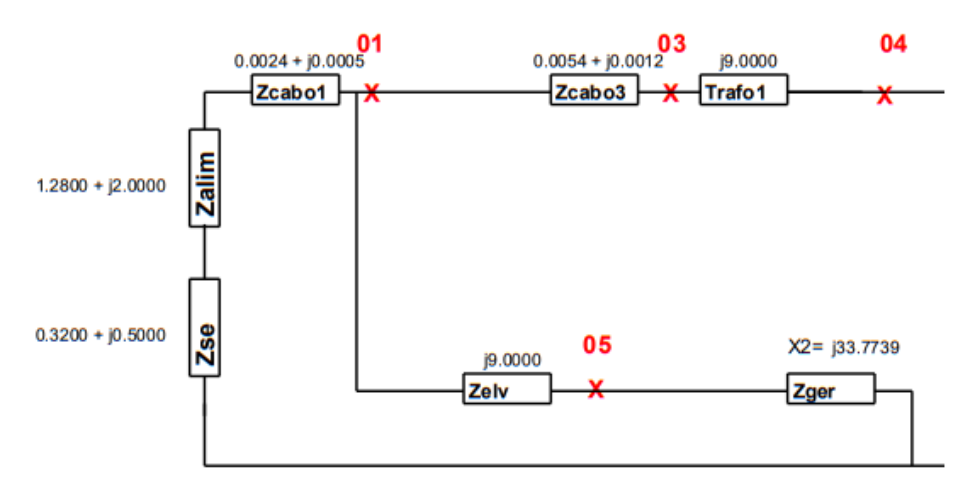

DIAGRAMA DE SEQUÊNCIA ZERO

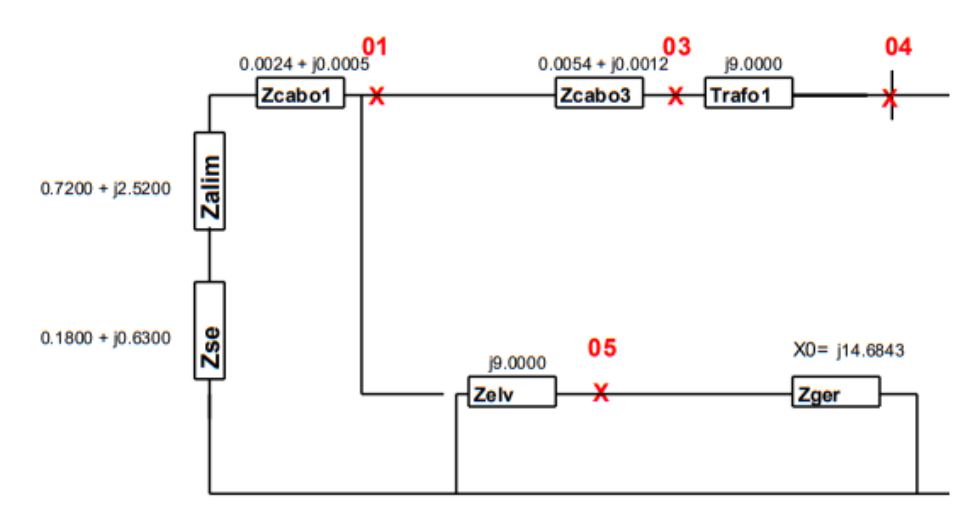

Fonte: Autoria própria (2022)

# Figura 97 - Valores de curto-circuito para o caso 8 (arquivados em PDF) **Correntes de curto-circuito:**

- Copel - Média tensão:

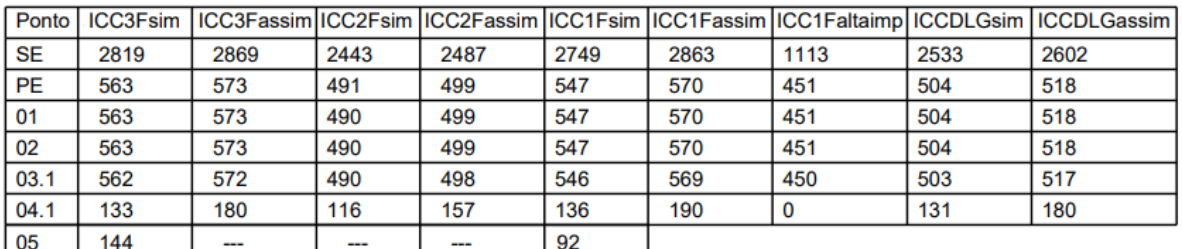

- Copel - Baixa tensão:

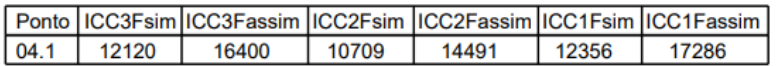

- Gerador Subtransiente - Média tensão:

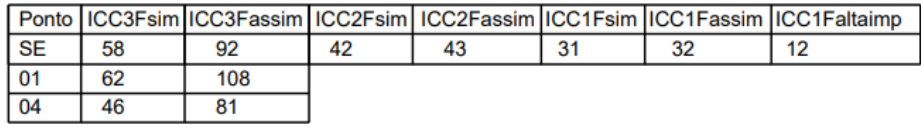

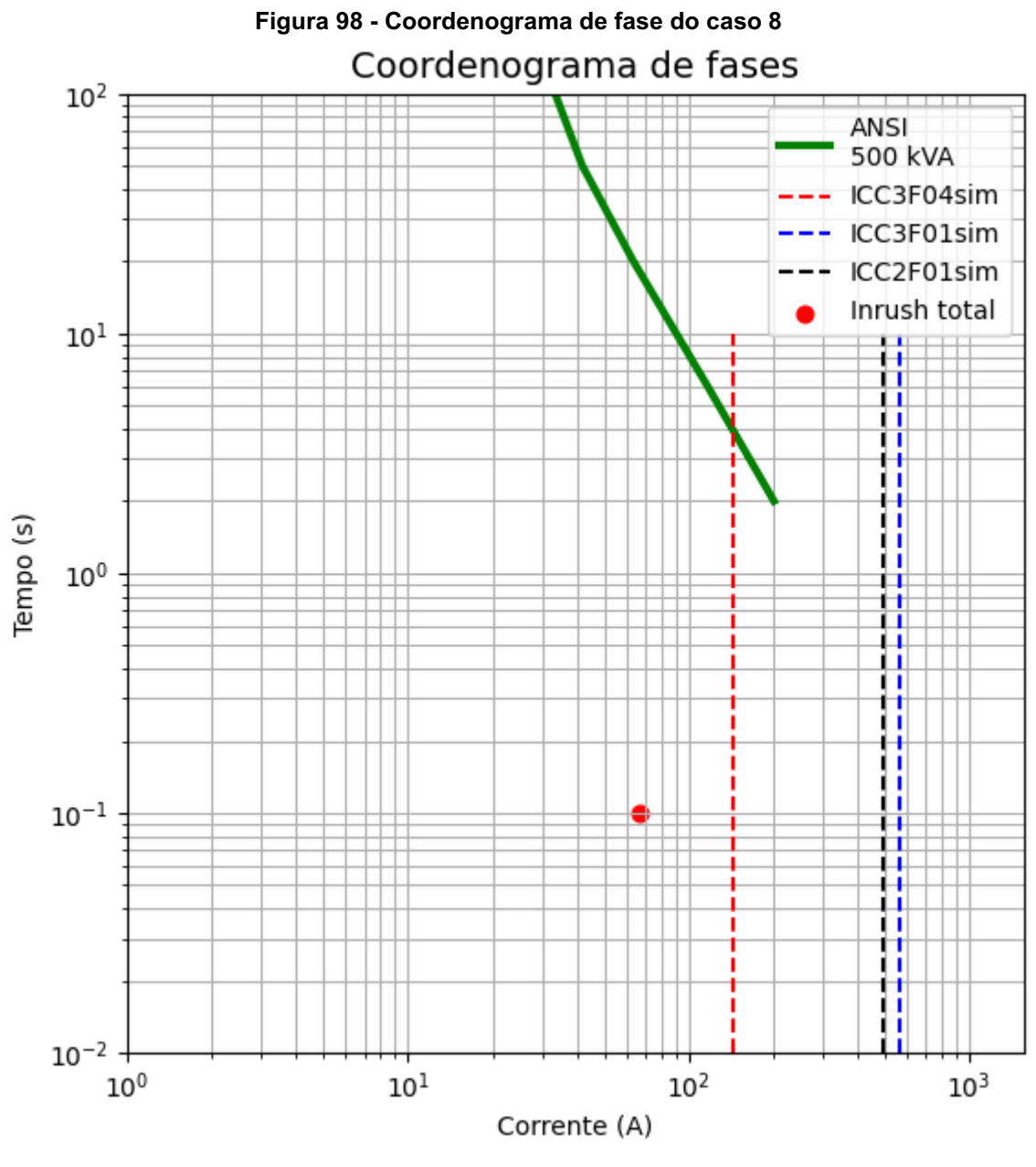

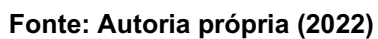

APÊNDICE I - COORDENOGRAMA DE FASES, DIAGRAMA DE SEQUENCIAS E<br>CORRENTES DE CURTO-CIRCUITO DO CASO SIMULADO 9

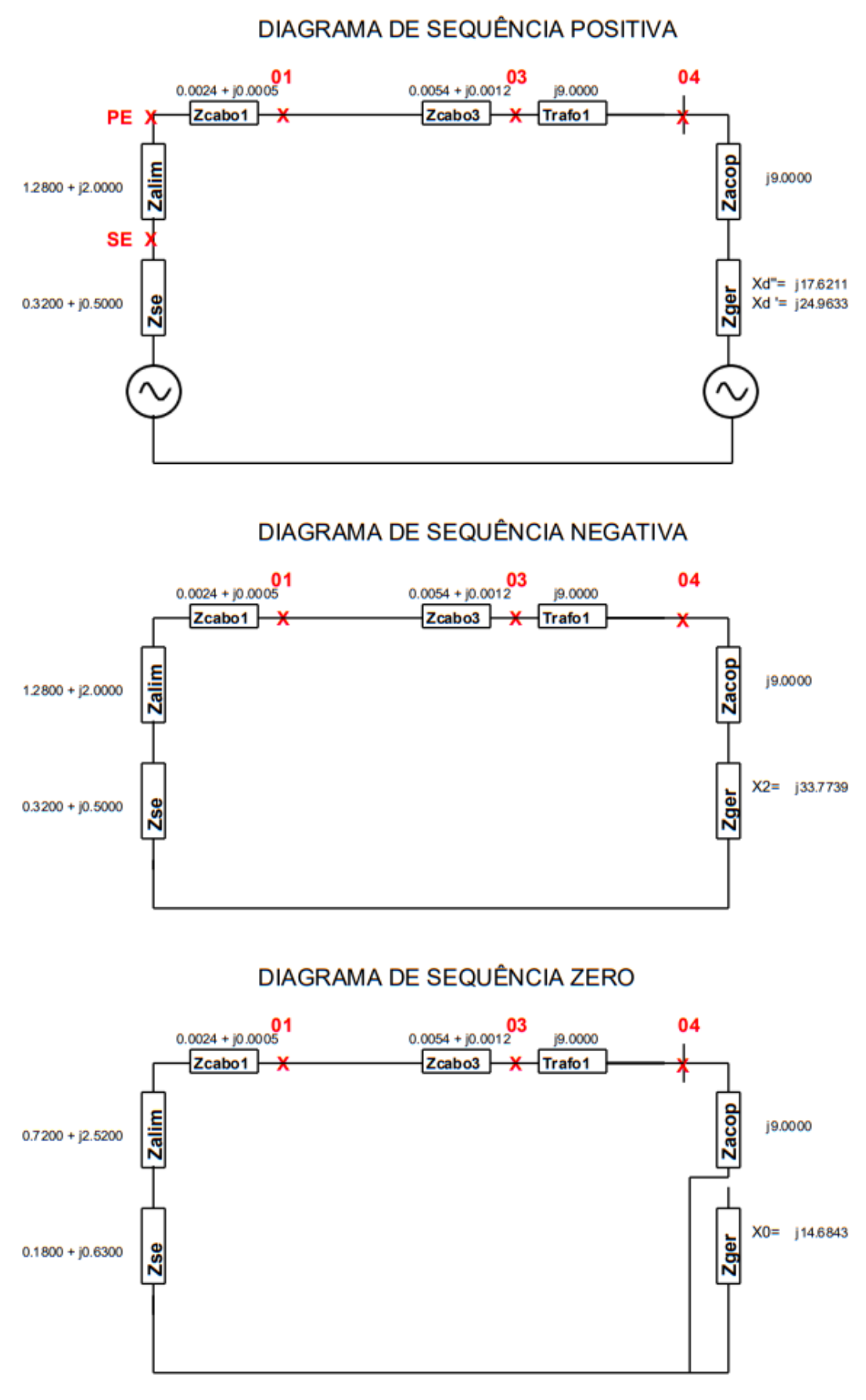

#### Figura 99 Diagramas de sequência para o caso 9

Fonte: Autoria própria (2022)

# Figura 100 - Valores de curto-circuito para o caso 9 (arquivados em PDF)

- Copel - Média tensão:

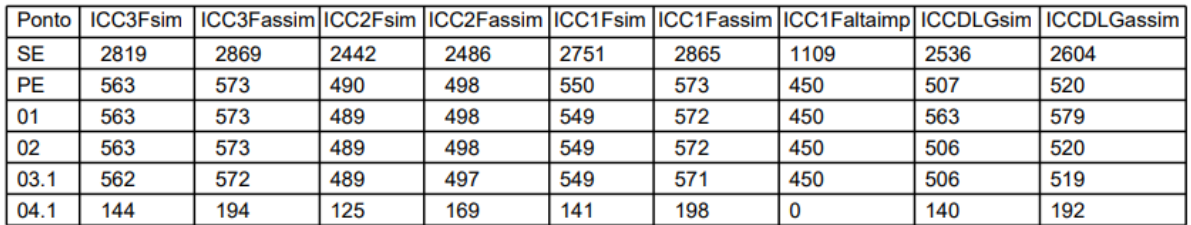

- Copel - Baixa tensão:

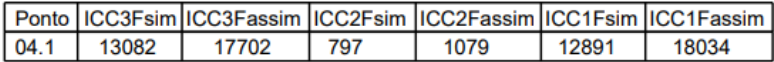

- Gerador Subtransiente - Média tensão:

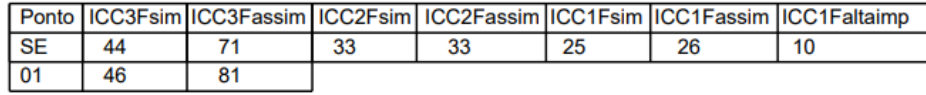

- Gerador Subtransiente - Baixa tensão:

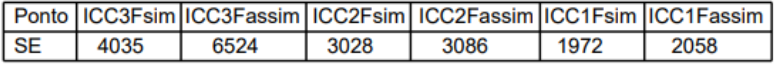

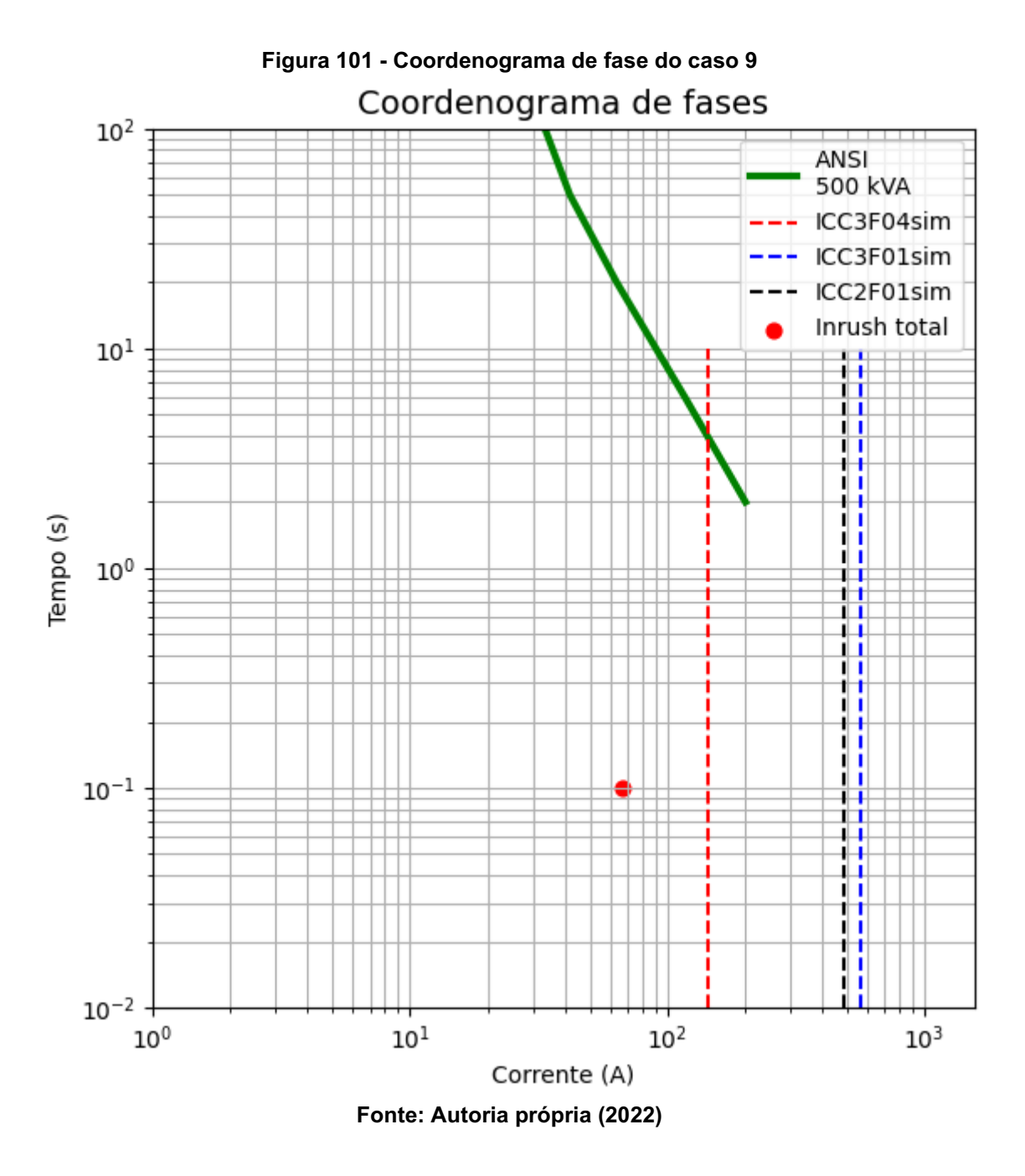

#### Figura 102 Notas de projeto para o caso 9 (Arquivado em PDF)

Queda de tensão no cabo 3 (FP = 0,8): 0.00 (porcento)(V).

Queda de tensão no cabo 1 (FP = 0,8): 0.00 (porcento)(V).

### **NOTAS:**

Se houver, o disjuntor de média tensão deve ter uma capacidade de interrupção maior que: 810.98 A.

Os tc's de proteção devem ter corrente nominal maior que 28.17 A no lado primário (FS = 20).

Fórmulas utilizadas para calcular o fator de assimetria e a corrente de pico conforme IEEE Std 551 (corrente de meio ciclo):

Half cycle<sub>rms</sub> = 
$$
I_{ac\ rms} \sqrt{1 + 2 \left(e^{-\frac{\pi}{(X/R)}}\right)^2}
$$
  
Half cycle<sub>peak</sub> =  $I_{ac\ peak} \left(1 + e^{\frac{\pi}{(X/R)}}\right)$ 

Corrente máxima do consumidor na tensão de 33.0 kV: 8.75 A.

APÊNDICE J - COORDENOGRAMA DE FASES, DIAGRAMA DE SEQUENCIAS E<br>CORRENTES DE CURTO-CIRCUITO DO CASO SIMULADO 10

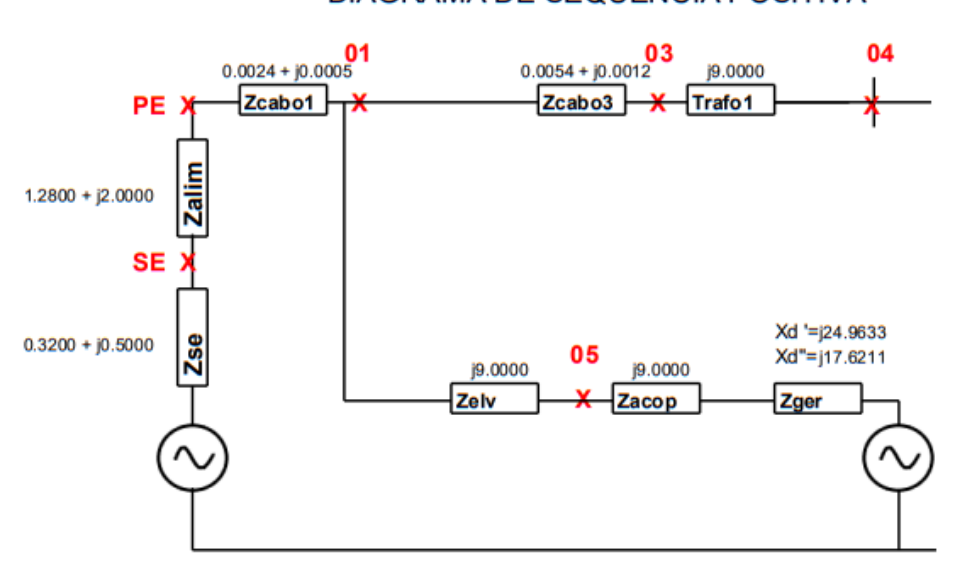

### Figura 103 Diagramas de sequência para o caso 10

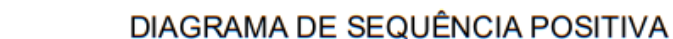

DIAGRAMA DE SEQUÊNCIA NEGATIVA

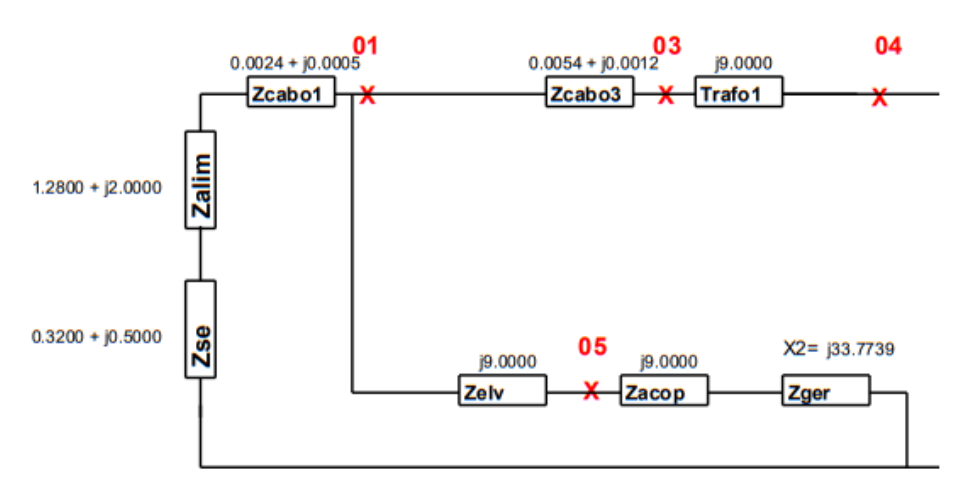

DIAGRAMA DE SEQUÊNCIA ZERO

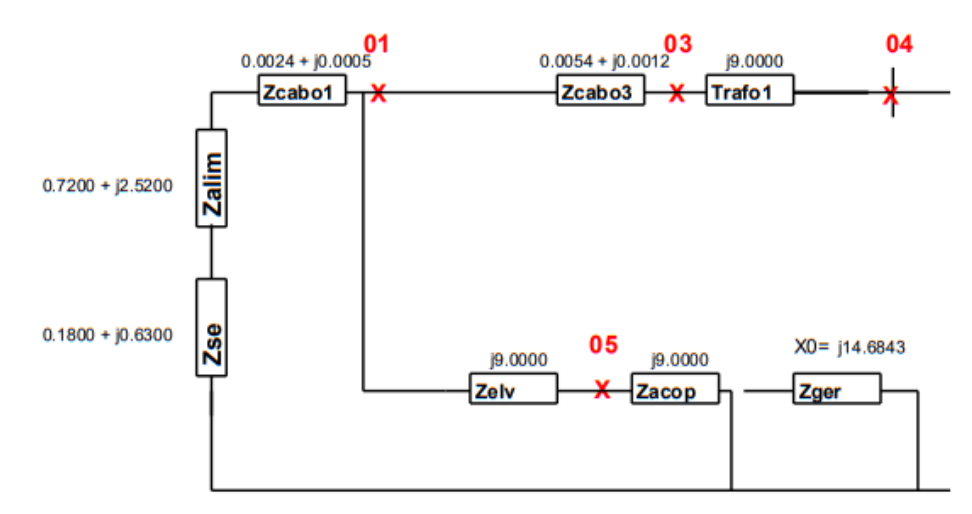

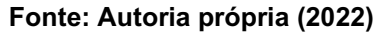

# Figura 104 - Valores de curto-circuito para o caso 10 (arquivados em PDF) Correntes de curto-circuito:

- Copel - Média tensão:

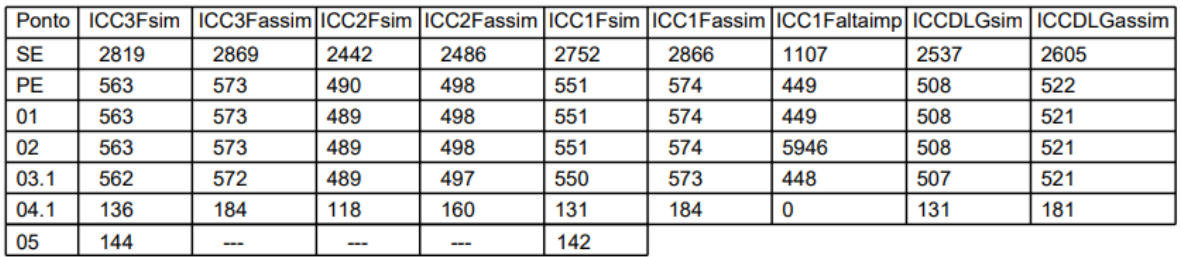

- Copel - Baixa tensão:

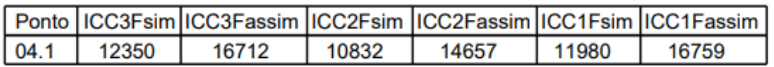

- Gerador Subtransiente - Média tensão:

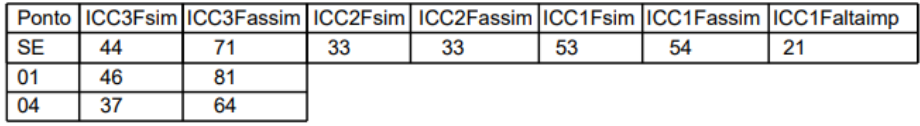

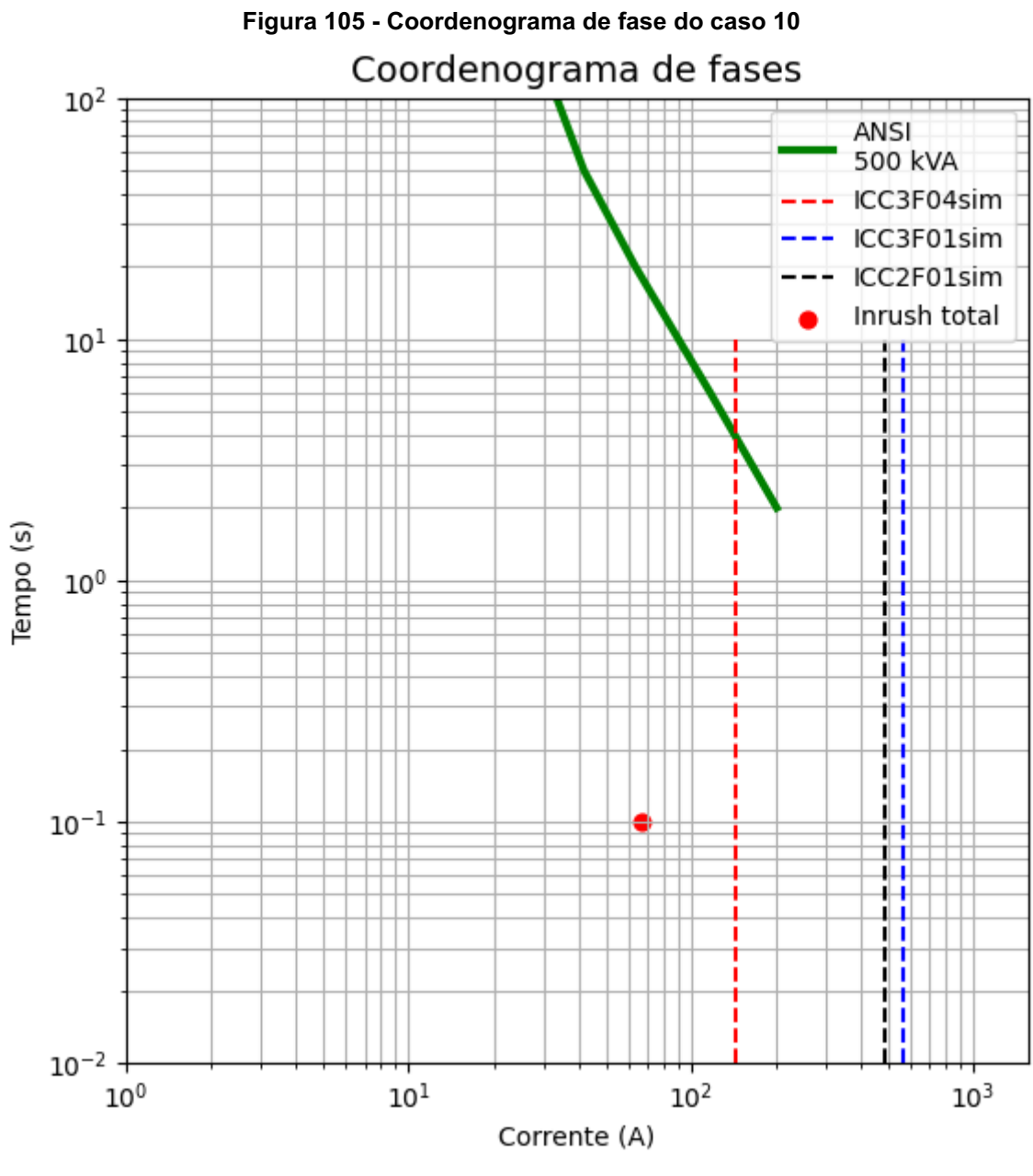

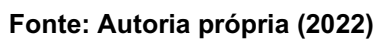